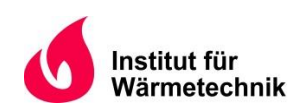

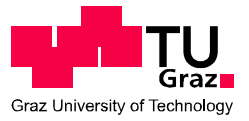

Gabriel Kaindlstorfer, B.Sc.

# **Energetische und prozesstechnische Analyse von Regenerativen Thermischen Oxidationsanlagen**

## **MASTERARBEIT**

zur Erlangung des akademischen Grades

Diplom-Ingenieur

Masterstudium Maschinenbau

eingereicht an der

**Technischen Universität Graz** 

Betreuer

Dr. Kai Schulze Chemisch Thermische Prozesstechnik GmbH

**Beurteiler** 

Prof. Christoph Hochenauer Institut für Wärmetechnik

Graz, im September 2015

### **EIDESSTATTLICHE ERKLÄRUNG** *AFFIDAVIT*

Ich erkläre an Eides statt, dass ich die vorliegende Arbeit selbstständig verfasst, andere als die angegebenen Quellen/Hilfsmittel nicht benutzt, und die den benutzten Quellen wörtlich und inhaltlich entnommenen Stellen als solche kenntlich gemacht habe. Das in TUGRAZonline hochgeladene Textdokument ist mit der vorliegenden Masterarbeit identisch.

*I declare that I have authored this thesis independently, that I have not used other than the declared sources/resources, and that I have explicitly indicated all material which has been quoted either literally or by content from the sources used. The text document uploaded to TUGRAZonline is identical to the present master's thesis.*

\_\_\_\_\_\_\_\_\_\_\_\_\_\_\_\_\_\_\_\_\_\_\_\_\_\_\_\_ \_\_\_\_\_\_\_\_\_\_\_\_\_\_\_\_\_\_\_\_\_\_\_\_\_\_\_\_

Datum / Date Unterschrift / Signature

## **KURZFASSUNG**

Titel: Energetische und prozesstechnische Analyse von Regenerativen Thermischen Oxidationsanlagen

Autor: Gabriel Kaindlstorfer

- 1. Stichwort: Regenerative Thermische Oxidation
- 2. Stichwort: Thermische Effizienz
- 3. Stichwort: Sensitivitätsanalyse

Die vorliegende Arbeit untersucht das Arbeitsverhalten von Regenerativen Thermischen Oxidationsanlagen und darunter insbesondere den Einfluss der Prozessgrößen auf die thermische Effizienz. Anhand von Messungen wird die Wirkungsweise von existierenden Anlagen untersucht und Optimierungspotential aufgezeigt. Für die Analyse werden in einem ersten Schritt alle bekannten Einflussfaktoren, quantifizierbare sowie nicht-quantifizierbare, erfasst und in einem Ishikawa-Diagramm veranschaulicht. Im Zuge einer Sensitivitätsanalyse erfolgt eine Reihung der Einflussfaktoren nach deren Auswirkung auf die thermische Effizienz. Auf Basis dieser Analyse entsteht ein Messplan, indem ein Augenmerk auf die Bestimmung der sensitiven Prozessgrößen gelegt wird. Parallel dazu wird der Ist-Zustand von ausgeführten Anlagen erfasst und mit einem Wärmetransportmodell als auch mit einer Designkalkulation verglichen. Ein definierter Anlagenwirkungsgrad dient dabei zum Vergleich der Anlagen untereinander. Temperaturmessungen innerhalb der Regeneratoren weisen auf eine unzureichende Ausnützung der keramischen Speichermasse hin. Die Folge ist eine verminderte thermische Effizienz. Die gemessenen Oberflächentemperaturen der Anlagen übertreffen in der Regel die Kalkulationswerte, was hinsichtlich der Arbeitssicherheit eine wesentliche Rolle spielt. Aus den gewonnenen Erfahrungen sind Verbesserungsvorschläge erwachsen, die bei Neuanlagen angewandt werden können.

## **ABSTRACT**

Title: Energetic and process analysis of Regenerative Thermal Oxidizers

Author: Gabriel Kaindlstorfer

1<sup>st</sup> keyword: Regenerative Thermal Oxidizers

2<sup>nd</sup> keyword: Thermal Efficiency

3<sup>rd</sup>keyword: Sensitivity analysis

This work took the process of regenerative thermal oxidizers under the scope. This included the analysis of the process parameters and their influence on the thermal efficiency. Therefore those parameters were collected and displayed in an Ishikawa-diagram. Here a distinction between countable and non-countable parameters was made. In conclusion to a sensitivity analysis, they were ranked by their influence on the thermal efficiency. Based on the senstitvity analysis a strategy for measurements was developed. Along with the theoretical part of this work, measurements on existing plants were carried out, in order to visualize unknown and efficiency limiting effects. The actual state of the plants then was compared with a simulationmodel and as well with a designcalculation. The definition of a system efficiency provided the possibility to compare the different plants among each other. Measurements within the regenerators showed a inhomogenous temperature distribution, which leads to a reduction of thermal efficiency. This is due to a reduced exploitation of the given ceramic packing material. Further measurements also showed an underestimation of the heat losses by the calculation and the design. The gained experiences, regarding problems and also ineffectiveness in terms of measurements, resulted in a list of recommended improvements. For future design and erection of plants, those improvements can be taken in account.

## **VORWORT**

Die vorliegende Arbeit entstand in Zusammenarbeit mit der Firma CTP GmbH mit der Motivation die fortlaufende Weiterentwicklung und das Verständnis der Anlagen durch theoretische und praktische Untersuchungen voranzutreiben. Die Art und Weise der Betreuung durch Dr. Kai Schulze war beispiellos und die Herangehensweise mit so viel Engagement, Freude und Wissbegierde imponierend. In weiterer Folge gilt mein Dank auch Roland Tippl, der zum einen die Arbeit mit ins Leben rief und zum anderen beim praktischen Teil der Arbeit als wichtige Ansprechperson fungierte. Ein allgemeines Dankeschön geht an die Projektleiter und Projektmitarbeiter der CTP, die ihr anlagenspezifisches Wissen mit mir teilten und immer ein offenes Ohr für Fragen hatten.

Bei Professor Christoph Hochenauer und dem Institut für Wärmetechnik bedanke ich mich für die stets hilfsbereite und unkomplizierte Zusammenarbeit.

Zu guter Letzt ist es mir ein besonderes Anliegen mich auch bei meinem ehemaligen Kommilitonen, Wohnungskollegen, aber in erster Linie guten Freund, Christoph Irrenfried für seine Unterstützung zu bedanken.

Graz, 18.8.2015

Gabriel Kaindlstorfer

## **INHALTSVERZEICHNIS**

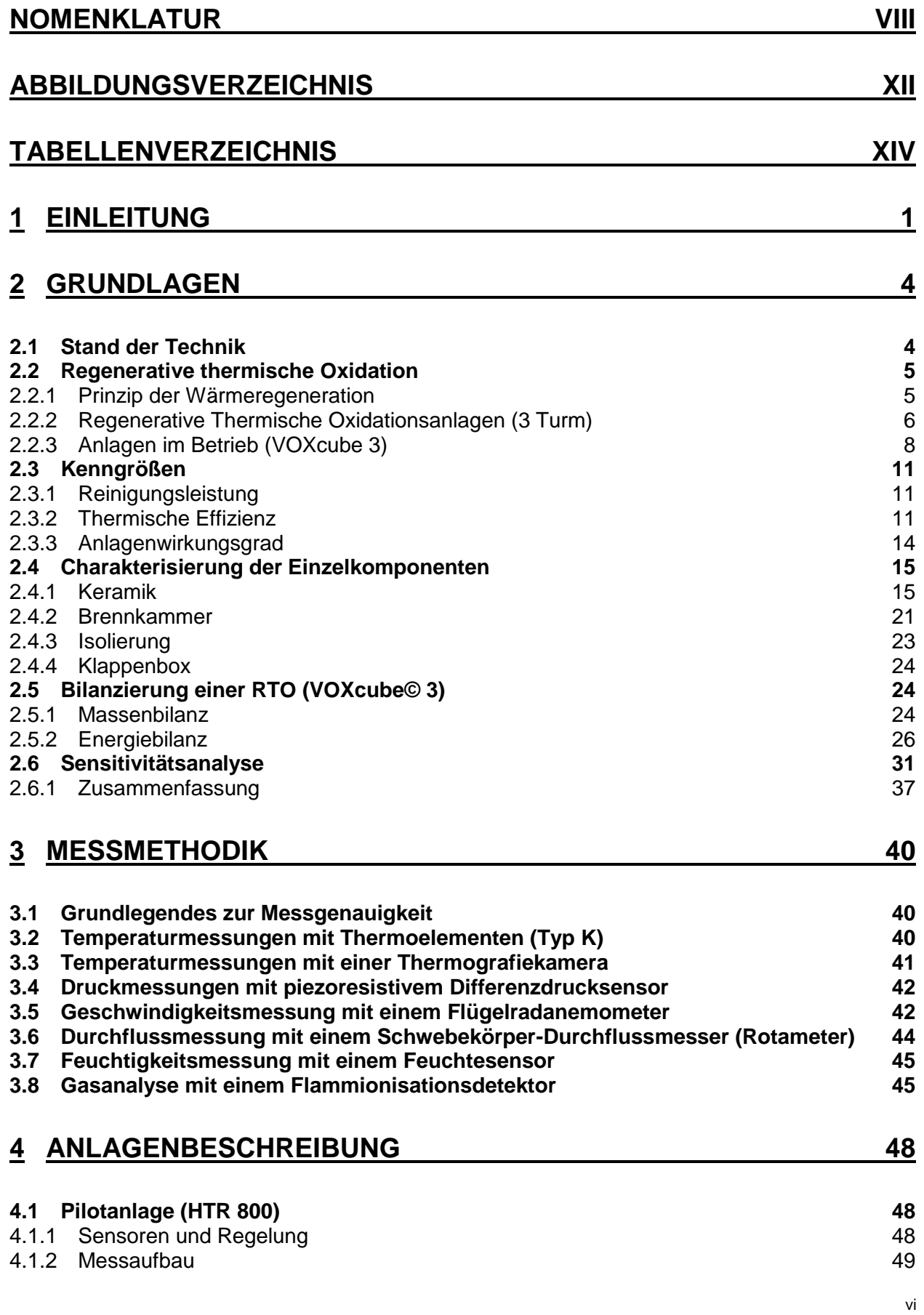

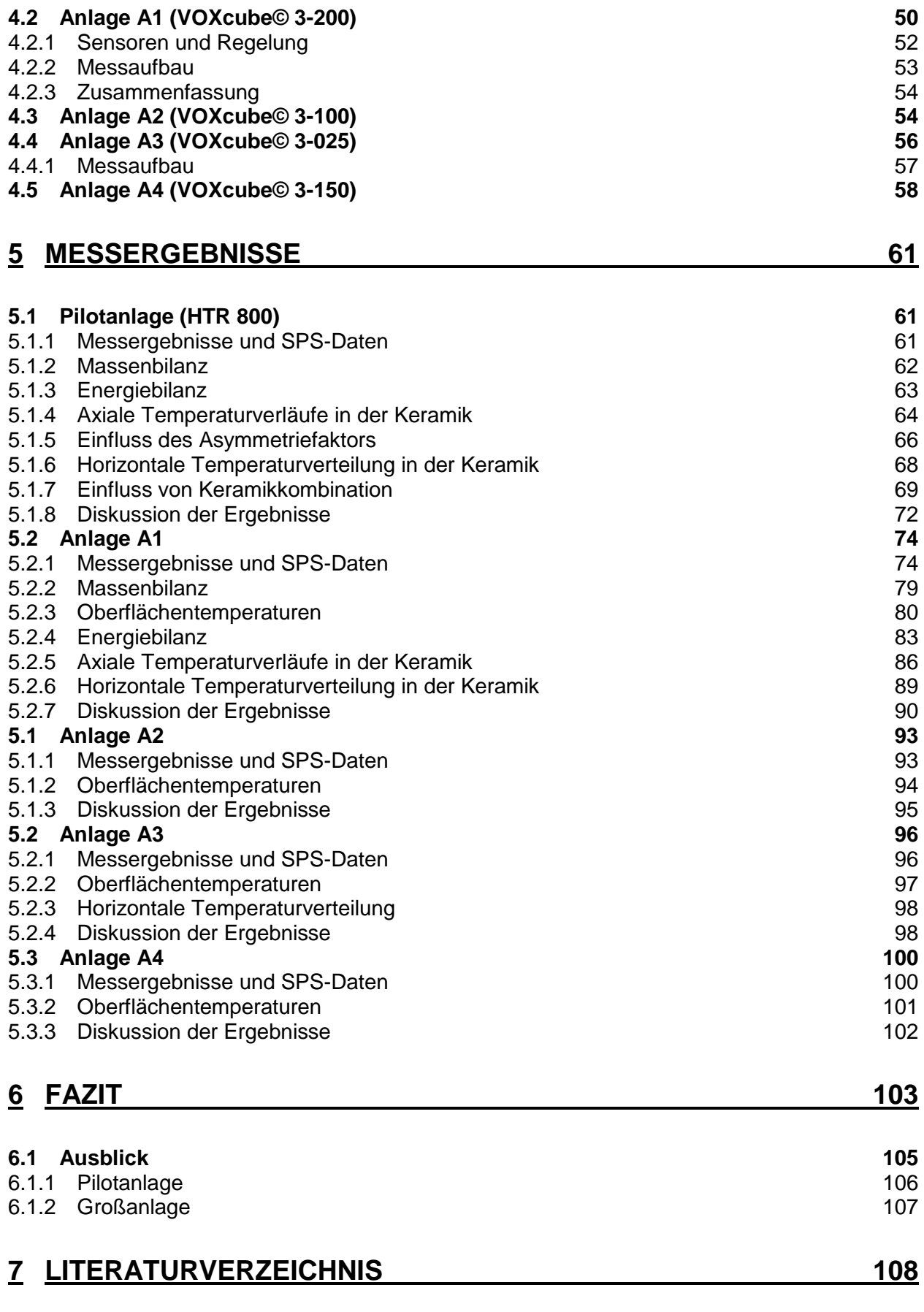

## **[ANHANG](#page-123-0) I**

<span id="page-7-0"></span>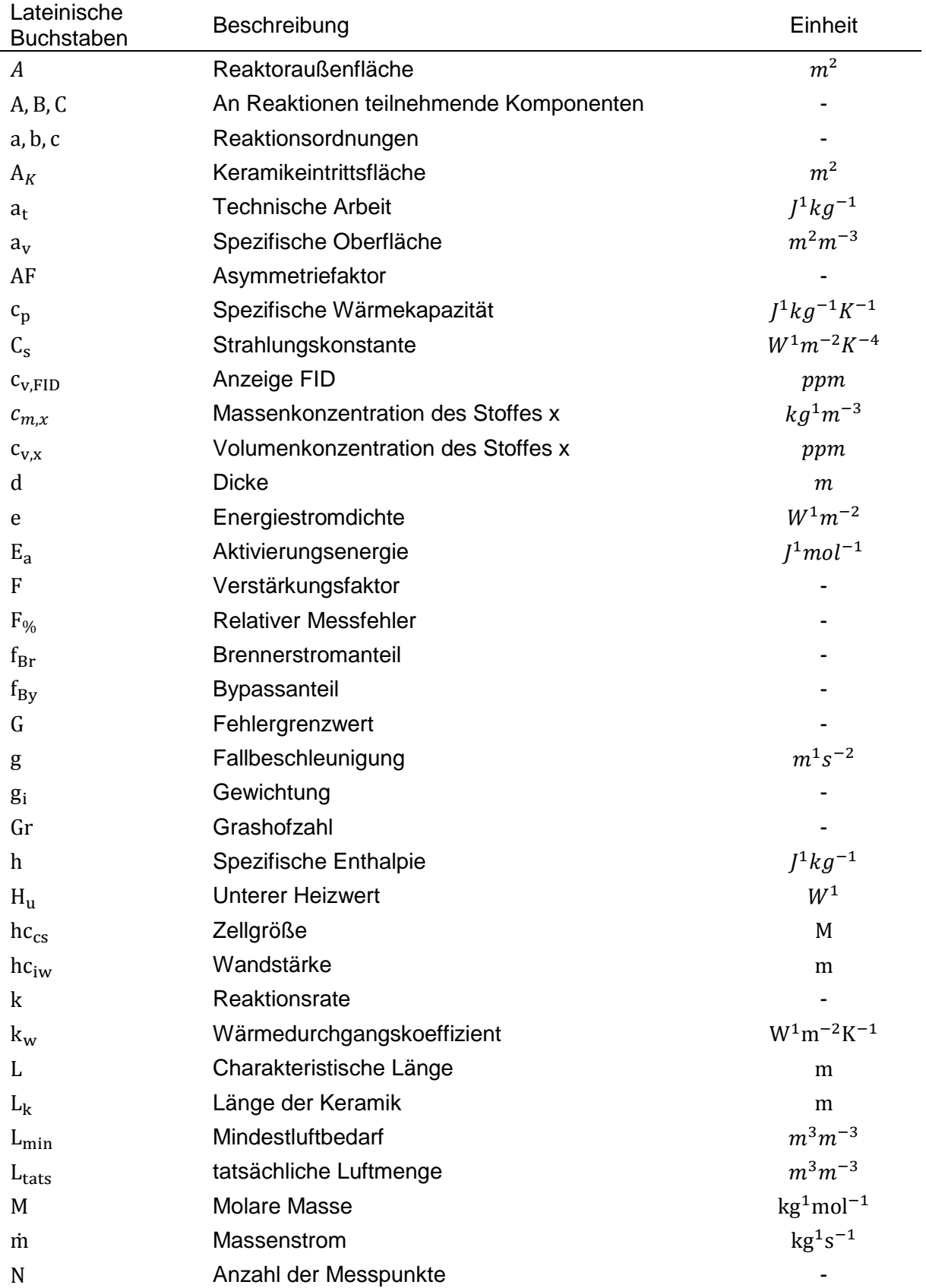

## **Nomenklatur**

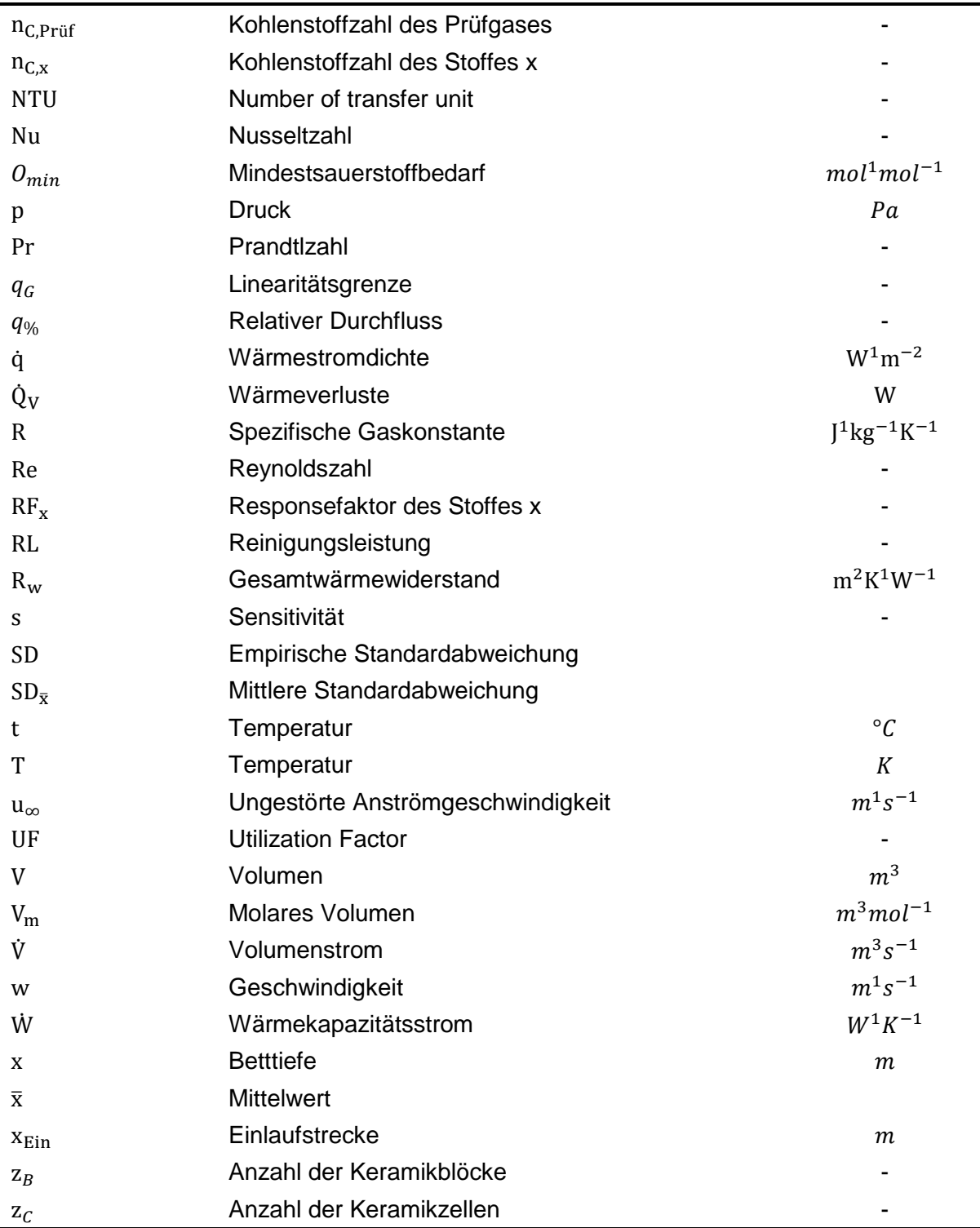

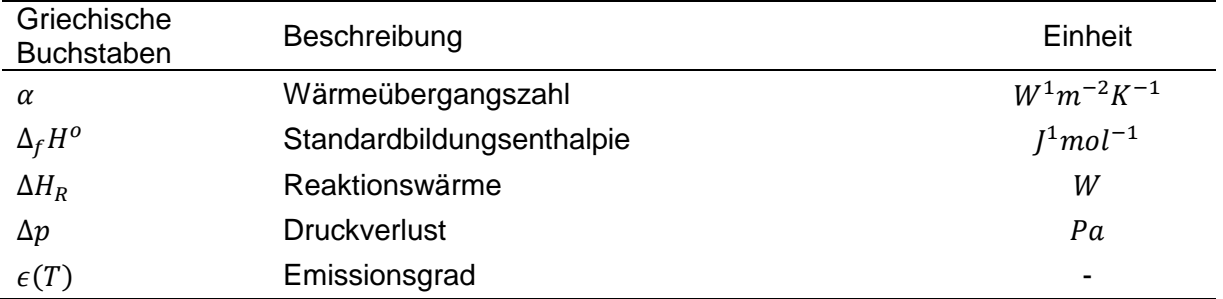

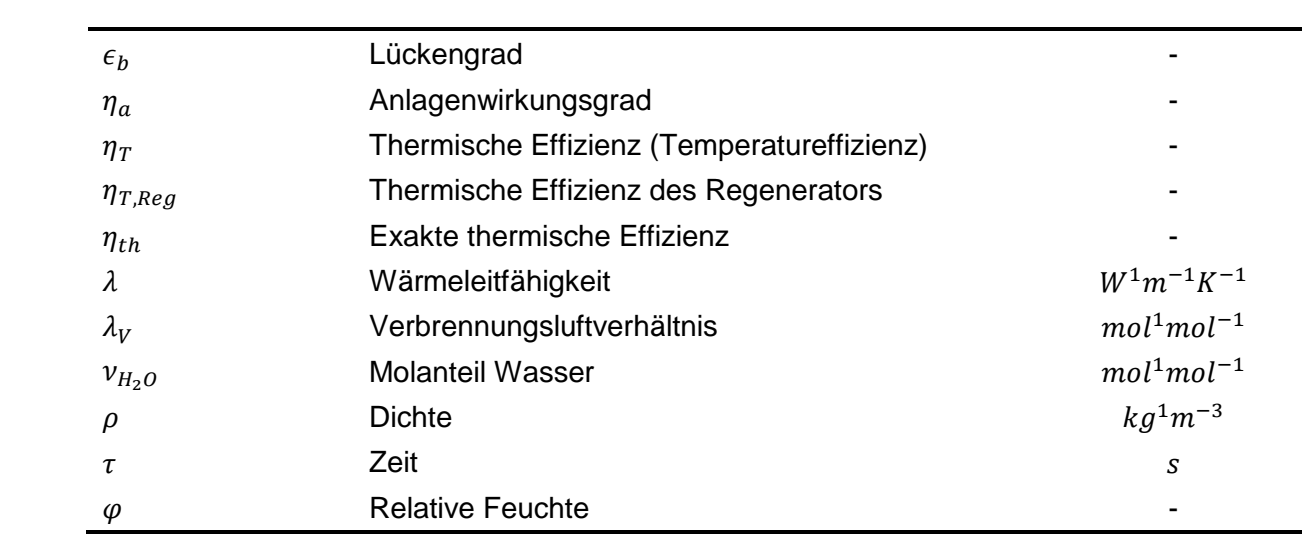

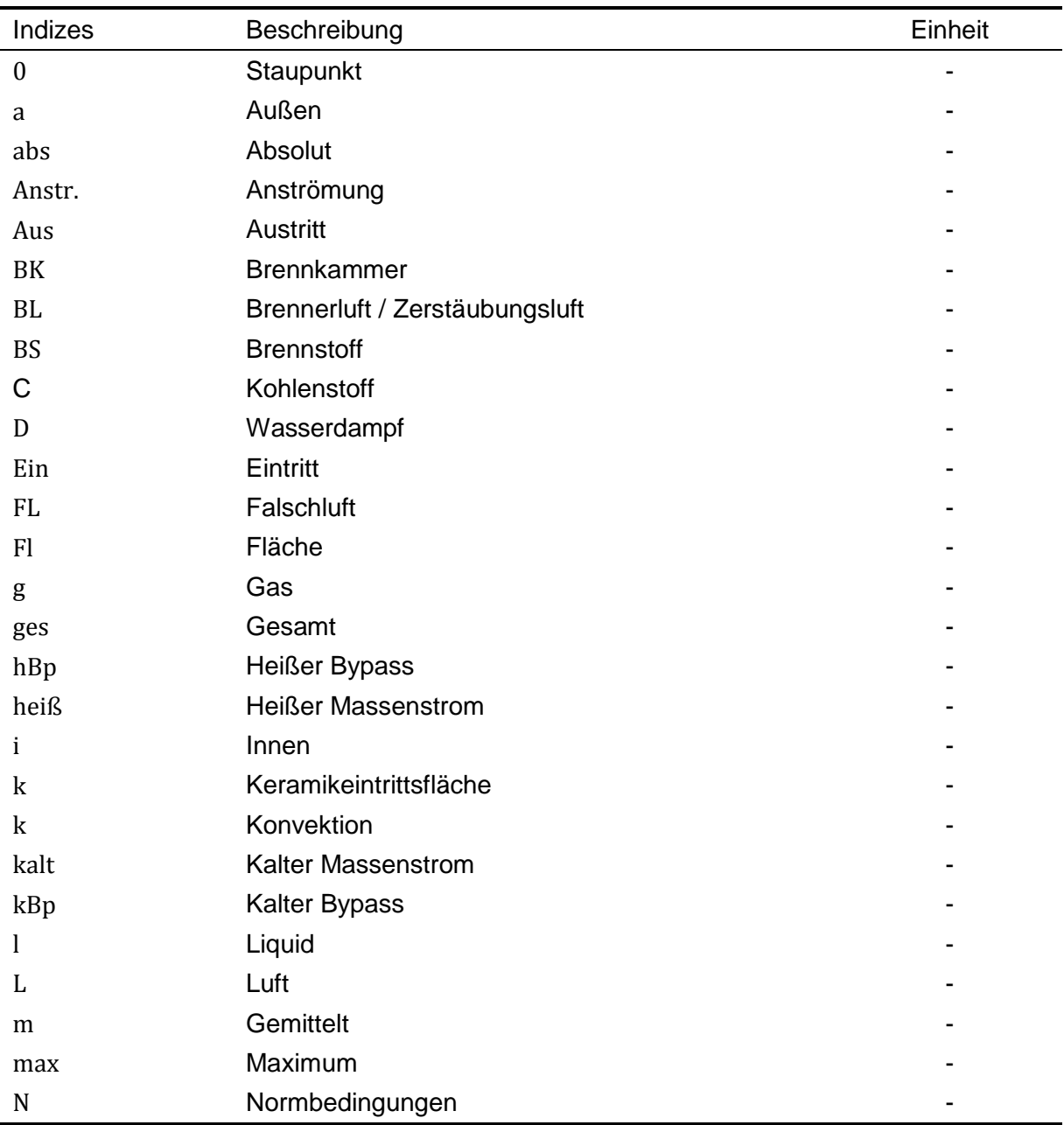

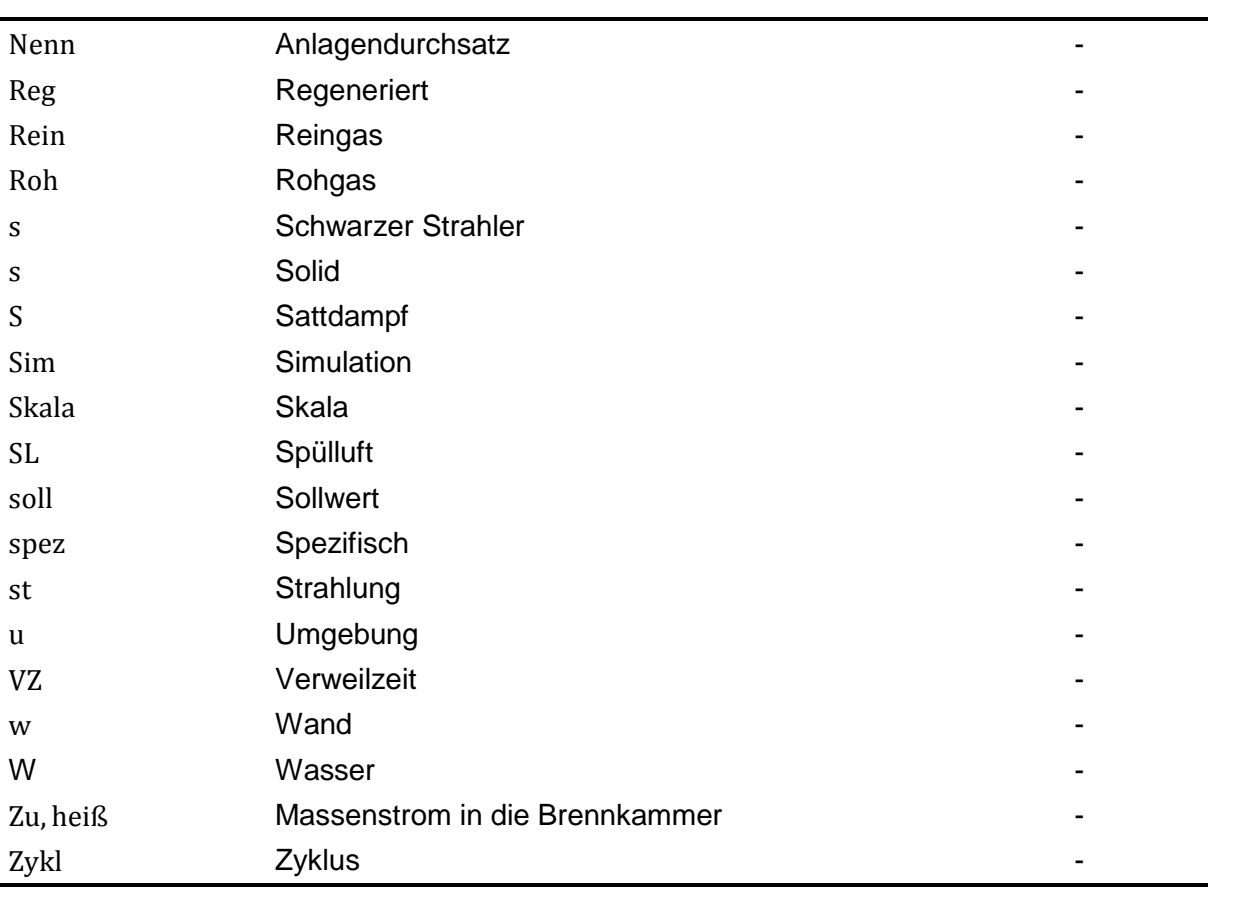

## **Abbildungsverzeichnis**

<span id="page-11-0"></span>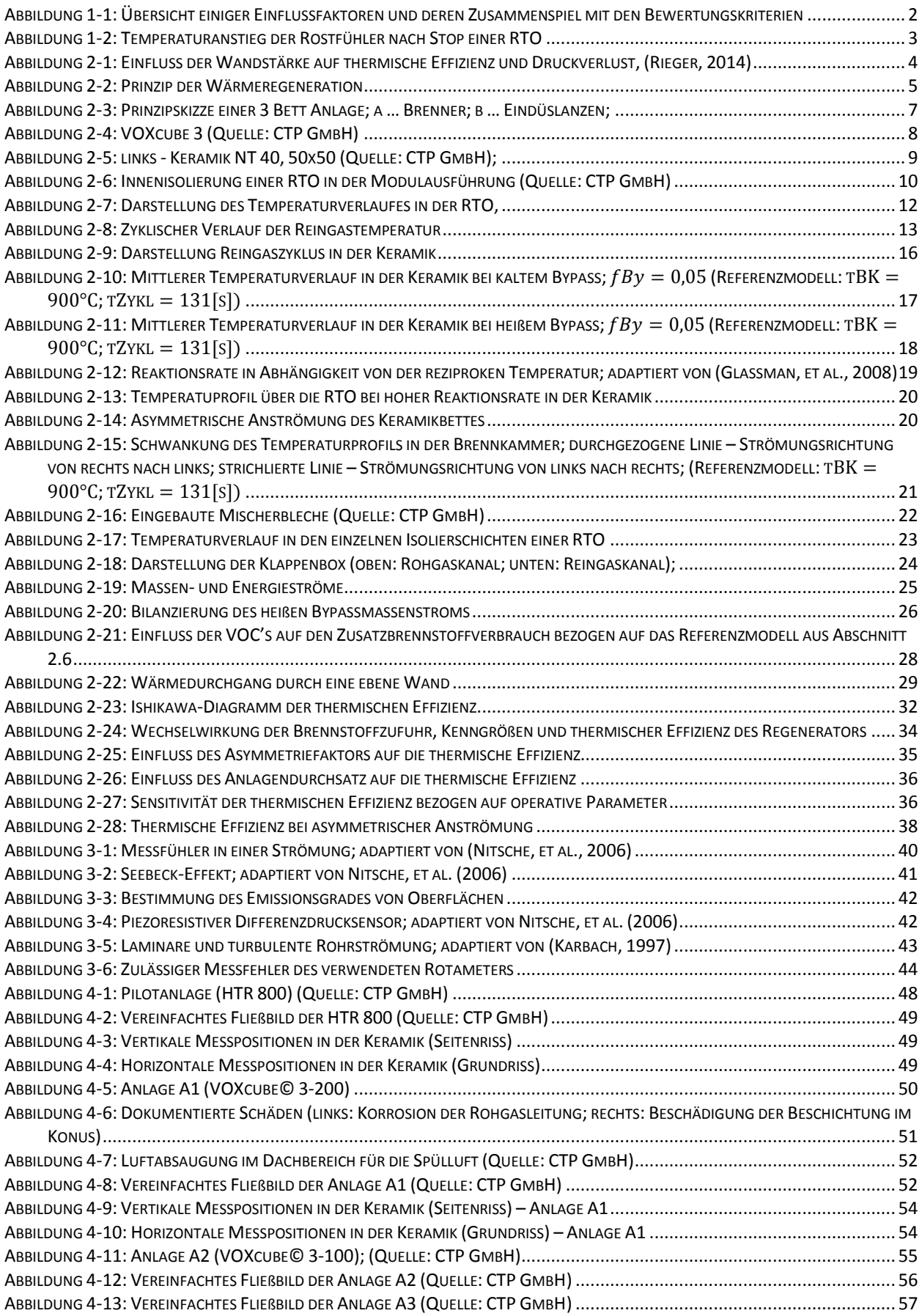

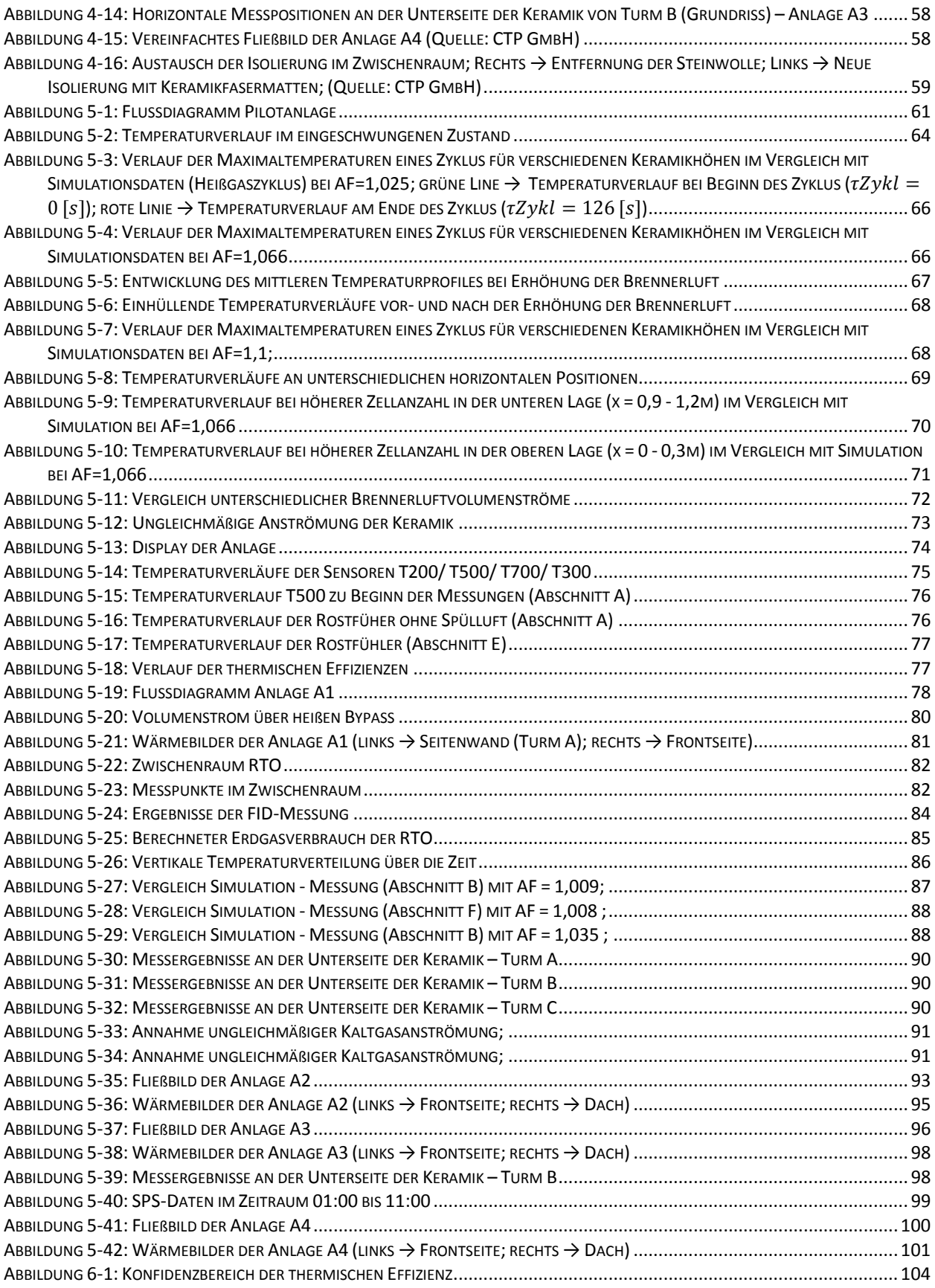

## **Tabellenverzeichnis**

<span id="page-13-0"></span>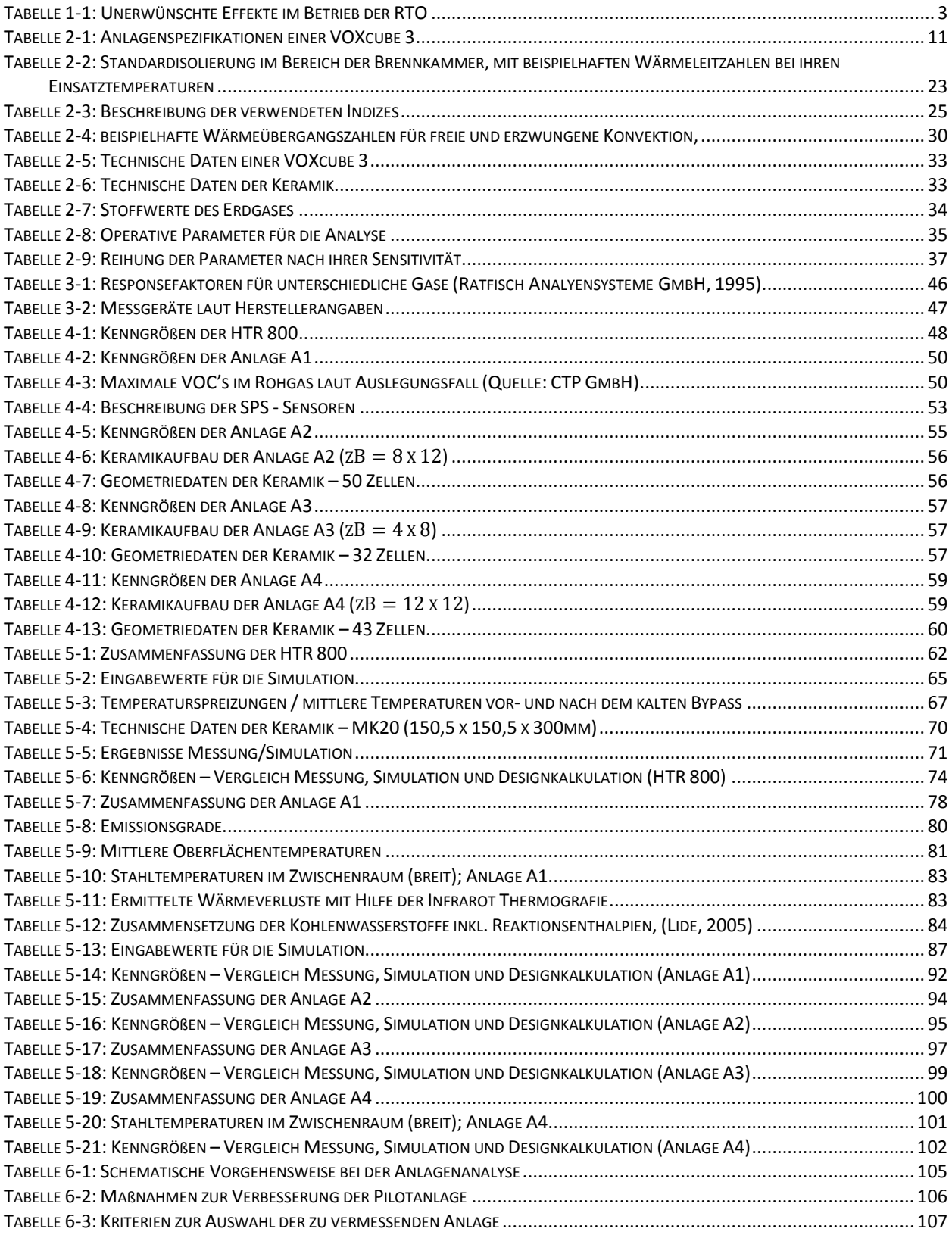

### **1 EINLEITUNG**

<span id="page-14-0"></span>Eine wesentliche Herausforderung der heutigen Zeit und der immer weiter voranschreitende Industrialisierung, ist ein verantwortungsvoller Umgang mit unserer Umwelt. Neue Technologien bieten jedoch auch neue Möglichkeiten um eine vernünftige Balance zwischen Industrie und Umwelt, insbesondere auch der Luftqualität, zu finden. Neben den zahlreichen bereits getroffenen Maßnahmen müssen weitere Anstrengungen unternommen werden um eine Reduktion von Schadstoffemissionen voranzutreiben. Dies gilt vor allem unter dem globalen Aspekt mit Hinblick auf aufstrebende Schwellenländer.

Eine bedeutende Gruppe der emittierten Schadstoffe sind dabei die "flüchtigen organischen Verbindungen", auch als VOC's bezeichnet (englisch: Volatile Organic Compounds). Die Definition von VOC's umfasst diejenigen Verbindungen die an photochemischen Reaktionen in der Atmosphäre teilnehmen, wie Carbonyle, Alkohole, Alkane, Alkene, Ester, Aromaten, Ether und Amide. Sie bilden den Hauptbestandteil der emittierten Schadstoffe in der Industrie und im Automobilverkehr. In Bodennähe formen sie, unter Vorhandensein von hohen  $NO<sub>x</sub>$ -Konzentrationen, für den Menschen schädliches Ozon  $(0<sub>3</sub>)$ . Im Gegensatz dazu bewirken einige VOC's in den höheren Schichten der Atmosphäre den Abbau des Ozons ("Ozonloch") (Koppmann, 2007).

Um den hohen Anforderungen und Ansprüchen an festgelegte Emissionsobergrenzen zu entsprechen, wird heutzutage eine Vielfalt an Abgasnachbehandlungssystemen eingesetzt, sodass diese Arbeit nur einen Teilbereich abdecken kann.

Möglichkeiten zur Zerstörung der VOC's bestehen in der katalytischen beziehungsweise in der thermischen Oxidation. Während bei der katalytischen Oxidation die schädlichen Bestandteile durch die Zuhilfenahme eines Katalysators bereits bei Temperaturen von 270°C – 480°C reagieren, werden thermische Oxidatoren in einem Temperaturbereich von 750°C – 1200°C (Lewandowsky, 2009) betrieben. Thermische Oxidatoren erreichen dabei eine Reinigungsleistung von 95-99% (Khan, et al., 2000). Je nach vorhandener Schadstoffbeladung im Abluftstrom ist dabei eine thermische Oxidationsanlage entweder mit einem Regenerator oder einem Rekuperator zur Rückgewinnung der thermischen Energie ausgeführt.

Im Gegensatz zum Rekuperator, wird der Regenerator nicht gleichzeitig, sondern zeitlich versetzt von den Fluiden durchströmt. Dabei wird die in der Brennkammer freigesetzte Energie im Regenerator gespeichert und nach Strömungsumkehr gibt dieser die Wärme wieder an ein kaltes Gas ab. In der Ausführung mit mehreren Regeneratoren erreichen Regenerative Thermische Oxidationsanlagen (RTO's) eine Wärmerückgewinnungsrate (thermische Effizienz) von 95-96% (Bunimovich, et al., 2013). Aufgrund dieser guten Wärmerückgewinnung werden sie vor allem bei hochverdünnten Abluftströmen eingesetzt.

Der niedrige Bedarf eines Zusatzbrennstoffes von RTO's wird dadurch ermöglicht, dass die Abluft durch die Wärmeregeneration nahe der Brennkammertemperatur vorgewärmt wird. Im Vergleich zur reinen thermischen Oxidation (ohne Regeneration) benötigen RTO's oft weniger als 10% von deren Brennstoffbedarf (Lewandowsky, 2009) und stellen heutzutage die meistverbreitete Methode zur Reduktion von Schadstoffen in der industriellen Abgasreinigung dar. Diese Arbeit widmet sich ausschließlich der Analyse dieser RTO's.

Die Hauptaufgabe einer RTO ist es, einen möglichst hohen Grad der Reinigung zu erzielen. Wenn die vorgeschriebene Reinigungsleistung durch die Prozessführung erreicht ist, wird in einem weiteren Schritt die Anlage derart optimiert, dass der benötigte Zusatzbrennstoff und somit die Betriebskosten minimiert werden. Dabei nehmen unterschiedliche Faktoren Einfluss auf die Bewertungskriterien der Anlage.

Die Regelung des Systems gewährleistet, dass die Anlage im vorgesehenen Betriebsbereich arbeitet. Dies erfolgt entweder durch Anpassen der Brennstoffzufuhr oder durch integrierte Systeme (heißer/kalter Bypass). Es ergibt sich ein komplexes Zusammenspiel mehrerer Einflüsse, die sich schlussendlich in der thermischen Effizienz oder in der Reinigungsleistung widerspiegeln (siehe [Abbildung 1-1\)](#page-15-0).

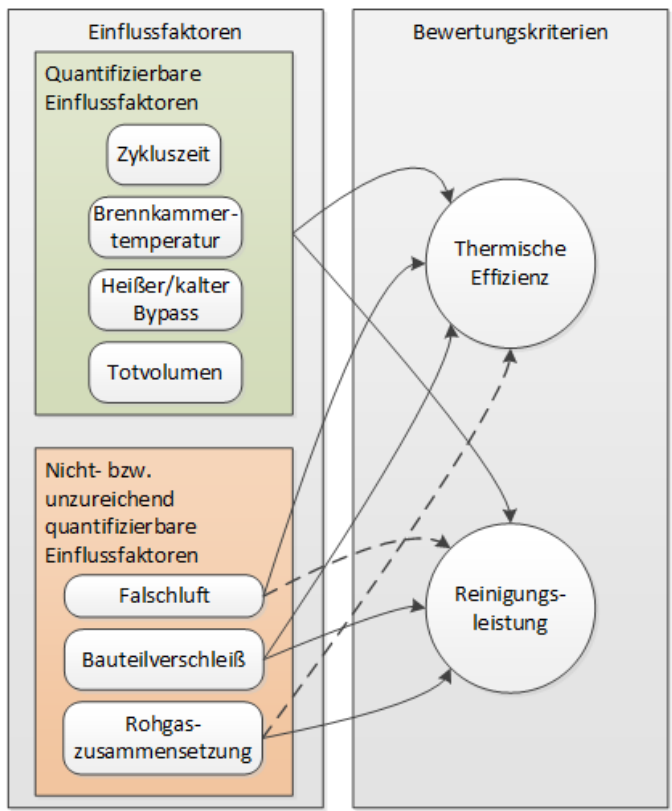

<span id="page-15-0"></span>Abbildung 1-1: Übersicht einiger Einflussfaktoren und deren Zusammenspiel mit den Bewertungskriterien

#### *Quantifizierbare Einflussfaktoren:*

Die quantifizierbaren Einflussfaktoren werden durch die Auslegung der Anlage, den Betriebsbereich und der Regelung bestimmt und derart angepasst, dass die die geforderte Reinigungsleistung und die thermische Effizienz erreicht werden.

#### *Nicht- bzw. unzureichend quantifizierbare Einflussfaktoren:*

Die nicht bzw. unzureichend quantifizierbaren Einflussfaktoren und ihre Auswirkung auf die Bewertungskriterien sind nicht direkt erfassbar. Sie werden z.B. durch Fertigungsungenauigkeiten hervorgerufen.

Ein wesentlicher Teil dieser Arbeit besteht darin die Einflussfaktoren zu sammeln, zu beschreiben und ihre Auswirkung auf die thermische Effizienz zu bewerten. Überdies sollen anhand von Messungen auftretende Effekte, welche die Wirkungsweise einer RTO beeinträchtigen, erkennbar gemacht werden. In der Vergangenheit bereits beobachtete unerwünschte Effekte sind gemeinsam mit ihren Auswirkungen in [Tabelle](#page-16-1) 1-1 zusammengestellt.

<span id="page-16-1"></span>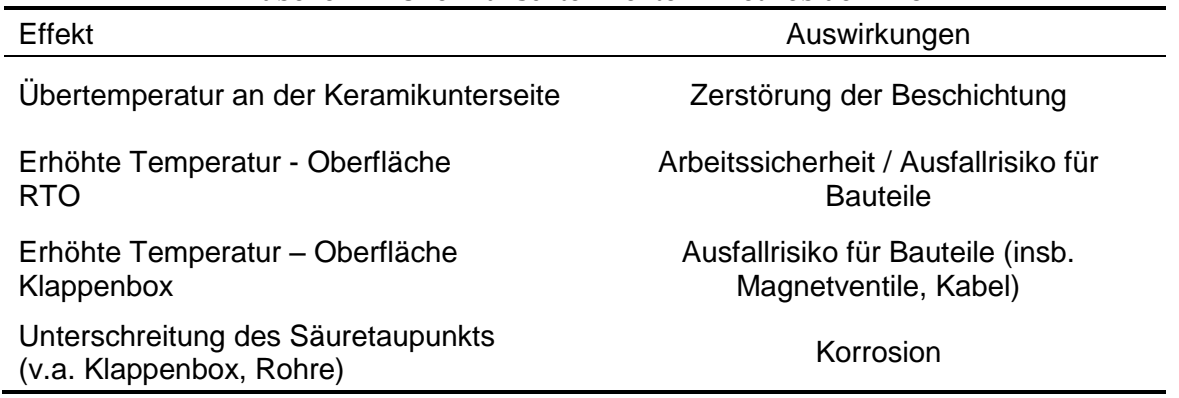

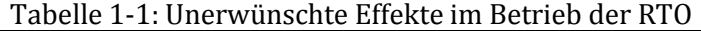

Die Übertemperatur im unteren Bereich der Keramik (am Rost) trat dabei nach dem Abschalten der Anlage auf. Sie kann zu einer bedeutsamen Minderung der Lebensdauer der betroffenen Bauteile führen. Abbildung 1-2 zeigt ein exemplarisches Beispiel eines solchen, von einem "Rostfühler" detektierten, Temperaturanstieges.

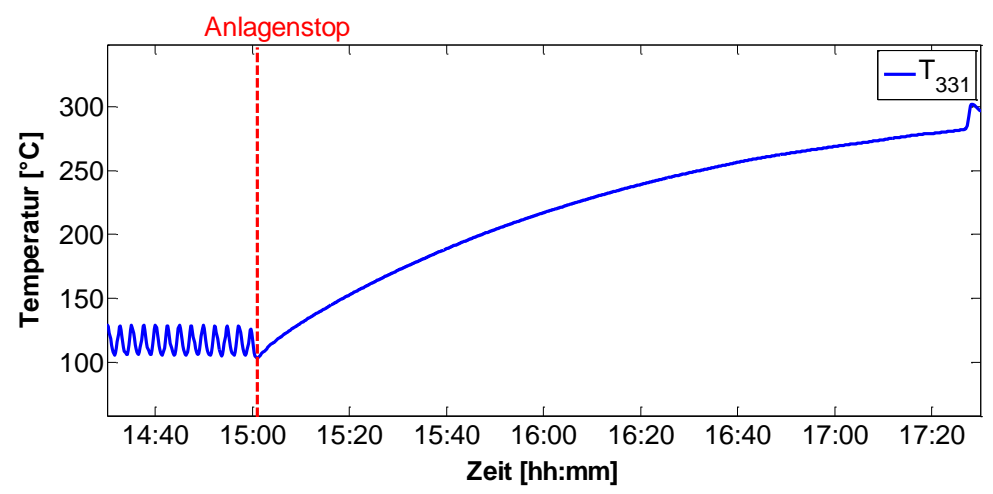

Abbildung 1-2: Temperaturanstieg der Rostfühler nach Stop einer RTO

<span id="page-16-0"></span>Ziel dieser Arbeit ist es, neben den bekannten Einflussfaktoren auf die thermische Effizienz auch die bis dahin noch nicht bekannten beziehungsweise nicht quantifizierten Einflussgrößen zu erfassen. Dazu wird der Istzustand von bereits bestehenden Anlagen erfasst und mit vorhandenen Messdaten ähnlicher Systeme als auch mit Modelldaten verglichen. Etwaige Abweichungen werden qualitativ und quantitativ analysiert. In weiterer Folge wird ein Messplan erarbeitet, um die Ursachen und Auswirkungen systematisch an einer spezifischen Anlage erkennen zu können.

## **2 GRUNDLAGEN**

## <span id="page-17-1"></span><span id="page-17-0"></span>**2.1 Stand der Technik**

Die Entwicklung von RTO's wurde maßgeblich in der Mitte des 20.Jahrhunderts vorangetrieben und zu Beginn der 70er Jahren von REECO ("Research-Cottrell") erstmalig einer breiten Öffentlichkeit vorgestellt. Den Grundstein für moderne RTO-Anlagen legte bereits Cottrell 1938 mit dem Patent für sein Konzept eines "Reverse-Flow Reactor" (Cotrell, 1938). Das zugrunde liegende Prinzip der zyklischen Prozessführung ist bis heute erhalten geblieben.

Heutzutage konzentrieren sich die Anstrengungen vor allem darauf die variablen Kosten zu senken. Dabei gilt es zu beachten, dass sich die Forderungen an die Betriebscharakteristiken oftmals widersprechen. So bewirkt zum Beispiel eine Verringerung der Zellgröße der Keramikkanäle (näheres in Abschnitt [2.2.3\)](#page-21-0) und somit eine Erhöhung der keramischen Speichermasse zwar eine Verbesserung der thermischen Effizienz, jedoch führen engere Keramikkanäle auch zu einem höheren Druckverlust über das Bett und folglich zu höheren Kosten aufgrund des Mehrbedarfs an Gebläseleistung. Das Optimum liegt schlussendlich zwischen einer maximalen thermischen Effizienz und einem minimalen Druckverlust.

Durch die Modellierung der zyklischen Vorgänge in der Keramik wurde diese Beziehung in der Arbeit von Thomas Rieger (2014) untersucht. Darin beschreibt er den Zusammenhang von Wandstärke zu Druckverlust und thermischer Effizienz. Dies ist in [Abbildung 2-1](#page-17-2) in einem Paretodiagramm dargestellt. Es ist ersichtlich, dass bei einer gegebenen Keramikturmkonfiguration ("Lagen" x "Anzahl der Kanäle"), eine Reduktion der Wandstärke eine deutliche Reduktion des Druckverlustes mit sich bringt. Andererseits sind im Verhältnis nur geringe Einbußen der thermischen Effizienz zu erwarten.

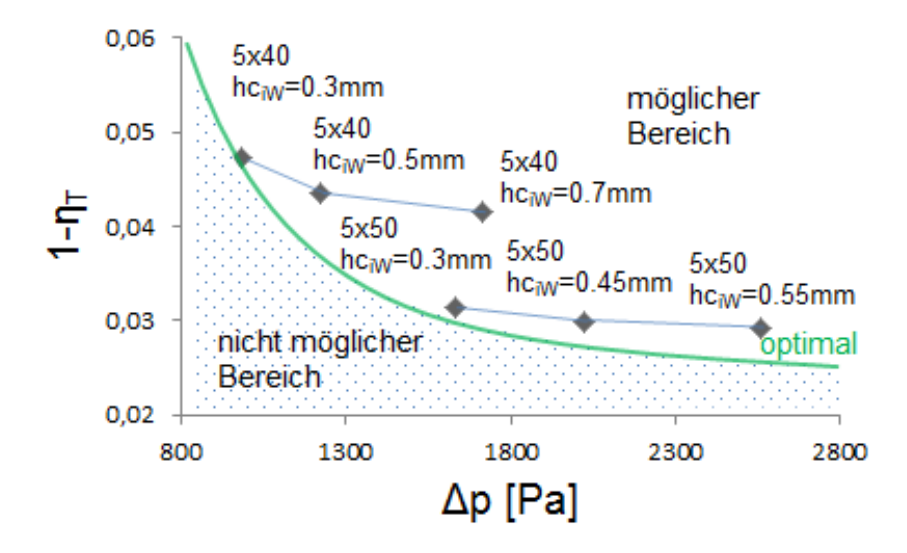

<span id="page-17-2"></span>Abbildung 2-1: Einfluss der Wandstärke auf thermische Effizienz und Druckverlust, (Rieger, 2014)

Parameterstudien und deren Einfluss auf die Wirkungsweise eines katalytischen Reaktors führten Litto et al. (2006) durch. Die getroffenen Aussagen stützen sich dabei auf ein implementiertes Simulationsmodell des Reaktors. Unter anderem betrachteten sie die Auswirkung der Zykluszeit, der Gasgeschwindigkeit, der keramischen Speichermasse und der Wärmeleitfähigkeit der Keramik. Zusammenfassend stellten sie fest, dass die keramische Speichermasse unter diesen Faktoren die wichtigste Größe für die Keramik und die thermische Effizienz darstellt. Die Wärmeleitfähigkeit der Keramik hat nur geringen Einfluss.

Für katalytische Prozesse sind besonders die zahlreichen Arbeiten von Matros zu erwähnen (1989). Darin entwickelte er unter anderem numerische Simulationen für heterogene Modelle des Katalysatorbettes. Da die Prinzipien der katalytischen und regenerativen Systeme grundsätzlich dieselben sind, gelten auch die mathematischen Gesetzmäßigkeiten für beide gleichermaßen. Er stellte ebenso fest, dass eine RTO durchaus bedeutende Schwankungen der Betriebsparameter ohne Beeinträchtigung der eigentlichen Funktion bewältigt.

Budman und Silveston (2013) führten weiterführende Untersuchungen hinsichtlich der Regelungsstrategie von RTO's durch. Die Kernaussage dieser Arbeit besteht darin, dass PID-Regler (englisch: PID - Proportional–Integral–Derivative) nur eine bedingte Lösung zur Regelung von zeitvariablen Ausgangsgrößen darstellt. Vielmehr wird darin eine modellbasierte, prädiktive Regelung angestrebt (englisch: MPC – Model Predictive Control).

Darüber hinaus gewinnt die Analyse der Strömungsvorgänge durch die Implementierung von CFD-Simulationen immer mehr an Bedeutung. Studien dazu wurden von Choi und Yi (1999), angestellt. Unter Verwendung von Reaktions- und Turbulenzmodellen beschrieben Choi und Yi anhand einer 3-Turm RTO den Einfluss der Eintrittsgeschwindigkeiten auf die Reinigungsleistung und bildeten den Temperaturverlauf der Anlage ab.

Diese Arbeit verweist des Öfteren auf Lewandowski (2009), der die Thematik der Regenerativen Thermischen Oxidation umfassend beschreibt. Für die theoretischen Vorgänge in der Keramik, insbesondere in Anbetracht des vorliegenden Temperaturprofils, erweist sich die Arbeit von Rieger (2014) als besonders hilfreich.

## <span id="page-18-0"></span>**2.2 Regenerative thermische Oxidation**

#### <span id="page-18-1"></span>**2.2.1 Prinzip der Wärmeregeneration**

Die Funktion von RTO's basiert auf der guten Wärmespeicherfähigkeit von keramischen Wabenkörpern. Die Keramik nimmt die Wärme eines heißen Gasstroms auf, speichert sie und gibt sie danach an einen kälteren Gasstrom wieder ab. In [Abbildung 2-2](#page-18-2) ist das Prinzip der Wärmeregeneration mit Hilfe von keramischen Wabenkörpern veranschaulicht.

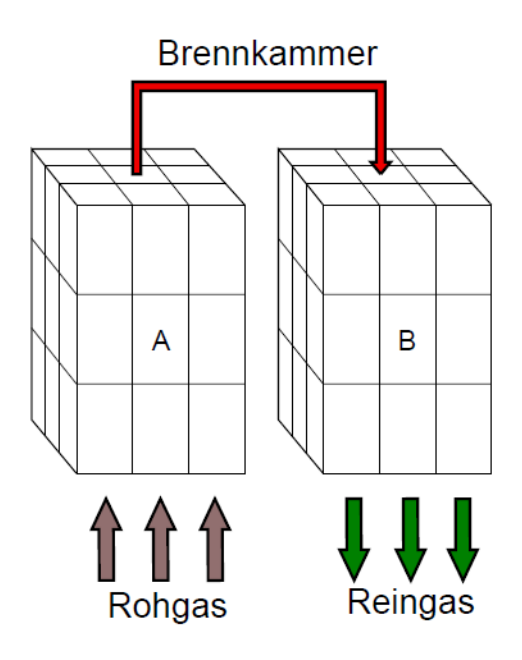

<span id="page-18-2"></span>Abbildung 2-2: Prinzip der Wärmeregeneration

Die kontaminierte Abluft (auch Rohgas) strömt durch den heißen Regenerator A in die Brennkammer und wird dadurch nahe der Brennkammertemperatur vorgewärmt. Danach werden die schädlichen Bestandteile in der Brennkammer oxidiert und das gereinigte Gas (Reingas) strömt durch den kalten Regenerator B wieder aus. Dabei gibt das Reingas seine Wärme an den Regenerator B wieder ab. Mit Fortdauer sinkt die übertragene Wärme in den Keramikbetten und daraufhin werden die Strömungsrichtungen umgekehrt.

Die zum Erreichen und Halten der erforderlichen Brennkammertemperatur benötigte Energie wird durch Gasbrenner beziehungsweise durch Eindüslanzen bereitgestellt. Im Idealfall entspricht die durch die Umsetzung der Rohgaskomponenten entstandene Reaktionswärme den Wärmeverlusten der Anlage, was eine zusätzliche Energiequelle in Form eines Brenners überflüssig macht. Diese Betriebsform bezeichnet man als autotherm. Sie ist jedoch nur schwer aufrecht zu erhalten, da sich bei kleinen Änderungen des Volumenstroms oder der Zusammensetzung ein Unter- beziehungsweise Über-autothermer Betrieb einstellt.

- Autotherm: Kein Zusatzbrennstoff notwendig; Wärmeverluste werden durch die Verbrennung der Schadstoffe im Rohgas kompensiert
- Unter-autotherm: Zusatzbrennstoff notwendig; Schadstoffkonzentration im Rohgas zu gering
- Über-autotherm: Kein Zusatzbrennstoff notwendig; erhöhte Schadstoffkonzentration; Gefahr der Überhitzung

Hohe Schadstoffbeladungen im Rohgas führen zu einer hohen Reaktionswärme in der Brennkammer. Als Konsequenz würde die Brennkammertemperatur ansteigen (Überautotherm) und das System läuft Gefahr zu überhitzen. Um dies zu vermeiden und um die erforderliche Reinigungsleistung zu gewährleisten, können RTO's mit zusätzlichen Systemen ausgeführt werden. Die Beschreibung folgt im nächsten Abschnitt.

- > Heißer Bypass
- $\triangleright$  Kalter Bypass
- $\triangleright$  Spülluftsystem

Zusätzliche Systeme einer RTO sind:

- Rohgasvorwärmung
- $\triangleright$  Bake-Out

Bei einer zu hohen Schadstoffkonzentration im Rohgas (Ex-Zone) ist eine Verdünnung des Rohgases durch Frischluftzufuhr vorgesehen.

#### <span id="page-19-0"></span>**2.2.2 Regenerative Thermische Oxidationsanlagen (3 Turm)**

Die meisten RTO's sind gemäß [Abbildung 2-3](#page-20-0) mit drei Türmen ausgeführt. In diesen Türmen sind die einzelnen Keramikblöcke der Regeneratoren A, B und C eingeschlichtet. Darüber befindet sich die Brennkammer mit dem darin befindlichen Gasbrenner. Der Brenner dient in der Regel nur zum Aufheizen des Systems. Ist die Solltemperatur erreicht wird diese Aufgabe optional von Eindüslanzen übernommen (genauere Beschreibung in Abschnitt [2.4.2\)](#page-34-0). Unterhalb der Betten ist die Klappenbox eingezeichnet, welche das jeweilige Bett durch Betätigung von eingebauten Klappen mit Rohgas versorgt. Die Ausführung mit drei Türmen zeichnet sich dadurch aus, dass ein Turm gespült werden kann (in [Abbildung 2-3](#page-20-0) Turm C). Im 2-Turmbetrieb würde das Rohgas, dass sich bei Schaltwechsel in der Keramik befindet ("Totvolumen"), wegen der Strömungsumkehr nicht durch die Brennkammer strömen, sondern direkt in den Reingaskanal weitergeleitet. Das Spülsystem sorgt dafür, dass dieses Bett nach der Beaufschlagung mit Rohgas im nächsten Zyklus mit Spülluft versorgt wird. Dadurch kommen diese Rückstände ebenfalls zur Reaktion in der Brennkammer. Für [Abbildung 2-3](#page-20-0) ergibt sich daraus folgende Schaltfolge:

- 1.  $A \rightarrow B$ ; Spülung C
- 2.  $B \rightarrow C$ ; Spülung A
- 3.  $C \rightarrow A$ ; Spülung B

Die Spülung wird dabei entweder mit Umgebungsluft oder mit Reingas realisiert. Die Variante mit Reingas hat den Vorteil, dass unverbrannte Verbindungen im Reingas noch einmal durch die heißen Zonen des Reaktors geführt werden. Daraus ergibt sich eine weitere Verbesserung der Reinigungsleistung.

Wie bereits erwähnt, kann die Anlage zusätzlich mit Bypässen, Rohgasvorwärmung und/oder "Bake-Out" ausgeführt werden.

#### *Rohgasvorwärmung:*

Durch die Vorwärmung wird vermieden, dass es zu einer Unterschreitung des Säuretaupunktes von einzelnen Komponenten im Rohgas (z. B.  $SO_2$ ;  $SO_3$ ) kommt. Ein positiver Nebeneffekt stellt die Reduktion des benötigten Zusatzbrennstoffes dar, da das Eintrittstemperaturniveau angehoben wird. Der positive Effekt fällt weg, falls die zur Rohgasvorwärmung benötigte Energie durch entkoppelte Wärme aus der Brennkammer und somit indirekt durch den Brenner bereitgestellt wird.

#### *Bake-Out:*

Bei entsprechender Zusammensetzung des Rohgases kann die Integration eines Abbrennmodus (auch "Bake-Out"-Modus) erforderlich sein. Dabei wird bei einem 3-Bett System die Anlage kurzfristig im 2-Bett Modus betrieben und der verbleibende Turm bei Temperaturen von ca. 420°C, zur Beseitigung von Verunreinigungen, ausgebrannt.

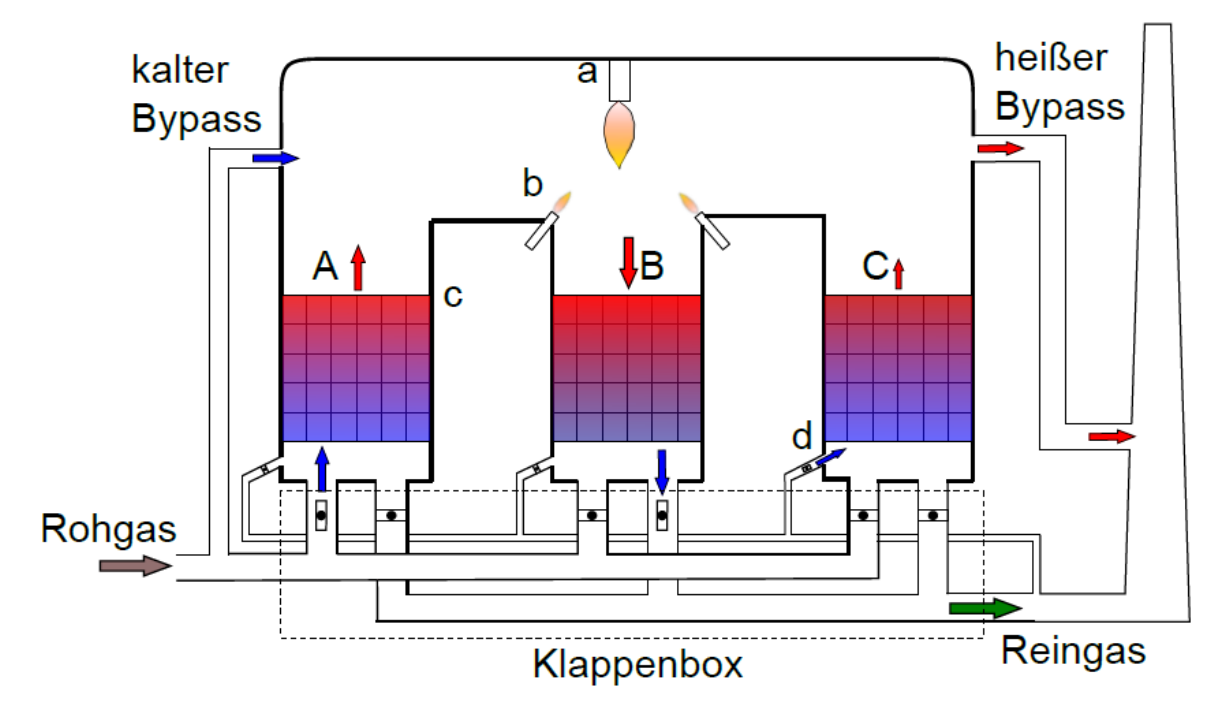

Abbildung 2-3: Prinzipskizze einer 3 Bett Anlage; a … Brenner; b … Eindüslanzen; c … Keramikbett; d … Spülluft

#### <span id="page-20-0"></span>*Kalter/heißer Bypass:*

Um ein Überhitzen der Anlage zu vermeiden und den vorgesehenen Betriebsbereich einhalten zu können, werden viele Anlagen entweder mit einem kalten oder einem heißen Bypass ausgeführt.

Der kalte Bypass zweigt einen Teil des Rohgases ab und führt in direkt in die Brennkammer. Dadurch wird die Gasvorwärmung umgangen und die Brennkammer gekühlt. Im umgekehrten Sinn entzieht der heiße Bypass dem System Energie, indem ein Teil des Heißgases aus der Brennkammer ohne Wärmeregeneration entnommen wird. Idealerweise wird die entzogene Energie nachgeschalteten Systeme zugeführt (z.B. zur Rohgasvorwärmung).

RTO's erfordern einen hohen Einsatz an Isolierung um die Wärmeverluste zu minimieren. Dadurch können sie nahezu als adiabate Systeme angesehen werden. Die Erweiterung um ein drittes Bett bedeutet zwar einen Mehraufwand hinsichtlich Material und Regelung, die deutliche Verbesserung der Reinigungsleistung rechtfertigt allerdings in den meisten Fällen eine solche Investition. Zwar gibt es Anlagen mit vier, fünf oder sechs Betten die speziell für höhere Durchsätze konzipiert sind, die meistverbreitete Variante ist aber die Ausführung mit drei Betten. Eine Komplettausführung stellt die in [Abbildung 2-4](#page-21-1) dargestellte VOXcube© 3 dar.

#### <span id="page-21-0"></span>**2.2.3 Anlagen im Betrieb (VOXcube 3)**

Die RTO in der VOXcube© 3 Ausführung bezeichnet eine 3-Turm Anlage mit einem Nenndurchsatz von 3.200 Nm<sup>3</sup>/h bis zu 57.600 Nm<sup>3</sup>/h. Die Auslegung erfolgt durch die gegebenen Randbedingungen wie dem geplanten Durchsatz und der Art der zugeführten Schadstoffe. Aus diesen Vorgaben werden die erforderliche Verweilzeit in den heißen Zonen  $\tau_{\text{verw}}$  und die Brennkammertemperatur  $t_{BK}$  festgelegt. Die Ausführungen der Anlagen sind auf die spezifischen Gegebenheiten und Anforderungen des Kunden abgestimmt. Gegebenheiten und Anforderungen des Kunden Unterscheidungen werden getroffen bezüglich:

- $\triangleright$  Aufbau der Keramik
- Wärmedämmung
- Gebläse
- $\triangleright$  Regelung
- $\triangleright$  Materialien

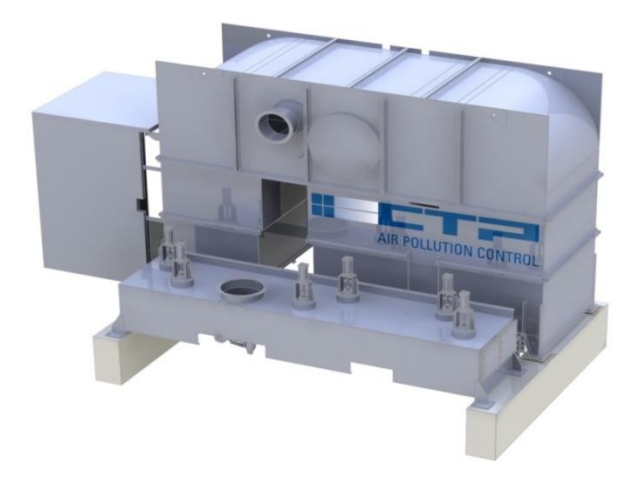

Abbildung 2-4: VOXcube 3 (Quelle: CTP GmbH)

#### <span id="page-21-1"></span>*Aufbau der Keramik:*

Der Regenerator wird aus einzelnen Keramikblöcken aus Aluminiumoxyd und Siliziumoxyd mit den Abmessungen 150,5 x 150,5 x 300 mm zusammengesetzt. Je nach Bedarf sind vier oder fünf Lagen vorgesehen, wobei die oberste Lage aufgrund der höheren thermischen Belastung mit poröseren Keramikblöcken (MK20) bestückt ist[.](#page-22-1)

[Abbildung 2-5](#page-22-1) links zeigt die weniger poröse NT40 Keramik für die unteren Lagen. Die kleinen Kanäle sorgen für eine größtmögliche Wärmeübertrageroberfläche. Der Regenerator selbst steht auf einem Gitterrost, der sich oberhalb eines Konus befindet [\(Abbildung 2-5](#page-22-0) rechts). Dieser soll durch die Verjüngung für eine gleichmäßige Anströmung von Seiten der Klappenbox sorgen. Die Auslegung sieht dabei für jeden Wabenkörper einen Durchsatz von 100 Nm<sup>3</sup>/h vor.

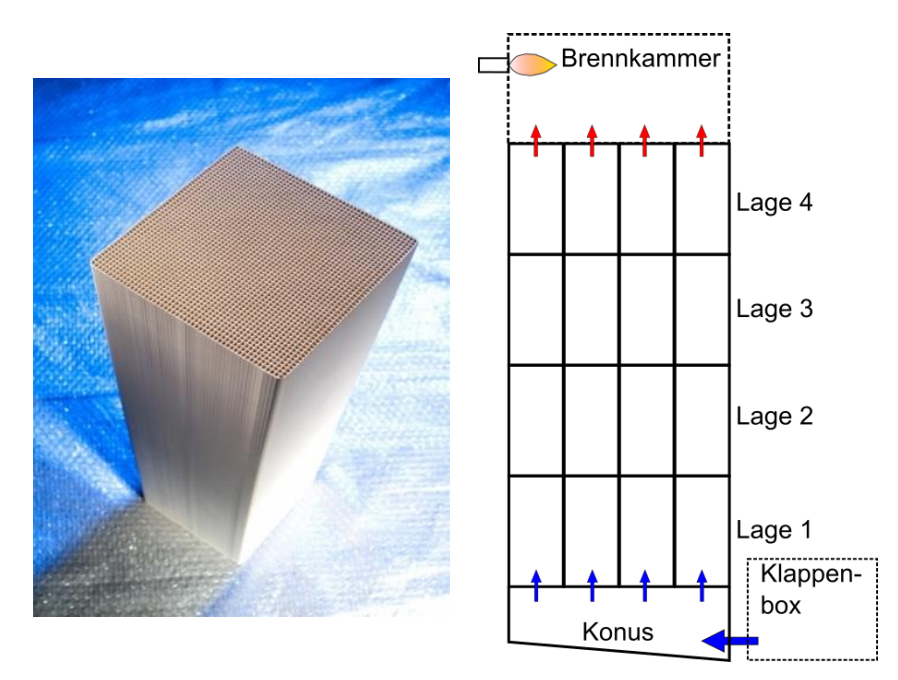

Abbildung 2-5: links - Keramik NT 40, 50x50 (Quelle: CTP GmbH); rechts – Seitenriss des Regenerators

#### <span id="page-22-1"></span><span id="page-22-0"></span>*Wärmedämmung:*

In der Brennkammer und im oberen Bereich der Keramik ist eine Isolierdicke von 210 mm vorgesehen. Sie setzt sich grundsätzlich aus einer Isolierung aus Keramikfaser als innerste Schicht und Steinwolle als äußere Schicht zusammen. Um die Fixkosten zu senken wird die Isolierdicke im unteren Bereich der RTO reduziert (150mm/90mm) beziehungsweise weniger hochwertige Isoliermaterialien verwendet, da die Temperaturen in diesem Bereich geringer sind.

Bei aggressiven Medien im Rohgas, wie z.B. Chlor oder Schwefel, sind die Anlagen zusätzlich mit einer Außenisolierung ausgeführt. Dadurch wird eine hohe Temperatur am Stahlmantel der RTO aufrechterhalten und eine Unterschreitung des Taupunktes verhindert. Auch die Wärmeverluste werden reduziert.

Alternativ kann auch eine Modulisolierung verwendet werden. Dabei wird die Isolierdicke mit einer einzigen Lage (Modul) wie in [Abbildung 2-6](#page-23-0) erreicht.

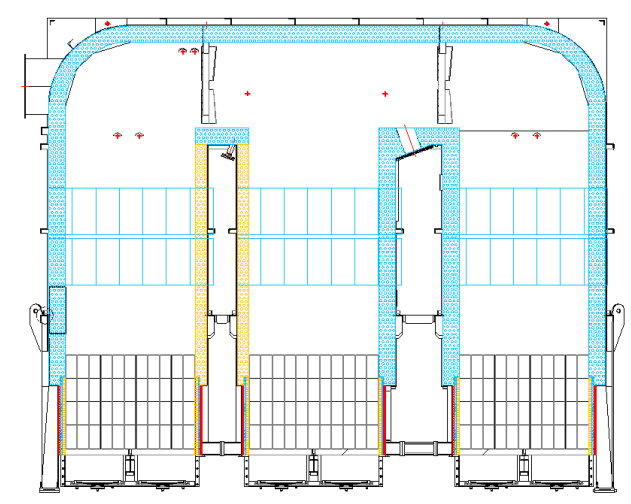

<span id="page-23-0"></span>Abbildung 2-6: Innenisolierung einer RTO in der Modulausführung (Quelle: CTP GmbH)

#### *Gebläse:*

RTO's werden in druckseitige und saugseitige Anlagen eingeteilt. Saugseitig, wenn das Gebläse im Reingaskanal und druckseitig, wenn es im Rohgaskanal angebracht ist. Als Vorund Nachteile für saugseitige Anlagen sind zu nennen:

- Zusätzliche Sicherheit bei giftigen Rohgaskomponenten
- Falschluftansaugung (schwer zu quantifizieren)

#### *Regelung:*

Die Regelung der Brennkammertemperatur erfolgt in erster Linie über die Brennstoffzufuhr am Brenner (bzw. Eindüslanzen). Übersteigt die Brennkammertemperatur einen festgelegten Wert, so werden die Bypassklappen betätigt.

Eine Erweiterung der Regelung der heißen Bypassklappe stellt die "deltaT-Regelung" dar. Bei zu hoher Temperaturdifferenz von Roh- und Reingas, wird die Klappe mit Hilfe einer Proportional-Regelung (P-Regelung) zusätzlich angesteuert. Diese Maßnahme hat sich vor allem hinsichtlich der Überhitzungsproblematik am Rost bewährt.

Mit dem Verhältnis von Massenstrom des heißen Bypasses zu Gesamtmassenstrom definiert sich der Bypassanteil.

$$
f_{by} = \frac{\dot{m}_{hBp}}{\dot{m}_{Ein}} \tag{2.1}
$$

Analog wird der Bypassanteil des kalten Bypasses definiert.

#### *Materialien:*

Wie bereits erwähnt, kann es bei einer zu niedrigen Oberflächentemperatur zu Taupunktsunterschreitung aggressiver Medien kommen. Ohne dementsprechende Vorkehrungen führt dies zu erheblichen Schäden an der Anlage. Aus diesem Grund sind die Oberflächen in den Bereichen mit niedriger Temperatur in der Regel beschichtet, um sie so vor Korrosion zu schützen. In Teilen der Anlage wird statt Stahl korrosionsbeständiger Edelstahl eingesetzt.

#### *Spezifikationen einer RTO:*

[Tabelle 2-1](#page-24-3) zeigt einige Eckdaten diverser VOXcube© 3.

<span id="page-24-3"></span>

| Tubene = 1.1 mmg eng penmatunit emer voncube o |               |                          |                        |       |               |
|------------------------------------------------|---------------|--------------------------|------------------------|-------|---------------|
| Modell                                         | Nenndurchsatz | Anzahl Keramikelemente / | Reaktorabmessungen [m] |       |               |
|                                                | $[Nm^3/h]$    | Lage                     | Länge                  | Höhe  | <b>Breite</b> |
| $3 - 025$                                      | 3.200         | 32                       | 3,956                  | 3.410 | 1,634         |
| $3 - 100$                                      | 9.600         | 96                       | 5.762                  | 3.595 | 2,236         |
| $3 - 200$                                      | 19.800        | 198                      | 7.116                  | 3.745 | 3,139         |

Tabelle 2-1: Anlagenspezifikationen einer VOXcube 3

### <span id="page-24-0"></span>**2.3 Kenngrößen**

Um die einzelnen Anlagen in ihrer Funktion bewerten zu können, werden hier die dazu verwendeten Kenngrößen erläutert.

#### <span id="page-24-1"></span>**2.3.1 Reinigungsleistung**

Die Hauptaufgabe einer RTO ist die Beseitigung organischer Kohlenwasserstoffe aus dem Rohgas. Durch die Forderung, eine bestimmte Mindestreinigungsleistung zu erreichen, sind die Anlagen in erster Linie auf deren Einhaltung abgestimmt. Die Reinigungsleistung RL wird definiert durch das Verhältnis der zerstörten VOC's zu den ursprünglich im Rohgas enthaltenen VOC's (Lewandowsky, 2009).

$$
RL = \frac{C_{VOC, ein} - C_{VOC, aus}}{C_{VOC,ein}}
$$
 (2.2)

Die Kohlenwasserstoffe werden durch die Verbrennung in  $CO<sub>2</sub>$  und  $H<sub>2</sub>O$  umgewandelt. Sind im Rohgas z.B. Chlor oder Schwefelanteile vorhanden, kann eine Nachbehandlung des Reingases durch einen Wäscher erforderlich sein. Bei Temperaturen nahe oder über 1000°C, sowie bei hohem Luftüberschuss (welcher bei RTO's gegeben ist), kann es zur Entstehung von Stickoxyden kommen.

#### <span id="page-24-2"></span>**2.3.2 Thermische Effizienz**

Bei der energetischen Analyse der RTO stellt sich die vordergründige Frage, wie viel der thermischen Energie, die zum Erreichen der Brennkammertemperatur erforderlich ist, durch die Keramik regeneriert werden kann.

Diese Fragestellung wird anschaulicher bei der Betrachtung des Temperaturverlaufes des Gases über die Anlage, wie er in [Abbildung 2-7](#page-25-0) qualitativ dargestellt ist. Die durchgezogene Linie zeigt den Verlauf zu Beginn des Zyklus ( $\tau_{Zvkl} = 0$ ). Die strichlierte Linie stellt den Verlauf am Ende des Zyklus dar. Mit zunehmender Zykluszeit nehmen die Vorwärmung und die Abkühlung des Gases, aufgrund der kälter beziehungsweise wärmer werdenden Betten, ab. Bei konstanter Brennkammertemperatur t<sub>BK</sub> steigt demzufolge die Austrittstemperatur t<sub>Aus</sub> mit der Zeit an. Der Sprung in der Mitte der strichlierten Linie repräsentiert die Energiezufuhr durch die Erdgaseindüsung oder durch die Reaktionswärme der Schadstoffkomponenten.

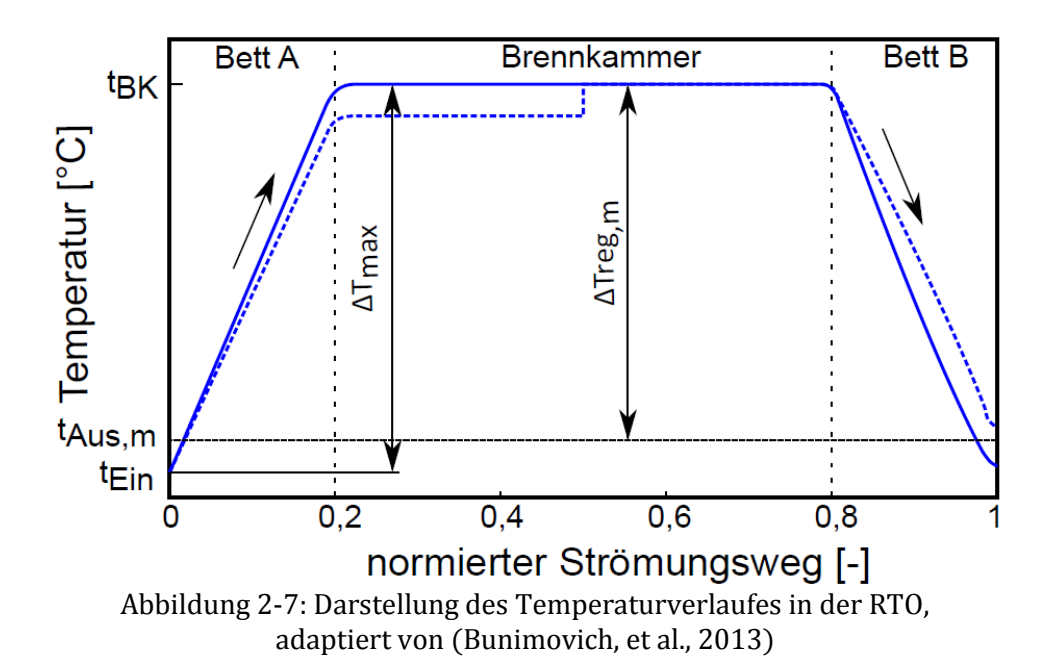

<span id="page-25-0"></span>Damit ergibt sich für die maximale und die regenerierte Enthalpiedifferenz bei konstanten Betriebsparametern:

<span id="page-25-2"></span><span id="page-25-1"></span>
$$
\Delta H_{max} = \dot{m}_{Ein} \cdot c_p \Big|_{t_{Ein}}^{t_{BK}} \cdot (t_{BK} - t_{Ein}) \tag{2.3}
$$

$$
\Delta H_{Reg} = \frac{1}{\tau_{zykl}} \int_0^{\tau_{zykl}} \dot{m}_{Aus} \cdot c_p \Big|_{t_{Aux}}^{t_{BK}} \cdot (t_{BK} - t_{Aus}) \cdot d\tau
$$

Beziehungsweise mit dem gemittelten Wert der regenerierten Enthalpiedifferenz:

$$
\Delta H_{Reg,m} = \dot{m}_{Aus} \cdot c_p \Big|_{t_{Aus,m}}^{t_{BK}} \cdot \Delta t_{reg,m} = \dot{m}_{Aus} \cdot c_p \Big|_{t_{Aux,m}}^{t_{BK}} \cdot (t_{BK} - t_{Aus,m}) \tag{2.5}
$$

∆H<sub>max</sub> entspricht dabei der Energiemenge die benötigt wird um die eintretenden Massenströme auf Brennkammertemperatur zu erwärmen. Im Gegensatz dazu, ist ∆H<sub>Reg</sub> jene Wärmemenge die dafür durch die Regeneration bereitgestellt wird. Der austretende Massenstrom ist dabei nur derjenige, der über die Keramik ausströmt. Aus den Gleichungen [2.3](#page-25-1) bis [2.5](#page-25-2) sind die drei auftretenden Temperaturen durch angebrachte Temperatursensoren bekannt.

- $t_{\text{Ein}} \implies$  Rohgastemperatur (oft durch eine Vorwärmung geregelt)
- $t_{BK}$   $\Rightarrow$  Brennkammertemperatur (durch die Brennstoffzufuhr und Bypässe geregelt)
- $t_{\text{Ans}} \Rightarrow$  Reingastemperatur (zyklische Schwankungen, [Abbildung 2-8\)](#page-26-0)

Bei Betrachtung des Heißgaszyklus, stellt man fest, dass die über die Zykluszeit gemittelte Austrittstemperatur  $t_{Aus,m}$  nie das konstante Temperaturniveau  $t_{Ein}$  erreichen kann. Nur im verlustfreien Fall bei  $\tau_{Zvkl} = 0$  kann vollständige Regeneration erfolgen. Der Verlauf der zyklischen Reingastemperatur ist in [Abbildung 2-8](#page-26-0) dargestellt. Die Größenordnung der Reingastemperatur wurde aus Messungen an einer Anlage (Anlage A1 in Abschnitt [5.2\)](#page-87-0) entnommen.

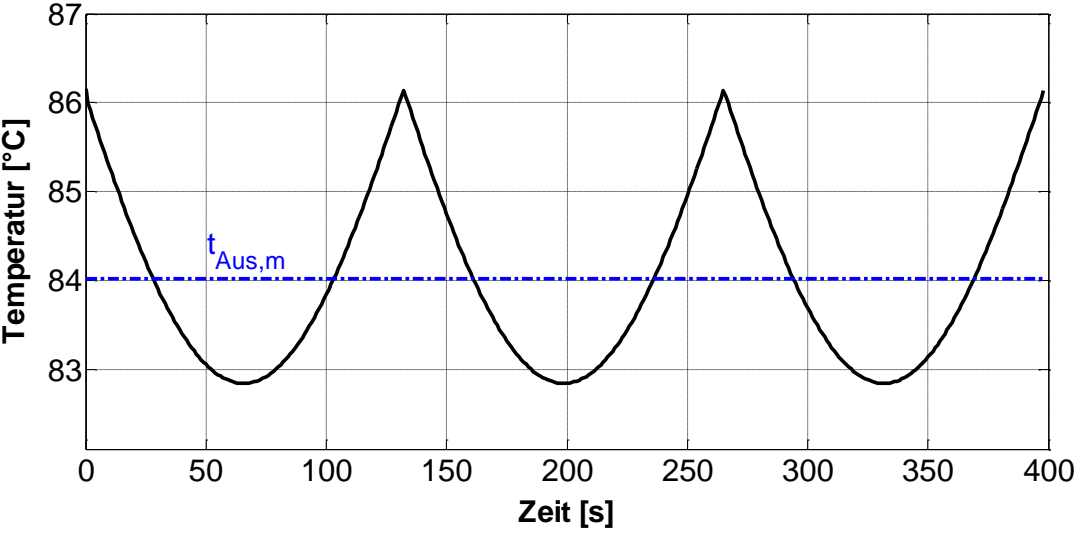

Abbildung 2-8: Zyklischer Verlauf der Reingastemperatur

<span id="page-26-0"></span>Die Definition der thermischen Effizienz folgt mit:

$$
\eta_{th} = \frac{\Delta \dot{H}_{Reg,m}}{\Delta \dot{H}_{max}} = \frac{\dot{m}_{Aux} \cdot c_p \Big|_{t_{Aux}}^{t_{BK}} \cdot (t_{BK} - t_{Aus,m})}{\dot{m}_{Ein} \cdot c_p \Big|_{t_{Ein}}^{t_{BK}} \cdot (t_{BK} - t_{Ein})}
$$
 (2.6)

Sind die ein- und austretenden Massenströme ident (ohne heißen Bypass), kann unter Vernachlässigung der geringfügig unterschiedlichen spezifischen Wärmekapazitäten die vereinfachte Form der thermischen Effizienz geschrieben werden zu (Lewandowsky, 2009),

<span id="page-26-2"></span><span id="page-26-1"></span>
$$
\eta_T = \frac{t_{BK} - t_{Aus,m}}{t_{BK} - t_{Ein}} \tag{2.7}
$$

Um die beiden Betrachtungsweisen voneinander zu trennen, wird in Gleichung [2.7](#page-26-1) der Index T verwendet [Vgl. "Temperatureffizienz" (Rieger, 2014)]. In der Praxis ist es üblich nur den Terminus der thermischen Effizienz zu verwenden und die Berechnung erfolgt rein mit der Betrachtung der Temperaturdifferenzen. Wegen dieser Konvention wird in dieser Arbeit η $_T$ ebenso als thermische Effizienz bezeichnet. Der Zusammenhang zwischen  $\eta_{th}$  und  $\eta_{T}$  kann einfach formuliert werden mit:

$$
\eta_{th} = \frac{\dot{m}_{Aus} \cdot c_p \Big|_{t_{Aus,m}}^{t_{BK}}}{\dot{m}_{Ein} \cdot c_p \Big|_{t_{Ein}}^{t_{BK}}} \cdot \eta_T
$$

Bei Vorhandensein eines heißen Bypasses, muss die Position der zur Berechnung der thermischen Effizienz herangezogenen Temperaturmessstelle im Reingas festgelegt werden. Erfolgt die Berechnung mit der Austrittstemperatur des Reingases aus dem Regenerator (vor der Vermischung mit dem heißen Bypass), dann spricht man von der "thermischen Effizienz des Regenerators"  $\eta_{\text{TRep}}$ . Bei Verwendung der Mischtemperatur von heißem Bypass und Reingas kann die ursprüngliche Bezeichnung beibehalten werden. Das Öffnen des heißen Bypass hat zur Folge, dass  $\eta_{T,Reg}$  ansteigt (da die Temperatur am Keramikaustritt abfällt,  $t_{Aus,m} \downarrow$ ). Die exakt ermittelte thermische Effizienz  $\eta_{th}$  und die thermische Effizienz des Gesamtsystems  $\eta_T$ nehmen hingegen ab.

Da die Brennkammertemperatur und die Rohgastemperatur im Allgemeinen als konstant erachtet werden können, gilt vereinfacht:

$$
\eta_T = f(t_{\text{aus}}) = f(\tau_{\text{zykl}}) \tag{2.9}
$$

Aufgrund der Abhängigkeit der thermischen Effizienz von der Zykluszeit, ist es notwendig diese bei der Betrachtung von  $\eta_T$  anzugeben. Bei kürzeren Zykluszeiten ist die thermische Effizienz wegen der niedrigeren mittleren Austrittstemperatur des Reingases besser. Allerdings bedeutet eine kurze Zykluszeit einen höheren Bauteilverschleiß und somit einen höheren Wartungsaufwand (Lewandowsky, 2009).

Eine analytische Bestimmung der thermischen Effizienz kann überdies mit der Verwendung dimensionsloser Kenngrößen beschrieben werden, was in Abschnitt [2.4.1](#page-28-1) noch näher erläutert wird.

#### *Zusammenfassung:*

Die thermische Effizienz ist deswegen eine so wichtige Kenngröße, da sie ein Maß für die erforderliche Energiezufuhr in der Brennkammer ist. Im schadstofffreien Betrieb wird diese Energie allein über den Brenner zugeführt (Betriebskosten).

Bei der Analyse der thermischen Effizienz ist eine genaue Definition der Betrachtungsweise erforderlich. In diesem Abschnitt wurden insbesondere drei unterschiedliche Parameter festgelegt.

- 1. Exakte thermische Effizienz  $\eta_{th}$
- 2. Thermische Effizienz des Gesamtsystems ("Temperatureffizienz")  $\eta_T$
- 3. Thermische Effizienz des Regenerators  $\eta_{TReg}$

Zur Bestimmung des benötigten Aufwands müssen in Gleichung [2.6](#page-26-2) für m<sub>Ein</sub> alle eintretenden Massenströme berücksichtigt werden. Andernfalls könnte die exakte thermische Effizienz bei vorhandenem kalten Bypass einen Wert größer als 1 annehmen. Für m<sub>Aus</sub> sind alle heißen Massenströme über den Regenerator einzusetzen.

Aus praktischen Gründen ist es üblich die thermische Effizienz mit den Temperaturen in der Form wie aus Gleichung [2.7](#page-26-1) zu bestimmen. Bei einem heißem Bypassanteil von  $f_{\text{By}} > 0$  kann der positive Effekt auf  $\eta_{\text{T,Reg}}$  zu Fehlinterpretationen führen ( $\eta_{\text{T,Reg}} > \eta_{\text{T}}$ ).

#### <span id="page-27-0"></span>**2.3.3 Anlagenwirkungsgrad**

Um Anlagen in ihrer Wirkungsweise auch hinsichtlich des Brennstoffbedarfs und der darin enthaltenen Wärmeregeneration sowie der Wärmeverluste einheitlich beschreiben zu können, wird hier der Anlagenwirkungsgrad  $\eta_A$  eingeführt. Dieser stellt eine Erweiterung der thermischen Effizienz mit den zusätzlichen Aufwendungen (Zusatzbrennstoff) dar. Dabei ist der Nutzen als die regenerierte Wärme definiert und der Aufwand ist als die benötigte Wärmemenge zum Erreichen **und** Halten der Brennkammertemperatur festgelegt.

$$
\eta_A = \frac{Nutzen}{Aufwand} = \frac{\Delta \dot{H}_{Reg,m}}{\Delta \dot{H}_{max} + \dot{Q}_V}
$$

 $\Delta \dot{H}_{max}$   $\rightarrow$  Benötigte Energie zum Erreichen der Brennkammertemperatur  $\dot{Q}_V$  $\rightarrow$  Zu kompensierende Verluste

Gleichung [2.10](#page-27-1) kann unter Berücksichtigung der Brennstoffwärme  $\dot{Q}_{BS}$  umgeformt werden zu (Herleitung folgt in Abschnitt [2.5.2](#page-39-0) - Gleichung [2.38\)](#page-40-0):

$$
\eta_A = \frac{\Delta \dot{H}_{Reg,m}}{\Delta \dot{H}_{Reg,m} + \dot{Q}_{BS}(+\dot{Q}_{VOC})} = \frac{\eta_{\text{th}} \cdot \Delta \dot{H}_{max}}{\eta_{\text{th}} \cdot \Delta \dot{H}_{max} + \dot{Q}_{BS}(+\dot{Q}_{VOC})}
$$
 (2.11)

<span id="page-27-1"></span>14

Der Vorteil dieser Darstellung ist, dass  $\dot{Q}_{BS}$  durch die Messung des Erdgasverbrauches leicht bestimmt werden kann. Ein exakter Vergleich verschiedener Anlagen ist im Betrieb ohne Schadstoffbeladung  $\dot{Q}_{VOC} = 0$  möglich. Anderenfalls ist der Nenner mit  $\dot{Q}_{VOC}$  zu erweitern.

Für das Referenzmodell aus Abschnitt [2.6](#page-44-0) ergibt sich mit Gleichung [2.10,](#page-27-1) ohne heißen Bypassstrom und ohne zusätzlich in die Brennkammer eingebrachte Massenströme.

 $\Delta \dot{H}_{max} = (\dot{m}_{Roh} + \dot{m}_{SL}) \cdot cp \vert_{t_{Ein}}^{t_{BK}}$  $\frac{t_{BK}}{t_{Ein}} \cdot (t_{BK} - t_{Ein}) = 2323.7 \; [kW]$  $\Delta \dot{H}_{Reg,m} = \eta_{th} \cdot \Delta \dot{H}_{max} = 2263,2 \; [kW]$  $\eta_A =$ Δ $\dot{H}_{Reg,m}$  $= 94,75$  [%]

### <span id="page-28-0"></span>**2.4 Charakterisierung der Einzelkomponenten**

Eine RTO kann in Einzelkomponenten aufgeteilt werden, die in ihrer Kombination das Betriebsverhalten bestimmen. Im folgenden Abschnitt werden diese Komponenten und ihre unterschiedlichen Eigenschaften erläutert.

#### <span id="page-28-1"></span>**2.4.1 Keramik**

 $\Delta \dot{H}_{max} + \dot{Q}_V$ 

Das Herzstück einer jeden RTO bildet die Keramik (Regenerator). Die wichtigste Eigenschaft der Keramik ist die Fähigkeit eine möglichst große Menge an Wärme zu speichern. Die Grundlagen für die Modellierung eines Keramikbettes liefert dazu die Arbeit von Bunimovich und Sapoundjiev (2013). Die Stoff- und Energiebilanzen wurden im Zuge einer Masterarbeit von Thomas Rieger (2014) ausgearbeitet und in MATLAB implementiert. Die darin entwickelte empirische Gleichung zur Beschreibung der thermischen Effizienz des Regenerators soll in weiterer Folge als Ausgangspunkt für die theoretischen Betrachtungen dienen.

Die Fähigkeit zur Wärmeübertragung der Keramik wird mit dem Faktor NTU ("Number of Transfer Units") laut Gleichung [2.12](#page-28-2) charakterisiert. Darin ist die Wärmeübertragung des Bettes in Verhältnis mit dem flächenspezifischen Wärmekapazitätsstrom ("Belastungsrate") des Gases gesetzt. Zur Berechnung von NTU werden die geometrischen Spezifikationen der Keramik benötigt. Dies beinhaltet die Länge  $L_k$ , die Eintrittsfläche  $A_k$  und die volumenspezifische Oberfläche a<sub>v</sub> [m<sup>2</sup>/m<sup>3</sup>]. Dabei ist A<sub>k</sub> die Summe der freien Querschnittsflächen der Kanäle und  $a<sub>v</sub>$  gibt bei porösen Medien das Verhältnis der inneren Oberflächen zum Gesamtvolumen an. α beschreibt die Wärmeübertragung durch Konvektion,  $\dot{m}_g$  den Massenstrom und  $c_{p,g}$  die spezifische Wärmekapazität des Gases.

<span id="page-28-2"></span>
$$
NTU = \frac{\alpha \cdot a_v \cdot L_k}{\frac{m_g}{A_k} \cdot c_{p,g}} = \frac{\text{Übertragungsrate}}{\text{Belastungsrate}}
$$

Als zweite dimensionslose Kenngröße ist der Begriff des Belastungsgrades UF ("Utilization Factor") anhand Gleichung [2.13](#page-29-1) definiert. Er beschreibt das Verhältnis des flächenspezifischen Wärmekapazitätsstroms zur vorhandenen Bettkapazität pro Zyklus. Zur Ermittlung der Bettkapazität ist für  $\epsilon_b$  der Lückengrad und für  $\tau_{Zvkl}$  die Zykluszeit einzusetzen. Der Lückengrad ist das Verhältnis des freien Volumens zum Gesamtvolumen der Keramik. Der Index s steht für den Festkörper ("solid").

$$
UF = \frac{\frac{m_g}{A_k} \cdot c_{p,g}}{\rho_s \cdot c_{p,S} \cdot (1 - \epsilon_b) \cdot L_k \cdot \frac{1}{\tau_{zykl}}} = \frac{\text{Belastungsrate}}{\text{Bettkapazitätsrate}}
$$

Die dritte wichtige dimensionslose Kenngröße ist der Asymmetriefaktor AF. Damit wird ein eventuell auftretendes Ungleichgewicht der Massenströme über die Keramik abgebildet. Er definiert sich mit dem Verhältnis des heißen Massenstrom zum kalten Massenstrom über die Keramik:

<span id="page-29-1"></span>
$$
AF = \frac{\dot{m}_{heiB}}{\dot{m}_{kalt}} \tag{2.14}
$$

Durch die Zusammenfassung der drei dimensionslosen Parameter zu einer repräsentativen Gleichung mit Hilfe eines Potenzansatzes, kann die thermische Effizienz analytisch beschrieben werden [Vgl. (Rieger, 2014)].

$$
\eta_T = 1 - \frac{1}{NTU^m} \cdot UF^n \cdot AF^o \tag{2.15}
$$

[Abbildung 2-9](#page-29-0) bis [Abbildung 2-11](#page-31-0) und [Abbildung 2-13](#page-33-0) in diesem Kapitel beziehen sich auf ein Referenzmodell, welches in Abschnitt [2.6](#page-44-0) definiert ist. Zur Ermittlung der charakteristischen Temperaturverläufe wurde ein bereits existierendes Wärmetransportmodell (Rieger, 2014) herangezogen und adaptiert. Die für die Regeneration charakteristischen Temperaturverläufe sind in [Abbildung 2-9](#page-29-0) dargestellt. Dabei ist die Temperatur über die Betttiefe x aufgetragen (x=0 – Brennkammer). Die grüne Linie zeigt den Verlauf bei Beginn des Reingaszyklus und die rote Linie stellt den Verlauf am Ende des Zyklus nach 131 Sekunden dar. Die Resultate der Simulation für die thermische Effizienz des Regenerators und den Druckverlust ergeben sich zu:

 $\eta_{T, Re\,q} = 97,77$  [%]  $\Delta p = 2.62$  [mbar]

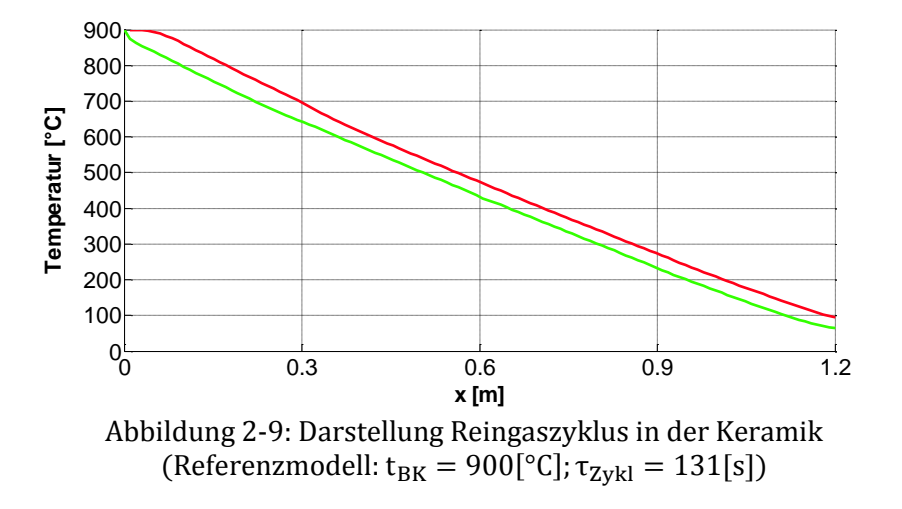

<span id="page-29-0"></span>Der Verlauf des Temperaturprofiles hat dabei entscheidende Auswirkung auf die thermische Effizienz. Diverse Ursachen, die im Folgenden genauer betrachtet werden, bewirken eine Abweichung zum idealen Temperaturprofil wie in [Abbildung 2-9.](#page-29-0)

#### *Einfluss des kalten Bypass:*

Ein geöffneter Bypass (kalt oder heiß) erzeugt ein Ungleichgewicht der kalten und heißen Massenströme über die Keramik und somit einen Asymmetriefaktor ungleich 1 (AF  $\neq$  1). Beim Öffnen der kalten Bypassklappe verringert sich der kalte Massenstrom des Rohgases über die Keramik und der Asymmetriefaktor steigt an (AF > 1). Aufgrund der ungleichen<br>Wärmekapazitätsströme bildet sich nach dem Einschwingvorgang ein konkaves Wärmekapazitätsströme bildet sich nach dem Einschwingvorgang ein konkaves Temperaturprofil aus (rote Linie in [Abbildung 2-10\)](#page-30-0). Der Effekt eines kalten Bypasses wird dabei auch durch zugeführte Massenströme in die Brennkammer verursacht (Zerstäubungsluft, Brennerluft, Erdgas, Falschluft,…). Sie wirken somit quasi wie ein ausgeführter kalter Bypass mit dem Unterschied, dass sie den heißen Massenstrom erhöhen ( $\dot{m}_{kalt} =$  konst.).

#### Erklärung des Verlaufes:

Bei gegebener gespeicherter Wärmemenge in der Keramik, erfährt der heiße Massenstrom, aufgrund des geringeren Wärmekapazitätsstroms  $\dot{\text{W}}_{\rm Ein}$  des Rohgases, eine geringere Temperaturänderung. Die Folge ist eine höhere Austrittstemperatur des Reingases.

$$
\dot{W}_{Ein} = \dot{m}_{Ein} \cdot c_{p,Ein} \tag{2.16}
$$

$$
\dot{W}_{Aus} = \dot{m}_{Aus} \cdot c_{p,Aus} \tag{2.17}
$$

$$
\dot{Q} = \dot{W}_{Ein} \cdot \Delta t_{Ein} = \dot{W}_{Aus} \cdot \Delta t_{Aux}
$$

Mit  $\dot{W}_{Ein} < \dot{W}_{Aus}$  folgt  $\Delta t_{Aus} < \Delta t_{Ein}$ 

Ein konkaves Temperaturprofil bewirkt somit eine Abnahme der thermischen Effizienz des Regenerators, das heißt die mittlere Austrittstemperatur bei x=1,2m ist höher.

Ergebnisse der Simulation aus [Abbildung 2-10:](#page-30-0)

 $\eta_{TRea} = 95,09$  [%]  $\Delta p = 3,46$  [mbar]

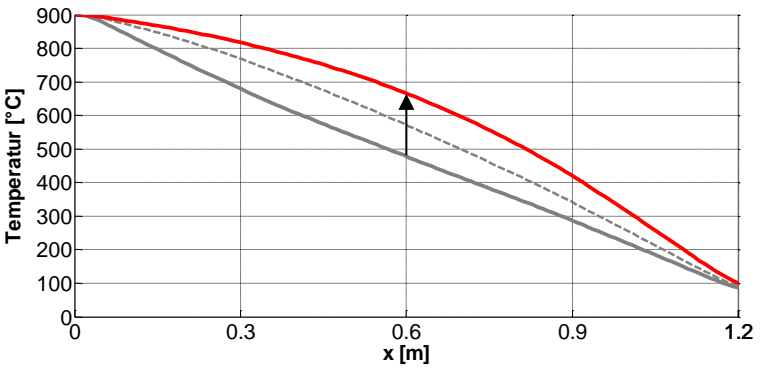

<span id="page-30-0"></span>Abbildung 2-10: Mittlerer Temperaturverlauf in der Keramik bei kaltem Bypass;  $f_{Bv} = 0.05$ (Referenzmodell:  $t_{BK} = 900[°C]$ ;  $\tau_{Zvkl} = 131[s]$ )

Ein hohes Temperaturniveau in der Keramik bewirkt einen weiteren Nebeneffekt. Aus der Beziehung der idealen Gasgleichung (Gl. [2.19\)](#page-30-1) folgt eine Abnahme der Dichte des Mediums, was zu einer höheren Strömungsgeschwindigkeit (Gl. [2.20\)](#page-31-1) führt:

<span id="page-30-1"></span>
$$
\rho = \frac{p}{RT} \tag{2.19}
$$

<span id="page-31-1"></span>
$$
\overline{w} = \frac{\dot{m}}{\rho A} \tag{2.20}
$$

Als Konsequenz daraus steigt der Druckverlust in der Keramik. Für laminare Strömungen gilt ein proportionaler Zusammenhang zwischen Druckverlust und Geschwindigkeit (Böswirth, et al., 2012).

$$
\Delta p \sim \overline{w} \tag{2.21}
$$

#### *Einfluss des heißen Bypass:*

Beim heißen Bypass strömt, aufgrund der Heißgasentnahme aus der Brennkammer, weniger heißes Gas durch die Keramik als kaltes Gas im vorhergehenden Zyklus zugeführt wird. Ein kalter Bypass bedeutet somit für den Regenerator  $\rightarrow$  AF  $<$  1.

In [Abbildung 2-11](#page-31-0) ist zu Beginn der mittlere Verlauf annähernd linear (graue Linie). Nach Öffnen der heißen Bypassklappe bildet sich mit Fortdauer ein konvexer Verlauf aus (grau strichlierte Linie). Die blaue Linie zeigt schlussendlich den sich einstellenden Temperaturverlauf nach dem Einschwingen. Der Druckverlust sinkt und die thermische Effizienz des Regenerators  $\eta_{\text{T,Reg}}$ steigt. Die eigentliche thermische Effizienz  $\eta_T$  (vorausgesetzt der heiße Bypass mündet in den Reingaskanal wie in [Abbildung 2-3\)](#page-20-0) beziehungsweise  $\eta_{th}$  sinken.

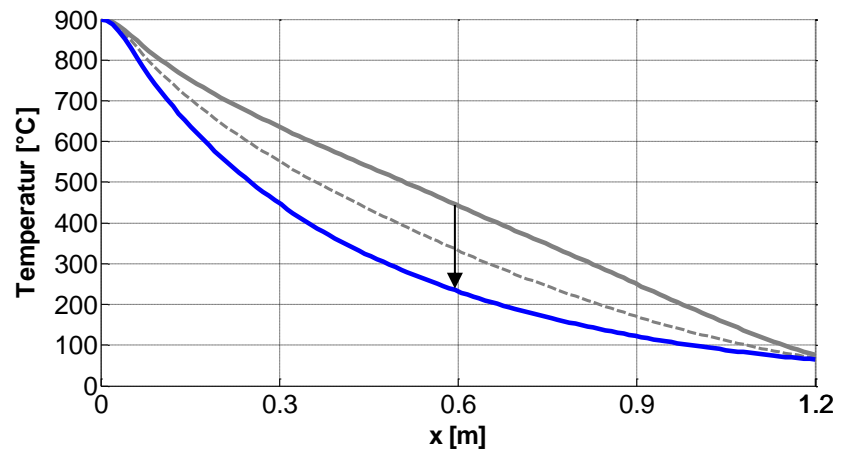

<span id="page-31-0"></span>Abbildung 2-11: Mittlerer Temperaturverlauf in der Keramik bei heißem Bypass;  $f_{Bv} = 0.05$ (Referenzmodell:  $t_{BK} = 900[^{\circ}C]$ ;  $\tau_{Zvkl} = 131[s]$ )

#### *Reaktionen in der Keramik:*

Bei den meisten Modellen wird davon ausgegangen, dass die Reaktionsenthalpien der Schadstoffe in der Brennkammer freigesetzt werden. Durch reaktionskinetische Vorgänge können Anteile der Komponenten jedoch bereits in der Keramik reagieren. Ein Faktor zur groben Einschätzung, ab wann ein bestimmter Stoff zur Reaktion gebracht wird, ist durch die jeweilige Zündtemperatur gegeben.

Mit der Zündtemperatur wird jene Temperatur bezeichnet, auf die ein brennfähiges Gemisch gebracht werden muss, um ohne Vorhandensein einer Zündquelle eine Kettenreaktion und somit eine selbstständige Verbrennung in Gang zu setzen (Rota, et al., 2003). Die Aussagekraft der Zündtemperatur ist allerdings begrenzt, da ihr Wert vom Versuchsaufbau abhängig ist (DIN 51794). Darüber hinaus kann davon ausgegangen werden, dass es nur zur vereinzelten Bildung von Verbrennungsprodukten in der Keramik kommt und noch keine Kettenreaktion stattfindet.

Eine bessere Auskunft über die Reaktionsvorgänge und den damit verbundenen Energieeintrag in der Keramik liefert die Betrachtung der Reaktionskinetiken (Warnatz, et al., 2006). Hierzu wird die zeitliche Änderung einer Komponente in der Reaktion mit der nachfolgenden Gleichung berechnet.

<span id="page-32-1"></span>
$$
\frac{d[A]}{dt} = -k \cdot [A]^a [B]^b [C]^c \dots
$$
 2.22

A, B und C bezeichnen die an der Reaktion teilhabenden Komponenten. a, b und c sind die dazugehörigen Reaktionsordnungen und k ist die Reaktionsrate. In den meisten Fällen wird mit einer Reaktion 1.Ordnung gerechnet. Die Temperaturabhängigkeit der Reaktionsrate zeigt das Arrhenius Gesetz:

<span id="page-32-2"></span>
$$
k = A \cdot T^{b} \cdot e^{\left(-\frac{E_{a}}{RT}\right)} \tag{2.23}
$$

Daraus lässt sich schließen, dass bei höheren Temperaturen eine schnellere Reaktionsabfolge vonstattengeht. Dies wird durch [Abbildung 2-12](#page-32-0) verdeutlicht.

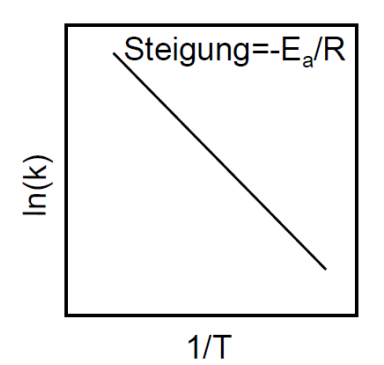

<span id="page-32-0"></span>Abbildung 2-12: Reaktionsrate in Abhängigkeit von der reziproken Temperatur; adaptiert von (Glassman, et al., 2008)

Durch vorzeitige Reaktionen können charakteristische Temperaturspitzen in der Keramik entstehen. Liegt in der Keramik von vornherein ein höheres Temperaturniveau vor (wie in [Abbildung 2-10\)](#page-30-0), so werden die Reaktionen durch den Zusammenhang von Arrhenius begünstigt. Dieser Effekt kann soweit führen, dass die Brennkammertemperatur wegen des kleiner werdenden Quellterms in der Brennkammer absinkt und die Regelung dadurch die Brennstoffzufuhr erhöhen muss (Reindorf, et al., 2011). Dieser Vorgang ist schematisch in [Abbildung 2-13](#page-33-0) dargestellt. Die rote Linie zeigt darin den sich einstellenden Temperaturverlauf bei hoher Reaktionsrate an der Oberseite der Keramik.

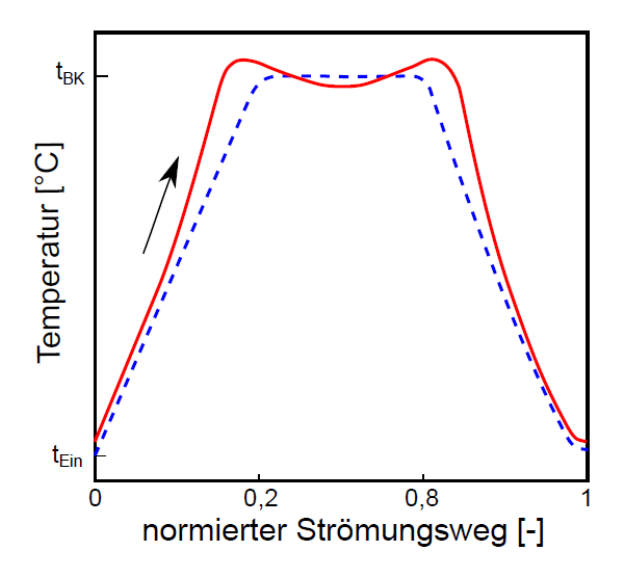

Abbildung 2-13: Temperatuprofil über die RTO bei hoher Reaktionsrate in der Keramik

<span id="page-33-0"></span>Ein weiterer Effekt in der Keramik ist die Adsorption. Wegen ihres untergeordneten Einflusses bei der Verwendung von keramischen Betten wird auf sie hier nicht weiter eingegangen. Ausführliche Beschreibungen der Adsorptionseffekte werden durch (Crittenden, et al., 1998) bereitgestellt.

#### *Anströmung:*

Der qualitativ gleiche Effekt wie durch die Bypässe kann lokal durch eine asymmetrische Anströmung des Keramikbettes verursacht werden. Durch ein Ungleichgewicht der Wärmekapazitätsströme (m · c<sub>p</sub>) variiert der Asymmetriefaktor über den Bettquerschnitt und es ergeben sich lokale, qualitativ gleiche Temperaturprofile wie beim heißen und kalten Bypass. Diese Überlegung ist schematisch in [Abbildung 2-14](#page-33-1) dargestellt.

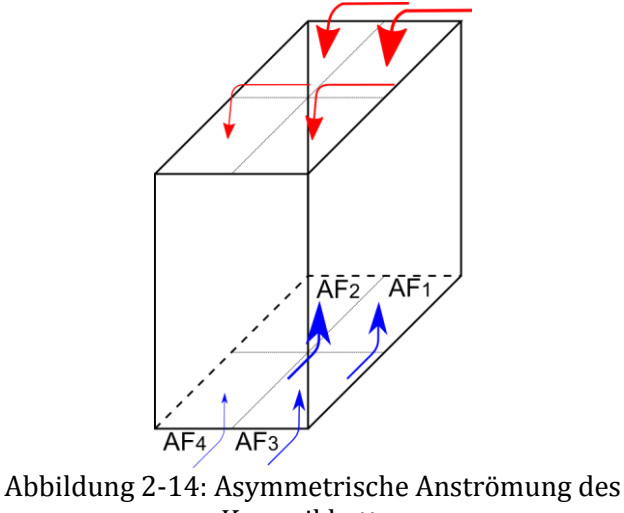

<span id="page-33-1"></span>Keramikbettes

#### *Zusätzliche Effekte:*

Um einen Überblick über die weitreichenden Möglichkeiten zu erhalten, sind noch weitere Effekte aufgelistet. Die Auswirkungen dieser Effekte sind schwer zu quantifizieren.

- Verstopfung der Keramikkanäle (Isolierung, Schadstoffe)
- Abnützungserscheinungen (Abrasion)
- Einbauungenauigkeiten (Verdeckung der Kanäle)
- Fertigungsungenauigkeiten

#### <span id="page-34-0"></span>**2.4.2 Brennkammer**

In der Brennkammer findet die Oxidation der VOC's statt. Um eine zufriedenstellende Reinigungsleistung zu erreichen, muss eine ausreichende Verweilzeit und Temperatur in der Brennkammer gewährleistet werden. Für die Kinetik gelten die in Abschnitt [2.4.1](#page-28-1) beschriebenen Gleichungen [2.22](#page-32-1) und [2.23.](#page-32-2)

Die idealisierte Vorstellung einer konstanten Temperatur in der Brennkammer wird in der Realität nicht erreicht. Je nach Verlauf des Gasstroms, des Turbulenzgrades und abhängig von Wärmeverlusten an den Rändern, weist die Brennkammer keine homogene Temperatur auf. Mit Fortdauer der Zykluszeit wandern die Temperaturspitzen in Richtung des Reingasbettes. Diese Schwankungen werden durch die Temperatursensoren in der Brennkammer festgehalten. [Abbildung 2-15](#page-34-1) zeigt die Temperaturschwankungen in der Brennkammer anhand von Messdaten.

Damit der realen Temperaturverteilung Rechnung getragen werden kann, wird die zur Regelung herangezogene Temperatur, durch zwei Temperatursensoren in Längsrichtung gemittelt (Standard bei VOXcube© 3).

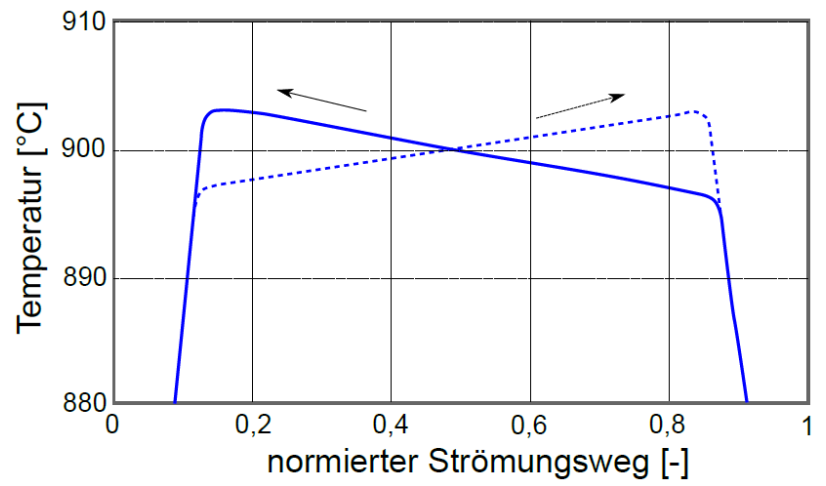

<span id="page-34-1"></span>Abbildung 2-15: Schwankung des Temperaturprofils in der Brennkammer; durchgezogene Linie – Strömungsrichtung von rechts nach links; strichlierte Linie – Strömungsrichtung von links nach rechts; (Referenzmodell:  $t_{BK} = 900[^{\circ}C]$ ;  $\tau_{Zvkl} = 131[s]$ )

Das Betriebsverhalten der Brennkammer kann durch An- und Einbaukomponenten, wie den Mischerblechen oder den Eindüslanzen, verbessert werden. Das vordergründige Ziel dabei ist eine Verbesserung der thermischen Effizienz bei Erhalt der Reinigungsleistung.

#### *Mischerbleche:*

Durch Mischerbleche in der Brennkammer [\(Abbildung 2-16\)](#page-35-0) wird der Turbulenzgrad der Strömung künstlich erhöht. Das bewirkt eine Vergleichmäßigung der Temperatur in der Brennkammer. Die veränderte Strömung durch die Position und Stellung der Mischerbleche ist nur durch Simulationen bestimmbar. Zumeist werden sie anhand von reichlicher Erfahrung und Abschätzungen justiert. Die Bleche selbst werden auf Holmen angeschweißt und in der Brennkammer angebracht. Durch die Verbindung der Holme mit der Außenwand kommt es zu Wärmebrücken.

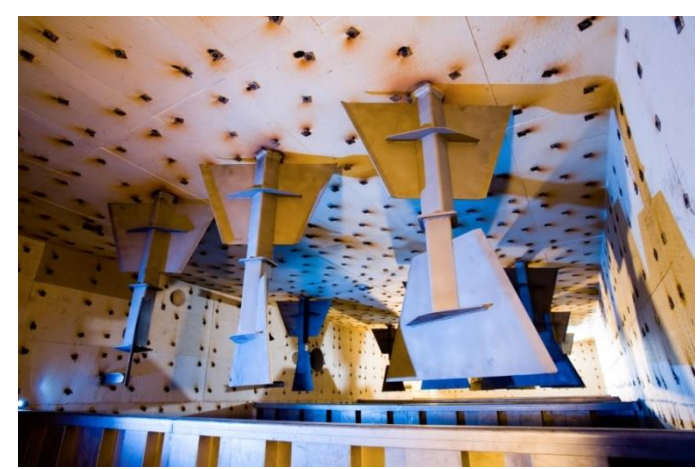

Abbildung 2-16: Eingebaute Mischerbleche (Quelle: CTP GmbH)

#### <span id="page-35-0"></span>*Brenner/Eindüslanzen:*

Ein Brenner sorgt durch die Verbrennung von Erdgas oder Propan für die nötige Energiezufuhr. Die zugeführte Brennstoffmenge wird je nach Bedarf durch Regelklappen eingestellt. Zur stöchiometrischen Verbrennung wird der Brenner über ein Gebläse mit Umgebungsluft versorgt. Die Leistung reicht bei VOXcube© 3 Anlagen von 140 kW bis zu 1000 kW. Die Brennerflamme wird durch eine UV-Zelle kontinuierlich überwacht. Das Verbrennungsluftverhältnis ist definiert mit der tatsächlich zugeführten, zur stöchiometrischen Verbrennung notwendigen Luftmenge (Baehr, 2005):

<span id="page-35-1"></span>
$$
\lambda_V = \frac{L_{tats}}{L_{min}} \tag{2.24}
$$

Wobei sich der stöchiometrische Luftbedarf nach Gleichung [2.25](#page-35-1) mit dem Mindestsauerstoffbedarf  $0<sub>min</sub>$  aus der Reaktionsgleichung errechnet.

$$
L_{min} = \frac{O_{min}}{0.20947}
$$

Optional übernehmen Eindüslanzen die Funktion des Brenners. Die Eindüslanzen zünden das Gas nicht selbständig, sondern bringen es lediglich in die Brennkammer ein. Wegen der hohen Temperatur an der Spitze der Eindüslanzen und dem vorhandenen Luftüberschuss in der Brennkammer, entzündet sich das Gas von selbst. Ein Betrieb mit Eindüslanzen ist deswegen erst nach dem Aufheizvorgang bei einer Temperatur von ca. 770°C möglich. Zur besseren Verteilung des Brennstoffes sind sie mit Druckluft beaufschlagt, die durch Düsen mit hoher kinetischer Energie strömt und das Erdgas zerstäubt. Zusätzlich kühlt die Zerstäubungsluft die Lanze und bewahrt sie so vor Schaden.

Die Menge an eingebrachter Luft wird oft nicht erfasst, was eine analytische Betrachtung erschwert. Die Einstellung erfolgt meist händisch über die Regulierung des Druckverlustes über ein Ventil. Im Auslegungsfall wird von 3 Nm<sup>3</sup>/h Luft für die Zerstäubung und 1 Nm<sup>3</sup>/h Luft für die Kühlung pro Lanze ausgegangen.

Für die Temperatur- und Strömungszustände ist außerdem die Position der Lanzen bedeutend. Bei VOXcube© 3 Anlagen werden sie zwischen den Türmen im Winkel von 20° eingebaut. Ihre Spitze weist dabei in Richtung des Turm B (Vgl. Position der Eindüslanzen in [Abbildung 2-3\)](#page-20-0). Die verfügbaren Leistungen für Eindüslanzen reichen wie bei den Brennern von 140 kW bis 1000 kW.
## **2.4.3 Isolierung**

Zur Fixierung werden die Isolierschichten mit Ankerbolzen an der Außenhaut befestigt. In [Tabelle 2-2](#page-36-0) ist der Standardisolieraufbau inklusive der Größenordnungen der Wärmeleitfähigkeiten λ und der Dicke d beschrieben.

<span id="page-36-0"></span>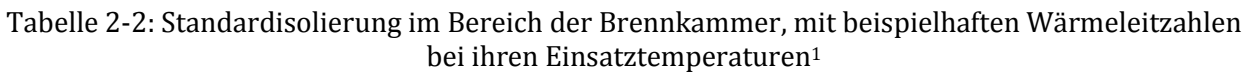

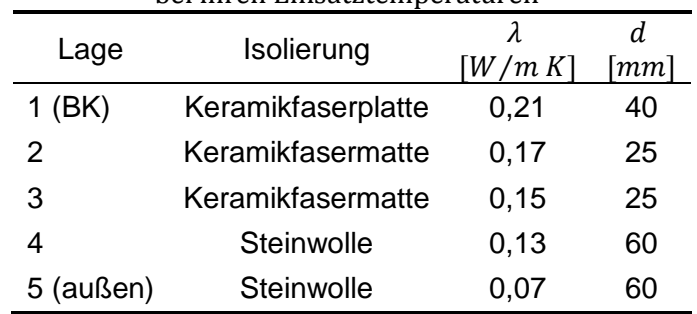

Der berechnete Temperaturverlauf für das Referenzmodell (Abschnitt [2.6\)](#page-44-0) mit Standardisolierung (ohne Außenisolierung) ist in [Abbildung 2-17](#page-36-1) dargestellt. Die vertikalen Linien kennzeichnen darin die Grenzen der einzelnen Isolierschichten. Um der Temperaturabhängigkeit der Wärmeleitzahlen Rechnung zu tragen, wurde λ(T) alle 5mm neu berechnet. Kurvenfits approximieren die vom Hersteller bereitgestellten Werte für die Wärmeleitzahl. Für die Berechnung wurde die Wärmeübergangszahl  $\alpha_k$  mit 20 W/m<sup>2</sup>K für freie Konvektion und die Umgebungstemperatur  $t<sub>u</sub>$  mit 20°C bestimmt. Daraus ergibt sich ein spezifischer Wärmestrom von 507 W/m², wobei 116 W/m² davon durch Strahlung an die Umgebung gehen. Für die Temperatur an der Stahlaußenhaut ergibt sich ein Wert von 46,1°C. Die Grundlagen der Berechnung sind im Zuge der Energiebilanzierung in Abschnitt [2.5.2](#page-39-0) erklärt.

Berechnet man zum Vergleich die Wärmeleitfähigkeiten vereinfacht mit der mittleren Temperatur in den einzelnen Isolierschichten, so beträgt der spezifische Wärmestrom 495W/m². Für eine Anlage mit einer Oberfläche von 145 m² (Referenzmodell) beläuft sich die Differenz der Wärmeverluste dabei auf 1,9 kW.

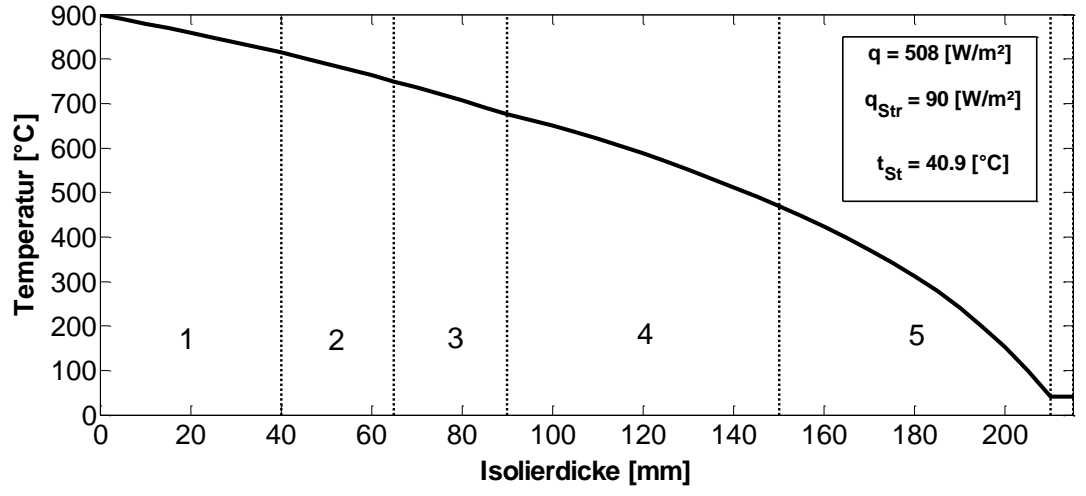

<span id="page-36-1"></span>Abbildung 2-17: Temperaturverlauf in den einzelnen Isolierschichten einer RTO

<sup>&</sup>lt;sup>1</sup> Daten aus Herstellerangaben

### **2.4.4 Klappenbox**

Die Klappenbox (dargestellt in [Abbildung 2-18\)](#page-37-0) erfüllt die Aufgabe die Türme der Anlage mit dem jeweiligen Gas zu versorgen. In zwei nebeneinander oder übereinander angebrachten Kanälen wird das Roh- und Reingas geführt. Der Schaltvorgang erfolgt durch Betätigung von Hubklappen. Während des kurzen Schaltvorganges kommt es bei 2-Bett Anlagen zu einem Kurzschluss zwischen Roh- und Reingasstrom, wodurch das Rohgas unverbrannt in den Reingaskanal gelangen kann. Bei 3-Bett Anlagen ist die Schaltfolge so ausgeführt, dass das Rohgas nicht direkt in den Reingaskanal überströmen kann. Zusätzlich ist in der Klappenbox auch die Spülluftleitung integriert.

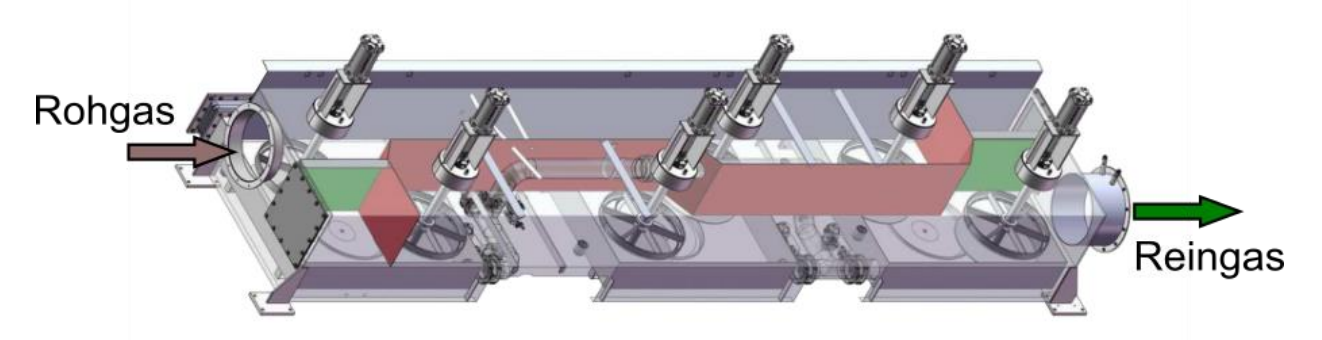

Abbildung 2-18: Darstellung der Klappenbox (oben: Rohgaskanal; unten: Reingaskanal); (Quelle: CTP GmbH)

<span id="page-37-0"></span>Wegen temperatursensibler Anbauteile muss dafür Sorge getragen werden, dass diese keiner zu hohen Temperatur ausgesetzt sind. Als Beispiel dafür sind vor allem eingebaute Magnetventile an den Hubklappen zu nennen die ab einer gewissen Temperatur ihre Funktion nicht mehr erfüllen.

Sämtliche Betrachtungen sowie Messungen zur Analyse der RTO Systeme wurden anhand VOXcube© 3 Anlagen durchgeführt. Der folgende Abschnitt befasst sich mit den Erhaltungsgleichungen und den mathematischen Zusammenhängen.

# **2.5 Bilanzierung einer RTO (VOXcube© 3)**

Die Systemanalyse beinhaltet die Erfassung der Massenbilanzen und der Energiebilanzen der RTO. Im quasi-stationären Zustand kann für die Beschreibung des Gesamtsystems eine ausreichend genaue Betrachtung durch stationäre Bilanzen erfolgen.

## **2.5.1 Massenbilanz**

Der erste Schritt der Analyse ist eine Aufstellung aller vorhandenen Massenströme in einer Bilanzgleichung. In der Praxis ist es unter Umständen nicht möglich alle vorhandenen Faktoren zu erfassen beziehungsweise ist die Messgenauigkeit stark von den Messbedingungen abhängig (ausgebildete Strömung). Zumeist kann jedoch eine ausreichend genaue Abschätzung durch bereits durchgeführte Messreihen oder empirische Beziehungen angestellt werden. In [Abbildung 2-19](#page-38-0) sind ohne Vernachlässigungen alle Massenströme und Energieströme aufgeführt.

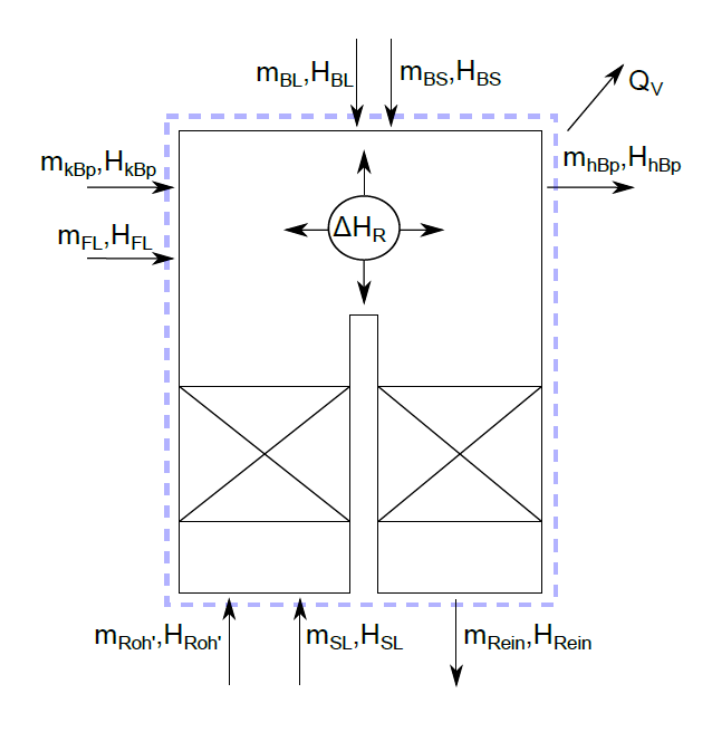

Abbildung 2-19: Massen- und Energieströme

<span id="page-38-2"></span><span id="page-38-0"></span>Die stationäre Massenbilanz erfolgt mit Gleichung [2.26,](#page-38-1)

$$
\sum_{i=1}^{n} m_i = 0 = \dot{m}_{Roh} + \dot{m}_{SL} + \dot{m}_{BS} + \dot{m}_{BL} + \dot{m}_{FL} - \dot{m}_{Rein} - \dot{m}_{hBp}
$$

<span id="page-38-1"></span>
$$
\dot{m}_{Roh} = \dot{m}_{Roh} + \dot{m}_{kBp} \tag{2.27}
$$

| Indizes | Erläuterung                    |  |
|---------|--------------------------------|--|
| Roh     | Rohgas                         |  |
| SL.     | Spülluft                       |  |
| BS      | <b>Brennstoff</b>              |  |
| BL      | Brennerluft / Zerstäubungsluft |  |
| FL.     | Falschluft                     |  |
| kBp     | Kalter Bypass                  |  |
| hBp     | Heißer Bypass                  |  |
| Rein    | Reingas                        |  |

Tabelle 2-3: Beschreibung der verwendeten Indizes

Der in [Tabelle 2-3](#page-38-2) verwendete Index BL enthält neben der notwendigen Verbrennungsluft (bzw. Zerstäubungsluft) ebenso die für die UV-Zelle des Brenners benötigte Druckluft. Die UV-Zelle dient dabei zur Überwachung der Brennerflamme.

Für den Anteil der Brennerströme, bezogen auf die über die Keramik strömenden Kaltgasströme, gilt:

$$
f_{Br} = \frac{\dot{m}_{BS} + \dot{m}_{BL}}{\dot{m}_{Roh} + \dot{m}_{SL}}
$$

Bei Vorhandensein eines heißen Bypass und mit der Verwendung des Bypassanteils aus Gleichung [2.1](#page-23-0) gilt folglich,

$$
\dot{m}_{Zu,heiS} = \dot{m}_{BS} + \dot{m}_{BL} + \dot{m}_{FL} \tag{2.29}
$$

$$
\dot{m}_{Ein} = \dot{m}_{Roh} + \dot{m}_{SL} + \dot{m}_{Zu, helis}
$$

$$
\dot{m}_{Rein} = \dot{m}_{Aus} = \dot{m}_{Ein} \cdot (1 - f_{By}) \tag{2.31}
$$

Wobei die in die Brennkammer eintretenden Brennerströme und die Falschluft zumeist nicht berücksichtigt werden.

Eine direkte Bestimmung des heißen Bypasses ist aus messtechnischen Gründen im Allgemeinen nicht möglich. Das liegt einerseits daran, dass die dort vorhandenen Temperaturen die für die Messgeräte zulässige Maximaltemperatur übersteigen. Andererseits ist trotz Aufzeichnung der Bypassklappenstellung, aufgrund der Druckabhängigkeit des Massenstroms, ein funktionaler Zusammenhang zwischen Klappenstellung und Bypassmassenstrom mangelhaft. Durch die Erfassung des Gesamtmassenstroms und der drei Temperaturen laut [Abbildung 2-20,](#page-39-1) kann dennoch eine analytische Bestimmung des Bypassmassenstroms erfolgen.

$$
\dot{m}_{ges} \cdot c_p \big|_{t_{ges}} \cdot t_{ges} = \dot{m}_{Rein} \cdot c_p \big|_{t_{Rein}} \cdot t_{Rein} + \dot{m}_{hbp} \cdot c_p \big|_{t_{hbp}} \cdot t_{hbp} \tag{2.32}
$$

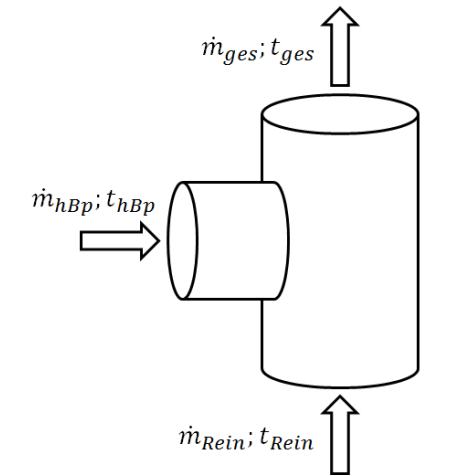

Daraus ergibt sich für den heißen Bypassmassenstrom:

$$
\dot{m}_{hbp} = \dot{m}_{ges} \cdot \frac{c_p\big|_{t_{ges}} \cdot t_{ges} - c_p\big|_{t_{Rein}} \cdot t_{Rein}}{c_p\big|_{t_{hbp}} \cdot t_{hbp} - c_p\big|_{t_{Rein}} \cdot t_{Rein}}
$$
 2.33

<span id="page-39-1"></span>Abbildung 2-20: Bilanzierung des heißen Bypassmassenstroms

#### <span id="page-39-0"></span>**2.5.2 Energiebilanz**

Ähnliches wie für die Massenbilanz gilt auch für die Energiebilanz. Die Ungenauigkeiten bei der messtechnischen Erfassung der Massenströme haben direkten Einfluss auf die Genauigkeit der Energiebilanzierung. Aus dem 1. Hauptsatz für offene Systeme folgt [Herleitung in (Baehr, 2005)]:

$$
\dot{Q}_{zu} + \sum \dot{m}_{ein} \cdot h_{ein} = \dot{Q}_V + \sum \dot{m}_{aus} \cdot h_{aus}
$$
 (2.34)

Angewandt auf [Abbildung 2-19](#page-38-0) ergibt die Bilanzierung der Energieterme in stationärer Betrachtungsweise:

<span id="page-40-0"></span>
$$
\sum \dot{Q} = 0 = \dot{H}_{Roh} + \dot{H}_{SL} + \dot{H}_{Zu, helis} + \dot{Q}_{BS} + \dot{H}_{FL} + \Delta H_R - \dot{H}_{Rein} - \dot{H}_{hBp} - \dot{Q}_V
$$

Der Enthalpiestrom des kalten Bypass ist hierin bereits in  $\rm \dot{H}_{Roh}$  enthalten.

Neben den Enthalpieströmen der ein- und austretenden Massen treten hier zusätzlich ein Verlustterm und Verbrennungsterme auf.

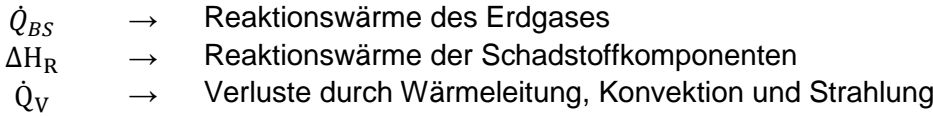

Gleichung [2.35](#page-40-0) vereinfacht sich indem die geringen Anteile an der Energiebilanz  $\dot{H}_{Zu, heliS}$  und  $\dot{\text{H}}_{\text{FL}}$  vernachlässigt werden (jedoch keine Vernachlässigung in der Massenbilanz) und mit:

$$
\Delta \dot{H} = \dot{H}_{Rein} - \dot{H}_{Roh} - \dot{H}_{SL} = \Delta \dot{H}_{max} - \Delta \dot{H}_{Reg,m} + (\dot{m}_{Aus} - \dot{m}_{Ein}) \cdot c_p \Big|_{t_{BK}} \cdot t_{BK}
$$
 2.36

<span id="page-40-1"></span>
$$
(\dot{m}_{\text{Aus}} - \dot{m}_{\text{Ein}}) \cdot c_p \big|_{t_{BK}} \cdot t_{BK} = -\dot{m}_{hBp} \cdot c_p \big|_{t_{BK}} \cdot t_{BK} = -\dot{H}_{hBp} \tag{2.37}
$$

Aufgelöst nach dem notwendigen Brennstoffenergiebedarfs ergibt sich folgender Zusammenhang:

$$
\dot{Q}_{BS} = \Delta \dot{H} + \dot{H}_{hBp} + \dot{Q}_V - \Delta H_R = \Delta \dot{H}_{max} - \Delta \dot{H}_{Reg,m} + \dot{Q}_V - \Delta H_R
$$
  
=  $\Delta \dot{H}_{max} (1 - \eta_{th}) + \dot{Q}_V - \Delta H_R$  (2.38)

Da die thermische Effizienz zeitversetzt und relativ träge auf eine plötzliche Änderung der Bypässe reagiert, gilt Gleichung [2.38,](#page-40-1) wegen  $\Delta \dot{H} = f(\eta_{th})$ , nur für den eingeschwungenen Zustand. Darin sind  $\Delta \dot{H}_{max}$  und  $\dot{Q}_V$  annähernd konstant. Bei einer höheren Konzentration und somit höherem  $\Delta H_R$  verringert sich die benötigte Brennstoffmenge. Öffnet man den heißen Bypass ( $\rm \dot{H}_{hBp}$  ↑), so verringert sich der regenerierte Enthalpiestrom ( $\rm \dot{H}_{Reg,m}$  ↓) und  $\rm \dot{Q}_{BS}$  steigt.

Der Einfluss der VOC's auf die benötigte Brennstoffzufuhr ist mit der Energiegleichung [2.38](#page-40-1) und unter der Annahme, dass kein Bypassmassenstrom vorhanden ist, in Abhängigkeit der thermischen Effizienz als linearer Zusammenhang i[nAbbildung 2-21](#page-41-0) dargestellt. Dabei wird von einem Wärmeverlust von 65KW ausgegangen (siehe Referenzmodell in [Tabelle 2-5\)](#page-46-0). Bei einer perfekten Wärmeregeneration ( $\eta_T = 100\%$ ) muss demzufolge nur der Wärmeverlust kompensiert werden. Für die Werte in [Abbildung 2-21](#page-41-0) beträgt der Unterschied für die dargestellten thermischen Effizienzen im unter-autothermen Betrieb einen konstanten Wert von  $\Delta V_{\rm BS} \cong 5\,$  Nm $^3/\rm h$ . Der autotherme Betrieb ist durch die Punkte A1 und A2 gekennzeichnet.

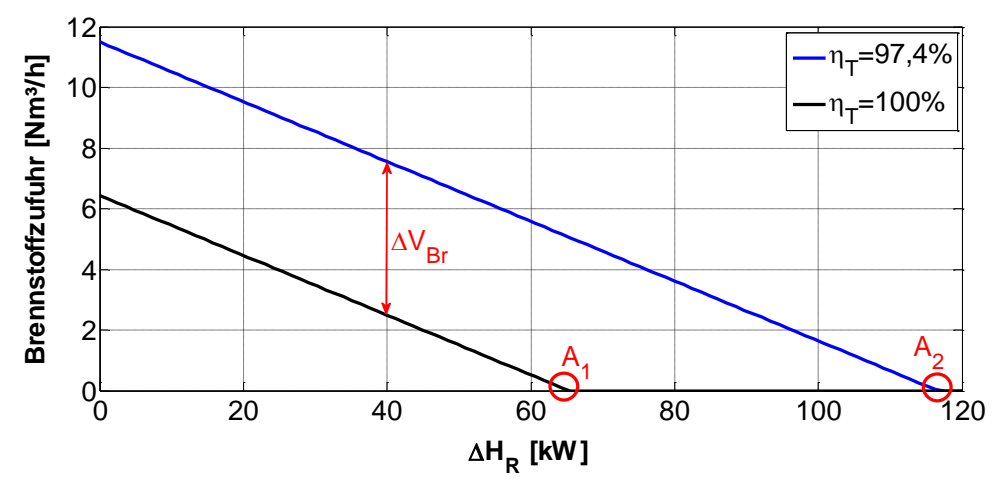

<span id="page-41-0"></span>Abbildung 2-21: Einfluss der VOC's auf den Zusatzbrennstoffverbrauch bezogen auf das Referenzmodell aus Abschnitt [2.6](#page-44-0)

#### *Verbrennung (Lide, 2005): (* $\Delta H_R$ *)*

Die Bestimmung der Reaktionswärme in der Brennkammer durch die VOC's erfolgt mit den Standardbildungsenthalpien laut Gleichung [2.39.](#page-41-1)

$$
\Delta H_R = -a \cdot \Delta_f H^o(CO_2, g) - \frac{1}{2} b \cdot \Delta_f H^o(H_2O, g) + \Delta_f H^o(C_aH_b, O_c)
$$
 (2.39)

Mit den Standardbildungsenthalpien für  $H<sub>2</sub>O$  (gasförmig) und  $CO<sub>2</sub>$ :  $\Delta_f H^o(CO_2, g) = -393,51 \, [kJ/mol]$  $\Delta_f H^o(H_2O, g) = -241,826$  [kJ/mol]

folgt:

<span id="page-41-1"></span>
$$
\Delta H_R = \mathbf{a} \cdot 393.51 + \mathbf{b} \cdot 120.913 + \Delta_f H^o(C_a H_b, O_c) \tag{2.40}
$$

# *Wärmeverluste:(*̇ *)*

Zur Vermeidung höherer Betriebskosten der RTO, werden die Wärmeverluste durch einen dementsprechenden Isolieraufbau so gering wie möglich gehalten. Die Wärmeübertragung erfolgt dabei durch Wärmeleitung, Konvektion (freie und erzwungene Konvektion) als auch durch Strahlung. Die Wärmetransportmechanismen von Leitung und Konvektion treten bei Wärmedurchgang durch eine ebene Wand [\(Abbildung 2-22\)](#page-42-0) gekoppelt auf. Für die Wärmestromdichte  $q$  gilt mit dem Wärmedurchgangskoeffizienten  $k_w$  (von Böckh, 2004):

$$
\dot{q} = k_w \cdot \Delta t = k_w \cdot (t_{BK} - t_u) \tag{2.41}
$$

Der Wärmedurchgangskoeffizient k<sub>w</sub> kann auch durch den Kehrwert des Gesamtwärmewiderstandes  $R_{w}$  dargestellt werden [Vgl. (Stephan, 2013)]. Mit der Wärmeübergangszahl α, der Wandstärke d und der Wärmeleitfähigkeit λ für die Wärmeübertragung in der Wand nach Fourier.

$$
k_{w} = \frac{1}{R_{w}} = \frac{1}{\frac{1}{\alpha_{i}} + \frac{d}{\lambda} + \frac{1}{\alpha_{a}}}
$$

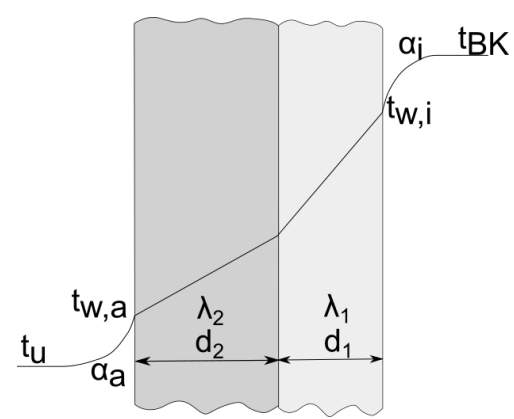

Abbildung 2-22: Wärmedurchgang durch eine ebene Wand

<span id="page-42-0"></span>Wärmeverluste durch Konvektion (Stephan, 2013):

Die Wärmeübergangszahl bei Konvektion kann durch Nusselt-Beziehungen ermittelt werden. L repräsentiert darin eine charakteristische Länge der Geometrie an der der Wärmeübergang stattfindet. Im Falle eines Rohres wird für sie der Durchmesser verwendet und für ebene Wände ist für sie die Länge der Wand in Strömungsrichtung einzusetzen.  $\lambda_1$  ist die Wärmeleitfähigkeit des Fluides ( l…liquid).

$$
Nu = \frac{\alpha \cdot L}{\lambda_l} = \frac{\text{Wärmetransport durch Konvektion}}{\text{Wärmetransport durch Wärmeleitung}}
$$

Je nach auftretender Konvektionsart, erzwungen oder frei, müssen unterschiedliche Nusselt-Beziehungen eingesetzt werden. Ganz allgemein gilt für erzwungene Konvektion:

$$
Nu = f(Re, Pr) \tag{2.44}
$$

und für freie Konvektion:

$$
Nu = f(Gr, Pr) \tag{2.45}
$$

Mit der kinematische Viskosität ν gilt für die Reynoldszahl Re:

$$
Re = \frac{w \cdot L}{v} \tag{2.46}
$$

Die Prandtlzahl Pr:

$$
Pr = \frac{v \cdot \rho \cdot c_p}{\lambda} \tag{2.47}
$$

Die Grashofzahl Gr mit dem thermischen Ausdehnungskoeffizienten β:

$$
Gr = \frac{L^3 \cdot g \cdot \beta \cdot \Delta T}{v^2} \tag{2.48}
$$

Eine Abschätzung der Größenordnung der Wärmeübergangszahl kann durch [Tabelle 2-4](#page-43-0) erfolgen.

<span id="page-43-0"></span>Tabelle 2-4: beispielhafte Wärmeübergangszahlen für freie und erzwungene Konvektion,  $(Stanhan 2013)$ 

| Otephan, 2019)                |                                       |  |  |
|-------------------------------|---------------------------------------|--|--|
| $\alpha$ [W/m <sup>2</sup> K] | Wärmeübergangssituation               |  |  |
| $2 - 25$                      | für freie Konvektion in Gasen         |  |  |
| 25-250                        | für freie Konvektion in Flüssigkeiten |  |  |
| 10-1000                       | für erzwungene Konvektion in Gasen    |  |  |

Wärmeübergang durch Strahlung (Schramek, 2009):

Neben Konvektion und Wärmeleitung beinhaltet der Verlustterm  $\mathrm{\dot{Q}}_\mathrm{V}$  auch einen Strahlungsterm. Das Prinzip der Strahlung basiert auf dem Stephan-Boltzmann-Gesetz laut Gleichung [2.49.](#page-43-1) Die dadurch ermittelte Energiestromdichte ist äquivalent zur Wärmestromdichte g.

Stephan-Boltzmann-Gesetz für schwarze Strahler:

<span id="page-43-2"></span><span id="page-43-1"></span>
$$
e_S(T) = C_S \cdot \left(\frac{T}{100}\right)^4 \tag{2.49}
$$

bzw. für graue Strahler mit dem Emissionsgrad ε:

$$
e(T) = \epsilon(T) \cdot C_S \cdot \left(\frac{T}{100}\right)^4 \tag{2.50}
$$

 $\texttt{C}_{\textup{s}}$  ist die Strahlungskonstante des schwarzen Körpers und mit 5,67 [W/m<sup>2</sup>K<sup>4</sup>] festgelegt. Der Emissionsgrad ϵ(T) gibt an wie viel Strahlung ein Körper im Verhältnis zu einem schwarzen Körper emittiert. Ein schwarzer Körper ist ein idealisierter Körper der jegliche Strahlung unabhängig von ihrer Wellenlänge absorbiert. Das heißt es tritt keine Reflexion auf und er ist gegenüber Strahlung undurchlässig.

Für den Strahlungsaustausch mit der Umgebung gilt mit der Wandtemperatur  $T_w$  und der Umgebungstemperatur Tu,

$$
e(T) = \dot{q}_{st} = \epsilon(T) \cdot C_S \cdot \left[ \left( \frac{T_w}{100} \right)^4 - \left( \frac{T_u}{100} \right)^4 \right]
$$

Die Gleichung [2.50](#page-43-2) kann für den Strahlungsaustausch an der Wand durch die Einführung des Strahlungswärmeübergangskoeffizienten  $\alpha_{st}$  zweckmäßig umformuliert werden.

<span id="page-43-3"></span>
$$
\dot{q}_{st} = \alpha_{st} \cdot (t_W - t_U) \tag{2.52}
$$

Die Kombination aus Strahlung und Konvektion ergibt sich dann in Gleichung [2.53](#page-43-3) zu:

$$
\dot{q} = \dot{q}_K + \dot{q}_{st} = (\alpha_K + \alpha_{st}) \cdot (t_W - t_U) \tag{2.53}
$$

Daraus ergibt sich für die Wärmestromdichte durch eine ebene Wand zu:

$$
\dot{q} = \frac{1}{\frac{1}{\alpha_K + \alpha_{st}} + \sum \frac{d_i}{\lambda_i} + \frac{1}{\alpha_a}} \cdot (t_{BK} - t_U)
$$

Wegen  $\frac{1}{\alpha_a} \ll \frac{1}{\alpha_K +}$  $\frac{1}{\alpha_K + \alpha_{st}} + \sum_{\lambda_i} \frac{s_i}{\lambda_i}$  $\frac{s_i}{\lambda_i}$ , kann die Konvektion an der Brennkammerseite in der Regel vernachlässigt werden.

## <span id="page-44-0"></span>**2.6 Sensitivitätsanalyse**

Um eine Vorstellung zu erhalten, wie und in welchem Ausmaß sich die thermische Effizienz auf veränderliche Parameter auswirkt, wird in diesem Kapitel eine Sensitivitätsanalyse der einzelnen Parameter durchgeführt. Durch die Erhebung der Sensitivität der thermischen Effizienz ist eine Reihung der Einflussgrößen möglich und es soll dadurch die Ursachenerkennung bei Fehlfunktionen oder bei einer ungenügenden thermischen Effizienz einer Anlage erleichtert werden. Die Komplexität und die Fülle an Einflussgrößen sind in [Abbildung 2-23](#page-45-0) in einem Ursache/Wirkungs-Diagramm (Ishikawa-Diagramm) veranschaulicht. Die nicht, oder nur schwer erfassbaren Einflussgrößen sind darin rot gekennzeichnet.

Um die Sensitivitäten zu erfassen werden die Prozessgrößen um einen Referenzwert (lt. Referenzmodell aus [Tabelle 2-5\)](#page-46-0) moduliert. Zur Berechnung dient der aus Abschnitt [2.4.1](#page-28-0) bekannte mathematische Zusammenhang zwischen thermischer Effizienz und den dimensionslosen Kennzahlen (Potenzansatz Gl. [2.15\)](#page-29-0). Dazu wird für alle vier Keramiklagen die zugehörigen dimensionslosen Kenngrößen NTU und UF bestimmt und laut Gleichung [2.55](#page-44-1) und [2.56](#page-44-2) zusammengefasst (Rieger, 2014).

<span id="page-44-2"></span><span id="page-44-1"></span>
$$
NTU = \sum_{i=1}^{4} NUT_i
$$

$$
UF = \left(\sum_{i=1}^{4} UF^{-1}\right)^{-1}
$$
 2.56

Folgende Annahmen und Vereinfachungen sind im Allgemeinen für die nachstehende Analyse von Bedeutung:

- $\triangleright$  Lineares Temperaturprofil in der Keramik zur Bestimmung der Stoffeigenschaften  $c_{p,q}$ ,  $c_s$ ,  $\alpha$
- $\triangleright$  Kein horizontales Temperaturgefälle in der Keramik
- $\triangleright$  Keine Schadstoffbeladung ( $\Delta H_R = 0$ )
- > Gleiche Feuchtigkeit in  $\dot{V}_{Roh}$ ,  $\dot{V}_{SL}$ ,  $\dot{V}_{Rein}$ ,  $\dot{V}_{BL}$  ( $\dot{V}_{ZL}$ )
- > Stoffeigenschaften bleiben durch die Erdgaszufuhr unverändert
- > Thermische Effizienz wird nicht geregelt  $(\tau_{zykl} = konst.)$
- **EXEC** Stöchiometrische Verbrennung des Erdgases
- RTO im Bereich der Keramik ist adiabat
- $\triangleright$  Keine heiße oder kalte Bypassströmung

Die Bestimmung der Sensitivität ohne Schadstoffe im Rohgas ist durch folgende Überlegungen begründbar:

- 1. Die Abnahme der Anlage vom Kunden bezüglich thermischer Effizienz erfolgt meist bei Frischluftbetrieb
- 2. Wegen der ohnehin starken Verdünnung, bleiben die Stoffeigenschaften des Rohgases auch bei verhältnismäßig hoher Beladung nahezu unverändert.
- 3. Die exakte Zusammensetzung der Schadstoffe ist in der Praxis nur schwer zu bestimmen und auch dem Betreiber meist unzureichend bekannt.
- 4. Dadurch wird der "worst-case" bezüglich der Brennerleistung dargestellt.
- 5. Einzelne Anlagen sind miteinander vergleichbar.

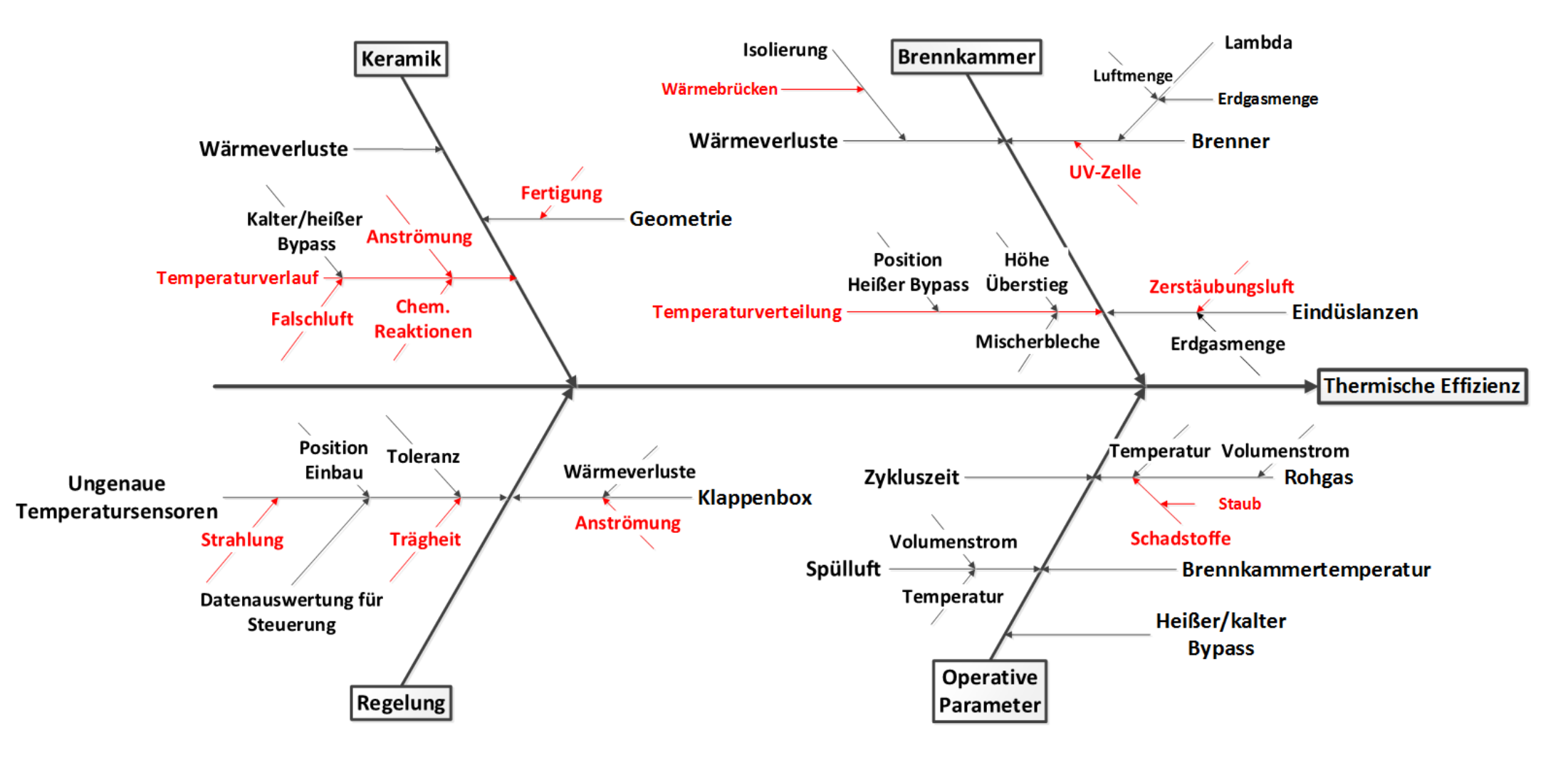

<span id="page-45-0"></span>Abbildung 2-23: Ishikawa-Diagramm der thermischen Effizienz

Wird ein lineares Temperaturprofil in der Keramik vorausgesetzt, sind die Stoffeigenschaften und somit NTU und UF nur von den Prozessgrößen abhängig. Ein exakter Referenzpunkt kann daraufhin definiert werden.

<span id="page-46-0"></span>In Folge der Analyse der einzelnen Einflussgrößen wird zum Vergleich der Parameter auf Referenzwerte zurückgegriffen [\(Tabelle 2-5\)](#page-46-0). Die darin festgelegten Werte sind bei einer existierenden Anlage so gemessen worden und dienen zur qualitativen Veranschaulichung und zum Vergleich.

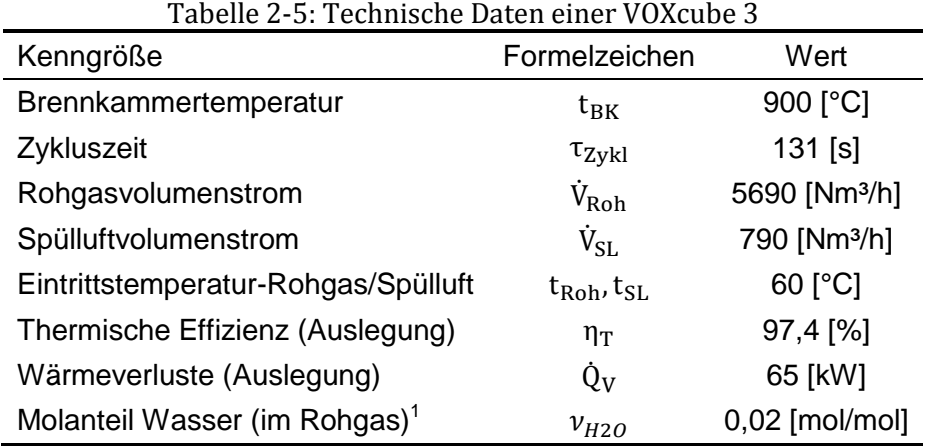

<span id="page-46-1"></span>Als Referenz für die Keramik dient ein 4-lagiger Aufbau aus drei Lagen NT40 und einer Lage MK20 (150,5 x 150,5 x 300 mm). [Tabelle 2-6](#page-46-1) zeigt die Spezifikationen der Keramikblöcke.

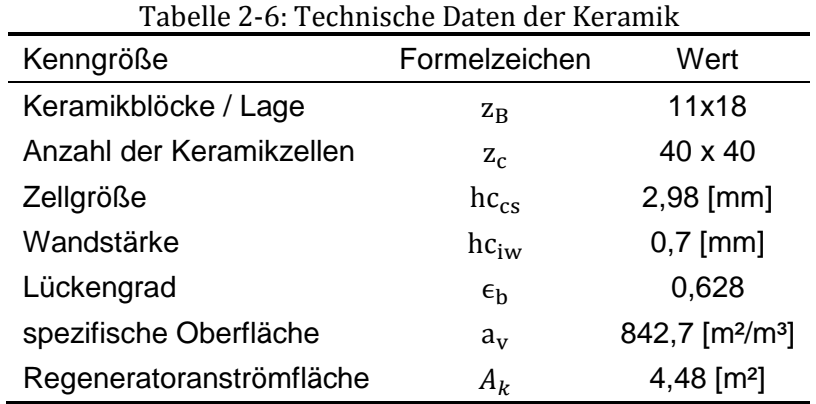

Da die Zusammensetzung des Erdgases von Anlage zu Anlage variiert, werden in [Tabelle 2-7](#page-47-0) auch dafür die Stoffwerte vorgegeben.

<sup>1</sup> Berechnet aus Messwerten:  $\varphi = 85[\%]; t = 20[^{\circ}C]; p_{abs} = 0.973[bar];$  $\varphi$  ..... relative Feuchte  $p_{abs}$  ..... Absolutdruck

 $\overline{a}$ 

<span id="page-47-0"></span>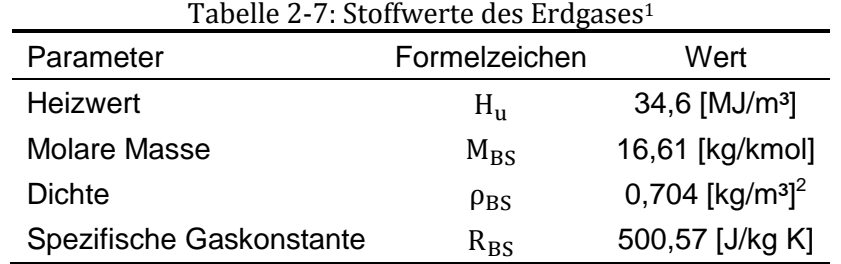

Für den in [Tabelle 2-5](#page-46-0) dargestellten Referenzpunkt kann die thermische Effizienz bei einem festgelegten Asymmetriefaktor AF = 1 mit 97,9% nach Gleichung [2.15](#page-29-0) berechnet werden. Für die exaktere Berechnung ist es allerdings erforderlich dem Asymmetriefaktor eine eingehendere Analyse zu widmen.

#### *Einfluss des Asymmetriefaktors:*

Zur Beschreibung der Sensitivitäten wird vorausgesetzt, dass sowohl kein heißer als auch kein kalter Bypassstrom wirksam ist, aber nichtsdestotrotz ist  $AF \neq 1$ . Dies rührt daher, dass bei unter-autothermen Betrieb zusätzlich die Volumenströme des Erdgases und der Brennerluft (bzw. Zerstäubungsluft im Betrieb mit Eindüslanzen) in der Brennkammer berücksichtigt werden müssen und es dadurch zu einer Verschiebung des Asymmetriefaktors zu  $AF > 1$  kommt. Nach Gleichung [2.38](#page-40-1) wird  $\dot{\text{Q}}_{\text{BS}}$  nur von den Wärmeverlusten  $\dot{\text{Q}}_{\text{V}}$  und der thermischen Effizienz  $\eta_{\text{th}}$ (bzw.  $\eta_T$ ) bestimmt. Da  $\eta_T$  jedoch eine Funktion von den dimensionslosen Kenngrößen ist, ist eine iterative Rechenvorschrift erforderlich. Dieser Zusammenhang wird in [Abbildung 2-24](#page-47-1) dargestellt.

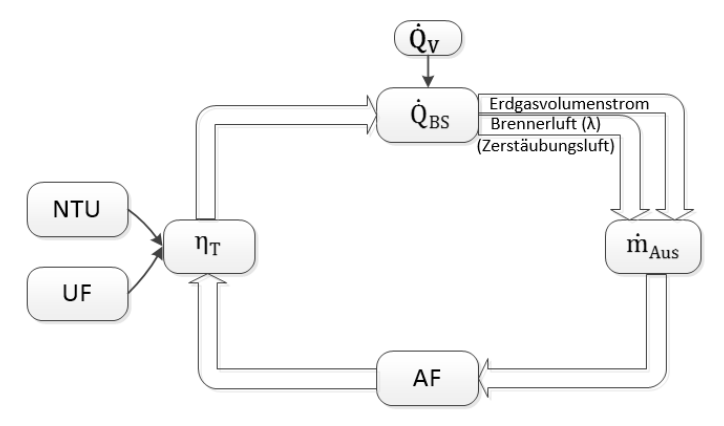

<span id="page-47-1"></span>Abbildung 2-24: Wechselwirkung der Brennstoffzufuhr, Kenngrößen und thermischer Effizienz des Regenerators

Der Asymmetriefaktor hat erheblichen Einfluss auf die thermische Effizienz, was in [Abbildung](#page-48-0)  [2-25](#page-48-0) ersichtlich ist. Augenscheinlich steigt  $n<sub>T</sub>$  bei AF < 1 (entspricht einem heißen Bypass). Das trifft allerdings nur für die thermische Effizienz des Regenerators  $\eta_{T,Reg}$  zu. Eine Wirkungsgradverbesserung trotz Entnahme von Heißgas erscheint unschlüssig. Die eigentliche thermische Effizienz  $\eta_T$  muss mit der Mischungstemperatur von heißem Bypass und Reingas neu ermittelt werden. Die so berechnete thermische Effizienz wird in [Abbildung 2-25](#page-48-0) durch die strichlierte Linie repräsentiert. Die rote Markierung bei  $AF = 1$  repräsentiert den Referenzpunkt bei  $\eta_T = 97.9\%$  und der blaue Punkt den neuen Referenzpunkt der sich durch die Berücksichtigung der Brennstoffzufuhr iterativ bei AF = 1,0187 und  $\eta_T = 97,46\%$  einstellt.

<sup>&</sup>lt;sup>1</sup> Aus Datenblatt des Erdgas-Versorgers der Anlage A (siehe Abschnitt [4.2\)](#page-63-0)

 $^2$  Bei 15°C

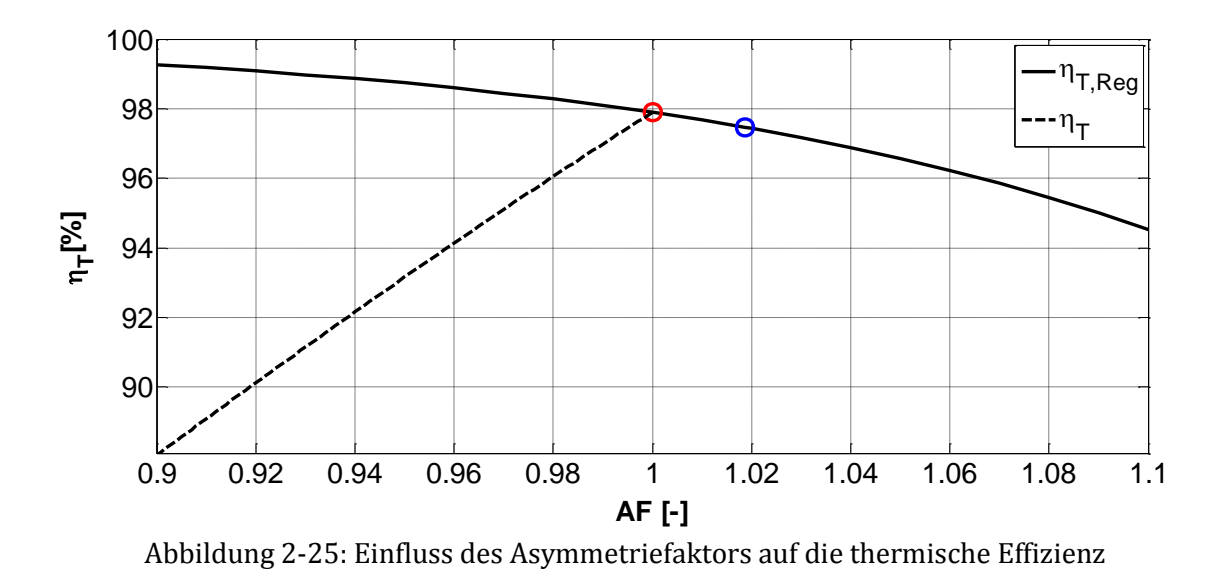

<span id="page-48-0"></span>Mit diesen Vorkenntnissen können nun die einzelnen Parameter basierend auf [Abbildung 2-23](#page-45-0) betrachtet werden.

#### *Operative Parameter:*

<span id="page-48-1"></span>Die für die Sensitivitätsanalyse verwendeten operativen Parameter sind in [Tabelle](#page-48-1) 2-8 gekennzeichnet. Der Anlagendurchsatz  $\dot{V}_{Nenn}$  wird hier als der gesamte Kaltgasstrom durch die Keramik beschrieben und die Rohgastemperatur ist zugleich die Mischtemperatur der beiden Volumenströme.

$$
\dot{V}_{Nenn} = \dot{V}_{Roh} + \dot{V}_{SL} - \dot{V}_{kBp}
$$

Tabelle 2-8: Operative Parameter für die Analyse

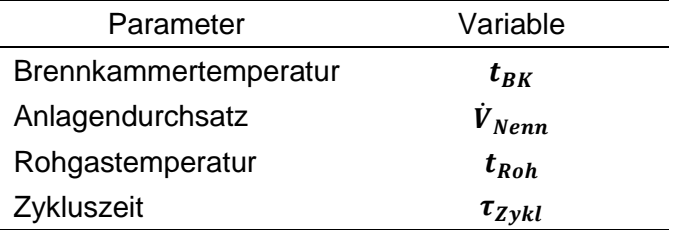

Anhand der operativen Parameter soll die Vorgehensweise zur Ermittlung der Sensitivität kurz beschrieben werden. Dabei werden die einzelnen Parameter vom Referenzpunkt aus kleinen Störungen unterworfen. Die Auswirkung auf die thermische Effizienz und somit ihre Empfindlichkeit auf diese Störungen wird als Sensitivität s bezeichnet. Formal kann sie beschrieben werden mit:

$$
s = \frac{\text{Anderung der thermischen Effizienz}}{1\,\% \text{Abweichung des Parameters vom Referenzwert}}
$$

[Abbildung 2-26](#page-49-0) zeigt beispielhaft die Beziehung zwischen Anlagendurchsatz und der thermischen Effizienz und verdeutlicht den Unterschied zwischen iterativer Berechnung und der Berechnung mit  $AF = 1$ . Vor allem bei hohen Anlagendurchsätzen führt die Vernachlässigung des Asymmetriefaktors zu großen Abweichungen. Der abgeflachte Teil der durchgezogenen Linie bei einem Anlagendurchsatz von 500 Nm<sup>3</sup>/h bis 1000 Nm<sup>3</sup>/h ist dadurch bedingt, dass hier der eingebrachte Brennerstrom prozentuell einen größeren Anteil einnimmt und somit die Effizienz verschlechtert. Die neue thermische Effizienz des Referenzmodells beläuft sich auf 97,46%.

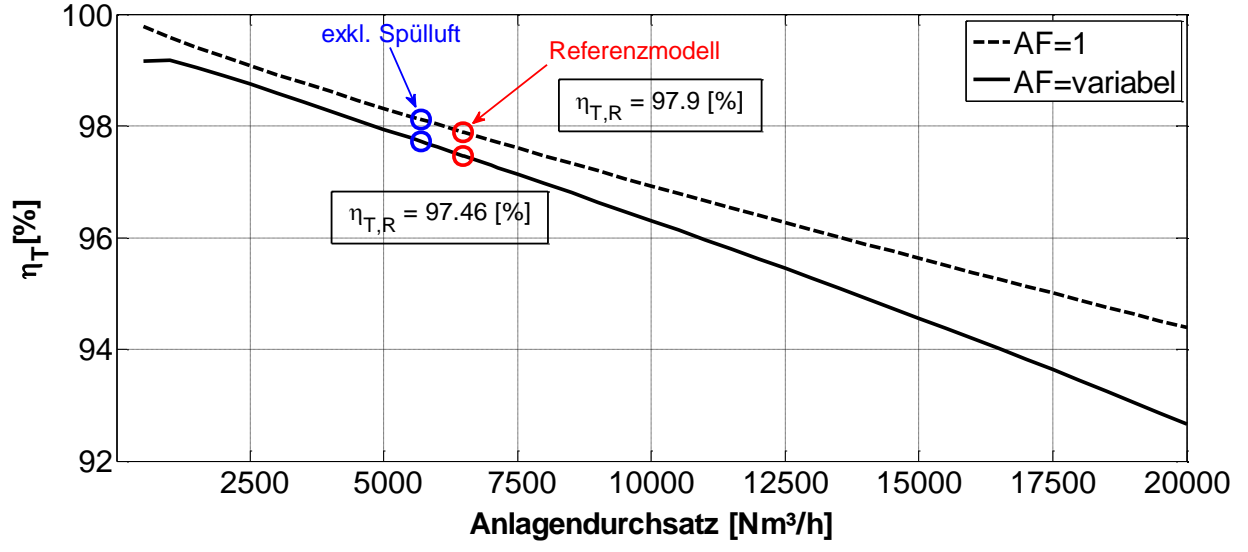

Abbildung 2-26: Einfluss des Anlagendurchsatz auf die thermische Effizienz

<span id="page-49-0"></span>Die auftretende Änderung der thermischen Effizienz bei Variation der Parameter ist in [Abbildung 2-27](#page-49-1) grafisch dargestellt werden. Die x-Achse stellt darin die prozentuelle Abweichung vom jeweiligen Referenzwert dar. Je größer die Steigung der Kurven im Referenzpunkt, desto größer ist die Sensitivität und somit deren Einfluss auf die thermische Effizienz. In [Abbildung 2-27](#page-49-1) ist die Sensitivität aufgrund der nahezu konstanten Steigungen global gültig. Für Parameter die keine Geraden aufweisen wird zusätzlich zur Sensitivität im Referenzpunkt ein Polynom angegeben.

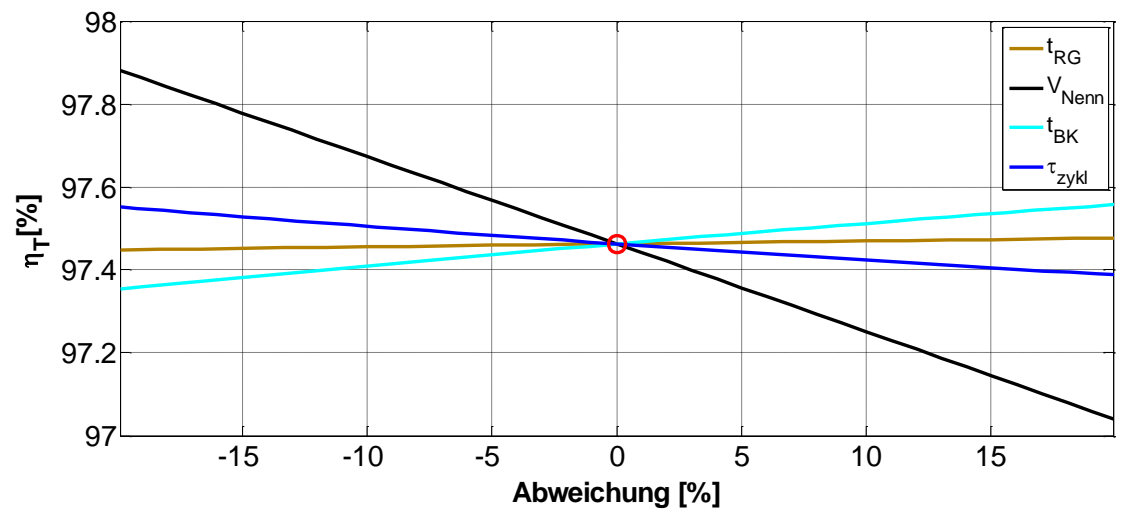

<span id="page-49-1"></span>Abbildung 2-27: Sensitivität der thermischen Effizienz bezogen auf operative Parameter

## **2.6.1 Zusammenfassung**

<span id="page-50-0"></span>Führt man die Berechnung für alle Parameterbereiche durch, so kann die Reihung der Parameter wie in [Tabelle](#page-50-0) 2-9 erfolgen.

| Tabelle 2-9: Reinung der Parameter nach ihrer Sensitivität |                              |          |           |  |
|------------------------------------------------------------|------------------------------|----------|-----------|--|
| Parameter                                                  | Sensitivität s<br>$x10^{-2}$ | Steigung | Anmerkung |  |
| 1. $\dot{V}_{hBp}$ <sup>1</sup>                            | 91,3                         | Negativ  | Geregelt  |  |
| 2. $\dot{V}_{kBp}$                                         | 15,7                         | Negativ  | Geregelt  |  |
| 3. $\dot{V}_{Nenn}$                                        | 2,1                          | Negativ  |           |  |
| 4. $hc_{cs}$                                               | 1,5                          | Negativ  |           |  |
| 5. $\dot{V}_{Anstr.}$                                      | 0,5                          | Negativ  |           |  |
| 6. $t_{BK}$                                                | 0,5                          | Positiv  | Geregelt  |  |
| $7. \lambda$                                               | 0,5                          | Negativ  |           |  |
| 8. $\tau_{zykl}$                                           | 0,4                          | Negativ  | Geregelt  |  |
| 9. $Q_V$                                                   | 0,3                          | Negativ  |           |  |
| 10. $\dot{V}_{SL}$                                         | 0,26                         | Negativ  |           |  |
| 11. $t_{Roh}$                                              | 0,07                         | Positiv  | Geregelt  |  |

 $T_{\rm eff}$ delle 2-9:  $\Omega$ ,  $D_{\rm eff}$ le nach der Rameter nach ihrer S $S_{\rm eff}$  and it is  $T_{\rm eff}$ 

## *Heißer Bypass:*

Der heiße Bypass dient der Vermeidung von Übertemperaturen und wird normalerweise nur im über-autothermen Betrieb bedient. Deswegen wurde die Sensitivität ohne Brennerströme ermittelt, da davon ausgegangen wird, dass dieser dann geschlossen ist.

Die Rosttemperatur kann durch dessen Betätigung gesenkt werden, da die thermische Effizienz des Regenerators abnimmt (Vergleiche [Abbildung 2-25\)](#page-48-0). Wegen der Entnahme von Reingas mit Brennkammertemperatur fällt jedoch die eigentliche thermische Effizienz stark ab, was durch die Sensitivität belegt wird. Aus diesem Grund ist besonderer Wert auf die Dichtheit des Bypassventils zu legen um hohe Energieverluste zu vermeiden. Für einen undichten Bypass (folglich ist der Brenner aktiv) beläuft sich die Sensitivität auf 0,95.

## *Kalter Bypass:*

Auch der kalte Bypass kommt nur im über-autothermen Betrieb zum Einsatz. Durch den kalten Bypass wird wesentlich die Symmetrie der Wärmekapazitätsströme gestört. Heißes Gas wird vermehrt durch das Reingasbett geleitet und die thermische Effizienz sinkt dementsprechend. Da die Sensitivität nur in näherer Umgebung von  $\dot{V}_{kBp} = 0$  als konstant angenommen werden kann, ist der Verlauf der thermischen Effizienz mit einem Polynom 2ter Ordnung (Kurvenfit) angegeben. Für x ist der prozentuelle Bypassanteil bezogen auf den Nenndurchsatz einzusetzen.

<span id="page-50-1"></span>
$$
\eta_{T,kBp} = -0.0221 \cdot x^2 - 0.1633 \cdot x + 97.85 \tag{2.59}
$$

Zusätzlich in die Brennkammer eingebrachte Massenströme verursachen denselben Effekt. Dabei inbegriffen sind die Massenströme des Brenners und der Eindüslanzen, als auch eventuell angesaugte Falschluft (bei Sauganlagen). Für einen angenommenen Falschluftanteil von 2% ergibt sich laut Gleichung [2.59](#page-50-1) eine Reduktion der thermischen Effizienz um 0,415%.

<sup>&</sup>lt;sup>1</sup> Bezogen auf die äußere thermische Effizienz

#### *Anströmung:*

Ungleiche Anströmung verursacht unterschiedliche Asymmetriefaktoren über den Bettquerschnitt und somit lokal unterschiedliche Temperaturprofile und thermische Effizienzen. Dieser Zusammenhang wird in [Abbildung 2-28](#page-51-0) gezeigt. Auf der Abszisse ist die prozentuelle lokale Abweichung des flächenspezifischen Kaltgasstroms vom Referenzwert aufgetragen. Die Ordinate zeigt die lokale Abweichung des Heißgasstroms von Seiten der Brennkammer Die Isolinien beschreiben die lokalen thermischen Effizienzen.

Im Bereich oberhalb der Isolinie bei 97,9% (AF=1) tritt kalter- und unterhalb heißer Bypass auf. Bei AF=1,019 sind die eingebrachten Brennerströme berücksichtigt. Im Bereich des "kalten Bypasses" sind die Abstände der Isolinien größer, wodurch der negative Effekt eines lokalen "kalten Bypasses" (AF>1) den positiven Effekt eines lokalen "heißen Bypasses" (AF<1) überwiegt (Vergleiche [Abbildung 2-25\)](#page-48-0). Zur Bestimmung der gesamten thermischen Effizienz muss der Mittelwert der lokalen Effizienzen gebildet werden (in [Abbildung 2-28](#page-51-0) dargestellt als reine asymmetrische Anströmung des Kaltgases - blaue Punkte). Die Summe der Abweichungen muss sich über das Bett aufheben.

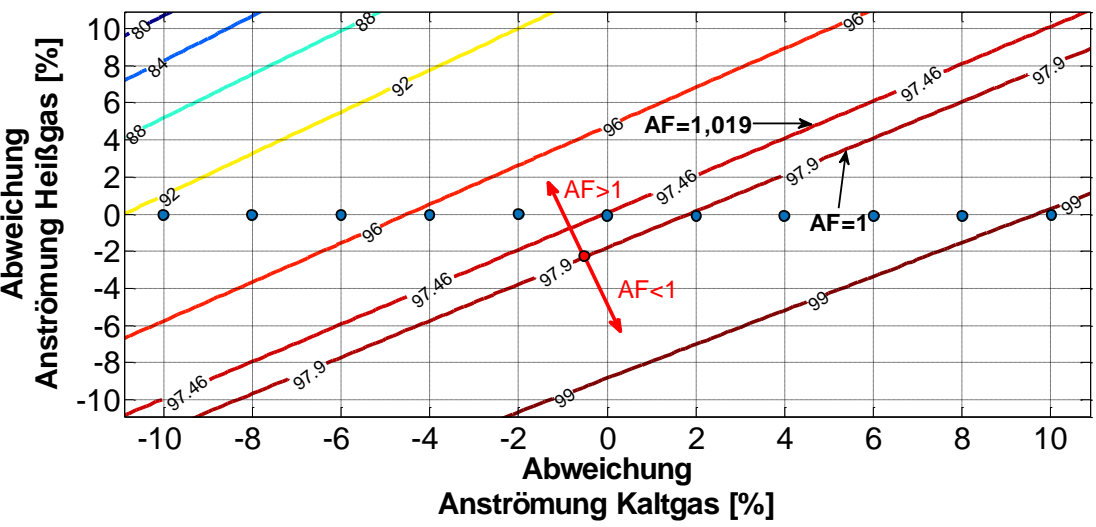

Abbildung 2-28: Thermische Effizienz bei asymmetrischer Anströmung

<span id="page-51-0"></span>Der Verlauf der thermischen Effizienz in Abhängigkeit der maximalen Abweichung x wird laut Gleichung [2.60](#page-51-1) mit einem Polynom beschrieben.

<span id="page-51-1"></span>
$$
\eta_{T, Anstr.} = -0.0001 \cdot x^3 - 0.0045 \cdot x^2 - 0.0013 \cdot x + 97,463 \tag{2.60}
$$

Für eine maximale Abweichung von ±1% ergibt sich daraufhin eine Effizienzverschlechterung von 0,005%. Allerdings sind weit höhere Abweichungen zu erwarten.

Einfache Untersuchungen bezüglich der Bettanströmung wurden von Carlowitz und Neese (2005) mit einem Flügelrad in einem Kaltversuch durchgeführt. Für die Standardwaben ergaben sich dabei als Maximalwerte lokale Abweichungen von -8% beziehungsweise +12% der mittleren Geschwindigkeit.

Laut Sensitivitätsanalyse ergibt sich für eine Abweichung von ±10% eine deutliche Reduzierung der thermischen Effizienz von 0,56%.

### *Anlagendurchsatz:*

Bei erhöhtem Anlagendurchsatz sinkt die thermische Effizienz, da zwar der Wärmeübergang in der Keramik nahezu unabhängig vom Durchsatz ist, aber die zur Verfügung stehende Übertragerfläche pro Kubikmeter Rohgas abnimmt.

### *Zellgröße:*

Die Zellgröße der Keramikblöcke unterliegt einerseits den Fertigungstoleranzen und andererseits kann man im Betrieb von einer fünfprozentigen Schrumpfung ausgehen<sup>1</sup>.

Durch eine Verringerung der Zellgrößen ist eine Steigerung der thermischen Effizienz aufgrund der erhöhten Keramikmasse möglich. Allerdings steigt dabei der Druckverlust. Dies ist bereits von Rieger (2014) in [Abbildung 2-1](#page-17-0) im Blick auf die Wandstärke festgestellt worden.

Der Zusammenhang zwischen der Zellgröße und der thermischen Effizienz folgt nach Gleichung [2.61,](#page-52-0) mit x als die prozentuelle Abweichung der Zellgröße vom Referenzwert.

<span id="page-52-0"></span>
$$
\eta_{T,hc_{cs}} = -0.0003813 \cdot x^2 - 0.0147 \cdot x + 97.46 \tag{2.61}
$$

#### *Brennkammertemperatur, Rohgastemperatur:*

Bei zunehmender Brennkammertemperatur steigt NTU (aufgrund der höheren Wärmeleitfähigkeit des Gases) und UF bleibt nahezu konstant. Dadurch kommt es zu einer Zunahme der thermischen Effizienz. Ebenso bewirkt eine Steigerung der Rohgastemperatur eine Verbesserung der thermischen Effizienz.

Die Sensitivität bildet nur die Schwankungen um den Referenzpunkt ab. Deswegen ergibt die Sensitivität bezüglich des Rohgases nur einen entsprechend geringen Wert von  $s = 0.066 \cdot 10^{-2}$ da 1% Abweichung einer Temperaturdifferenz von 0,6°C entspricht. Eine Vorwärmung auf 100°C würde einer Verbesserung der thermischen Effizienz um 0,04% entsprechen. Aufgrund dieser geringen Auswirkung, ist der Mehraufwand der Vorwärmung nur in Anbetracht der notwendigen Mindesttemperatur (Taupunktunterschreitung) vertretbar.

#### *Verbrennungsluftverhältnis:*

Durch ein zu hoch eingestelltes Verbrennungsluftverhältnis λ am Brenner erhöht sich der Asymmetriefaktor und die thermische Effizienz sinkt.

### *Zykluszeit:*

Die thermische Effizienz wird insbesondere durch die Zykluszeit geregelt. Falls die Temperatur im Reingas einen festgelegten Wert überschreitet, wird die Dauer der Zyklen reduziert. Bei manchen Anlagen wird die thermische Effizienz zusätzlich mittels der "deltaT-Regelung" reguliert.

#### *Wärmeverluste (Brennkammer):*

Höhere Wärmeverluste bedeuten eine erhöhte Brennstoffzufuhr, was wiederum eine Verschlechterung der thermischen Effizienz bewirkt.

<sup>&</sup>lt;sup>1</sup> Erfahrungswert CTP

## **3 MESSMETHODIK**

In diesem Abschnitt werden die Messmethoden behandelt, die auch bei den durchgeführten Messungen verwendet wurden. Der sinngemäße Inhalt dieses Kapitels ist vor allem von Parthier (2008) und Nietsche/Brunn (2006) entnommen.

# **3.1 Grundlegendes zur Messgenauigkeit**

Jede Messung unterliegt einer gewissen Unschärfe. Abweichungen von Istwert zu Sollwert sind unterteilt in:

- Systematische Abweichungen
- > Zufällige Abweichungen

Ein wichtiges Merkmal von systematischen Abweichungen ist ihre Reproduzierbarkeit. Sind die Einflussgrößen für die systematischen Abweichungen bekannt, so kann eine Korrektur des Messwertes erfolgen. Bei zufälligen Abweichungen wird hingegen eine empirische Standardabweichung ermittelt. Die empirische Standardabweichung gibt die mittlere quadratische Abweichung der Messwerte x<sub>i</sub> zum arithmetischen Mittelwert  $\tilde{x}$  an. Der Faktor m steht für die Anzahl der Messungen (Parthier, 2008).

$$
SD = \sqrt{\frac{1}{m-1} \sum_{j=1}^{m} (x_j - \bar{x})^2}
$$

Daraus ergibt sich die mittlere Standardabweichung des Mittelwertes zu:

$$
SD_{\bar{x}} = \frac{SD}{\sqrt{m}}
$$

# **3.2 Temperaturmessungen mit Thermoelementen (Typ K)**

Das Thermoelement zählt zur Berührungsthermometrie, sprich das Messgerät wird als Fremdkörper in die Messstelle eingebracht. Dies führt lokal zu Störungen und genau genommen wird nicht die tatsächliche Temperatur des Mediums gemessen, sondern die lokale Temperatur des Messfühlers [\(Abbildung 3-1\)](#page-53-0). Bei der Berührungsthermometrie ist die Position des Messfühlers sowie der Strömungszustandes des Mediums für das Messergebnis von Bedeutung.

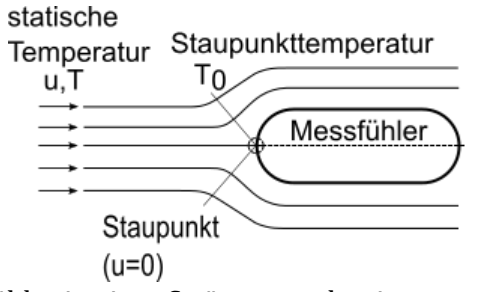

Abbildung 3-1: Messfühler in einer Strömung; adaptiert von (Nitsche, et al., 2006)

<span id="page-53-0"></span>Bei Messungen in strömenden Medien muss grundsätzlich zwischen der Staupunkttemperatur T<sub>0</sub> (vom Messfühler gemessen) und der statischen Temperatur T (Temperatur des ungestörten Mediums) unterschieden werden. Unter Berücksichtigung des 1.Hauptsatz der Thermodynamik folgt (Nitsche, et al., 2006):

$$
T_0 = T + \frac{u_{\infty}^2}{2c_p} \tag{3.3}
$$

Wegen der geringen Strömungsgeschwindigkeiten in der RTO ist der Term  $\rm{u^2_{\infty}}/2c_p$  und sein Einfluss auf die Messgenauigkeit gering. Bei einer Strömungsgeschwindigkeit von 10 m/s und trockener Luft folgt:

$$
\frac{u_{\infty}^2}{2c_p} = \frac{10^2}{2 \cdot 1014} = 0.05 \,[K]
$$

Eine weitere Fehlerquelle ist durch Strahlung bedingt. Dieser tritt vor allem bei größeren Temperaturunterschieden zwischen dem zu messenden Gas und den umgebenden Oberflächen auf. Durch die umfassenden Isolierungen sind die Temperaturunterschiede bei RTO's relativ gering. Im ungünstigsten Fall (ohne Isolierung; hoher Emissionsgrad des Thermoelements) liegt die errechnete Abweichung bei <0,6°C für eine gemessene Gastemperatur von 100°C. Die zugehörige Berechnung ist im [Anhang C a](#page-125-0)ngeführt.

Generell sind Thermoelemente aufgrund ihrer kleinen Oberfläche unempfindlich gegenüber Strahlungseinfluss (Karbach, 1997). Die Temperatursensoren in der Brennkammer sind gegen den Strahlungseinfluss mit einem Strahlschutzblech ausgestattet.

Das Messprinzip eines Thermoelements wird durch den sogenannten Seebeck-Effekt beschrieben.

#### *Seebeck-Effekt:*

In einem aus zwei unterschiedlichen Metallen bestehenden Leiterkreis wird eine Spannung induziert, wenn sich das freie Ende auf einem anderen Temperaturniveau befindet als an der Vergleichsstelle. Durch diesen Effekt kann bei einem geschlossenen Leiterkreis zwischen den Anschlüssen die Spannung abgelesen werden, welche ein direktes Maß für die an der Messstelle vorherrschende Temperatur ist (Nitsche, et al., 2006).

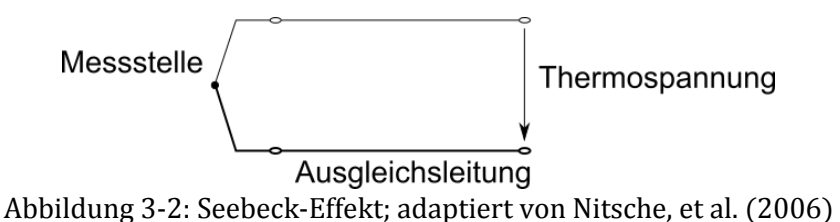

**3.3 Temperaturmessungen mit einer Thermografiekamera**

Mittels einer Thermografiekamera ist eine berührungsfreie Ermittlung der Oberflächentemperatur möglich. Dazu detektiert die Kamera die auf ihre Linse einfallende Infrarotstrahlung. Mit der Kenntnis des Emissionsgrades des zu messenden Objektes, kann dadurch auf die Oberflächentemperatur rückgeschlossen werden. Die Ermittlung des Emissionsgrades ist dabei das entscheidende Kriterium.

Eine Möglichkeit der Emissionsgradbestimmung ist anhand [Abbildung 3-3](#page-55-0) gezeigt. Der weiße Fleck in der Mitte des Wärmebildes ist ein Emissionsaufkleber mit bekanntem Emissionsgrad von  $\epsilon = 0.95$ . Dadurch ist die Temperatur der Oberfläche bekannt. Nun muss noch die Temperatur bei Sp2 durch Veränderung des Emissionsgrades angeglichen werden. Sind die Temperaturen ident, ist der Emissionsgrad korrekt eingestellt.

Zusätzlich zu dieser Methode, kann die Temperatur mittels Thermoelement kontrolliert werden. Der dunkle Bereich links unten in [Abbildung 3-3](#page-55-0) ist ein Stück Isolierung, dass zum Abdecken des Thermoelementes diente.

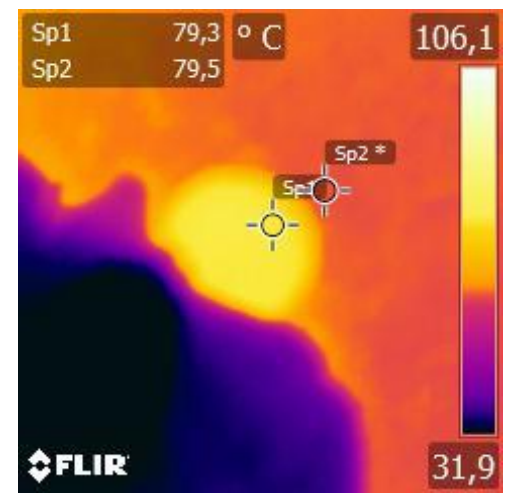

Abbildung 3-3: Bestimmung des Emissionsgrades von Oberflächen

<span id="page-55-0"></span>Eine Abschätzung des Emissionsgrades kann zuvor bereits durch Tabellenwerte aus der Literatur durchgeführt werden. Einige von ihnen sind im [Anhang B h](#page-124-0)interlegt.

# **3.4 Druckmessungen mit piezoresistivem Differenzdrucksensor**

Eine drucksensitive Messmembran überträgt mittels eines Transfermediums (z.B. Silikonöl) den anliegenden Druck auf Piezoquarze (siehe [Abbildung 3-4\)](#page-55-1). Diese Quarze haben die Eigenschaft, dass sich ihre Oberflächenladungen unter Krafteinwirkung ändern.

Bei piezoresistiven Sensoren wird daraufhin über integrierte Messbrücken und Ladungsverstärkern eine relevante Messgröße ausgegeben (Nitsche, et al., 2006).

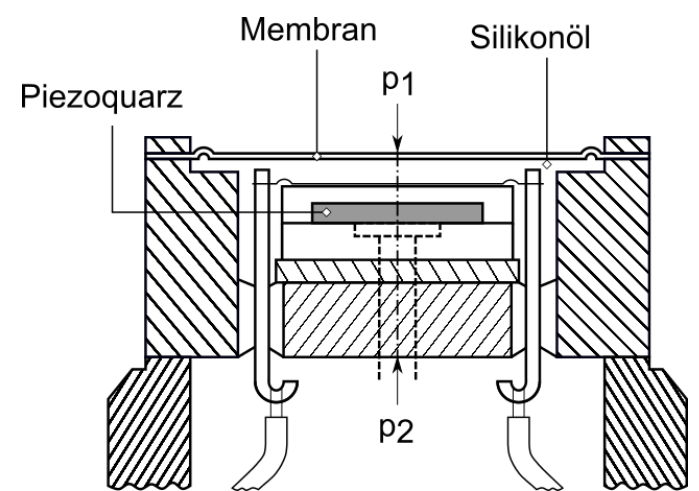

<span id="page-55-1"></span>Abbildung 3-4: Piezoresistiver Differenzdrucksensor; adaptiert von Nitsche, et al. (2006)

## **3.5 Geschwindigkeitsmessung mit einem Flügelradanemometer**

Die Schwierigkeit bei Geschwindigkeitsmessungen, insbesondere bei Gasen, ist die Abhängigkeit der Strömungsgeschwindigkeit von den intensiven Zustandsgrößen, Druck und Temperatur. Da sie zusätzlich eine vektorielle Größe ist, muss für eine exakte Messung eine gerichtete Strömung vorliegen. Zum Erhalt ausgebildeter, rotationssymmetrischer Strömungsprofile ist eine ausreichende Einlaufstrecke erforderlich. Als Anhaltsgrößen gelten (Incorpera, et al., 2007):

$$
x_{Ein} \approx 0.05 \cdot Re \cdot D \tag{3.4}
$$

$$
x_{Ein} > 10 \cdot D \tag{3.5}
$$

Ist diese Bedingung erfüllt, so kann die mittlere Geschwindigkeit laut [Abbildung 3-5](#page-56-0) an einem Punkt erfasst werden.

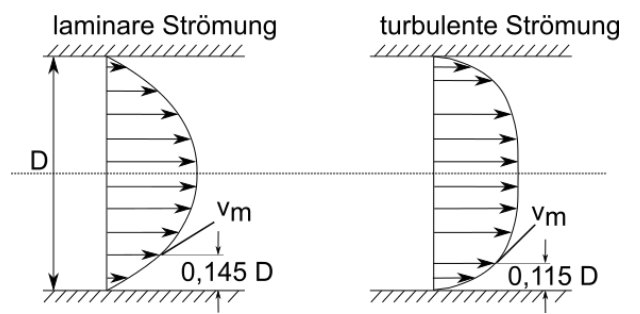

<span id="page-56-0"></span>Abbildung 3-5: Laminare und turbulente Rohrströmung; adaptiert von (Karbach, 1997)

Das Flügelradanemometer ist ein manuelles Messgerät und deckt in unserem Fall einen messbaren Bereich von 1 bis 40 m/s ab. Dazu wird das Messgerät quer in die Strömung eingebracht woraufhin sich das Flügelrad durch die Anströmung zu drehen beginnt. Die Rotation des Flügelrades wird induktiv oder optisch detektiert und als elektronisches Messsignal ausgegeben. Die meisten Geräte sind in der Lage bei Vorgabe einer Zeitspanne die gemessenen Geschwindigkeiten zu mitteln (Schramek, 2009).

Wegen des geringen Zeitaufwandes wird in der Praxis in der Regel lediglich der Querschnitt abgetastet und die Geschwindigkeit zeitlich gemittelt.

Abweichungen des gemessenen Wertes zur tatsächlichen Strömungsgeschwindigkeit können, neben der Messtoleranz des Gerätes, durch folgende Kriterien begünstigt sein:

- > Strömung nicht symmetrisch
- $\triangleright$  Strömung nicht ausgebildet
- Flügelradachse nicht parallel zur Strömungsrichtung
- Messposition nicht nach [Abbildung 3-5](#page-56-0)
- $\triangleright$  Fehler durch Abtastung

Die gemessene Strömungsgeschwindigkeit erlaubt es den Volumenstrom V̇ zu berechnen. Wegen der Dichteabhängigkeit von Temperatur und Druck ist der lokale Volumenstrom laut Gleichung [3.6](#page-56-1) auf Normbedingungen ( $\dot{V}_N$ ) zu beziehen. Mit den definierten Normzuständen für Temperatur T<sub>N</sub> und Druck  $p_N$  nach Baehr (2005):

 $T_N = 273,15$  [K]  $p_N = 101,325$  [kPa]

<span id="page-56-1"></span>
$$
\dot{V}_N = \dot{V} \cdot \frac{T_N \cdot p}{T \cdot p_N} \tag{3.6}
$$

## **3.6 Durchflussmessung mit einem Schwebekörper-Durchflussmesser (Rotameter)**

Bei der Durchflussmessung wird, im Gegensatz zur Geschwindigkeitsmessung, direkt der Volumenstrom gemessen.

Bei dieser Art der Durchflussmessung wird ein Schwebekörper in einem sich erweiterten, hohlen Zylinder angeströmt und in Schwebe gebracht. Die Position des Schwebekörpers wird dabei durch die Durchflussmenge festgelegt. Da die Skalierung des Durchflussmessers auf einen bestimmten Zustand geeicht wird, muss der gemessene Wert mit der idealen<br>Gasgleichung umgerechnet werden um den Normvolumenstrom zu erhalten Gasgleichung umgerechnet werden um den Normvolumenstrom zu erhalten (KROHNE Messtechnik GmbH, 2013).

$$
\dot{V}_N = \dot{V}_{Skala} \cdot \sqrt{\frac{p_{abs} \cdot T_{skala}}{p_{Skala} \cdot T}}
$$

Der zulässige Messfehler F<sub>%</sub> wird vom Hersteller in Abhängigkeit des relativen Durchflusses  $q_{\%}$ bereitgestellt. Oberhalb der Linearitätsgrenze  $q_G$  (Angabe vom Hersteller) ist dieser konstant. Unterhalb steigt der zulässige Messfehler laut Gleichung [3.8](#page-57-0) umgekehrt proportional an.

<span id="page-57-0"></span>
$$
F_{\%} = G \cdot \frac{q_G}{q_{\%}} \tag{3.8}
$$

 $F_{\%}$   $\longrightarrow$  Relativer Messfehler in % vom aktuellen Messwert

 $G \longrightarrow$  Fehlergrenzwert

 $q_G \rightarrow$  Linearitätsgrenze

 $q_{\%}$   $\rightarrow$  Relativer Durchfluss in % vom Messbereichsendwert

Bei den Messungen wurde ein Rotameter verwendet mit einer Linearitätsgrenze  $q_c = 50\%$  und einem Fehlergrenzwert von  $G = 1\%$ . [Abbildung 3-6](#page-57-1) zeigt den Verlauf des zulässigen Messfehlers.

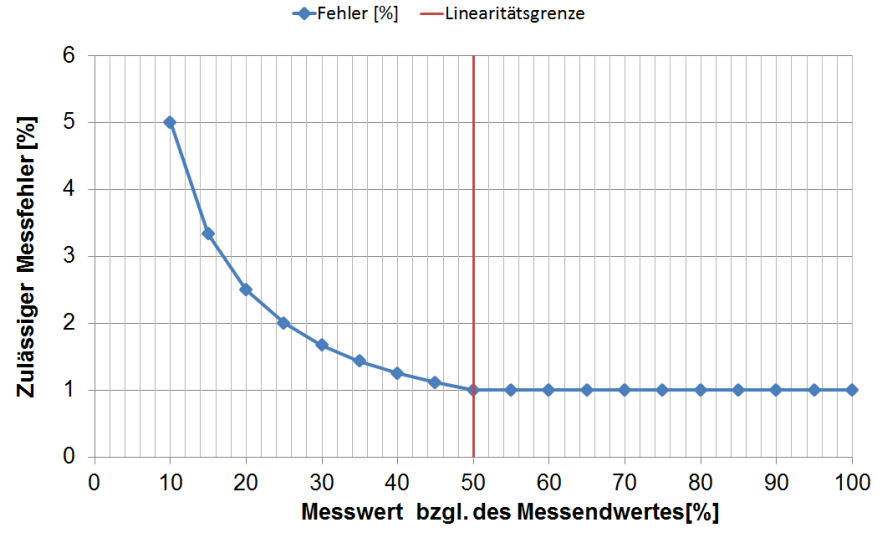

<span id="page-57-1"></span>Abbildung 3-6: Zulässiger Messfehler des verwendeten Rotameters

## **3.7 Feuchtigkeitsmessung mit einem Feuchtesensor**

Beide Gase (Wasserdampf und Luft) können, aufgrund der großen Molekülabstände, getrennt voneinander als ideales Gas betrachtet werden. Ferner besagt das Gesetz von Dalton, dass sich bei einem Gasgemisch, unter Voraussetzung eines idealen Gemisches, der Gesamtdruck additiv durch den Partialdruck der einzelnen Komponenten bestimmen lässt (Glück, 1991).

$$
p_{ges} = p_d + p_L \tag{3.9}
$$

Der Anteil an Wasser im Gemisch wird entweder durch die relative Feuchte  $φ$  mit dem Verhältnis von Dampf- zu Sattdampfdruck, oder dem Wassergehalt x mit dem Verhältnis von Wassermasse zur Masse der trockenen Luft beschrieben.

$$
\varphi = \frac{p_d}{p_S(T)}\tag{3.10}
$$

$$
x = \frac{m_W}{m_L} = 0.622 \frac{\varphi \cdot p_S(T)}{p_{ges} - \varphi \cdot p_S(T)}
$$

Unter dem Einfluss von Feuchtigkeit ändert sich die Kapazität des sich im Sensor befindlichen Plattenkondensators. In Kombination mit einem NTC-Temperaturaufnehmer ("Negative Temperature Coefficient Thermistors"; deutsch: "Heißleiter") wird die Kapazitätsänderung in ein Messsignal umgewandelt und die relative Feuchte wird ausgegeben.

Der verwendete kapazitive Feuchtesensor besitzt eine Genauigkeit von ±2% relativer Feuchte.

### **3.8 Gasanalyse mit einem Flammionisationsdetektor**

Zur Bestimmung der Reinigungsleistung der Anlagen muss der Rohgas- sowie der Reingasvolumenstrom auf die Zusammensetzung überprüft werden. Zusätzlich dient die Gasanalyse zur Abschätzung des Verbrennungsterms ΔH<sub>p</sub>.

Der Flammenionisationsdetektor, kurz FID, zählt zu den diskontinuierlichen Messverfahren und wird zur Bestimmung der Konzentration von Kohlenwasserstoffen eingesetzt. Hierbei wird als erster Schritt in einer Brennkammer reiner Wasserstoff unter Zugabe von Luft verbrannt. Diese Flamme befindet sich zwischen zwei Elektroden wodurch ein elektrostatisches Feld entsteht. Fügt man dieser Flamme ein kohlenstoffhaltiges Messgas zu, kann aufgrund der thermischen Ionisierung des Kohlenstoffes (Flammenionisation) ein, zum Kohlenstoffgehalt proportionaler Ionenstrom detektiert werden (Busch, et al., 1992).

Um geeignete Messwerte zu erhalten, ist der FID zuvor mit Hilfe eines Prüfgases zu kalibrieren. Als Prüfgas dient meistens Propan. Da die Empfindlichkeit des FID, abhängig von der Molekülstruktur, für jedes Gas variiert, muss zusätzlich ein Umrechnungsfaktor ("Responsefaktor") einbezogen werden. Der Responsefaktor berücksichtig die Abweichung des Anzeigewertes zum tatsächlichen Messwert. Die Umrechnung des Anzeigewertes des FID erfolgt mit Gleichung [3.12](#page-58-0) (Ratfisch Analyensysteme GmbH, 1995):

<span id="page-58-0"></span>
$$
c_{v,x} = c_{v,FID} \cdot \frac{n_{C,Pruf}}{n_{C,x} \cdot RF_x} \tag{3.12}
$$

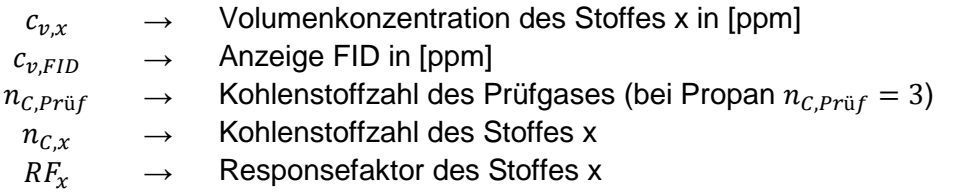

Die jeweilige Massenkonzentration  $c_{m,x}$  je Normkubikmeter folgt mit der molaren Masse M<sub>,x</sub> und dem molaren Volumen V<sub>m</sub> (bei Normbedingungen):

$$
c_{m,x} = c_{v,x} \cdot \frac{M_{,x}}{V_m} \tag{3.13}
$$

Einige Responsefaktoren sind in [Tabelle 3-1](#page-59-0) abgebildet.

<span id="page-59-0"></span>Tabelle 3-1: Responsefaktoren für unterschiedliche Gase (Ratfisch Analyensysteme GmbH, 1995)

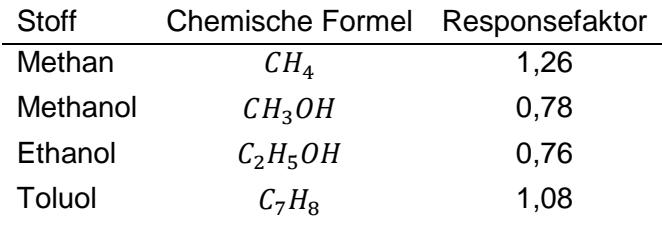

Die Responsefaktoren besitzen keine allgemeine Gültigkeit, da sie von der Detektorgeometrie abhängig sind und somit je nach Gerät unterschiedliche Werte annehmen. Bei einem unbekannten Gasgemisch kann kein eindeutig definierter Responsefaktor vorgeben werden. In diesem Fall wird der Anzeigewert  $c_{v,FID}$  in ppm ohne Responsefaktor in die Gesamtkohlenstoffkonzentration  $c_{m,C}$  in  $mg_C/Nm^3$  (auch TOC – "Total Organic Carbon") umgerechnet (Ratfisch Analyensysteme GmbH, 1995).

$$
c_{m,C} = c_{v,FID} \cdot 1.61 \tag{3.14}
$$

Mit:

 $1 [ppm_{Propan}] = 1,61 [mg_c/Nm^3]$ 

Die im Zuge der Messkampagnen verwendeten Messgeräte und ihre Spezifikationen sind in [Tabelle 3-2](#page-60-0) abgebildet. Die Messbereiche des FID werden automatisch umgeschaltet.

<span id="page-60-0"></span>

| Messung                  | Messgerät                                 | Messbereich                                                      | Messtoleranz                                        |
|--------------------------|-------------------------------------------|------------------------------------------------------------------|-----------------------------------------------------|
| Temperatur               | Thermoelement Typ $K^1$                   | $-40^{\circ}$ C  1100 $^{\circ}$ C                               | $\pm 2.5^{\circ}$ C                                 |
| Temperatur               | FLIR Wärmebildkamera <sup>2</sup>         | $-20^{\circ}$ C  250 $^{\circ}$ C                                | $\pm$ 2°C bzw. $\pm$ 2% vom<br>Ablesewert           |
| <b>Druck</b>             | DM2L <sup>3</sup>                         | $-100+100$ mbar                                                  | < 2mbar                                             |
| Geschwindigkeit          | Höntzsch Flügelrad <sup>4</sup>           | 140m/s                                                           | $<$ 1,5% v.M. + 0,5% v.E.                           |
| Volumenstrom             | Rotameter <sup>5</sup>                    | bis 28Nm <sup>3</sup> /h                                         | $±1\%$ oberhalb der<br>Linearitätsgrenze (50% v.M.) |
| Relative<br>Feuchtigkeit | Kapazitiver<br>Feuchtesensor <sup>6</sup> | $0100\%$ rF                                                      | $±$ 2% rF                                           |
| Gasanalyse               | FID <sup>7</sup>                          | $0,110$ ppm<br>$0,1100$ ppm<br>$0,11.000$ ppm<br>$0,110.000$ ppm | $<$ 2% vom<br>Messbereichsendwert                   |

Tabelle 3-2: Messgeräte laut Herstellerangaben

<sup>&</sup>lt;sup>1</sup> (RS Components GmbH, o.J.)<br><sup>2</sup> (FLIR Systems GmbH, o.J.)<br><sup>3</sup> (Airflow Lufttechnik GmbH, o.J.)<br><sup>4</sup> v.M. → vom Messwert; v.E. → vom Endwert; (Höntzsch GmbH, o.J.)<br><sup>5</sup> (KROHNE Messtechnik GmbH, 2013)<br><sup>6</sup> (Testo AG, o.J.)

# **4 ANLAGENBESCHREIBUNG**

Zur Beschreibung der Abläufe in einer RTO war es möglich, Anlagen im laufenden Betrieb an unterschiedlichen Standorten zu untersuchen. Neben der Beschreibung des Anlagenaufbaus werden im Folgenden noch die Besonderheiten in der Anlagenausführung und Regelung der betreffenden RTO's diskutiert. Die Anlagen werden der Einfachheit halber mit Anlage A1, A2, A3 und A4 bezeichnet.

Für eine genauere Analyse, vor allem in Hinsicht der Temperaturverläufe in der Keramik, stand zusätzlich eine Pilotanlage am Firmenstandort in Graz zur Verfügung.

# **4.1 Pilotanlage (HTR 800)**

Die HTR 800 [\(Abbildung 4-1\)](#page-61-0) ist eine druckseitige, 2-Bett Versuchsanlage, die im Technikum der CTP aufgebaut war. Der benötigte Brennstoff wird durch einen 35kW Brenner bereitgestellt und der dazugehörige Erdgasverbrauch durch einen Balgengaszähler detektiert. Die Kenngrößen sind in [Tabelle 4-1](#page-61-1) verzeichnet.

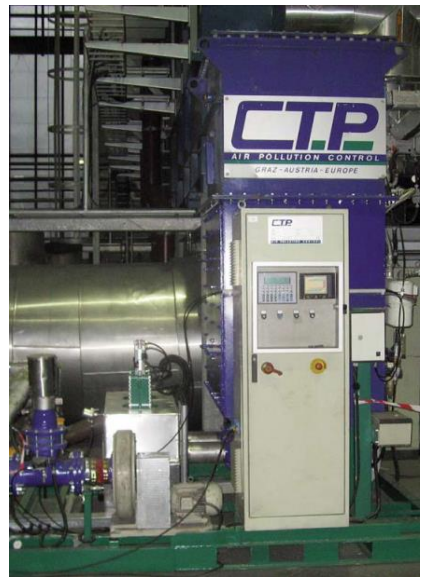

<span id="page-61-0"></span>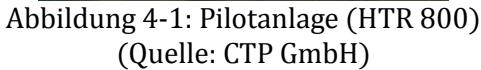

<span id="page-61-1"></span>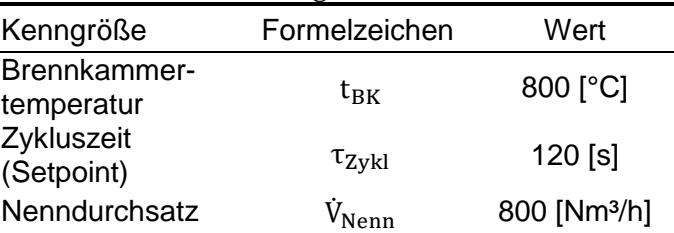

Tabelle 4-1: Kenngrößen der HTR 800

Der Aufbau der Keramik entspricht dem Referenzmodell nur mit weniger Keramikblöcken. Eine Keramiklage besteht aus 8 x 4 Keramikblöcken (8 horizontale und 4 vertikale Lagen).

## **4.1.1 Sensoren und Regelung**

Die eingebauten Sensoren und ihre Positionen können dem vereinfachten Fließbild in [Abbildung 4-2](#page-62-0) entnommen werden. Die Anordnung und die Bezeichnungen sind analog zu den in weiterer Folge betrachteten Großanlagen. Für die detailliertere und vollständige Beschreibung der einzelnen Sensoren wird aus diesem Grund auf Abschnitt [4.2.1](#page-65-0) [\(Tabelle](#page-66-0) 4-4) verwiesen. Die Pilotanlage ist ohne heißen oder kalten Bypass ausgeführt. Aufgrund der Ausführung mit nur zwei Betten ist kein Spülluftzyklus vorhanden.

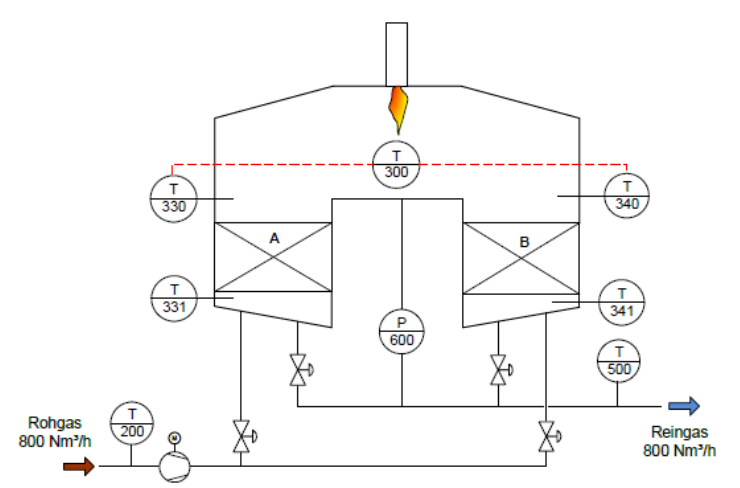

Abbildung 4-2: Vereinfachtes Fließbild der HTR 800 (Quelle: CTP GmbH)

### <span id="page-62-0"></span>**4.1.2 Messaufbau**

Zur Bestimmung der Vorgänge innerhalb der Keramik wurden je nach Bedarf Thermoelemente platziert. [Abbildung 4-3](#page-62-1) und [Abbildung 4-4](#page-62-2) zeigen die verwendeten Messpositionen. Die roten Markierungen repräsentieren die fünf, für die Hauptmessung vertikal angeordneten Thermoelemente. Des Weiteren wurde die horizontale Temperaturverteilung zwischen allen Lagen sowie an der Ober- und Unterseite der Keramik gemessen. Die horizontalen Messpositionen sind durch die grünen Markierungen dargestellt.

Die verwendeten Thermoelemente des Typs K sind zum Schutz mit einer Edelstahl Ummantelung ausgeführt. Der geringe Durchmesser der Elemente von 1,5 mm ermöglicht einen geringen Zeitverzug bei der Messung der Temperaturschwankungen.

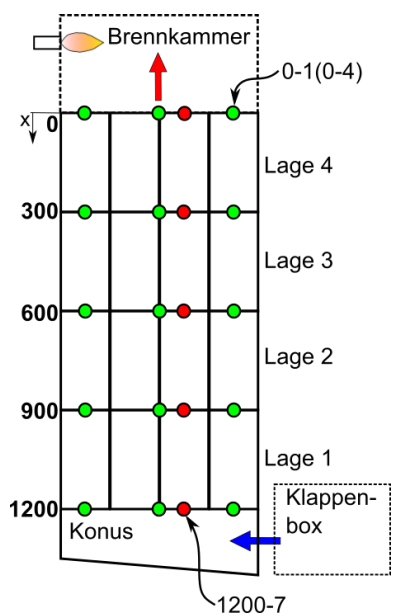

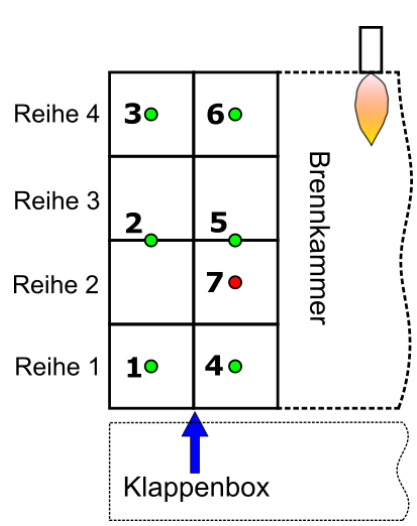

<span id="page-62-1"></span>Abbildung 4-3: Vertikale Messpositionen in der Keramik (Seitenriss)

<span id="page-62-2"></span>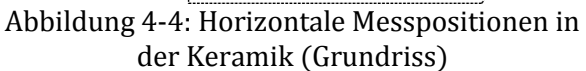

# <span id="page-63-0"></span>**4.2 Anlage A1 (VOXcube© 3-200)**

Die Spezifikationen der Anlage A1 werden bereits durch das Referenzmodell in Abschnitt [2.6](#page-44-0) beschrieben. Im Detail handelt es sich um eine VOXcube© 3-200 [\(Abbildung 4-5\)](#page-63-1) mit einem nominellen Durchsatz von 10.000 Nm³/h (maximaler Durchsatz mit Verdünnung beträgt 17.500 Nm³/h). Aufgrund der Tatsache, dass die Anlage zum Zeitpunkt der Messungen vom Anlagenbetreiber nur mit zwei von drei Abgasströmen versorgt wurde, entsprechen die gemessenen Durchsatzwerte nicht der Auslegung (Teillastbetrieb). Die Kenngrößen sind in [Tabelle 4-2](#page-63-2) festgehalten.

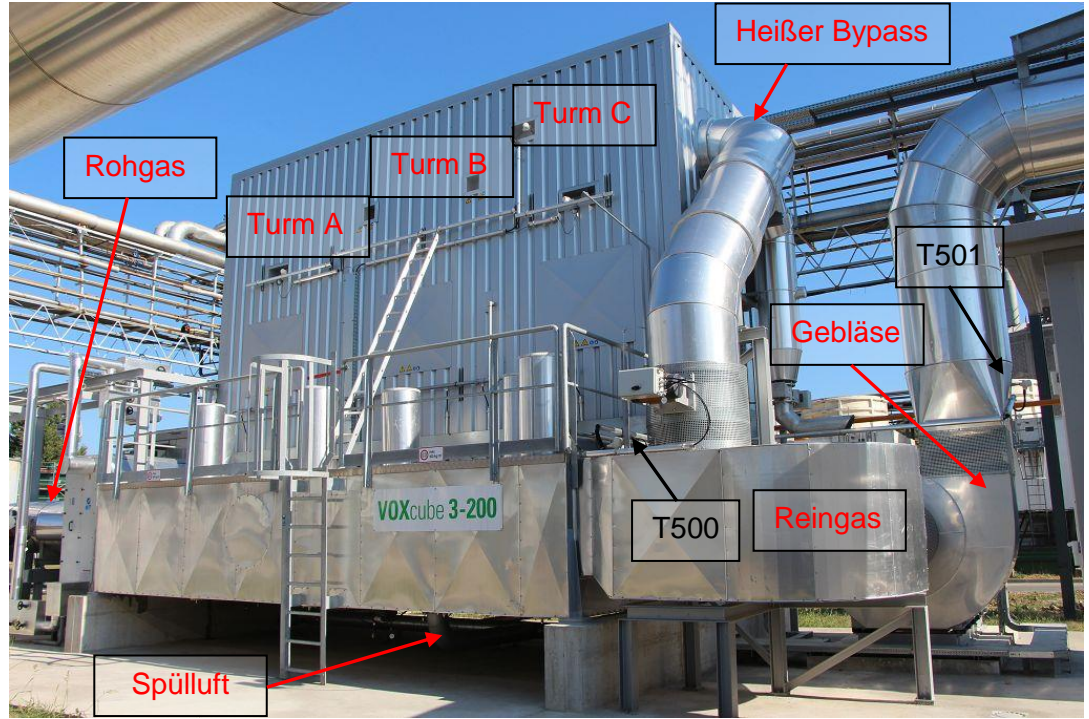

Abbildung 4-5: Anlage A1 (VOXcube© 3-200)

<span id="page-63-2"></span><span id="page-63-1"></span>

| Tabelle 4-2: Kenngrößen der Anlage A1 |                   |                             |  |  |
|---------------------------------------|-------------------|-----------------------------|--|--|
| Kenngröße                             | Formelzeichen     | Wert                        |  |  |
| Brennkammer-<br>temperatur            | $t_{\rm RK}$      | $900$ [ $^{\circ}$ C]       |  |  |
| Zykluszeit (Setpoint)                 | $\tau_{\rm Zykl}$ | $120$ [s]                   |  |  |
| Nenndurchsatz                         | V <sub>Nenn</sub> | 10.000 [Nm <sup>3</sup> /h] |  |  |

Ein Gasanalysator detektiert eine Überschreitung der zulässigen Grenzwerte der Schadstoffe. Bei zu hohen Schadstoffkonzentrationen wird das Rohgas mit Frischluft (bis zu 7.500 Nm<sup>3</sup>/h) verdünnt. Die Grenzwerte sind in [Tabelle](#page-63-3) 4-3 zusammengefasst.

<span id="page-63-3"></span>Tabelle 4-3: Maximale VOC's im Rohgas laut Auslegungsfall (Quelle: CTP GmbH)

| VOC           | <b>Chemische Formel</b>         | $c_m$ [g/N $m^3$ Rohgas] |
|---------------|---------------------------------|--------------------------|
| Aceton        | $C_3H_6O$                       | 15,7                     |
| Ethanol       | $C_2H_5OH$                      | 1,4                      |
| Methanol      | CH <sub>3</sub> OH              | 2,4                      |
| Dichlormethan | CH <sub>2</sub> Cl <sub>2</sub> | 2.5                      |

Wegen Chlor im Rohgas ist eine Außenisolierung erforderlich. In den Zonen außerhalb der Brennkammer ist die Anlage zusätzlich beschichtet. Die Innenisolierung ist in Modulbauweise nach [Abbildung 2-6](#page-23-1) ausgeführt.

Es handelt sich um eine saugseitige Anlage mit einem integrierten heißen Bypass. Wie in [Abbildung 4-5](#page-63-1) zu sehen ist, befindet sich der heiße Bypasstrakt an der Reingasseite (Turm C) der Anlage. Die Energieversorgung erfolgt durch einen 360kW Brenner beziehungsweise ab einer Temperatur in der Brennkammer von über 770°C durch zwei Eindüslanzen mit je 130kW.

Da in der Vergangenheit die Beschichtung im Konusbereich wegen zu hoher Temperatur (>200°C) Schaden nahm (Vgl. [Abbildung 1-2\)](#page-16-0), wurde eine "deltaT-Regelung" implementiert. Diese sorgt dafür, dass die Temperatur den zulässigen Bereich nicht verlässt.

Die Schäden an der Beschichtung sind in [Abbildung 4-6](#page-64-0) rechts zu sehen. [Abbildung 4-6](#page-64-0) links zeigt die korrodierte Rohgasleitung aufgrund der Taupunktunterschreitung von HCl (Taupunkt von HCl lt. Auslegung 39,5°C). Die Installation einer Rohgasvorwärmung beseitigte dieses Problem. Dabei wird das Rohgas mit Hilfe eines Dampfwärmetauschers auf konstante 60°C geregelt.

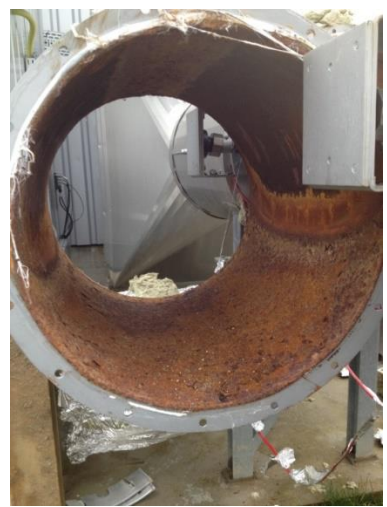

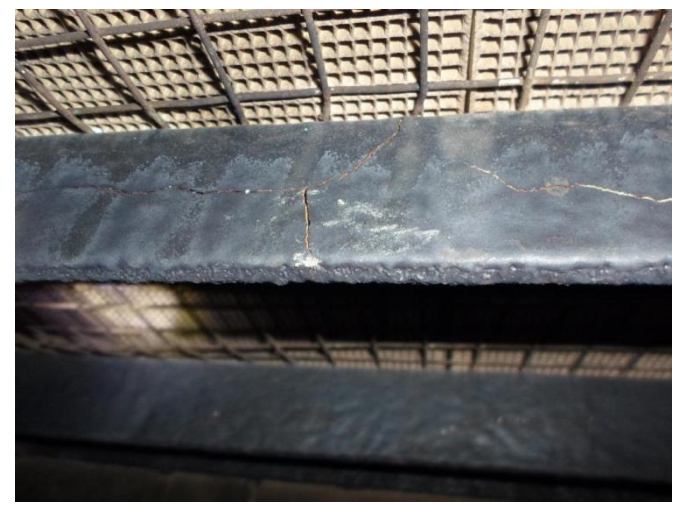

Abbildung 4-6: Dokumentierte Schäden (links: Korrosion der Rohgasleitung; rechts: Beschädigung der Beschichtung im Konus)

<span id="page-64-0"></span>Eine Besonderheit dieser RTO ist die Ausführung der Spülluftleitungen. Die Spülluft wird über den Keramikbetten, im Raum zwischen Außenisolierung und äußerem Trapezblech, abgesaugt und nach unten in die Klappenbox geführt (siehe [Abbildung 4-7\)](#page-65-1). Die Spülluft wird durch die Wärmeverluste der Anlage vorgewärmt und es bedarf somit keiner zusätzlichen Vorkehrung. Nach der Klappenbox strömt die Spülluft, je nach Klappenstellung, durch den Konus in das zu spülende Bett.

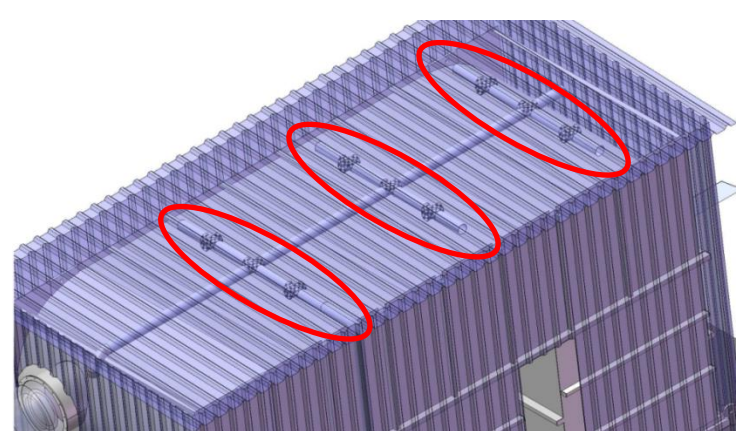

Abbildung 4-7: Luftabsaugung im Dachbereich für die Spülluft (Quelle: CTP GmbH)

## <span id="page-65-1"></span><span id="page-65-0"></span>**4.2.1 Sensoren und Regelung**

 $\overline{a}$ 

In der RTO sind standardmäßig Sensoren zur Aufzeichnung der Drücke, Temperaturen und Klappenstellungen installiert. Die Messwerte werden in 11 Sekunden Zeitschritten in der SPS ("Speicherprogrammierbare Steuerung") aufgezeichnet. Die Anordnung der vorhandenen Sensoren ist anhand des vereinfachten Fließbildes (u.a. ohne Spülluft, ohne Vorwärmung) in [Abbildung 4-8](#page-65-2) ersichtlich.

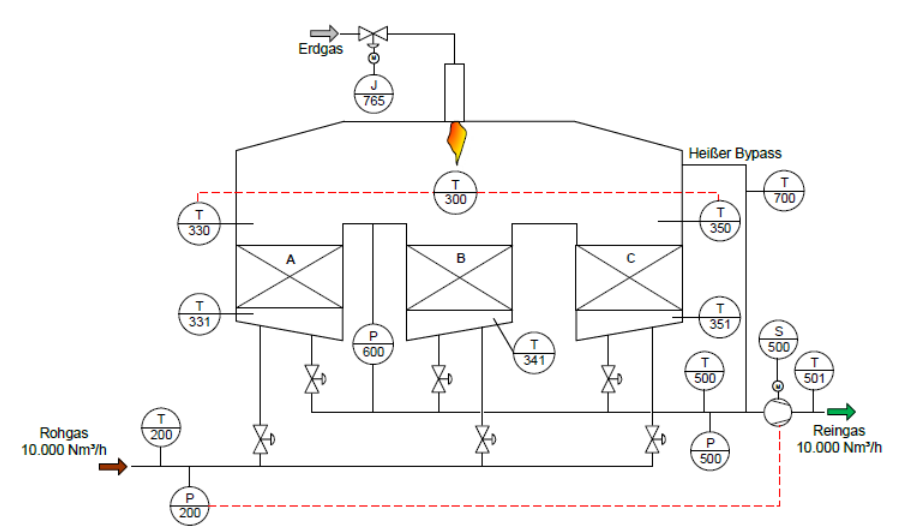

Abbildung 4-8: Vereinfachtes Fließbild der Anlage A1 (Quelle: CTP GmbH)

<span id="page-65-2"></span>Die Beschreibung der Sensoren zeigt [Tabelle](#page-66-0) 4-4. Die Messtoleranz der Temperaturfühler in der Brennkammer (T330/T350) belaufen sich bei einer Messtemperatur von 900°C auf ± 3,6°C<sup>1</sup>.

<sup>&</sup>lt;sup>1</sup> Angabe Hersteller (Ehringer, et al., 2013); Thermoelement Typ K; Abweichun $g = \pm 0.004 \cdot t$ 

<span id="page-66-0"></span>

| Tabelle T. Deschifeibung der 919 Sensoren |                                                 |  |  |
|-------------------------------------------|-------------------------------------------------|--|--|
| Sensor                                    | Beschreibung                                    |  |  |
| T <sub>200</sub>                          | Temperatur im Rohgas nach der Vorwärmung        |  |  |
| T <sub>500</sub>                          | Temperatur im Reingas nach der Klappenbox       |  |  |
| T501                                      | Temperatur im Reingas nach dem Gebläse          |  |  |
| T331/T341/T351                            | Rostfühler in den Konen                         |  |  |
| T330/T350                                 | Temperatursensoren in der Brennkammer           |  |  |
| T300                                      | Mittelwert von T330 + T350                      |  |  |
| T700                                      | Temperatur im heißen Bypass                     |  |  |
| S <sub>500</sub>                          | Drehzahl des Gebläses                           |  |  |
| J765                                      | Stellung des Erdgasventils für die Eindüslanzen |  |  |
| P <sub>200</sub>                          | Drucksensor Rohgasleitung (relativ)             |  |  |
| P <sub>500</sub>                          | Drucksensor Reingasleitung (relativ)            |  |  |
| P600                                      | Differenzdrucksensor Rohgas/Brennkammer         |  |  |

Tabelle 4-4: Beschreibung der SPS - Sensoren

#### *Regelung:*

Die rot strichlierten Linien in [Abbildung 4-8](#page-65-2) kennzeichnen die Regelung. Die Menge des über die Eindüslanzen eingebrachten Erdgases wird durch das Erdgaskontrollventil (J760) bestimmt. Dieses erhält die benötigte Information vom gemittelten Wert der Sensoren T330 und T350, festgehalten durch T300.

T300 gibt des Weiteren die Stellung der heißen Bypassklappe vor. Übersteigt die Brennkammertemperatur aufgrund einer erhöhten Konzentration im Rohgas einen Fixwert, so öffnet sich die Bypassklappe.

In [Abbildung 4-8](#page-65-2) nicht ersichtlich ist die zusätzliche Funktion der "deltaT-Regelung" der Bypassklappe (Vgl. Abschnitt [2.2.3\)](#page-21-0). Diese wird ab einer Temperaturdifferenz zwischen Rohund Reingas von 26°C aktiv und addiert den Regelwert zu der Regelung über T300. Durch diese Maßnahme konnten die gemessenen Rosttemperaturen (T331, T341, T351) deutlich reduziert werden.

Die Regelung des Anlagengebläses erfolgt über den Differenzdrucksensor P200. Für die Vorwärmung ist der Temperatursensor T200 als Regelgröße festgelegt.

### **4.2.2 Messaufbau**

Im Vergleich mit den anderen Großanlagen, nimmt diese RTO eine gesonderte Stellung ein, da hier in einer Wartungseinheit zusätzlich Thermoelemente in der Keramik platziert werden konnten. Zur Messung der axialen Temperaturverteilung wurden die Thermoelemente neben den Rostfühlern (T331, T341, T351) durch zusätzlich angebrachte Stutzen an der Unterseite der Konen geführt und durch die Keramikkanäle gezogen. Die drei Thermoelemente (pro Turm) wurden dann wie in [Abbildung 4-9](#page-67-0) (rote Markierungen) nach der ersten, zweiten und dritten Lage platziert. Aufgrund der Position der Flansche für die Rostfühler, erfolgte die Messung nicht in der Mitte der Keramikbetten, sondern im vorderen Bereich (siehe Position 7 in [Abbildung](#page-67-1)  [4-10\)](#page-67-1).

Zur Erfassung der horizontalen Temperaturverteilung wurden 6 Thermoelemente wie in [Abbildung 4-10](#page-67-1) (grüne Markierungen) an der Unterseite der Keramik positioniert.

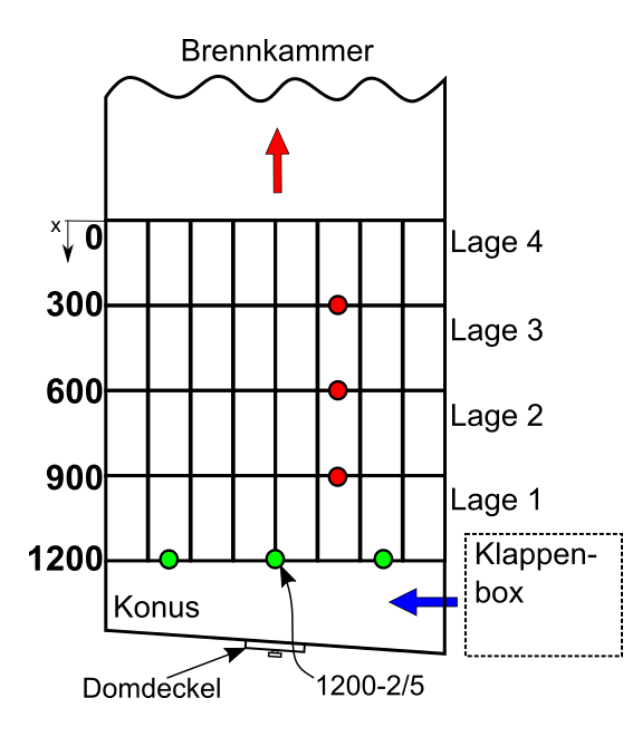

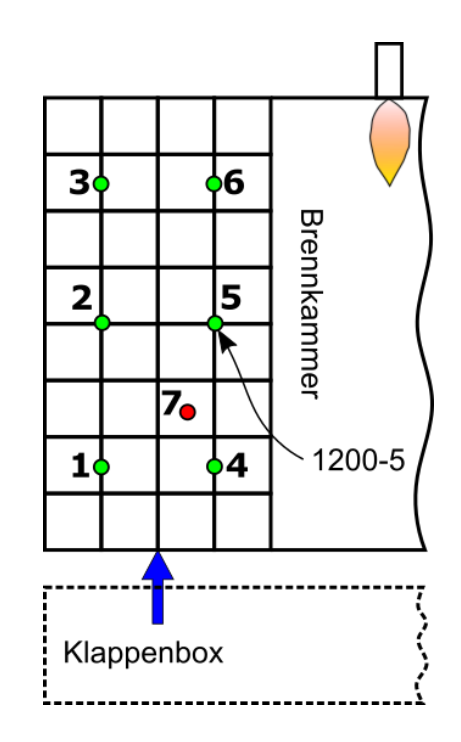

<span id="page-67-0"></span>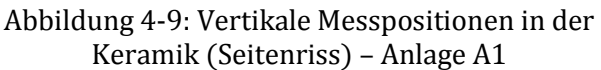

<span id="page-67-1"></span>Abbildung 4-10: Horizontale Messpositionen in der Keramik (Grundriss) – Anlage A1

Die Thermoelemente wurden an allen drei Türmen angebracht, was folglich eine zusätzliche Anzahl von 18 Messpositionen ergibt. Die Aufzeichnung der gemessenen Temperaturen erfolgte mittels eines Datenloggers.

## **4.2.3 Zusammenfassung**

Die Entscheidung zur Vermessung dieser Anlage wurde dadurch begünstigt, da zum Zeitpunkt der Erstellung dieser Arbeit eine Wartung anberaumt war. Somit war es möglich die Vorgänge in der Keramik durch den Einbau von Thermoelementen aufzuzeichnen. Als ein weiterer Grund sind die in der Vergangenheit aufgetretenen Probleme zu nennen, was eine Anlagenanalyse umso interessanter machte.

Bei den weiteren Anlagen werden nur noch die Unterschiede zur Anlage A1 und eventuelle Besonderheiten kurz dargelegt. Auf die Beschreibung der Sensoren wird verzichtet, da die Bezeichnungen und die Anordnung prinzipiell ident sind.

# **4.3 Anlage A2 (VOXcube© 3-100)**

Im Gegensatz zur Anlage A1 ist die Anlage A2 eine VOXcube© 3-100 mit einem Nenndurchsatz von 8.000 Nm<sup>3</sup>/h (maximal 10.000 Nm<sup>3</sup>/h). Sie besitzt einen Standardisolieraufbau und keine Außenisolierung. Deshalb ist die Oberflächentemperatur am Stahl leicht zugänglich. Deshalb ist die Oberflächentemperatur am Stahl messtechnisch leicht zu erfassen.

Die Anlage ist druckseitig mit zwei Gebläsen ausgeführt. Das erste Gebläse (Stützgebläse) saugt die Abluft aus dem Industrieprozess an und das zweite Gebläse (Anlagengebläse) gleicht den Anlagendruckverlust aus.

Die benötigte Brennstoffmenge wird mit einem 260 kW Brenner und zwei Eindüslanzen à 130 kW bereitgestellt. Aufgestellt ist die RTO in einer Halle.

Die RTO und ihre Bestandteile sind in [Abbildung 4-11](#page-68-0) dargestellt. Die Kenngrößen sind in [Tabelle](#page-68-1) 4-5 festgehalten.

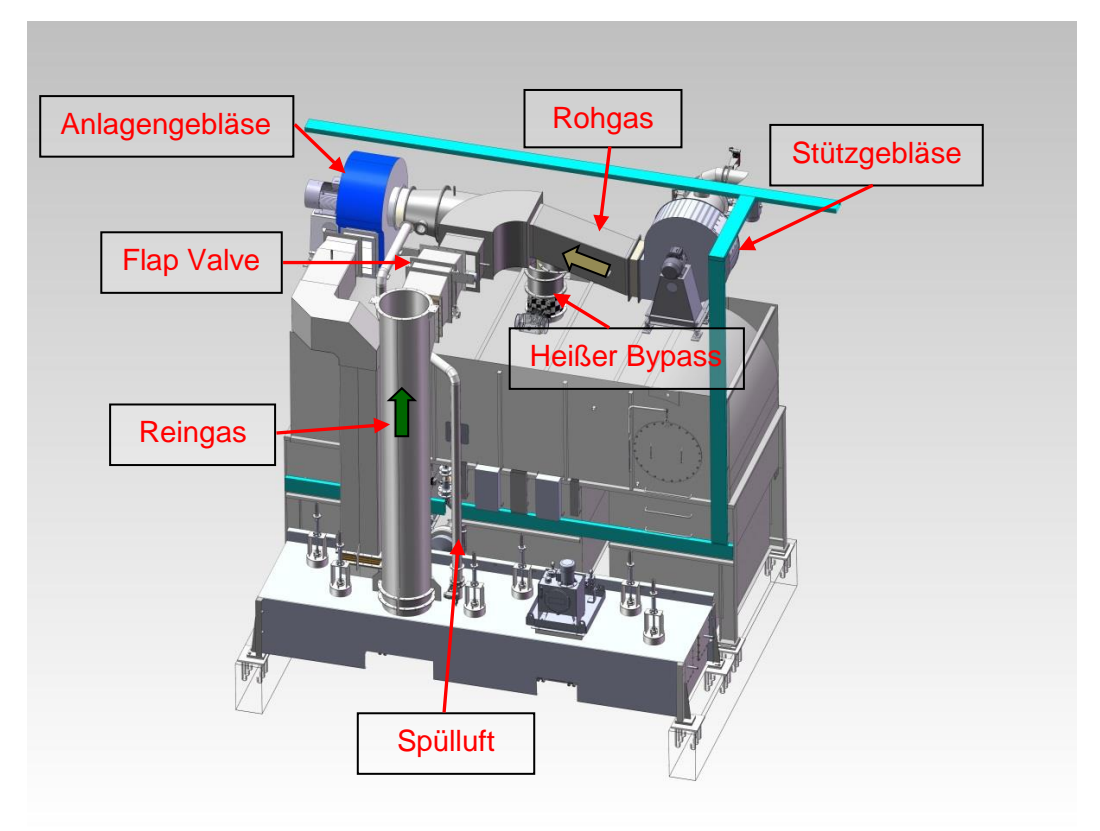

<span id="page-68-1"></span><span id="page-68-0"></span>Abbildung 4-11: Anlage A2 (VOXcube© 3-100); (Quelle: CTP GmbH)

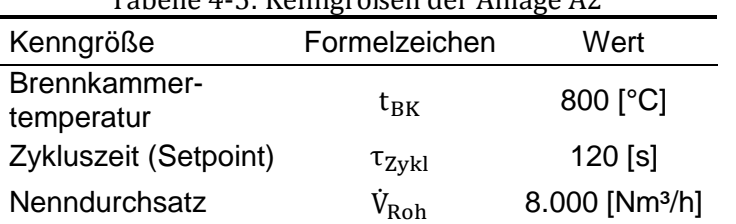

Tabelle 4-5: Kenngrößen der Anlage A2

Die Rohgasvorwärmung ist durch die Entnahme von Heißgas aus der Brennkammer realisiert (heißer Bypass). Die Vorteile dieser Ausführung sind:

- Kein zusätzlicher Wärmetauscher erforderlich und dadurch einfachere Ausführung
- $\triangleright$  Durch die Heißgasentnahme steigt die thermische Effizienz  $n_T$

Die Bettspülung wird nicht wie zuvor bei Anlage A1 mit Frischluft, sondern von Seiten der Brennkammer mit Heißgas durchgeführt. Dazu wird ein Teil des Reingases aus der Brennkammer abgezweigt und durch das zu spülende Bett in die Rohgasleitung nach dem Stützgebläse rückgeführt. Der Vorteil dieser Variante ist die bessere Spülwirkung aufgrund der gleichmäßigeren Strömungsverteilung über das Bett.

Zur Verminderung von Druckschwankungen im Produktionsprozess des Betreibers ist die RTO mit einem Anlagenbypass ausgeführt. Dazu stellt eine Druckausgleichsklappe ("Flap Valve") bei Bedarf eine Verbindung zwischen Rein- und Rohgas her. Das gilt im Besonderen für den Ausgleich der Unterdruckschwankungen die bei Zykluswechsel auftreten. Durch den Unterdruck öffnet sich die Flap Valve und der Druck kompensiert sich.

Das vereinfachte Fließbild ist in [Abbildung 4-12](#page-69-0) dargestellt.

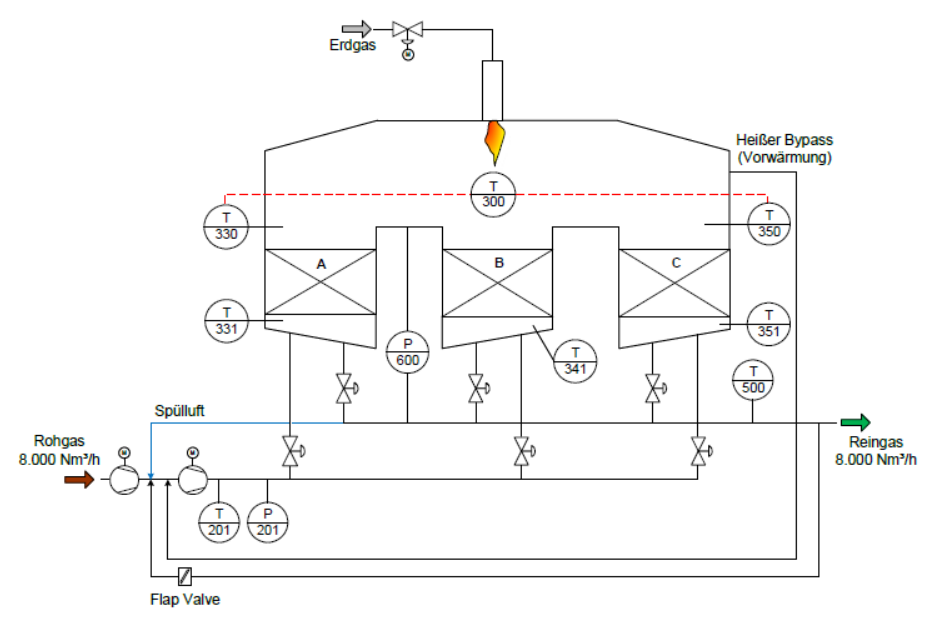

Abbildung 4-12: Vereinfachtes Fließbild der Anlage A2 (Quelle: CTP GmbH)

<span id="page-69-1"></span><span id="page-69-0"></span>Die Zusammensetzung der Regeneratoren weicht vom Referenzmodell ab. Der Aufbau ist in [Tabelle 4-6](#page-69-1) beschrieben.

| belle 4-6: Keramikaufbau der Anlage A2 ( $z_B = 8 \times 1$ |                   |                 |                |  |
|-------------------------------------------------------------|-------------------|-----------------|----------------|--|
|                                                             | Lage              | Qualität Kanäle |                |  |
|                                                             | 1 (unterste Lage) | NT40            | $40 \times 40$ |  |
|                                                             | 2                 | NT50            | $50 \times 50$ |  |
|                                                             | 3                 | NT50            | $50 \times 50$ |  |
|                                                             | 4 (oberste Lage)  | MK20            | $40 \times 40$ |  |
|                                                             |                   |                 |                |  |

Tabelle 4-6: Keramikaufbau der Anlage A2 ( $z_B = 8 \times 12$ )

<span id="page-69-2"></span>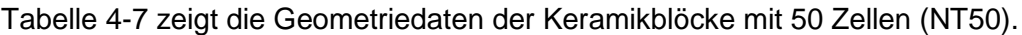

| Kenngröße                | Formelzeichen | Wert                     |
|--------------------------|---------------|--------------------------|
| Anzahl der Keramikzellen | $Z_c$         | $50 \times 50$           |
| Zellgröße                | $hc_{cs}$     | $2,4$ [mm]               |
| Wandstärke               | $hc_{iw}$     | $0,55$ [mm]              |
| Regeneratoranströmfläche | $A_k$         | $2,17$ [m <sup>2</sup> ] |

Tabelle 4-7: Geometriedaten der Keramik – 50 Zellen

# **4.4 Anlage A3 (VOXcube© 3-025)**

Bei dieser Anlage handelt es sich um eine kleine VOXcube© 3-025 mit einem Nenndurchsatz von 1.000 Nm<sup>3</sup>/h (maximal 3.000 Nm<sup>3</sup>/h). Der Aufbau ist im Vergleich mit den anderen RTO's relativ einfach, da kein Bypasssystem implementiert ist. Das Hauptgebläse ist saugseitig angebracht und die Spülung erfolgt mit rückgeführtem Reingas mit Hilfe eines Spülluftgebläses (siehe [Abbildung 4-13](#page-70-0) -blaue Linie).

Die Anlage ist nicht außenisoliert und die Erdgaszufuhr erfolgt über einen Brenner mit einer Leistung von 140kW. Die Kenngrößen sind in [Tabelle](#page-70-1) 4-8 festgehalten.

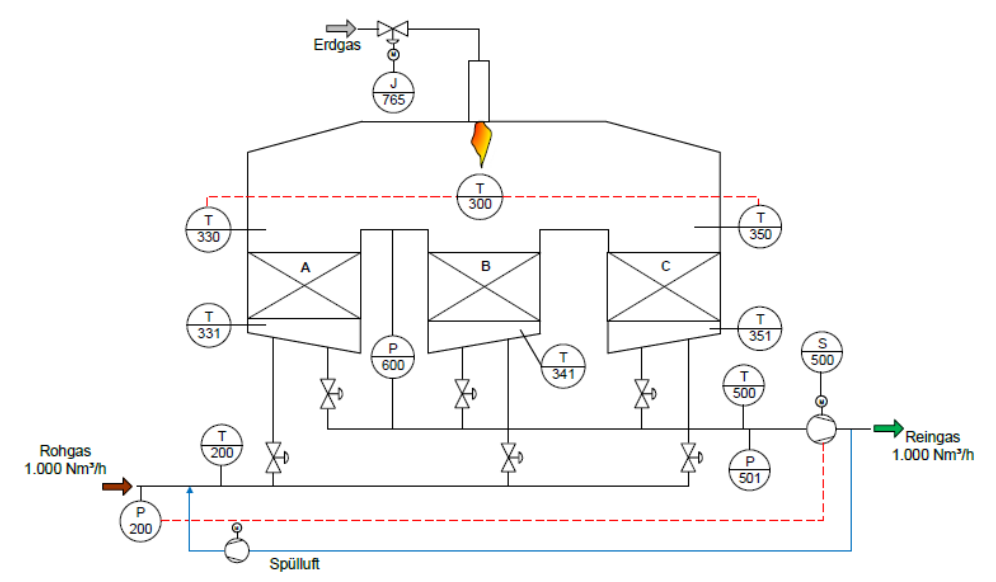

<span id="page-70-1"></span><span id="page-70-0"></span>Abbildung 4-13: Vereinfachtes Fließbild der Anlage A3 (Quelle: CTP GmbH)

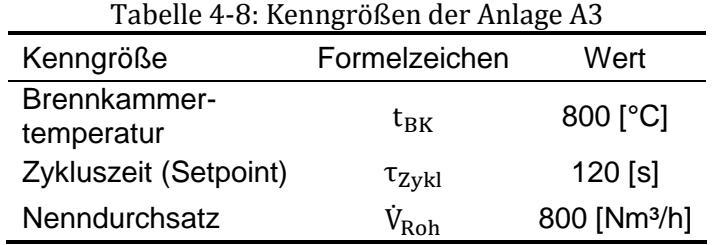

<span id="page-70-2"></span>Der Aufbau der Regeneratoren zeigt [Tabelle 4-9.](#page-70-2)

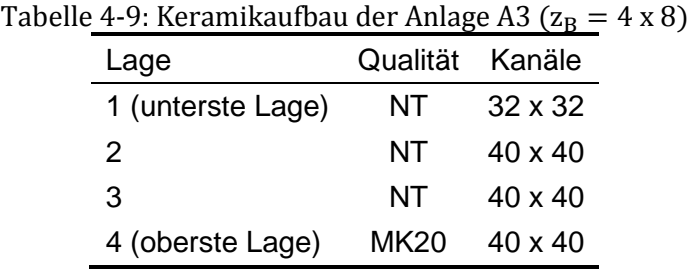

In [Tabelle 4-7](#page-69-2) sind die Geometriedaten der Keramikblöcke mit 32 Zellen (NT32) dargestellt.

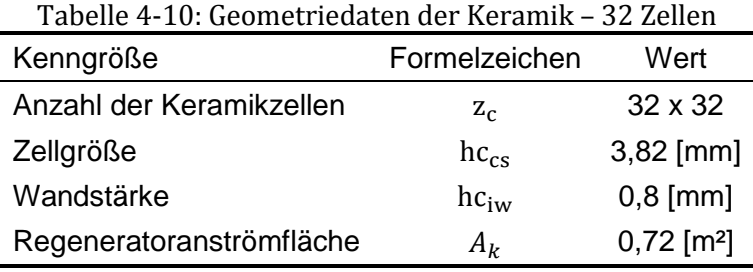

#### **4.4.1 Messaufbau**

Wenngleich die Messung der axialen Temperaturverteilung in der Keramik nicht möglich war, so konnten doch, während eines kurzen Anlagenstops, Thermoelemente an der Keramikunterseite von Turm B angebracht werden. Die Aufzeichnung der Temperaturen erfolgte mittels Datenlogger. Am Ende der Messkampagne wurden die Thermoelemente wieder entfernt. Die Messpositionen sind in [Abbildung 4-14](#page-71-0) analog wie in den vorherigen Messungen gekennzeichnet.

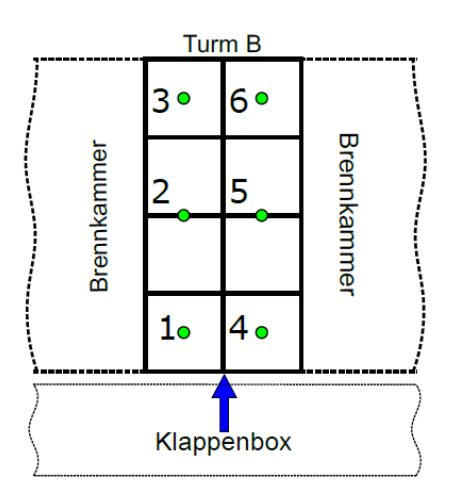

<span id="page-71-0"></span>Abbildung 4-14: Horizontale Messpositionen an der Unterseite der Keramik von Turm B (Grundriss) – Anlage A3

# **4.5 Anlage A4 (VOXcube© 3-150)**

Anlage A4 ist eine außenisolierte VOXcube© 3-150, mit einem Nenndurchsatz von 13.400 Nm³/h und einem druckseitigen Gebläse. Die Spülung wird wie bei der Anlage A2 über das Reingas von der Brennkammerseite durchgeführt. Die Vorwärmung im Rohgas erfolgt mit der Entnahme von Heißgas aus der Brennkammer Die notwendige Energie stellt ein 1.000 kW Brenner bereit. Das vereinfachte Fließbild ist in [Abbildung 4-15](#page-71-1) und die Kenngrößen sind in [Tabelle 4-11](#page-72-0) dargestellt.

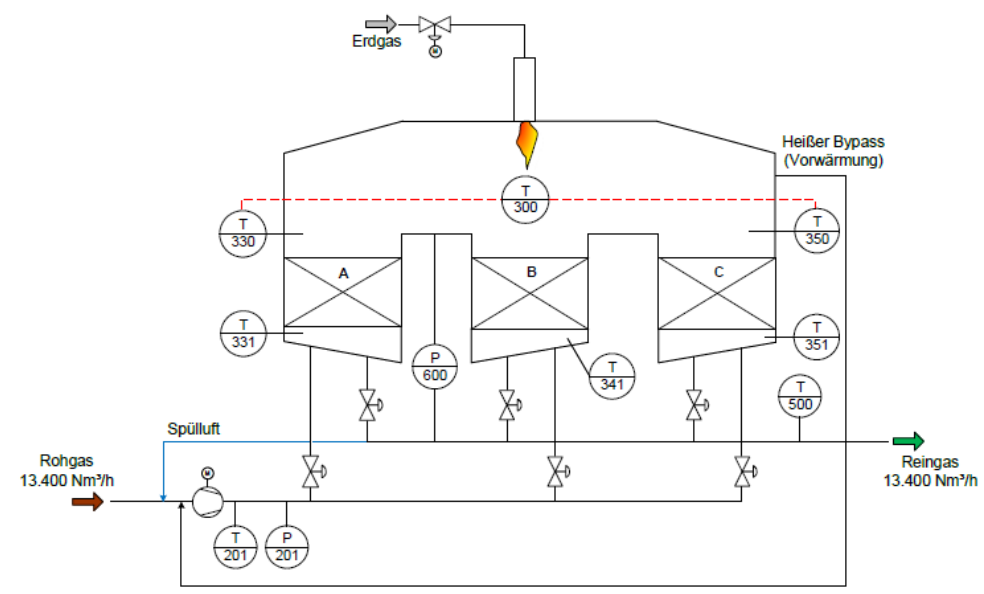

<span id="page-71-1"></span>Abbildung 4-15: Vereinfachtes Fließbild der Anlage A4 (Quelle: CTP GmbH)
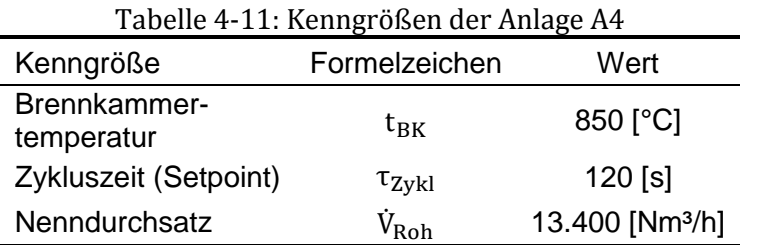

Wegen zu hoher Stahltemperaturen wurden die Isolierstärken im oberen Bereich der Zwischenräume in der Vergangenheit reduziert. Von 60mm Steinwolle [\(Abbildung 4-16](#page-72-0) – links) auf ½'' beziehungsweise 1'' dicke Keramikfasermatten [\(Abbildung 4-16](#page-72-0) – rechts).

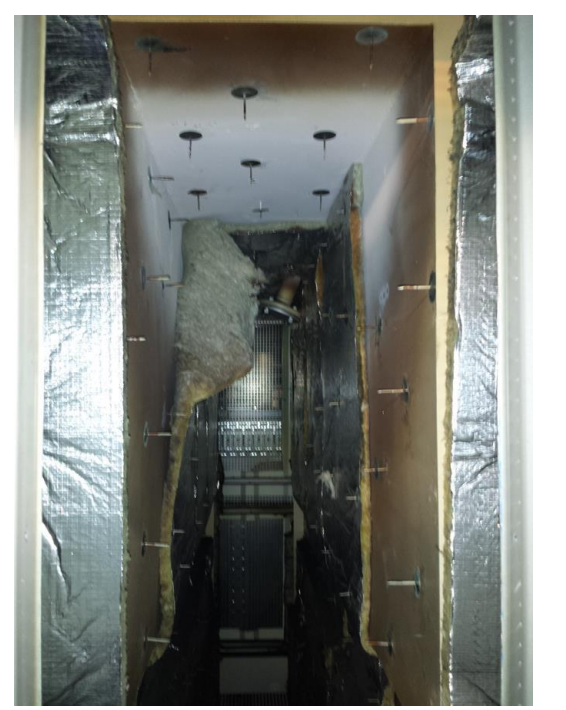

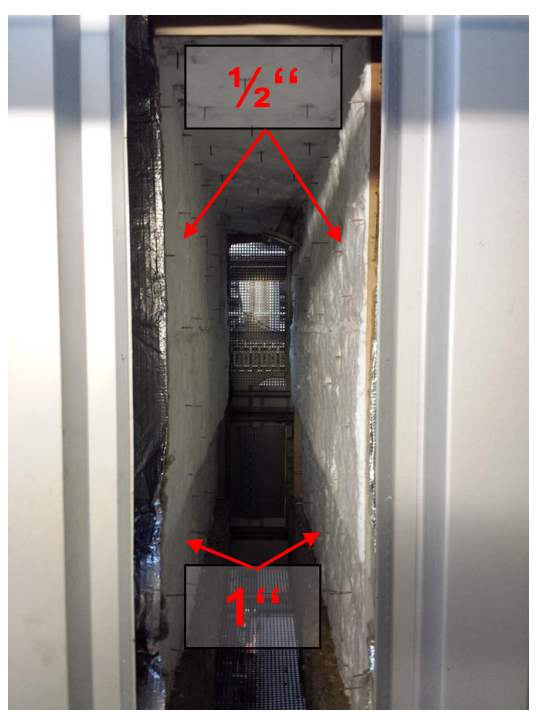

<span id="page-72-0"></span>Abbildung 4-16: Austausch der Isolierung im Zwischenraum; Rechts → Entfernung der Steinwolle; Links → Neue Isolierung mit Keramikfasermatten; (Quelle: CTP GmbH)

<span id="page-72-1"></span>Die Regeneratoren sind in diesem Fall mit 5 Keramiklagen ausgeführt. Den Aufbau zeigt [Tabelle 4-12.](#page-72-1)

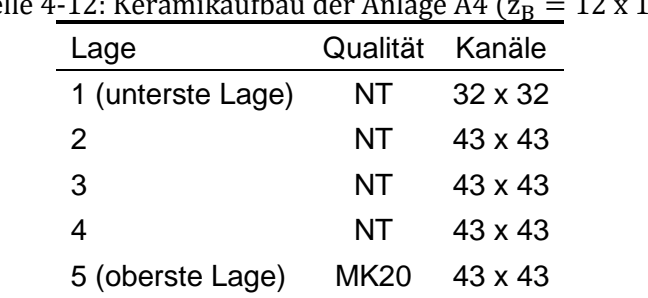

Tabelle 4<u>-12: Keramikaufbau der Anlage A4 (z<sub>B</sub> =</u> 12 x 12)

<span id="page-73-0"></span>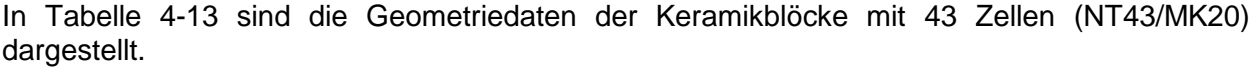

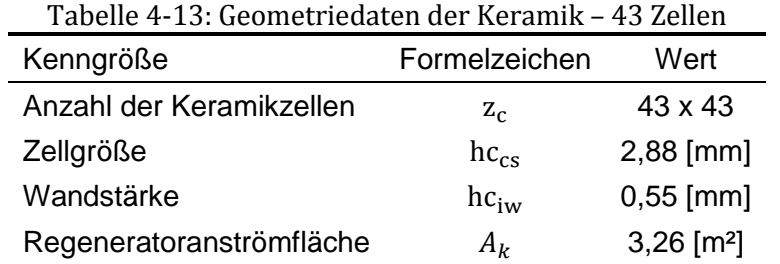

# **5 MESSERGEBNISSE**

Zweckmäßigerweise wurde die Datenanalyse mit MATLAB durchgeführt. Das ermöglicht das Bearbeiten von großen Datenmengen mit geringem Zeitaufwand und erleichtert die Bedienung der Diagramme. Eine automatische Erfassung der Zykluszeit durch die SPS ist bei den betrachteten Anlagen nicht vorgesehen. Die Bestimmung der Zykluszeit erfolgte durch Auslesen der Temperaturspitzen mit MATLAB.

# **5.1 Pilotanlage (HTR 800)**

Die Messungen an der Pilotanlage zielten unter anderem darauf ab, das bestehende Wärmetransportmodell für die keramischen Wabenkörper zu verifizieren. Für einfache Versuche, wie den Temperaturwechseltest einzelner Wabenkörper (Rieger, 2014), wurden bereits gute Übereinstimmungen von Simulation und Messung erzielt. Darüber hinaus erhoffte man sich durch die Messungen an der Pilotanlage Aufschlüsse über die beobachteten Phänomene an den Großanlagen.

# **5.1.1 Messergebnisse und SPS-Daten**

Die gemittelten Werte der SPS im eingeschwungenen Zustand und die Ergebnisse der Volumenstrommessungen sind in [Tabelle 5-1](#page-75-0) aufgelistet. Im Hinblick auf zukünftige Messkampagnen wird dabei ein Augenmerk auf eine erleichterte Fehleranalyse gelegt. Aus diesem Grund sind die für die thermische Effizienz bedeutenden Faktoren hervorgehoben. Aus der Sensitivitätsanalyse ist bekannt, dass der Asymmetriefaktor und die mit ihm verbundenen Volumenströme (dargestellt in [Abbildung 5-1\)](#page-74-0) die maßgebliche Kenngröße für die thermische Effizienz darstellt.

Wird die Keramikgeometrie (auch wegen begrenzter Messbarkeit) als gegeben erachtet und der Einfluss der Feuchte sowie der Schadstoffkomponenten auf die physikalischen Eigenschaften des Gasstroms vernachlässigt, so können die zwei verbliebenen dimensionslosen Kenngrößen beschrieben werden durch:

$$
UF = f(t_{BK}, t_{Roh}, \dot{V}_{kalt}, \tau_{Zykl}, AF)
$$

$$
NTU = f(t_{BK}, t_{Roh}, \dot{V}_{kalt}, AF)
$$

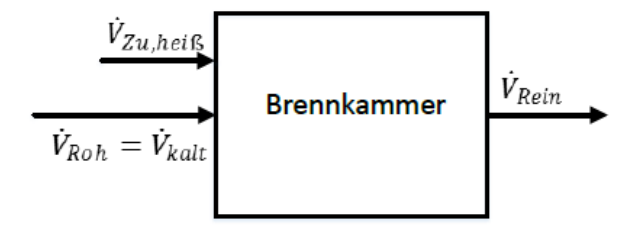

<span id="page-74-0"></span>Abbildung 5-1: Flussdiagramm Pilotanlage

<span id="page-75-0"></span>

| Tabelle 5-1: Zusammeniassung der HTR 800                   |                             |                                                          |                |  |  |  |
|------------------------------------------------------------|-----------------------------|----------------------------------------------------------|----------------|--|--|--|
| Parameter                                                  | Formelzeichen               | Messung                                                  | Methode        |  |  |  |
| Rohgasvolumenstrom                                         | $\dot{V}_{Roh}$             | 665 [Nm <sup>3</sup> /h]                                 | Flügelrad (FR) |  |  |  |
| Spülluft                                                   | $\dot{V}_{SL}$              |                                                          |                |  |  |  |
| Kalter Bypass                                              | $\dot{V}_{kBp}$             |                                                          |                |  |  |  |
| Kaltgasstrom                                               | $\dot{V}_{kalt}$            | 665 [Nm <sup>3</sup> /h]                                 |                |  |  |  |
| Brennstoff (absolut/relativ) <sup>1</sup>                  | $\dot{V}_{BS}$              | 1,97 [Nm <sup>3</sup> /h] /<br>1,76 [Nm <sup>3</sup> /h] | Gaszähler      |  |  |  |
| Brennerluft/Zerstäubungsluft                               | $\dot{V}_{BL}/\dot{V}_{ZL}$ | 15 [Nm <sup>3</sup> /h]                                  | Rotameter (RM) |  |  |  |
| Falschluft                                                 | $\dot{V}_{FL}$              |                                                          |                |  |  |  |
| Volumenstrom in die BK                                     | $\dot{V}_{Zu,hei\beta}$     | 16,76 [Nm <sup>3</sup> /h]                               |                |  |  |  |
| Heißer Bypass                                              | $\dot{V}_{hBp}$             |                                                          |                |  |  |  |
| $\dot{V}_{kalt}+\dot{V}_{Zu,hei\mathcal{S}}-\dot{V}_{hBp}$ |                             |                                                          |                |  |  |  |
| $AF =$<br>$= 1,025$<br>$\dot{V}_{kalt}$                    |                             |                                                          |                |  |  |  |
| Brennkammertemperatur                                      | <b>T300</b>                 | 822 [°C]                                                 | <b>SPS</b>     |  |  |  |
| Rohgastemperatur                                           | <b>T200</b>                 | 25,6 [°C]                                                | <b>SPS</b>     |  |  |  |
| Reingastemperatur                                          | <b>T500</b>                 | 89,7 [°C]                                                | <b>SPS</b>     |  |  |  |
| Zykluszeit                                                 | $\tau_{zykl}$               | 120 / 126 $[s]^2$                                        | SPS (indirekt) |  |  |  |
| <b>Differenzdruck</b><br>(BK – Reingas)                    | P600                        | 9,6 [mbar]                                               | <b>SPS</b>     |  |  |  |
| Umgebungstemperatur                                        | $t_u$                       | 20 [°C]                                                  | Thermoelement  |  |  |  |
| Reaktoraußenfläche                                         | $\boldsymbol{A}$            | 11,76 [m <sup>2</sup> ]                                  |                |  |  |  |

 $T_{\rm L}$ , I. I.  $\approx 4.7$ .  $\sim 1.1$ . II. II.  $\sim 0.00$ 

Der Isolieraufbau für die Wärmeverlustberechnung entspricht der Standardisolierung aus [Tabelle 2-2.](#page-36-0)

### **5.1.2 Massenbilanz**

Die an der Anlage gemessenen Volumenströme sind in [Tabelle 5-1](#page-75-0) in Normkubikmeter pro Stunde abgebildet. Durch den Bezug auf Normbedingungen und unter der Berücksichtigung der Dichteverhältnisse, können die Normvolumenströme wie Massenströme bilanziert werden. Für den Reingasvolumenstrom gilt mit der relativen Dichte des Erdgases ( $\rho_{BS}/\rho_L$ ):

$$
\dot{V}_{Rein} = \dot{V}_{Roh} + \dot{V}_{BL} + \dot{V}_{BS} \cdot \frac{\rho_{BS}}{\rho_L} = 681,76 \, [Nm^3/h]
$$

Der spezifische Rohgasvolumenstrom bezogen auf 1m² Regeneratoranströmfläche beträgt:

$$
\dot{V}_{spez, Fl} = \frac{\dot{V}_{\text{Roh}}}{A_k} = 3694 \left[ Nm^3/hm^2 \right]
$$

Der Zusatzmassenstrom, verursacht durch den Brenner, ist bei dem geringen Rohgasvolumenstrom nicht mehr zu vernachlässigen. Der Anteil an zusätzlich eingebrachter Volumenströme durch den Brenner beläuft sich auf:

<sup>1</sup> Der Relativwert ist mit dem Dichteverhältnis umgerechnet

<sup>&</sup>lt;sup>2</sup> Turm A / Turm B

$$
f_{Br} = \frac{\dot{V}_{BL} + \dot{V}_{BS}}{\dot{V}_{Roh}} = 2.5 \, [\%]
$$

Das bedeutet einen Asymmetriefaktor von:

 $AF = 1,025$ 

# **5.1.3 Energiebilanz**

Die Energiebilanz wird ausführlicher bei den Messergebnissen der Anlage A1 in Abschnitt [5.2](#page-87-0) behandelt. Im Zuge der Messungen an der Pilotanlage, soll eine Abschätzung der benötigten Brennstoffmenge durchgeführt und mit den Berechnungsergebnissen verglichen werden.

#### *Wärmeverluste:*

Die spezifischen Wärmeverluste werden mit Gleichung [2.54](#page-43-0) berechnet.

Mit:  $t_{\nu} = 20$  [°C]  $\alpha_a = 20 \, [W/m^2K]$  $t_w = 37.1$  [°C] (iterativ)

Mit der Wärmestromdichte zufolge Strahlung nach Gleichung [2.51,](#page-43-1)

$$
\dot{q}_{st}=73\;[W/m^2]
$$

folgt  $\alpha_{st}$  nach Gleichung [2.52:](#page-43-2)

$$
\alpha_{st}=4.24\left[W/m^2K\right]
$$

Mit Gleichung [2.54](#page-43-0) und der Brennkammertemperatur T300 folgt die Wärmestromdichte:

$$
\dot{q}=416\,[W/m^2]
$$

beziehungsweise für die Gesamtanlage:

$$
\dot{Q}_V = \dot{q} \cdot A = 4.82 \; [kW]
$$

Für die Brennerleistung bedeutet dies nach Gleichung [2.38](#page-40-0) mit den mittleren Temperaturen aus der SPS und den gemessenen Volumenströmen:

$$
\dot{Q}_{BS,kalk}=20.8\;[kW]
$$

Das ergibt einen rechnerisch notwendigen Erdgasvolumenstrom von:

$$
\dot{V}_{BS,kalk} = \frac{\dot{Q}_{BS,kalk}}{H u_{BS}} = 2,06 \left[ N m^3 / h \right]
$$

Der kalkulierte Wert korrelliert mit dem gemessenen Volumenstrom. Die Abweichung kann durch die in der Energiegleichung nicht berücksichtigte Energiezufuhr durch das Gebläse (5 – 10°C) und die abgeschätzten Wärmeverluste erklärt werden.

#### *Kenngrößen:*

Aus den Volumenströmen und den Temperaturen aus [Tabelle 5-1](#page-75-0) ergeben sich die Anlagenkenngrößen.

Die thermische Effizienz:

 $n_T = 91,94\%$ 

Die exakte thermische Effizienz:

 $\eta_{th} = 92,99\%$ 

Der Anlagenwirkungsgrad unter Berücksichtigung des gemessenen Erdgasverbrauches laut Gleichung [2.11](#page-27-0) ( $\dot{Q}_{Voc} = 0$ ):

 $\eta_A = 91,36\%$ 

### **5.1.4 Axiale Temperaturverläufe in der Keramik**

Zum späteren Vergleich mit dem Wärmetransportmodell war ein konstanter Betriebszustand der Anlage erforderlich. Dieser wurde bei Inbetriebnahme nach etwa 7 Stunden erreicht. Die Messergebnisse der an Position 7 (0/300/600/900/1200) aus [Abbildung 4-3](#page-62-0) und [Abbildung 4-4](#page-62-1) angebrachten Thermoelemente zeigt [Abbildung 5-2.](#page-77-0) Im rechten Diagramm sind die zyklischen Temperaturverläufe der fünf vertikalen Messpositionen über die Zeit aufgetragen. Im linken Diagramm sind die dazugehörigen Einhüllenden über der Tiefe x der Keramik aufgetragen.

Es zeigt sich dabei ein für den kalten Bypass charakteristisches konkaves Profil. Der AF>1 wird hierbei jedoch nicht durch einen kalten Bypass, sondern durch die zugeführten Brennerströme verursacht.

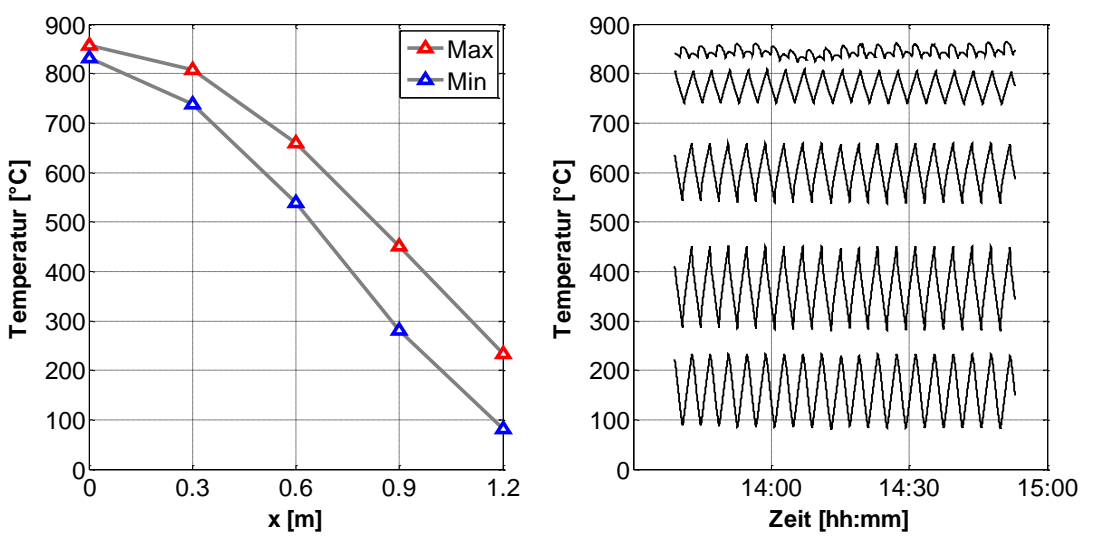

Abbildung 5-2: Temperaturverlauf im eingeschwungenen Zustand

<span id="page-77-0"></span>Durch einen Vergleich mit dem Wärmetransportmodell soll ermittelt werden, inwieweit das mathematische Modell den Zustand in der Pilotanlage abbilden kann.

### *Vergleich mit Simulation:*

Zum Vergleich mit dem Wärmetransportmodell wurden für die Randbedingungen der Simulation aus [Tabelle 5-2](#page-78-0) die gemessenen Temperaturen in der Keramik herangezogen. Bei einem Vergleich der Rohgastemperatur T200 aus [Tabelle 5-1](#page-75-0) und der minimalen Temperatur des Thermoelementes an der Keramikunterseite ( $t_{RG}$  aus [Abbildung 5-2\)](#page-77-0) ist eine deutliche Differenz zu erkennen. Die Gründe dafür sind:

- Temperaturerhöhung durch das Gebläse
- > Thermoelement ragt 2cm von unten in den Keramikkanal
- <span id="page-78-0"></span>Höhere Temperaturen im vorderen Bereich der Keramik (Abschnitt [5.1.6\)](#page-81-0)

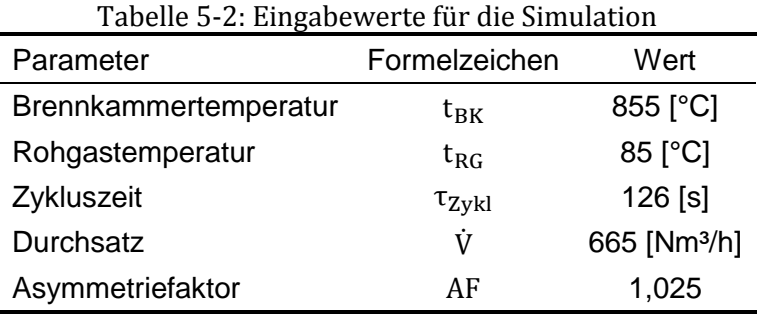

Aus der Simulation ergeben sich folgende Werte:

 $\eta_{T, \text{Sim}} = 93,86$  [%]  $\Delta p_{\text{sim}} = 7.3$  [*mbar*] (für das heiße Bett)

ΔpSim der Simulation beschreibt dabei den Druckverlust rein über das Bett im Heißgaszyklus. Der Sensor P600 hingegen zeichnet den Differenzdruck von Brennkammer zu Reingas auf und nimmt deshalb einen höheren Wert an. Durch Addition von  $\Delta p_{\text{Sim}}$  mit dem rechnerisch ermittelten Druckverlust von Brennkammer und Klappenbox von 2,7 mbar<sup>1</sup> ergibt sich ein Wert von 10 mbar, was gut mit P600 übereinstimmt. Die thermische Effizienz hingegen ist mit den getroffenen Annahmen in der Simulation nicht reproduzierbar.

Wie in [Abbildung 5-3](#page-79-0) gut zu erkennen ist, reicht für die Simulation ein Asymmetriefaktor von 1,025 nicht aus, um den Temperaturverlauf so stark zu krümmen. In der Mitte des Keramikbettes beträgt der Unterschied von Simulation zur Messung ungefähr 100°C. Zum Vergleich zeigt [Abbildung 5-4](#page-79-1) die beiden Verläufe bei einem simulierten Brennervolumenstromanteil von  $6.6\%$  ( $AF = 1.066$ ). Dies entspricht einem zusätzlichen Volumenstrom in die Brennkammer von 27 Nm<sup>3</sup>/h. Aus der neuen Simulation erhält man:

 $\eta_{T,Sim} = 91.4 [\%]$  $\Delta p_{\text{Sim}} = 8.5$  [mbar]

Durch diese Anpassung wird eine gute Übereinstimmung der thermischen Effizienzen erreicht. Der Druckverlust ist mit den zusätzlichen 2,7mbar für Klappenbox und Brennkammer jedoch höher als die Messung ergibt.

Eine Erklärung für den konkaven Verlauf, ist eine ungleichmäßige Anströmung des Bettes die lokal an Position 7 [\(Abbildung 4-4\)](#page-62-1) einen höheren Asymmetriefaktor hervorruft. Entweder durch einen höheren lokalen Heißgasstrom von der Brennkammerseite, oder einem verringerten lokalen Kaltgasstrom von der Klappenboxseite. Ein erhöhtes Temperaturniveau an der Oberseite der Keramik ist auch wegen des unterstöchiometrischen Brennerbetriebes

<sup>&</sup>lt;sup>1</sup> firmeninternes Berechnungstool

vorstellbar. Zur Abschätzung des Verbrennungsluftverhältnis wird das Erdgas als Methan (CH4) behandelt. Mit den Gleichungen [2.24](#page-35-0) und [2.25](#page-35-1) ergibt sich:

$$
L_{min} = 9.52 \,[m_{Luft}^3/m_{CH_4}^3]
$$

beziehungsweise:

$$
\lambda_V=0.8
$$

Diese Möglichkeiten werden später noch genauer behandelt.

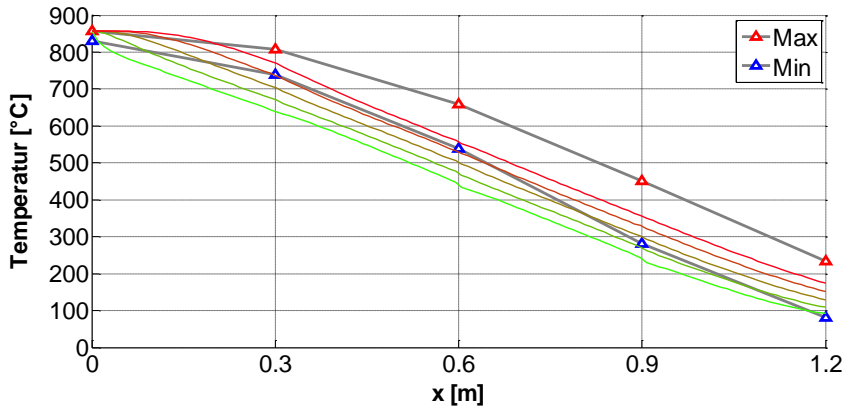

<span id="page-79-0"></span>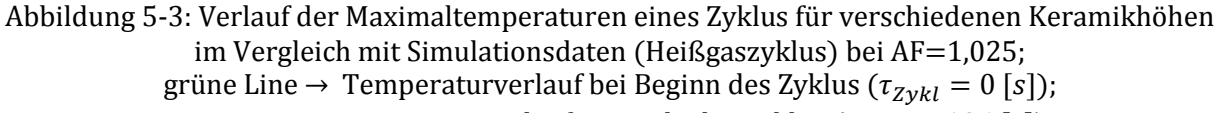

rote Linie → Temperaturverlauf am Ende des Zyklus ( $\tau_{Zvkl} = 126$  [s])

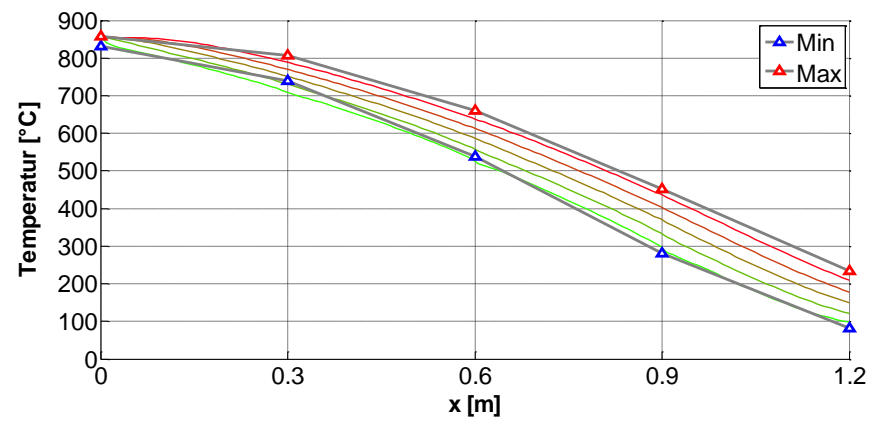

<span id="page-79-1"></span>Abbildung 5-4: Verlauf der Maximaltemperaturen eines Zyklus für verschiedenen Keramikhöhen im Vergleich mit Simulationsdaten bei AF=1,066

Die Auswirkung eines erhöhten Asymmetriefaktors ("kalter Bypass") auf den Temperaturverlauf konnte an der Pilotanlage durch die Erhöhung der Brennerluftmenge verifiziert werden.

#### **5.1.5 Einfluss des Asymmetriefaktors**

Dazu wurde die Brennerluft von 15 Nm<sup>3</sup>/h auf 28 Nm<sup>3</sup>/h erhöht, was für den Asymmetriefaktor eine Änderung von 1,025 auf 1,045 bedeutete. Genau genommen ist in diesem Zusammenhang nicht von einem kalten Bypass die Rede, da der kalte Massenstrom über das Keramikbett unverändert bleibt. Der Effekt ist jedoch äquivalent.

Ähnlich wie in [Abbildung 5-2](#page-77-0) wird der dementsprechende Temperaturverlauf in [Abbildung 5-5](#page-80-0) dargestellt, mit dem Unterschied, dass im linken Diagramm die zeitliche Entwicklung des **mittleren** Temperaturprofiles gezeigt ist. Die rot strichlierte Linie stellt darin den Zustand kurz vor Ende der Messung dar. Im rechten Diagramm sieht man wie die einzelnen Temperaturen nach Erhöhung der Brennerluft mit der Zeit ansteigen.

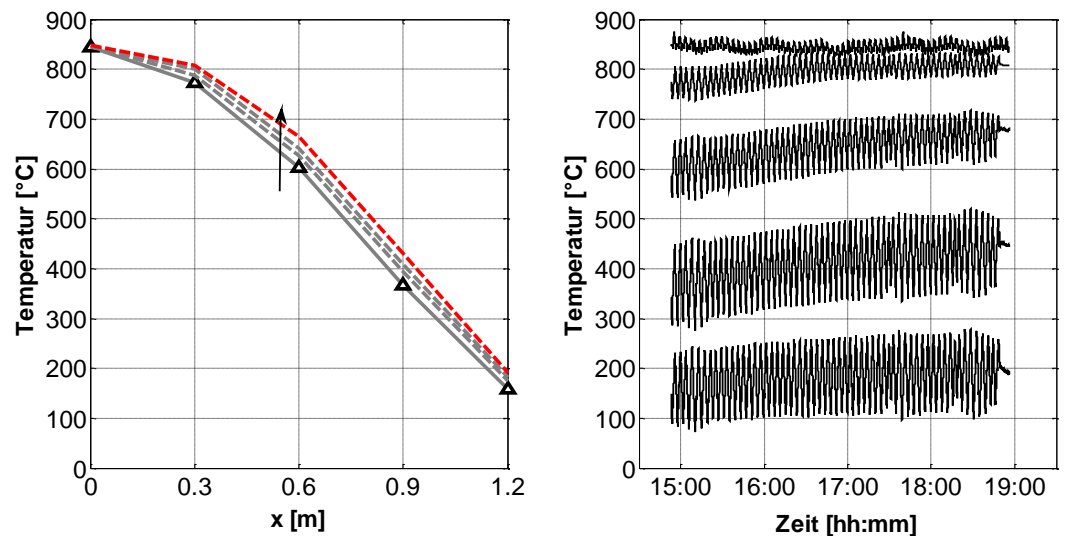

<span id="page-80-0"></span>Abbildung 5-5: Entwicklung des mittleren Temperaturprofiles bei Erhöhung der Brennerluft

[Abbildung 5-6](#page-81-1) veranschaulicht eine Erhöhung der Brennerluft für die Temperaturspreizung ΔT und die mittleren Temperaturen  $T_m$  an den einzelnen Messpositionen bedeutet. Die durchgezogenen Linien zeigen die Maxima beziehungsweise Minima vor Erhöhung des Brennerluftvolumenstroms. Die strichlierten Linien zeigen den Zustand am Ende der Messung.

Die qualitativen Werte dazu zeigt [Tabelle 5-3.](#page-80-1)

<span id="page-80-1"></span>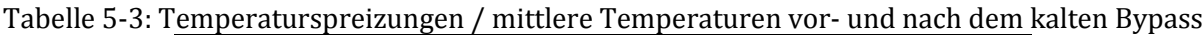

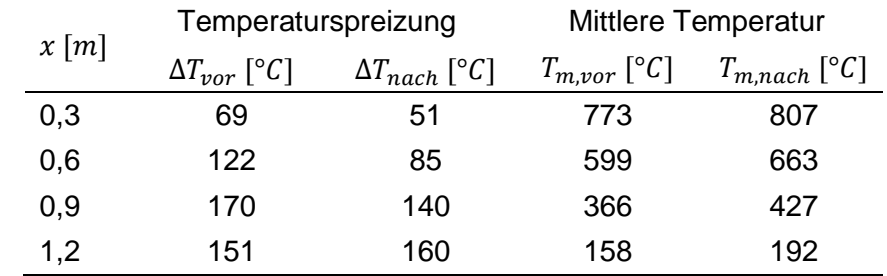

Ein höherer Asymmetriefaktor hat somit den allgemeinen Effekt, dass die mittlere Temperatur steigt und die Temperaturspreizung wegen der zunehmenden Wärmekapazitätsströme nimmt ab. Diese Entwicklung ist in der Mitte der Keramik am stärksten ausgeprägt.

Die thermische Effizienz und der Druckverlust am Ende der Messung betragen:

 $\eta_T = 91.7$  [%] (Reduktion um 0,24% im Vergleich mit AF=1,025)  $\Delta p = 11.9$  [ $mbar$ ] (Erhöhung um 2,3 mbar)

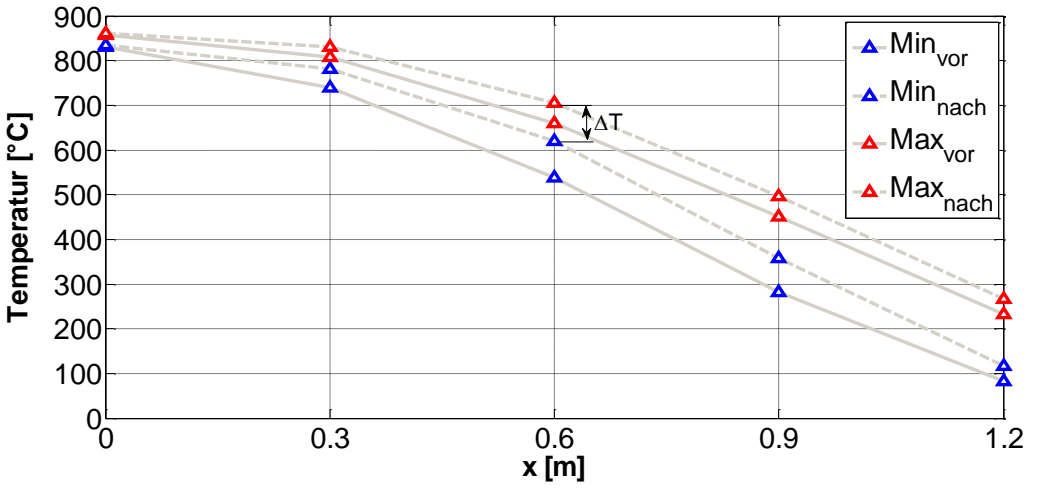

<span id="page-81-1"></span>Abbildung 5-6: Einhüllende Temperaturverläufe vor- und nach der Erhöhung der Brennerluft

Der erneute Vergleich mit der Simulation in [Abbildung 5-7](#page-81-2) zeigt eine gute Übereinstimmung der Temperaturverläufe. Dabei wurde der zuvor bereits beobachtete erhöhte Asymmetriefaktor von 1,066 mitberücksichtigt. Die reale Temperaturerhöhung im oberen Bereich ist jedoch ausgeprägter als in der Simulation. Die mittlere Temperatur bei x=0,3 [m] ist höher und die Temperaturspreizung ist geringer.

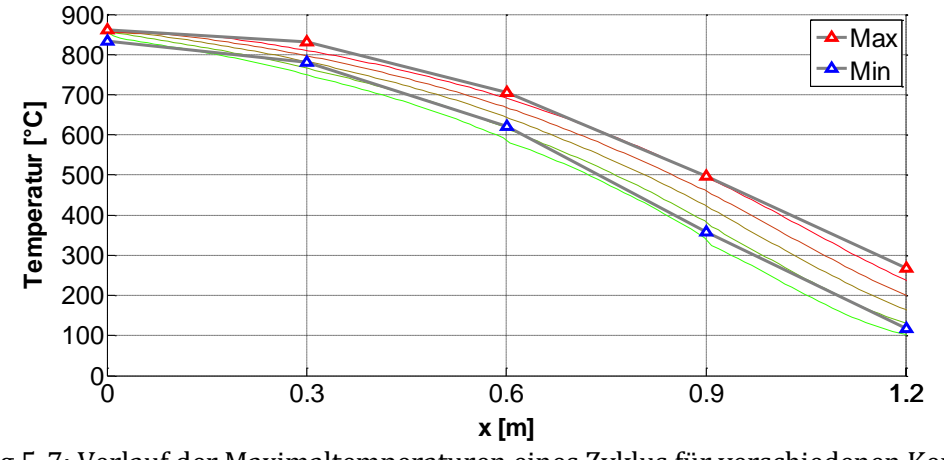

<span id="page-81-2"></span>Abbildung 5-7: Verlauf der Maximaltemperaturen eines Zyklus für verschiedenen Keramikhöhen im Vergleich mit Simulationsdaten bei AF=1,1;  $\eta_{T,Sim} = 89,4$  [%];  $\Delta p_{Sim} = 9,36$  [mbar]

Wie Eingangs erwähnt, treten unter Umständen lokale Unterschiede des Asymmetriefaktors über das Keramikbett auf. Aus diesem Grund wurde in weiterer Folge die Temperaturverteilung nach jeder Keramiklage gemessen.

## <span id="page-81-0"></span>**5.1.6 Horizontale Temperaturverteilung in der Keramik**

Der Zweck dieser Messung war die Untersuchung von ungleichmäßiger Temperaturverteilung in der Keramik. Dazu wurden die Thermoelemente jeweils in einer horizontalen Ebene des Regenerators angeordnet. Das ermöglichte die Erstellung einer Temperaturmatrix. [Abbildung](#page-82-0)  [5-8](#page-82-0) zeigt die gemittelten Temperaturverläufe an den Messpositionen 1 (T<sub>m1</sub>), 2 (T<sub>m2</sub>) und 3  $(T_{m3})$  (Vgl. [Abbildung 4-4\)](#page-62-1).

Darin ist zu sehen, dass die Temperaturverläufe von einem konkaven Profil an Position 1 in ein annähernd konvexes Profil an Position 3 übergehen. Die Rückseite (Position 3) ist dabei im Bereich der Brennkammer um etwa 100°C heißer und fällt anschließend unterhalb der anderen Temperaturniveaus ab. Die erhöhte Temperatur an der Oberseite bei x=0m ist vermutlich auf die verstärkte Wirkung des Brenners an dieser Position zurückzuführen. Der Temperaturabfall danach bei steigender Betttiefe ist hingegen höher als berechnet.

Durch Wärmeverluste ist der Temperaturabfall nicht zu erklären. Die höheren Wärmeverluste waren, aufgrund reduzierter Isolierung, im vorderen Bereich (Position 1) zu erwarten. Die Ursache für die deutlich unterschiedlichen Temperaturprofile liegt somit in der ungleichmäßigen Strömungssituation innerhalb der Anlage. Die ungleichmäßige Anströmung verursacht, dass einzelne Abschnitte der Keramik das Verhalten eines kalten (AF>1) beziehungsweise eines heißen Bypasses (AF<1) annehmen (Vgl. Abschnitt [2.4.1\)](#page-28-0).

[Abbildung 5-8](#page-82-0) weist darauf hin, dass

- 1. der Brenner vorwiegend auf die Keramikrückseite wirkt (wegen der hohen Temperatur an der Oberseite (x=0) an Position 3), und
- 2. das kalte Rohgas vor allem über die Keramikrückseite strömt (konvexes Profil an Position 3)

Die zuvor dargestellten Messungen mit vertikaler Messfühleranordnung (Position 7) ist in [Abbildung 5-8](#page-82-0) zwischen den Kurven "T<sub>m,1</sub>" und "T<sub>m,2</sub>" vorzufinden. Die zusätzlichen Messpunkte 4,5 und 6 sind in [Abbildung 5-8](#page-82-0) nicht dargestellt, da ihre Verläufe eine sehr gute Übereinstimmung mit den neben ihnen liegenden Temperaturfühlern aufweisen. Aus diesem Grund können die Anströmungseffekte vereinfacht eindimensional in Längsrichtung des Bettes betrachtet werden. Die gemittelte Temperaturkurve (grau strichliert) weist ein annähernd lineares Verhalten auf, was einem qualitativ gleichem Verlauf wie in der Simulation mit AF=1,025 entspricht.

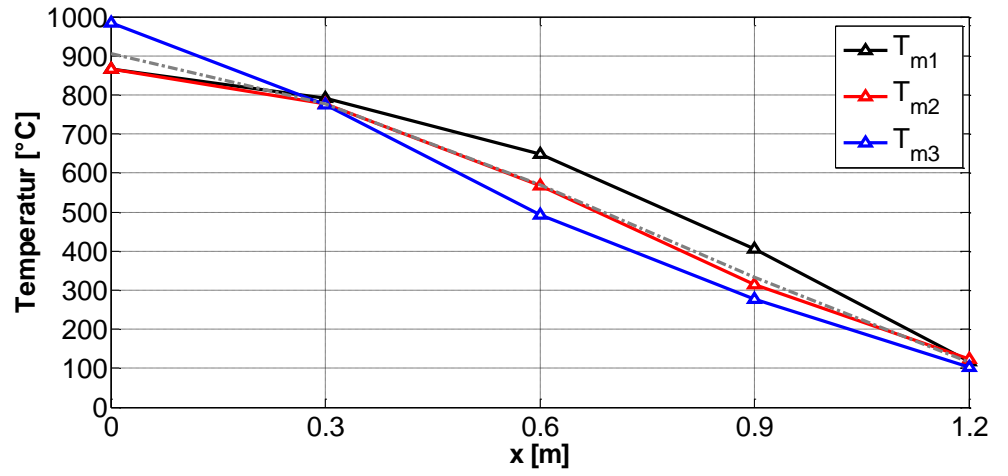

Abbildung 5-8: Temperaturverläufe an unterschiedlichen horizontalen Positionen

### <span id="page-82-0"></span>**5.1.7 Einfluss von Keramikkombination**

Neben den bisherigen Messungen war es bei der Pilotanlage möglich, den Keramikaufbau zu variieren um ein Optimum der thermischen Effizienz bei möglichst geringem Druckverlust zu erreichen. Dazu wurden im ersten Versuch die unterste Lage und im zweiten Versuch die oberste Lage mit Keramikblöcken mit 60 Kanälen ersetzt. Die Abmaße sind in [Tabelle 5-4](#page-83-0) abgebildet.

| Kenngröße                 | Formelzeichen      | Wert                                     |
|---------------------------|--------------------|------------------------------------------|
| Zellanzahl                | $n_c$              | 60 x 60                                  |
| Zellgröße                 | $hc_{cs}$          | $2,00$ [mm]                              |
| Wandstärke                | $hc_{i\omega}$     | $0,45$ [mm]                              |
| Lückengrad                | $\epsilon_{\rm h}$ | 0,636                                    |
| spezifische<br>Oberfläche | $a_{v}$            | 1272,0 [m <sup>2</sup> /m <sup>3</sup> ] |

<span id="page-83-0"></span>Tabelle 5-4: Technische Daten der Keramik – MK20 (150,5 x 150,5 x 300mm)

Die dabei entstandenen Temperaturprofile sind in [Abbildung 5-9](#page-83-1) beziehungsweise in [Abbildung](#page-84-0)  [5-10](#page-84-0) dargestellt. Die Anordnung der Messfühler war ident mit jener der ersten Messung (Position 7). In [Abbildung 5-9](#page-83-1) ist das veränderte Temperaturprofil aufgrund der höheren Zellzahl in der untersten Lage bei  $x = 0.9$ m gut zu erkennen.

Für die Simulation wurde analog zu [Abbildung 5-4](#page-79-1) ein Asymmetriefaktor von 1,066 berücksichtigt. Mit dieser Annahme bildet die Simulation in [Abbildung 5-9](#page-83-1) den tatsächlichen Verlauf außerordentlich gut ab. In [Abbildung 5-10](#page-84-0) wird diese Übereinstimmung nicht erreicht, was mit einer veränderten Strömungssituation aufgrund der feinen Keramik in der obersten Lage zusammenhängen kann. Erkennbar ist hier speziell die geringe Auswirkung der feinen Keramik auf das Temperaturprofil im oberen Bereich. Die Simulation sagt diesbezüglich eine stärkere Abkühlung voraus. Der Einfluss der Strahlung wurde durch eine rechnerische Abschätzung als gering eingestuft. Das Wärmetransportmodell beschreibt ebenfalls einen geringen Strahlungseinfluss.

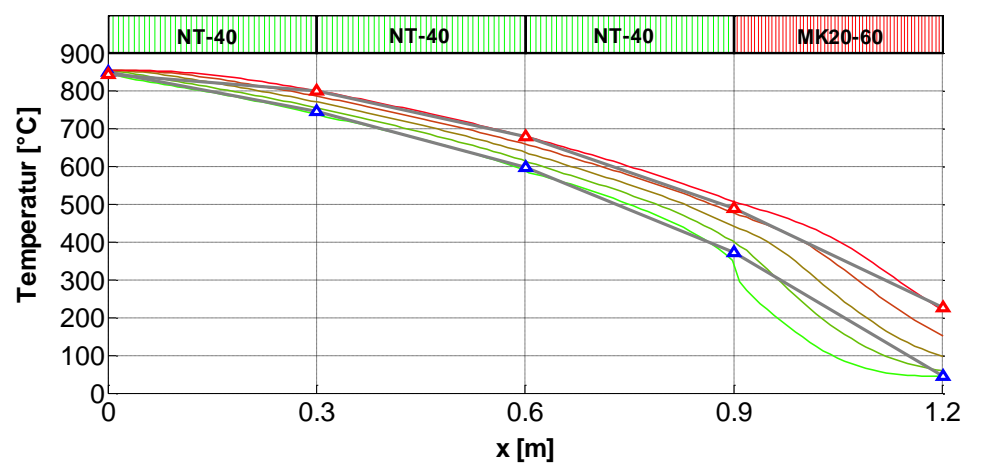

<span id="page-83-1"></span>Abbildung 5-9: Temperaturverlauf bei höherer Zellanzahl in der unteren Lage ( $x = 0.9 - 1.2m$ ) im Vergleich mit Simulation bei AF=1,066

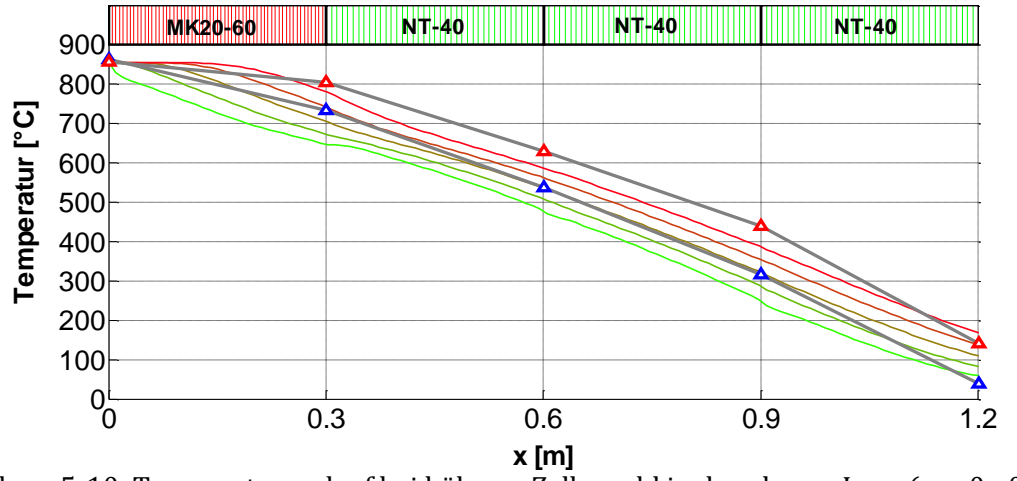

<span id="page-84-0"></span>Abbildung 5-10: Temperaturverlauf bei höherer Zellanzahl in der oberen Lage ( $x = 0 - 0.3m$ ) im Vergleich mit Simulation bei AF=1,066

Die Ergebnisse der Simulation und der Messung sind einander in [Tabelle 5-5](#page-84-1) gegenübergestellt. Die erhöhte Porosität der feineren Keramikblöcke sorgt für eine Reduzierung der Keramikmasse und deshalb für eine Minderung der thermischen Effizienz (Vgl. Gleichung [2.13\)](#page-29-0). Auf der anderen Seite bewirkt die größere spezifische Oberfläche einen Anstieg der thermischen Effizienz (Vgl. Gleichung [2.12\)](#page-28-1). Der positive Effekt der deutlich vergrößerten spezifischen Oberfläche überwiegt. Der Druckverlust wird durch die engeren Kanäle erhöht.

Obwohl [Abbildung 5-10](#page-84-0) eine bessere thermische Effizienz vermuten lässt, weist die Temperatur im Reingas (T500) bei beiden Varianten die gleiche Größenordnung auf. Um die Gegebenheiten klar deuten zu können, müsste erneut eine dreidimensionale Betrachtung der Temperaturen erfolgen. Ungewöhnlich ist die auftretende Verjüngung bei x=0,9 – 1,2m.

<span id="page-84-1"></span>

| Tabelle 5-5: Ergebnisse Messung/Simulation |                         |                   |                               |                              |                       |                                        |
|--------------------------------------------|-------------------------|-------------------|-------------------------------|------------------------------|-----------------------|----------------------------------------|
| Anordnung                                  | Messung                 |                   | Simulation (AF=1,066)         |                              | Simulation (AF=1,025) |                                        |
|                                            | $\eta$ <sup>T</sup> [%] | $\Delta p$ [mbar] | $\eta_{\mathit{T,Sim}}\ [\%]$ | $\Delta p_{Sim}$ [mbar] $^1$ | $\eta_{th,Sim}$ [%]   | $\Delta p_{Sim}$ $[mbar]$ <sup>1</sup> |
| Standard                                   | 91.94                   | 9.6               | 91,4                          | 11,2                         | 93,86                 | 10,0                                   |
| 60x60 unten                                | 93,20                   | 12,0              | 92,0                          | 12,8                         | 94,6                  | 11,2                                   |
| 60x60 oben                                 | 93,10                   | 12,6              | 91,7                          | 14,1                         | 94,4                  | 12,4                                   |

<span id="page-84-2"></span>Tabelle 5-5: Ergebnisse Messung/Simulation

Wenngleich der Temperaturverlauf in [Abbildung 5-9](#page-83-1) nahezu kongruent wiedergegeben werden kann, unterscheiden sich die thermischen Effizienzen der Messungen und der Simulation aus [Tabelle 5-5.](#page-84-1) Die Gründe dafür liegen in den Abweichungen des Realzustandes zum idealisierten Wärmetransportmodell. Einige davon sind (Vgl. Ishikawa-Diagramm in [Abbildung](#page-45-0)  [2-23\)](#page-45-0):

- Unterschiedliche Asymmetriefaktoren über das Keramikbett
- Aufzeichnungsrate der Sensoren
- $\triangleright$  Messungenauigkeiten

- Randwerte für die Simulation
- **EX** Position der Temperatursensoren

Der vorhandene Druckverlust wird durch die Simulation mit dem tatsächlich gemessenen Asymmetriefaktor von 1,025 relativ gut abgebildet.

<sup>&</sup>lt;sup>1</sup> Zzgl. 2,7mbar für den Druckverlust der Klappenbox und der Brennkammer

Die Simulation der beiden Varianten besagt, dass die feinere Keramik in der unteren Lage Vorteile hinsichtlich der thermischen Effizienz und des Druckverlustes aufweist. Die Daten der SPS bestätigen die Verbesserung bezüglich des Druckverlustes und der thermischen Effizienz, obgleich in geringerem Ausmaße. Im Vergleich mit der herkömmlichen Anordnung ist bei beiden Varianten eine deutliche Steigerung der thermischen Effizienz zu verzeichnen. Der Druckverlust erhöht sich hingegen um 2,4 mbar (MK20 60x60 unten) beziehungsweise 3 mbar (MK20 60x60 oben).

#### **5.1.8 Diskussion der Ergebnisse**

Aufgrund der komplexen Strömungssituation in der Pilotanlage, kann sie nur bedingt als Referenz für Großanlagen herangezogen werden. Nichtsdestotrotz zeigten die Messungen wie sich ein erhöhter Asymmetriefaktor oder der Austausch von Keramikblöcken mit veränderter Geometrie auf den Temperaturverlauf und die thermische Effizienz auswirkt.

Angesichts des niedrigen Verbrennungsverhältnisses wurde die Messung mit einem Brennerluftvolumenstrom von 20 Nm<sup>3</sup>/h wiederholt. Dies entspricht einem Verbrennungsverhältnis von 1,066. Den Vergleich der mittleren Temperaturprofile zeigt [Abbildung 5-11.](#page-85-0) Es lässt sich dabei kein signifikanter Unterschied erkennen.

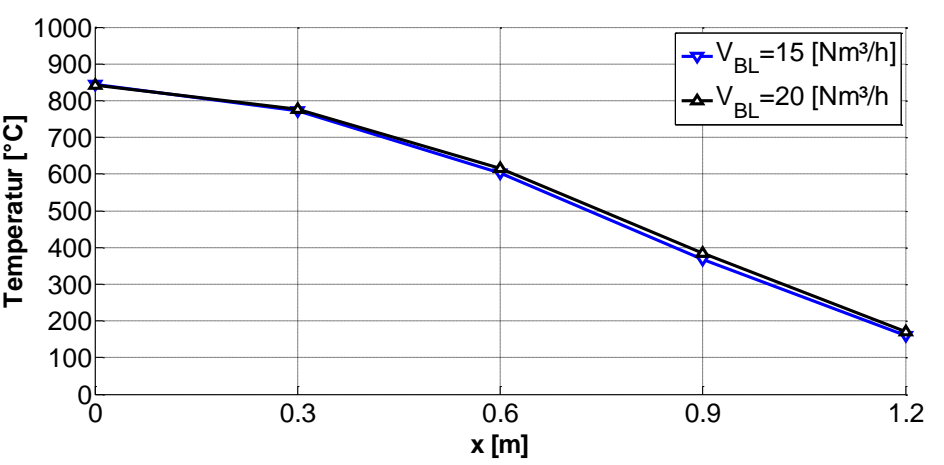

Abbildung 5-11: Vergleich unterschiedlicher Brennerluftvolumenströme

#### <span id="page-85-0"></span>*Ungleichmäßige Anströmung / unterschiedliche Asymmetriefaktoren:*

Zur Veranschaulichung der Überlegung der ungleichmäßigen Anströmung ist es zweckmäßig den spezifischen Volumenstrom pro Keramikblock für den Kaltgas- und den Heißgasvolumenstrom zu bestimmen.

$$
\dot{V}_{spez, kalt} = \frac{\dot{V}_{Roh}}{z_B} = \frac{665}{8} = 83,125 \, [Nm^3/h/Block]
$$

$$
\dot{V}_{spez, heiS} = \frac{\dot{V}_{Rein}}{z_B} = \frac{681,76}{8} = 85,22 \, [Nm^3/h/Block]
$$

Ist keine ideale Anströmung von Seiten der Brennkammer beziehungsweise der Klappenbox gegeben, so variieren die spezifischen Volumenströme je Keramikblock. Die Mittelwerte der spezifischen Volumenströme ergeben den zuvor berechneten Wert.

$$
\dot{V}_{spez,kalt} = \frac{\sum_{0}^{i} \dot{V}_{spez,kalt}}{n_K} = 83,125 \left[ Nm^3/h/Block \right]
$$

Nun wird jedem Keramikblock aus [Abbildung 5-12](#page-86-0) ein lokaler Asymmetriefaktor AF<sub>i</sub> zugeordnet. Der lokale Asymmetriefaktor wird dabei nicht allein vom Brennerstrom verursacht, sondern in erster Linie von den ungleichmäßigen Anströmungen von Heiß- und Kaltgas. Bei gleichmäßiger Anströmung von beiden Seiten beträgt der Asymmetriefaktor konstante 1,025.

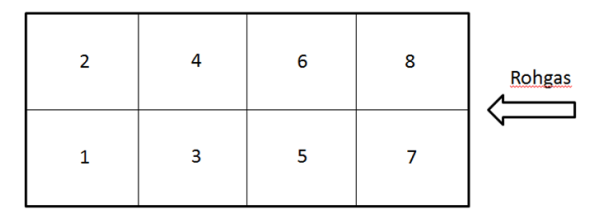

Abbildung 5-12: Ungleichmäßige Anströmung der Keramik

<span id="page-86-0"></span>Eine mögliche Kombination zum Erreichen des Asymmetriefaktors von 1,066 ist:

-2% Kaltgasanströmung: ̇  $\dot{V}_{\text{spez,kalt}} = 0.98 \cdot 83,125 = 81,463 \left[ Nm^3/h/Block \right]$ 

+2% Heißgasanströmung:  $\dot{V}_{spez, heiS} = 1.02 \cdot 85.22 = 86.924 \, [Nm^3/h/Block]$ 

Daraus folgt der neu berechnete Asymmetriefaktor:

$$
AF_i = \frac{\dot{V}_{spez, helis}}{\dot{V}_{spez, kalt}} = 1,067
$$

#### *Temperatursensoren:*

Auffällig war das träge Verhalten der eingebauten Temperatursensoren im Vergleich mit den Thermoelementen. Zwei Beispiele dafür sind:

- Der Rostfühler (T341) benötigte für eine Abkühlung von 10°C ca. 30 Sekunden. Am Ende des Kaltgaszyklus betrug der angezeigte Wert 65°C, bei zuvor fallender Tendenz. Im Vergleich dazu zeigte ein in den Konus eingebrachtes Thermoelement binnen Sekunden 40°C als Messwert an und behielt diesen bis zum Ende des Zyklus nahezu bei.
- Vor allem in der Aufheizphase weist der Temperatursensor T340 (680°C Messwert) deutliche Abweichungen zu den Messwerten der Thermoelemente an der Oberseite der Keramik auf (800°C im vorderen und 950°C im hinteren Bereich). Im Betrieb beläuft sich die mittlere Temperatur an der Oberseite der Keramik [\(Abbildung 5-8\)](#page-82-0) auf 905°C

Bei Anlagen mit solch ausgeprägtem Temperaturgradienten in der Brennkammer quer zur Strömungsrichtung ist die Position der eingebauten Temperatursensoren (T330/T340) von besonderer Bedeutung. In diesem Fall waren die gemessenen Temperaturen in der Keramik bei  $x = 0$  [m] stets höher als die für die Brennerregelung herangezogenen Temperatursensoren, was zu einem unnötigen Erdgasverbrauch führt beziehungsweise ungenaue Daten für das Design von Großanlagen liefert.

Abschließend sind zum Vergleich die wichtigsten Kenngrößen der Messung in [Tabelle 5-6](#page-87-1) den Simulationsergebnissen gegenübergestellt. Für die Simulation (und die Designkalkulation) sind die Messwerte aus [Tabelle 5-1](#page-75-0) einzusetzen. Im Falle der Pilotanlage ist eine entsprechende Designkalkulation allerdings nicht vorhanden.

Wegen des höheren Massenstroms über das heiße Bett und den unterschiedlichen Wärmekapazitäten fällt die exakte thermische Effizienz besser aus als die thermische Effizienz.

<span id="page-87-1"></span>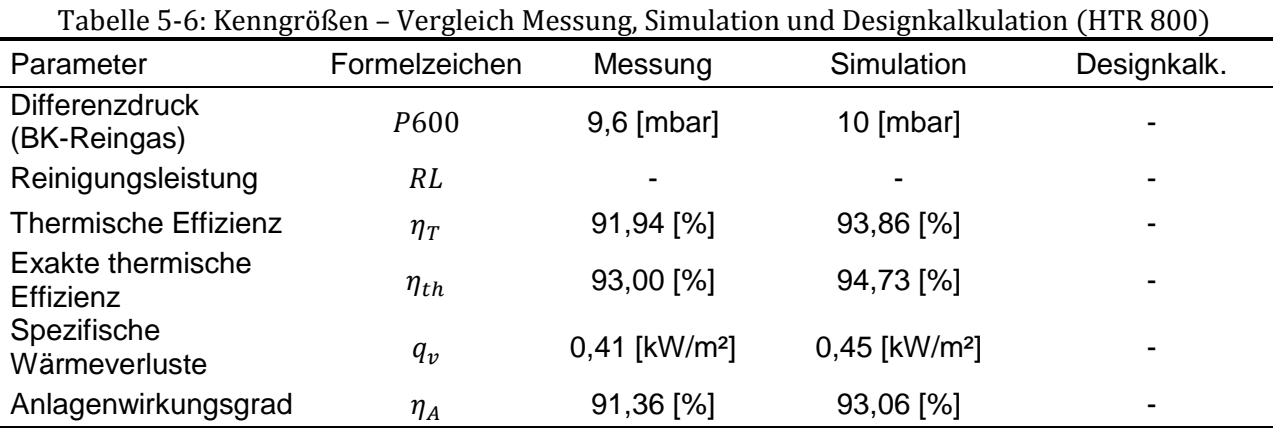

Im Vergleich mit der Simulation ist hervorzuheben, dass der Druckverlust gut und die thermische Effizienz unzureichend abgebildet wird.

# <span id="page-87-0"></span>**5.2 Anlage A1**

Neben den Temperaturverläufen in der Keramik waren auch die Stahltemperaturen im Zwischenraum relevant. Diese werden hier ebenfalls einer kurzen Betrachtung unterzogen.

# **5.2.1 Messergebnisse und SPS-Daten**

Wegen unterschiedlicher Betriebszustände, infolge der Anlagenregelung und manueller Einstellungen, wurde die Messung in einzelne Abschnitte unterteilt [\(Abbildung 5-14\)](#page-88-0). Die Messergebnisse können somit den jeweiligen Zuständen zugeordnet werden. Der Anlagenzustand und die SPS–Momentanwerte sind auf einem Display wie in [Abbildung 5-13](#page-87-2) visualisiert. Auf das Display kann vor Ort oder mittels Fernwartung zugegriffen und somit die Anlage einfach bedient werden. [Abbildung 5-13](#page-87-2) zeigt die Anlage im Betriebsmodus "Operation", mit dem Unterschied, dass anstatt des Brenners normalerweise die Eindüslanzen den benötigten Brennstoff zuführen.

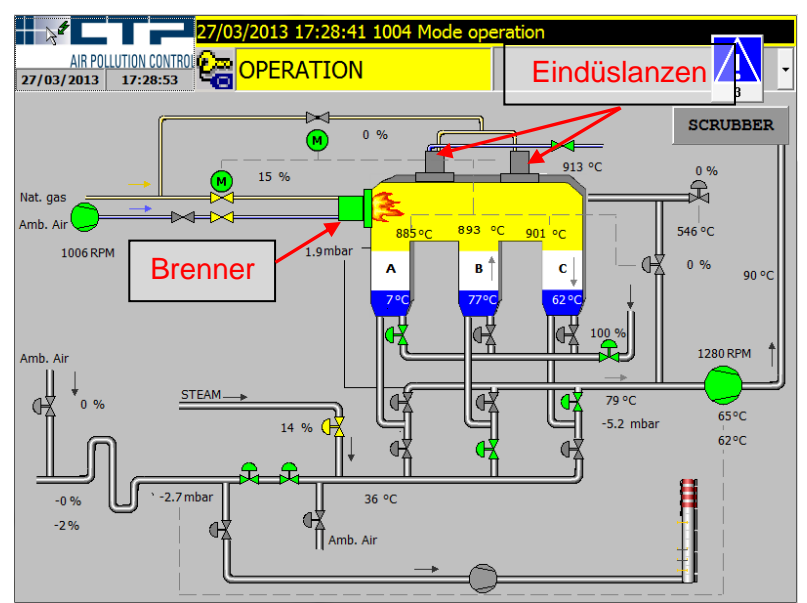

<span id="page-87-2"></span>Abbildung 5-13: Display der Anlage

[Abbildung 5-14](#page-88-0) zeigt den Verlauf einiger charakteristischen Temperatursensoren in dem Zeitraum der ersten Messkampagne.

Die folgenden Prozessparameter wurden den dargestellten Abschnitten zugewiesen:

- A: Beginn der Messungen; Spülluftklappe geschlossen
- B: Regelung öffnet heißen Bypass; Spülluftklappe geschlossen
- C: heißer Bypass manuell 25% geöffnet; Spülluftklappe geschlossen
- D: heißer Bypass geschlossen; Spülluftklappe offen
- E:heißer Bypass manuell 25% geöffnet; Spülluftklappe offen
- F:heißer Bypass geschlossen; Spülluftklappe offen; Ende der Messkampagne

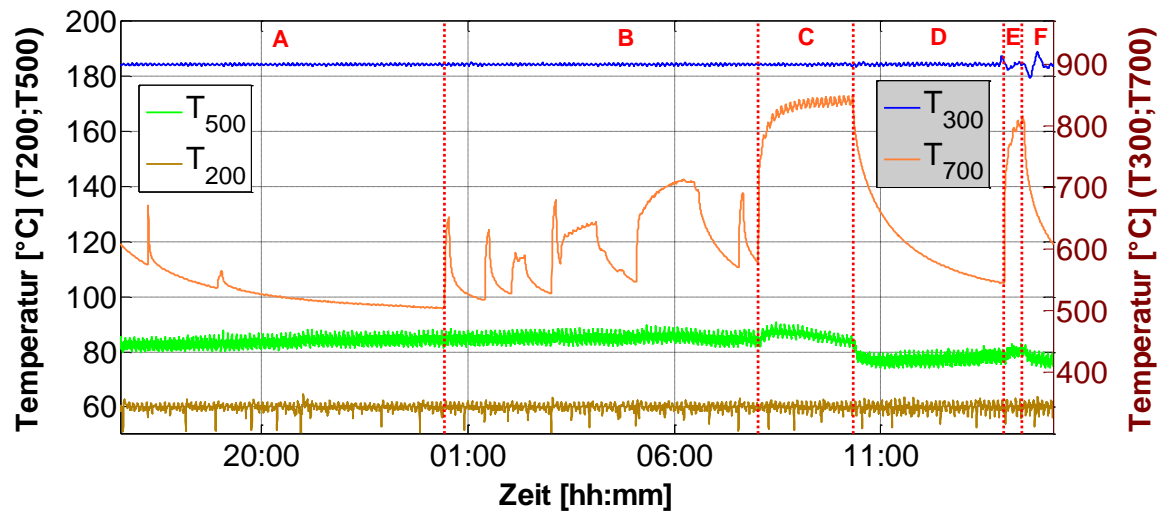

Abbildung 5-14: Temperaturverläufe der Sensoren T200/ T500/ T700/ T300

<span id="page-88-0"></span>T300 ist mit 900°C nahezu konstant, da diese Temperatur durch die Eindüslanzen beziehungsweise über den heißen Bypass geregelt wird.

T200 wird durch die Vorwärmung auf 60°C gehalten. Auffällig sind dabei die vereinzelten negativen Temperaturspitzen die mit dem Zykluswechsel korrelieren. Die Ursache ist, dass durch den Kurzschluss von Roh- und Reingas der Unterdruck an der Rohgasseite kurzfristig einen Wert von ungefähr 4,5 mbar anstatt der vorgesehenen 4 mbar annimmt. Der niedrigere Druck bewirkt eine höhere Strömungsgeschwindigkeit und dadurch verschlechtert sich die Vorwärmung.

Die Reingastemperatur (T500) steigt in Abschnitt A leicht an, bis in Abschnitt B ein weiterer Anstieg durch die heiße Bypassregelung begrenzt wird. T500 unterliegt den charakteristischen Temperaturschwankungen aufgrund der zyklischen Prozessführung. Der Reingastemperaturverlauf in [Abbildung 5-15](#page-89-0) zeigt einen erhöhten Ausschlag, wenn Turm B als Reingasregenerator betrieben wird. Somit fällt die thermische Effizienz im Zyklus Turm  $A \rightarrow T$ urm B am geringsten aus. Die Ursache ist, dass Turm B die am besten isolierte Variante darstellt. Die verbesserte thermische Effizienz von Turm A und Turm C begründet sich daraufhin auf der schlechteren Isolation.

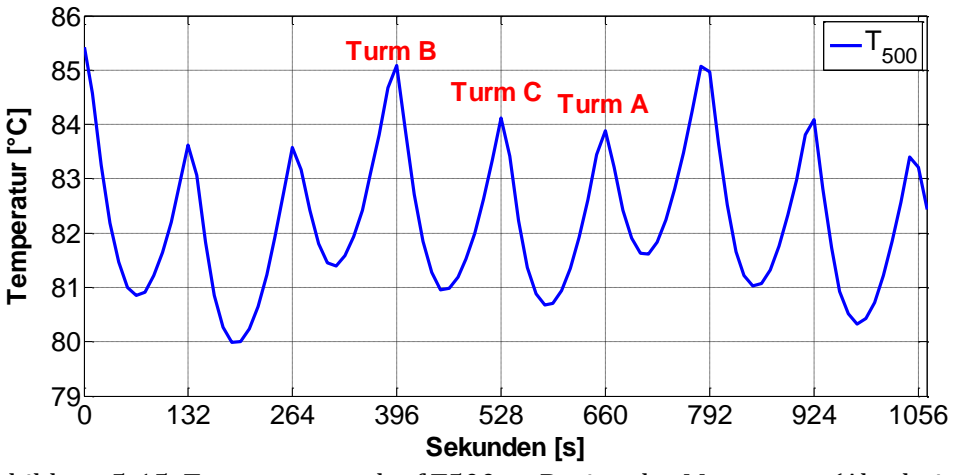

Abbildung 5-15: Temperaturverlauf T500 zu Beginn der Messungen (Abschnitt A)

<span id="page-89-0"></span>Zu dieser Erkenntnis kommt man auch bei Betrachtung der drei Rostfühler in [Abbildung 5-16](#page-89-1) aus Abschnitt A. Zum Vergleich sind in [Abbildung 5-17](#page-90-0) die Temperaturverläufe aus Abschnitt E bei offener Spülluftklappe dargestellt. In diesen beiden Abbildungen können die unterschiedlichen Zyklen in anschaulicher Weise erläutert werden.

Der Reingaszklus wird durch die positive Steigung der Temperaturkurve gekennzeichnet. Auf diesen folgt der Rohgaszyklus der die Keramik wieder abkühlt, also folglich eine negative Steigung aufweist. Im Spülluftzyklus setzt sich die Abkühlung fort. In [Abbildung 5-16](#page-89-1) bleibt diese Abkühlung wegen der geschlossenen Spülluftklappe aus.

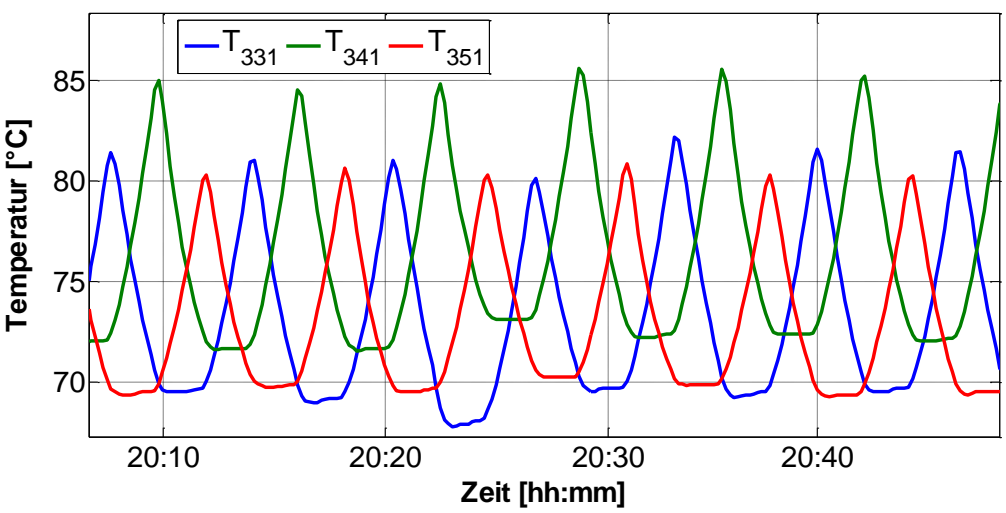

<span id="page-89-1"></span>Abbildung 5-16: Temperaturverlauf der Rostfüher ohne Spülluft (Abschnitt A) T331 – Turm A; T341 – Turm B; T351 – Turm C

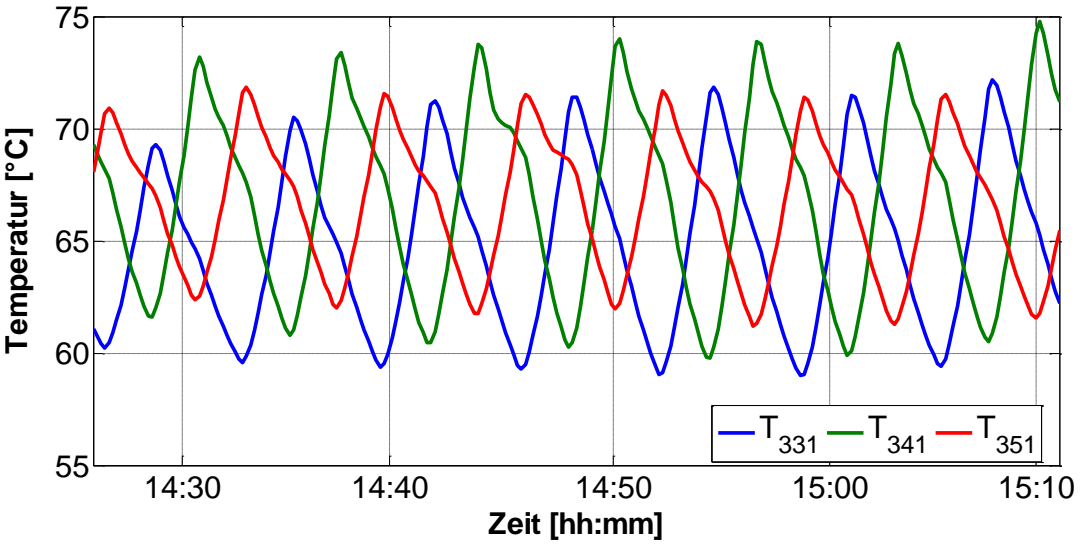

Abbildung 5-17: Temperaturverlauf der Rostfühler (Abschnitt E)

<span id="page-90-0"></span>Da T300, T200 und T500 bekannt sind, kann die thermische Effizienz des Regenerators  $\eta_{\text{T,Reg}}$ grafisch über den Zeitverlauf dargestellt werden. Mit T501 erfolgt gleichermaßen die  $\overline{\text{B}}$ erechnung der thermischen Effizienz n<sub>T</sub> unter Berücksichtigung des entnommenen Heißgasstroms. Beide sind in [Abbildung 5-18](#page-90-1) dargestellt.

Der Unterschied der beiden Effizienzen ist vor allem in den Abschnitten C und E erkennbar. Durch die Öffnung der heißen Bypassklappe fällt, wegen der Temperaturerhöhung am Mischpunkt bei T501, die thermische Effizienz des Gesamtsystems stark ab.

Die Temperatur nach der Klappenbox (T500) steigt unmittelbar nach dem Öffnen des heißen Bypasses in diesen Abschnitten sogar leicht an, was wegen des fehlenden Enthalpiestroms nicht zu erwarten war. Der Grund dafür ist, dass der Temperatursensor unmittelbar vor der Zusammenführung von Rein- und Bypasskanal angebracht ist und somit durch den heißen Bypassstrom beeinflusst wird (Vgl. [Abbildung 4-5\)](#page-63-0). Da T500 durch die "deltaT-Regelung" eine Stellgröße für die heiße Bypassregelung darstellt, ist dieser Effekt regelungstechnisch nicht optimal.

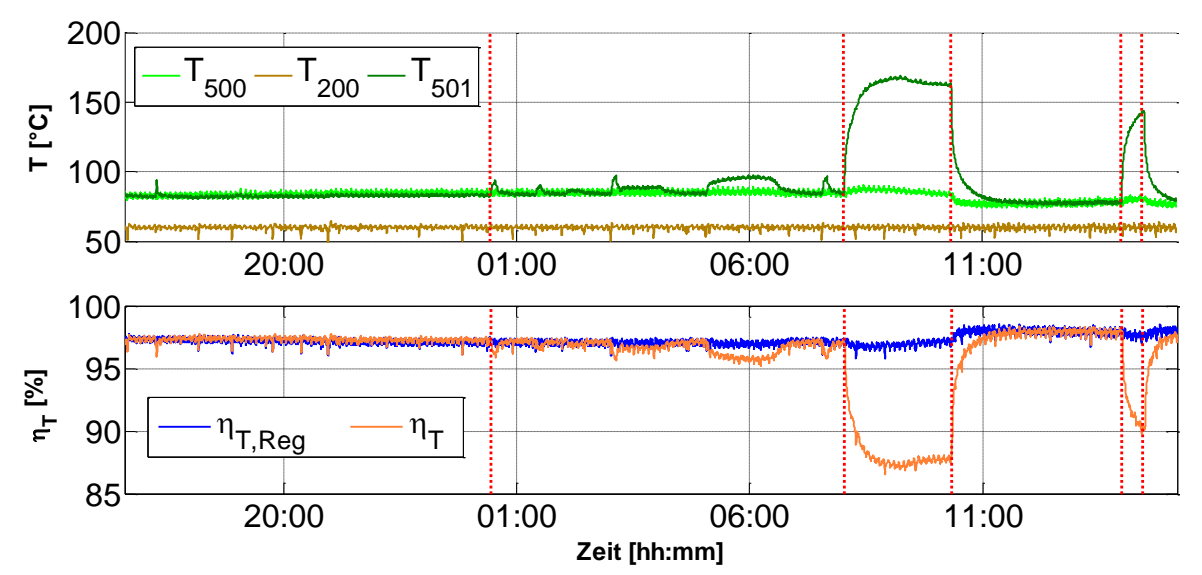

Abbildung 5-18: Verlauf der thermischen Effizienzen

<span id="page-90-1"></span>In [Tabelle 5-15](#page-107-0) erfolgt, analog zur Pilotanlage, die Zusammenfassung der Betriebsparameter im Abschnitt B (inkl. Spülluft). Wegen der Position des heißen Bypasses weist darin T350 (bei Turm C) im Mittel eine niedrigere Temperatur auf als T330 (bei Turm A). Die Volumenströme sind in [Abbildung 5-19](#page-91-0) skizziert.

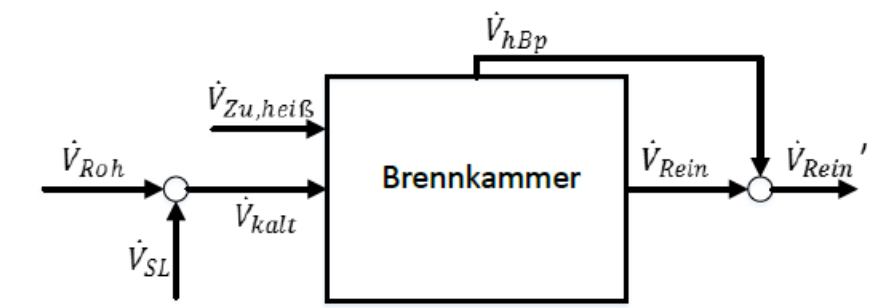

Abbildung 5-19: Flussdiagramm Anlage A1

<span id="page-91-0"></span>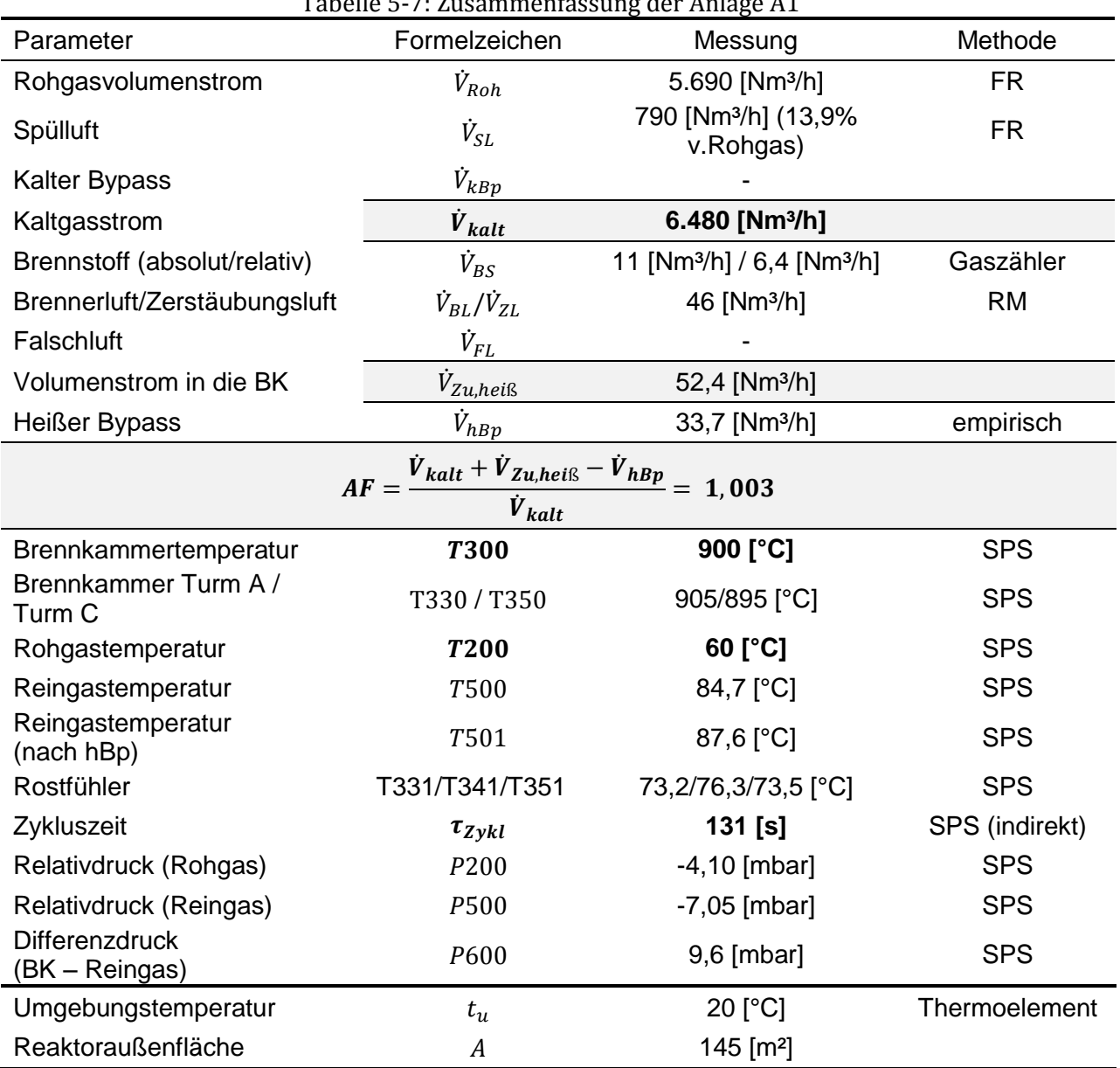

Tabelle 5-7: Zusammenfassung der Anlage A1

## **5.2.2 Massenbilanz**

Zur Bestimmung der Zerstäubungsluft wurden die Eindüslanzen kurzfristig abgeschaltet und die Anlage mit dem Brenner weiter betrieben (wie in [Abbildung 5-13\)](#page-87-2). In diesem Zustand konnte der Rotameter in die Druckluftstrecke eingefügt werden.

Die Bilanzierung nach [2.5.1](#page-37-0) analog [Abbildung 5-19](#page-91-0) mit  $\dot{V}_{FL} = 0[\mathrm{Nm^3/h}]$ :

$$
\dot{V}_{Rein}' = \dot{V}_{Ein} = \dot{V}_{Rein} + V_{hBp} = \dot{V}_{Roh} + \dot{V}_{SL} + \dot{V}_{BL} + \dot{V}_{BS} \cdot \frac{\rho_{BS}}{\rho_L} = 6532[Nm^3/h]
$$

Zum Vergleich ergab die Messung des Reingases im Mittel einen Wert von 6820 Nm<sup>3</sup>/h. Aufgrund der nicht idealen Messbedingungen an dieser Position (unzureichende Ein- und Auslaufstrecke; nur ein Messstutzen) ist eine exakte Messung nicht möglich. Erschwerend kommt hinzu, dass die Temperatur zyklisch schwanken (Vgl. [Abbildung 5-15\)](#page-89-0).

Die mittlere Standardabweichung der Reingasmessung belegt die Unschärfe der Messung.

$$
SD_{\bar{x}, Rein} = 759 \, [Nm^3/h]
$$

Die mittlere Standardabweichung der Rohgasmessung ist hingegen bedeutend geringer.

$$
SD_{\bar{x},Roh} = 18 \left[ N m^3 / h \right]
$$

Für den Rohgasvolumenstrom konnten also nahezu konstante Messwerte erzielt werden. Das zeigt, dass bei guten Ein- und Auslaufbedingungen und konstanten Zustandsgrößen, eine gute Reproduzierbarkeit der Messwerte erreicht werden kann.

Vergleicht man  $\dot{V}_{\rm Rein}$ ' mit dem Messwert so ergibt sich eine Differenz von 288 Nm<sup>3</sup>/h, was in den Bereich der Standardabweichung fällt. Geht man von einem Falschluftanteil von 3,5% (≙230 Nm<sup>3</sup>/h) bezogen auf  $\dot{V}_{Rein}$ ' aus, könnte diese Differenz erklärt werden. Angesichts der Messungenauigkeit der Reingasmessungen ist dies jedoch schwer zu verifizieren.

Der spezifische Volumenstrom pro Flächeneinheit der Keramik beträgt:

$$
\dot{V}_{spez, Fl} = \frac{\dot{V}_{Roh} + \dot{V}_{SL}}{A_k} = 1455 \, [Nm^3/hm^2]
$$

und für die spezifischen Volumenströme pro Keramikblock:

$$
\dot{V}_{spez,kalt} = \frac{\dot{V}_{Roh} + \dot{V}_{SL}}{z_B} = 32.7 \, [Nm^3/h/Block]
$$

$$
\dot{V}_{spez, heliS} = \frac{\dot{V}_{Roh} + \dot{V}_{SL} + \dot{V}_{BS} + 2 \cdot \dot{V}_{ZL}}{z_B} = 33 \, [Nm^3/h/Block]
$$

Das bedeutet, dass die die Anlage im niedrigen Teillastbereich betrieben wird. Die Auslegung sieht einen spezifischen Volumenstrom von 100 Nm<sup>3</sup>/h pro Keramikblock vor.

Für den Asymmetriefaktor gilt mit dem berechneten eintretenden Volumenstrom  $\dot{\mathrm{V}}_\mathrm{Ein}$  , also ohne heißen Bypass:

 $AF = 1,008$ 

Die Stellung der heißen Bypassklappe wurde von der SPS nicht aufgezeichnet. Der heiße Bypassvolumenstrom wird empirisch durch die Mischungsbilanzierung nach Gleichung [2.33](#page-39-0) ermittelt. Ein Indikator für die Stellung der heißen Bypassklappe ist die Temperatur bei T700. Wird die Bypassklappe geöffnet, steigt an dieser Messposition die Temperatur an. Dies ist in den Abschnitten C und E klar ersichtlich, da hier die Bypassklappe manuell bedient wurde. Darüber hinaus kann durch die Betrachtung der in [Abbildung 5-14](#page-88-0) nicht dargestellten Gebläsedrehzahl (S500) oder durch einen Anstieg der Temperatur T501 auf eine geöffnete Klappe geschlossen werden.

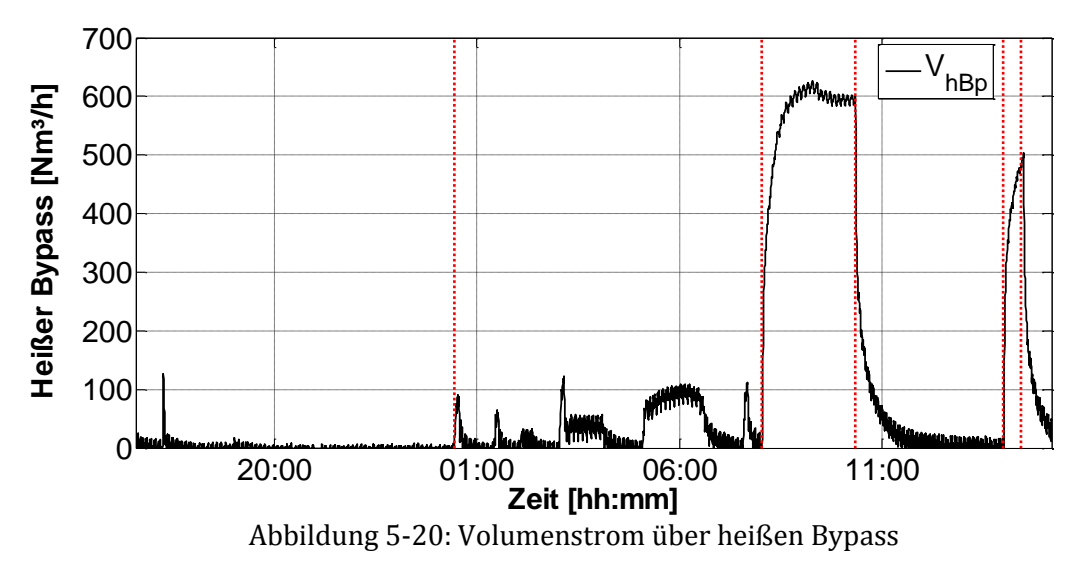

In [Abbildung 5-20](#page-93-0) ist der Verlauf des errechneten heißen Bypass über die Zeit aufgetragen.

<span id="page-93-0"></span>Für den Abschnitt B bedeutet dies einen mittleren heißen Bypassvolumenstrom von 33,7 Nm<sup>3</sup>/h.

### **5.2.3 Oberflächentemperaturen**

<span id="page-93-1"></span>Die Oberflächentemperaturen wurden mit einer Wärmebildkamera und mit einem Thermoelement ermittelt. Das Thermoelement kam vor allem dort zum Einsatz, wo zum einen der Emissionsgrad der Oberfläche entsprechend gering war (z.B. an der Klappenbox) und wo keine Zugänglichkeit mit der Wärmebildkamera gegeben war (z.B. hinter der Isolierung). Zur Bestimmung der jeweiligen Emissionsgrade dienten Emissionsaufkleber mit einem bekanntem Emissionsgrad von 0,95. [Tabelle 5-8](#page-93-1) zeigt die wichtigsten Emissionsgrade.

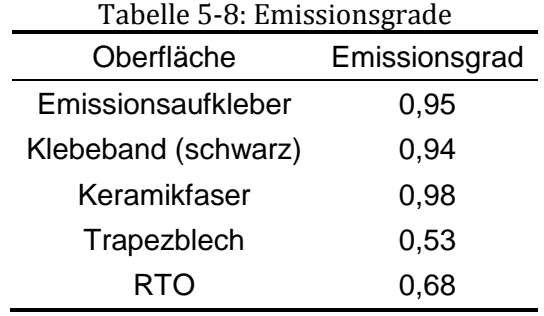

*RTO:*

Die Wärmebildaufnahmen der Anlage aus [Abbildung 5-21](#page-94-0) dienen zur Abschätzung der Wärmeverluste. Da die Temperatur mit der vierten Potenz im Strahlungsanteil enthalten ist (Vgl. Gleichung [2.51\)](#page-43-1), wurden zur Verbesserung der Genauigkeit die Flächen in einzelne, weitestgehend isotherme Abschnitte unterteilt. Zusätzlich sind auffällige Wärmebrücken mit hohen Temperaturen eigens betrachtet worden (z.B. Schaugläser).

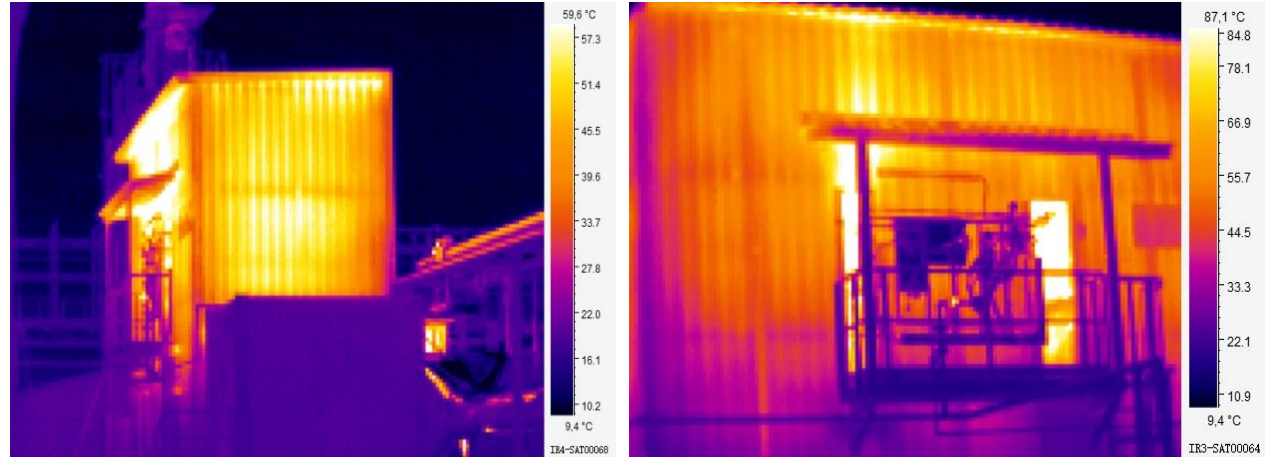

<span id="page-94-1"></span><span id="page-94-0"></span>Abbildung 5-21: Wärmebilder der Anlage A1 (links → Seitenwand (Turm A); rechts → Frontseite)

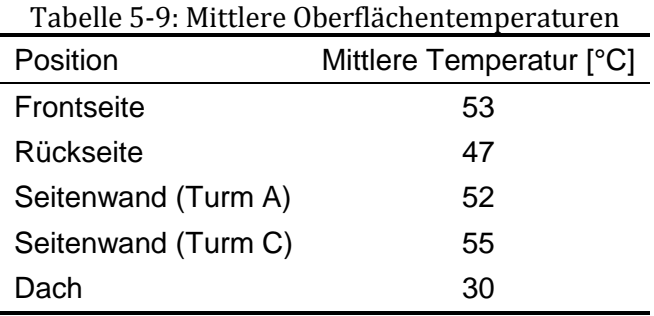

#### *Zwischenraum:*

Im Zwischenraum wurden die Temperaturen am Stahl (S235) hinter der Außenisolierung punktweise gemessen. Zur Aufrechterhaltung der notwendigen Zugfestigkeit sollte der Stahl eine Temperatur von 200°C nicht überschreiten und zugleich muss die Temperatur hoch genug sein um Kondensation an der Oberfläche zu vermeiden.

[Abbildung 5-22](#page-95-0) links zeigt die Ansicht der Rückseite der RTO. [Abbildung 5-22](#page-95-0) rechts zeigt den breiten Zwischenraum mit dem darin befindlichen Brenner und einer Eindüslanze, die sich in dieser Ansicht hinter dem Brenner befindet. Betritt man den Zwischenraum, so befindet sich zur rechten Seite der Turm A und zur linken Seite der Turm B. Die Isolierung aus Keramikfaser ist durch ein Lochblech im Abstand von ca. 2cm abgeschirmt.

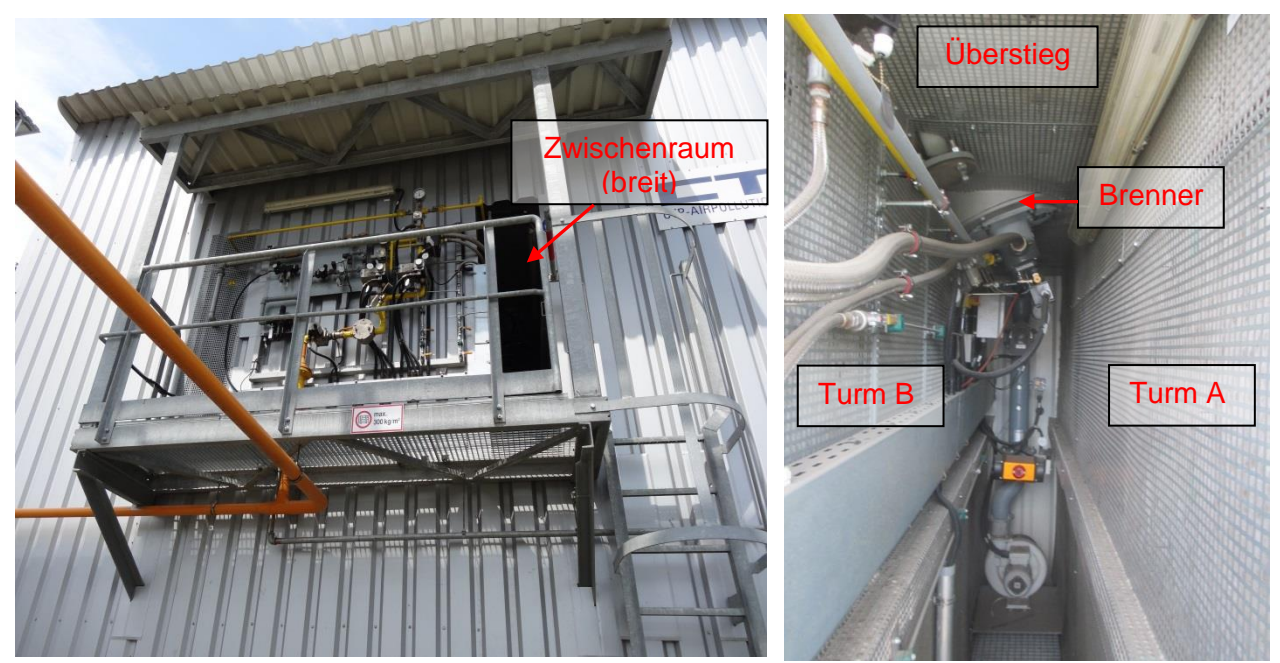

Abbildung 5-22: Zwischenraum RTO links: Ansicht Rückseite; rechts: Zwischenraum (breit)

<span id="page-95-0"></span>Diese Messung wurde bei einer Außentemperatur von ungefähr 5°C durchgeführt und die Temperatur im Zwischenraum betrug 18°C. Für die Ermittlung der Stahltemperatur wurde ein Thermoelement durch die Isolierung gesteckt und gewartet, bis sich eine konstante Temperatur einstellte. Die vermessenen Punkte sind in [Abbildung 5-23](#page-95-1) skizziert und die dazugehörigen Messwerte sind in [Tabelle 5-10](#page-96-0) vermerkt. Neben den Messpositionen an Turm A und Turm B sind noch drei weitere Messpunkte am Überstieg (Ue) vorhanden, die in [Abbildung 5-23](#page-95-1) nicht eingezeichnet sind.

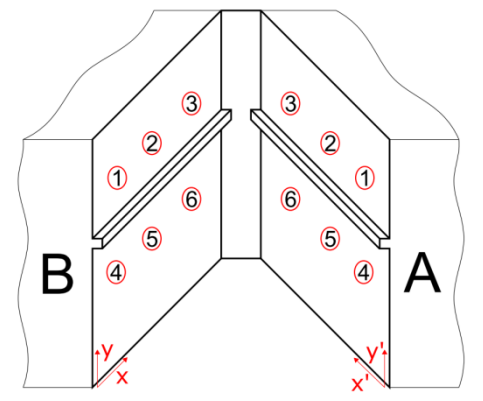

<span id="page-95-1"></span>Abbildung 5-23: Messpunkte im Zwischenraum

<span id="page-96-0"></span>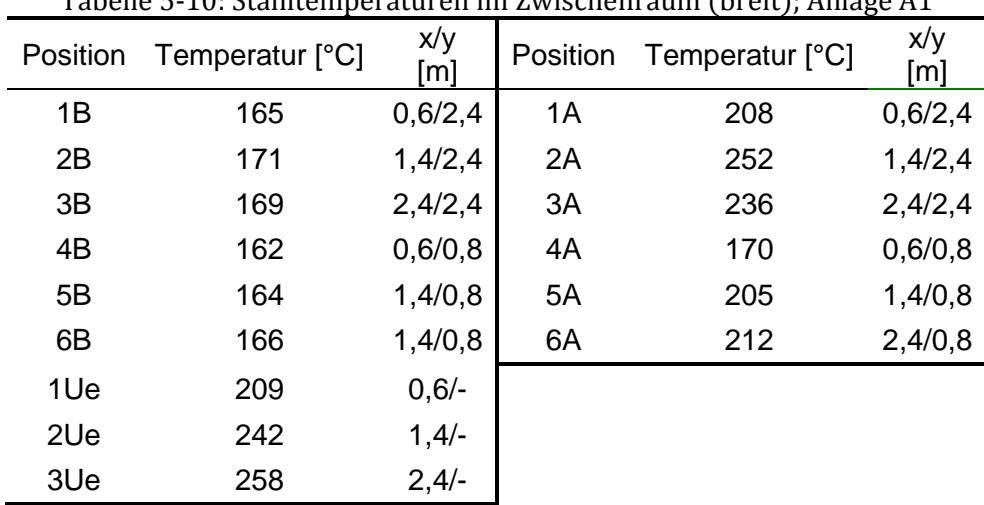

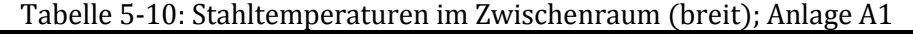

Die gemessenen Temperaturen an Turm B sind nahezu konstant und deutlich unter den zulässigen 200°C. Die Temperaturen bei Turm A und beim Überstieg weisen allerdings einen anderen Charakter auf. Zum einen sind die Temperaturen fast durchgehend über 200°C und zum anderen ist auch ein ausgeprägtes Temperaturgefälle erkennbar.

Der Messpunkt an der Position "3UE" ist deutlich am heißesten. Dieser Messpunkt ist in [Abbildung 5-22](#page-95-0) rechts nicht ersichtlich, da er sich hinter dem Brenner befindet. Die Temperaturmessung hinter dem Lochblech (noch bevor der Isolierung) ergab bereits einen Wert von 98°C, was auf die dort verlegte warme Brennerluftleitung und den fehlenden Luftaustausch zurückzuführen ist.

## **5.2.4 Energiebilanz**

Die Energiebilanzierung erfolgt wie in Abschnitt [2.5.2](#page-39-1) behandelt mit den Annahmen:

- Wärmeverluste stationär
- Gleichbleibende prozentuelle Zusammensetzung der Schadstoffe im Rohgas

### *Wärmeverluste:*

Für die Wärmeverluste der RTO wird laut [Tabelle 2-4](#page-43-3) eine Wärmeübergangszahl von  $\alpha_K = 20$  [W/m<sup>2</sup>] festgelegt. Die Berechnung für die Wärmeverluste erfolgt mit Gleichung [2.53.](#page-43-4) [Tabelle 5-11](#page-96-1) zeigt die Wärmeverluste durch Strahlung und durch Konvektion. In Summe ergeben sich damit ein Wärmeverlust von 80,3 kW und eine Wärmestromdichte von 0,55  $kW/m<sup>3</sup>$ .

<span id="page-96-1"></span>

| Tabelle 5-11: Emilitiene warmeverluste mit Hille der infraröt Thermografie |                                |     |             |  |  |
|----------------------------------------------------------------------------|--------------------------------|-----|-------------|--|--|
| Position                                                                   | Konvektion [kW] Strahlung [kW] |     | Gesamt [kW] |  |  |
| RTO-Front                                                                  | 16,8                           | 3,0 | 19,8        |  |  |
| Seitenwand (Turm A)                                                        | 7,4                            | 1,3 | 8,7         |  |  |
| Seitenwand (Turm C)                                                        | 8,5                            | 1,5 | 10,0        |  |  |
| RTO-Rückseite                                                              | 21,3                           | 4,0 | 25,3        |  |  |
| RTO-Dach                                                                   | 11,2                           | 1.7 | 12,9        |  |  |

Tabelle 5-11: Ermittelte Wärmeverluste mit Hilfe der Infrarot Thermografie

### *Reinigungsleistung/Verbrennung:*

Zur Evaluierung der Reinigungsleistung und zur Bestimmung der Schadstoffmenge im Rohgas wurde die Gesamtkohlenstoffkonzentration im Rein- und Rohgas zeitversetzt mit Hilfe eines FID's gemessen. Das obere Diagramm in [Abbildung 5-24](#page-97-0) zeigt die Messergebnisse im Rohgas und das darunterliegende Diagramm die Messergebnisse im Reingas. Darin klar erkennbar sind die erhöhten Konzentrationsausschläge bei Zykluswechsel. Die mittlere Reinigungsleistung nach Gleichung [2.2](#page-24-0) ergibt einen Wert von 99,3%.

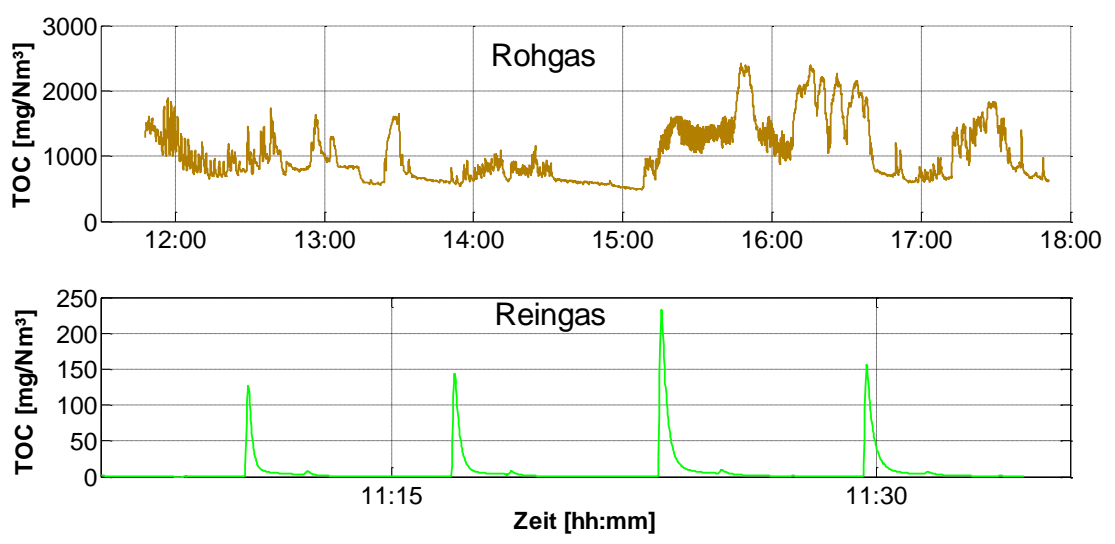

Abbildung 5-24: Ergebnisse der FID-Messung

<span id="page-97-0"></span>Zur Berechnung der Wärmezufuhr durch die an der Verbrennung teilnehmenden Produkte muss die Schadstoffzusammensetzung im Rohgas, aufgrund fehlender Informationen, abgeschätzt werden. Lediglich die Art der enthaltenen VOC's war bekannt. Die an der Verbrennung teilnehmenden Inhaltsstoffe sind:

- $\triangleright$  Aceton
- $\triangleright$  Ethanol
- $\triangleright$  Toluol

> Isopropanol

Für die Berechnung wird angenommen, dass jeder Stoff zu gleichen Anteilen im Rohgas enthalten ist. Die entsprechenden Massenanteile mit Hilfe der FID-Messung und die Reaktionsenthalpien können [Tabelle](#page-97-1) 5-12 entnommen werden.

<span id="page-97-1"></span>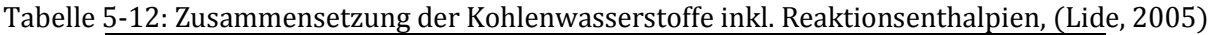

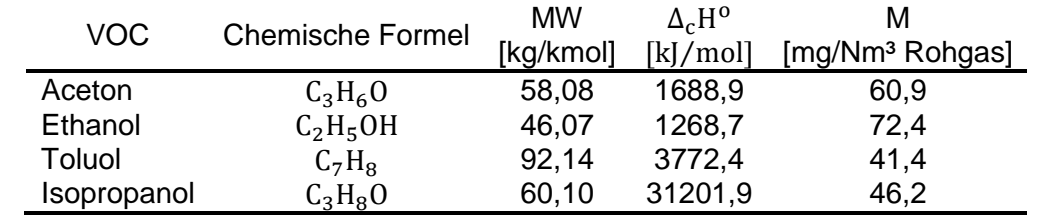

Für das Erdgas kann ein Heizwert von 49.120 kJ/kg $^1$  angenommen werden.

Die Reaktionswärme der Verbrennung ergibt sich zu:

<sup>&</sup>lt;sup>1</sup> Spezifikationen des Erdgases vom Anbieter bereitgestellt

$$
\Delta H_R = \left(\frac{m_{C_3H_6O}}{MW_{C_3H_6O}} \cdot \Delta_c H_{C_3H_6O}^0 + \frac{m_{C_2H_5OH}}{MW_{C_2H_5OH}} \cdot \Delta_c H_{C_2H_5OH}^0 + \frac{m_{C_7H_8}}{MW_{C_7H_8}} \cdot \Delta_c H_{C_7H_8}^0 + \frac{m_{C_3H_8O}}{MW_{C_3H_8O}} \cdot \Delta_c H_{C_3H_8O}^0\right)
$$

Eine Reaktionswärme von 11,7 kW bewirkt in der Brennkammer eine Temperaturerhöhung um ca. 5°C. Die Annahme einer beliebigen Zusammensetzung ist bei solch niedrigen Konzentrationen insofern zulässig, als bei Variation der Zusammensetzung der Wärmestrom mit maximal 12,6 kW und minimal 10,7 kW begrenzt ist.

Um den rechnerischen Bedarf an Erdgas zu beschreiben, bedient man sich Gleichung [2.38.](#page-40-0) Daraus ergibt sich der Verlauf des eingebrachten Erdgasvolumenstroms nach [Abbildung 5-25.](#page-98-0) Der erhöhte rechnerische Wert ist auf folgende Ursachen zurückzuführen:

- $\triangleright$  Keine stetige Aufzeichnung des Erdgasverbrauchs. Der Erdgasverbrauch wurde über die Dauer der gesamten Messkampagne mehrfach punktweise erfasst und ist in der Energiebilanzierung invariant (bildet somit nicht den exakten Verlauf ab)
- Annahme der konstanten Schadstoffzufuhr
- Annahme zu hoher Wärmeverluste

Darüber hinaus bildet die Energiebilanz lediglich den stationären Fall ab.

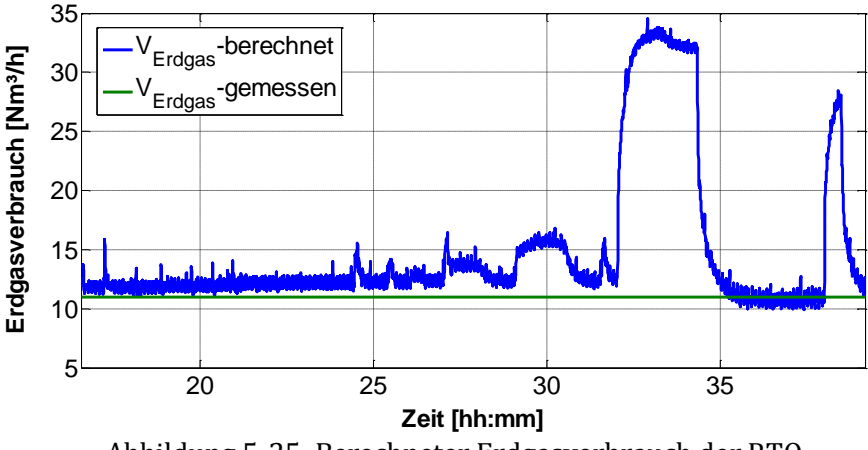

Abbildung 5-25: Berechneter Erdgasverbrauch der RTO

#### <span id="page-98-0"></span>*Kenngrößen:*

Die thermische Effizienz der Gesamtanlage beziehungsweise des Regenerators:

 $\eta_T = 96,71$  [%]

 $\eta_{T, Re\,a} = 97,07$  [%]

Die exakte thermische Effizienz ergibt sich laut Gleichung [2.6](#page-26-0) in Abschnitt B zu:

 $\eta_{th} = 96,90$  [%]

Der Anlagenwirkungsgrad ergibt sich mit der gemessenen Brennstoffzufuhr und unter Berücksichtigung des berechneten Volumenstroms über den heißen Bypass laut Gleichung [2.11](#page-27-0) zu:

 $\Delta H_{\text{Re} a.m} = 2162.8$  [kW]

 $\eta_A = 95,11$  [%]

Bezieht man zusätzlich die Reaktionswärme durch die Verbrennung der VOC's mit ein, folgt:

 $\eta_A = 94,57$  [%]

### **5.2.5 Axiale Temperaturverläufe in der Keramik**

Die Messwerte der Thermoelemente wurden alle 2 Sekunden mit einem Datenlogger aufgezeichnet. Eine Limitierung stellte die begrenzte Anzahl von 16 Anschlüssen am Datenlogger dar. Deswegen erfolgten einige Messungen seriell. In [Abbildung 5-26](#page-99-0) sind die Temperaturen an den vertikalen Messpositionen [\(Abbildung 4-9\)](#page-67-0) in der Keramik aufgetragen. Schwarz kennzeichnet Turm B, blau Turm C und grün Turm A.

Es zeigt sich, dass Turm B deutlich höhere Temperaturen aufweist als die Türme A und C. Dieses Ergebnis war bereits nach der Betrachtung der Reingastemperatur und der Rostfühler zu erwarten, jedoch nicht in diesem Ausmaß. In der Mitte des Bettes beträgt die Differenz zwischen Turm B und C in etwa 80°C.

Mögliche Ursachen für die unterschiedlichen Temperaturprofile:

- Geringere Wärmeverluste des Turm B
- Eindüslanzen weisen in Richtung Turm B (Vgl. [Abbildung 2-3\)](#page-20-0)
- Lokale Phänomene (Anströmung)
- Heißer Bypass entzieht Turm C Energie (Position heißer Bypass [Abbildung 4-5\)](#page-63-0)

Gut erkennbar ist, wie das Öffnen des heißen Bypass in Abschnitt C die Übertemperatur in den Keramiken reduziert.

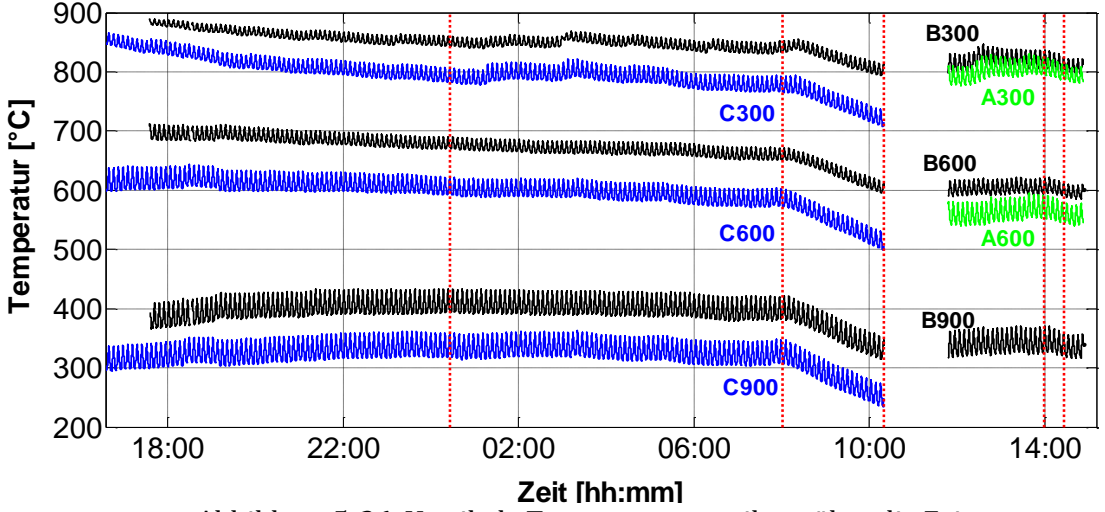

<span id="page-99-0"></span>Abbildung 5-26: Vertikale Temperaturverteilung über die Zeit

#### *Vergleich mit Simulation:*

Der Vergleich der Simulation mit den tatsächlichen Temperaturverläufen ist in [Abbildung 5-27](#page-100-0) bis [Abbildung 5-28](#page-101-0) dargestellt. Für die Simulation wurden hierzu alle gemessenen Volumenströme, außer einem möglichen Falschluftvolumenstrom und einem heißen Bypass, berücksichtigt. Für die Temperaturrandwerte wurden die Brennkammertemperatur sowie die gemittelte, gemessene Temperatur an der Unterseite der Keramik (bei x=1,2 [m]) verwendet. Die Eingabewerte sind in [Tabelle 5-13](#page-100-1) abgebildet.

Tabelle 5-13: Eingabewerte für die Simulation

<span id="page-100-1"></span>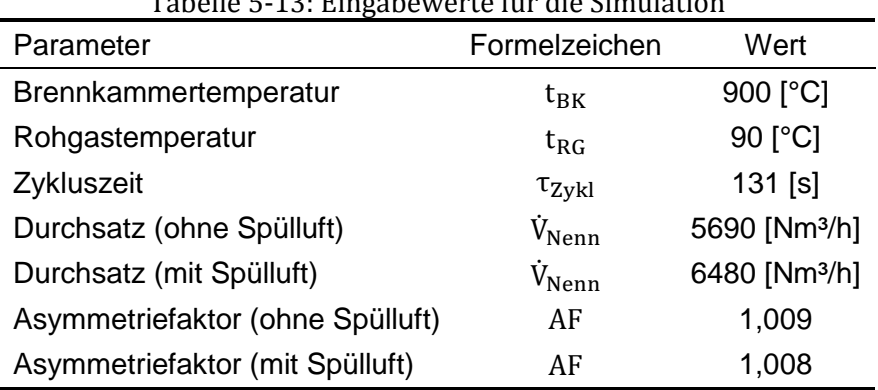

[Abbildung 5-27](#page-100-0) zeigt die Temperaturverläufe in der Keramik von Turm B und C (Abschnitt B). Die durchgezogenen Linien darin sind die gemittelten Maxima und die strichlierten Linien die gemittelten Minima der zyklischen Temperaturschwankungen. Wie auch bei der Pilotanlage weicht die Simulation ohne Anpassung des Asymmetriefaktors deutlich von den Messergebnissen ab. Bei x=0,6m liegt die Temperaturdifferenz vom Realwert zur Simulation bei ungefähr 108°C für Turm C und 183°C für Turm B.

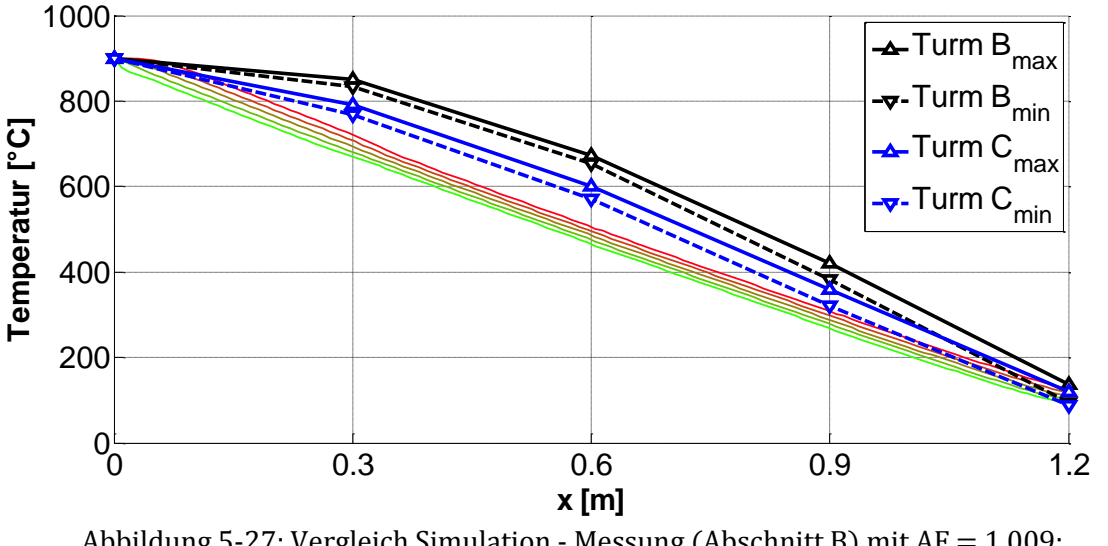

<span id="page-100-0"></span>Abbildung 5-27: Vergleich Simulation - Messung (Abschnitt B) mit  $AF = 1,009$ ;  $\eta_{T,Sim} = 97,71\%0$ ;  $\Delta p_{Sim} = 2,40[mbar]$ ;  $\eta_{T,Reg} = 97,07\%$ ;  $P_{600,m} = 2,18[mbar]$ ;  $P_{600,max} = 2,37[mbar]$ 

In [Abbildung 5-28](#page-101-0) sind die Temperaturverläufe nach dem Öffnen des heißen Bypass abgebildet (Abschnitt F). Durch die entzogene Energie nähern sich die Verläufe dem theoretischen Temperaturprofil an.

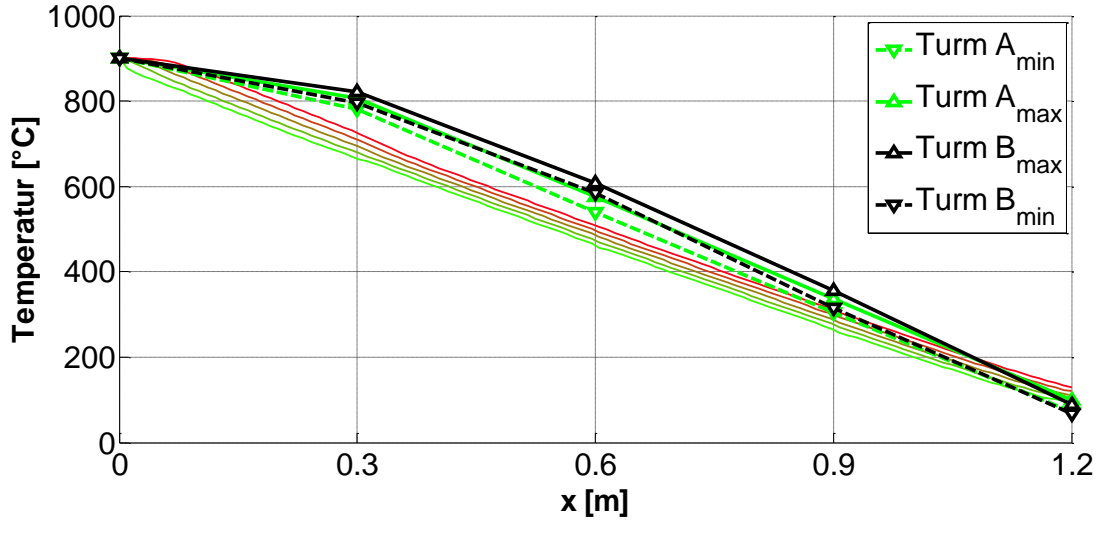

<span id="page-101-0"></span>Abbildung 5-28: Vergleich Simulation - Messung (Abschnitt F) mit AF = 1,008 ;  $\eta_{T,Sim} = 97,50\%$ ;  $\Delta p_{Sim} = 2,74[mbar]$ ;  $\eta_{\text{T,Reg}} = 97,92\%$ ;  $P_{600 \text{ m}} = 2,23$ [mbar];  $P_{600 \text{ max}} = 2,43$ [mbar]

Die gemessenen Temperaturverläufe weisen ein stark konkaves Profil auf, welches qualitativ dem Verlauf bei kaltem Bypass entspricht. Der vorhandene "kalte Bypass", hervorgerufen durch die Volumenströme der Eindüslanzen, reicht dafür jedoch nicht aus. Er bewirkt lediglich einen Asymmetriefaktor von 1,008 (bzw. 1,009 ohne Spülluft).

In [Abbildung 5-29](#page-101-1) ist ein Asymmetriefaktor von 1,035 berücksichtigt, was einen Zusatzvolumenstrom von 147 Nm<sup>3</sup>/h in die Brennkammer entspräche. Dieser Volumenstrom könnte durch eingebrachte Falschluft oder lokal durch ungleichmäßige Anströmung, wie bei der Pilotanlage, hervorgerufen werden. Das sich ergebende Profil stimmt wesentlich besser mit den Messwerten überein.

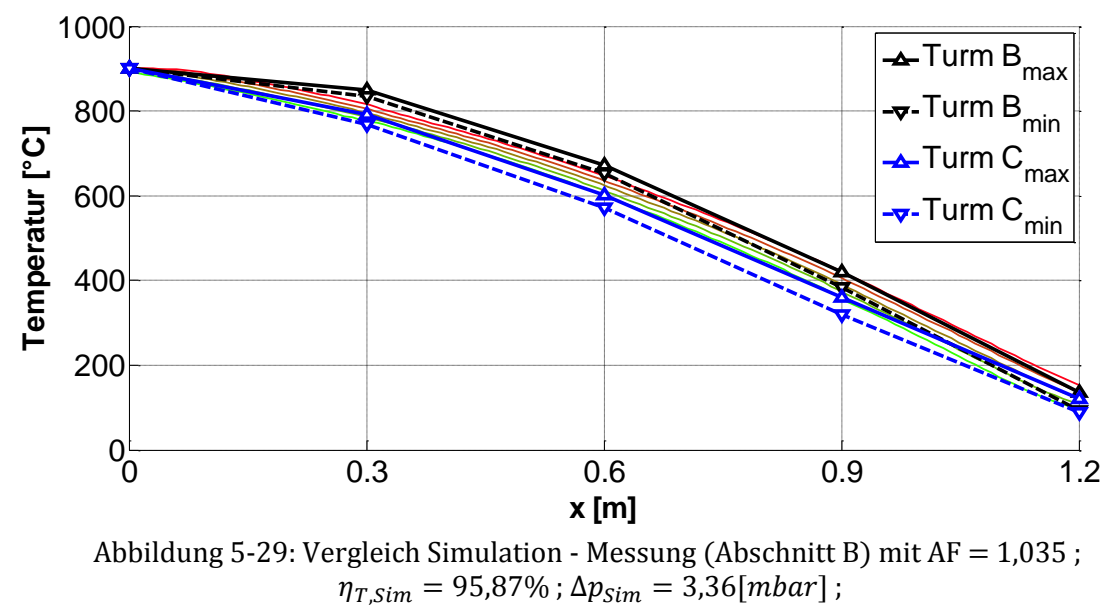

 $\eta_{T,Reg} = 97.07\%$ ;  $P_{600,m} = 2.18[mbar]$ ;  $P_{600,max} = 2.37[mbar]$ 

<span id="page-101-1"></span>Die Simulation mit dem angepassten Asymmetriefaktor von 1,035 dokumentiert eine Diskrepanz zwischen den Simulations- und den Messergebnissen für die thermische Effizienz und den Druckverlust. Mit dem gemessenen Asymmetriefaktor von 1,008 waren die Ergebnisse der Kenngrößen deutlich näher an den Realwerten.

Da das Temperaturprofil in der Keramik nur an einer Position gemessen wurde (im vorderen Bereich), kann keine Aussage über die Homogenität des Temperaturniveaus über die horizontale Querschnittsfläche der Keramik getroffen werden. Ist im hinteren Bereich der Keramik ein geringerer Asymmetriefaktor vorhanden, so kann im Mittel der simulierte Druckverlust erreicht werden. Die Beobachtung, dass der Druckverlust und die thermische Effizienz der Messungen eher mit den Simulationen mit einem Asymmetriefaktor von 1,008 (1,009) übereinstimmen, ist als ein weiteres Indiz für eine ungleichmäßige Temperaturverteilung in der Keramik zu werten.

## **5.2.6 Horizontale Temperaturverteilung in der Keramik**

Eine Aussage über eine asymmetrische Anströmung liefern die horizontal angebrachten Thermoelemente an der Unterseite der Keramik. Bei gleichmäßiger Anströmung müssten die mittleren Temperaturen und die Temperaturspreizungen an den Messpositionen aus [Abbildung](#page-67-1)  [4-10](#page-67-1) ident sein. In den [Abbildung](#page-103-0) 5-30, [Abbildung 5-31](#page-103-1) und [Abbildung](#page-103-2) 5-32 sind die Ergebnisse dieser Temperaturmessungen dargestellt.

Die darin beobachteten Effekte sind qualitativ gleich wie sie auch bei der Pilotanlage und der Anlage A3 (Vorgriff auf Abschnitt [4.4\)](#page-69-0) festgestellt wurden.

- Die mittlere Temperatur nimmt entlang der Längsachse, von vorne (Position 1+4) nach hinten (Position 3+6) ab
- Die Temperaturspreizung nimmt von vorne nach hinten ab
- $\triangleright$  Geringe Temperaturunterschiede quer zur Längsachse (T1 ≈ T4; T2 ≈ T5; T3 ≈ T6)

Diese Beobachtungen weisen darauf hin, dass die vertikalen Temperaturverläufe im hinteren Bereich der Keramik (Position 3+6) nicht gleichwertig mit den Temperaturverläufen im vorderen Bereich (Position 1+4) sein können. Ein höhere mittlere Temperatur und eine größere Temperaturspreizung sind ein klarer Hinweis für einen höheren Asymmetriefaktor.

Darüber hinaus ist zu erkennen, dass bei geschlossener Spülluftklappe im "Spülluftzyklus" an einigen Messpositionen die Temperatur ansteigt, obwohl keine Strömung vorhanden sein sollte. Der Effekt tritt verstärkt im vorderen Bereich der Keramik auf, eben dort, wo ein lokaler kalter Bypass vermutet wird. Für die Messposition C1 (Turm C, Position 1) beträgt der Temperaturanstieg dabei 0,05°C/s und für B1 0,02°C/s. Zum Vergleich wiesen die Rostfühler bei Anlagenstop aus [Abbildung 1-2](#page-16-0) einen Temperaturanstieg von 0,02°C/s auf.

Bei Turm A (Spülluft ist ein) erfährt der Temperaturfühler bei Position 1 im Gegensatz zu Position 2 und 3 überhaupt keine Abkühlung.

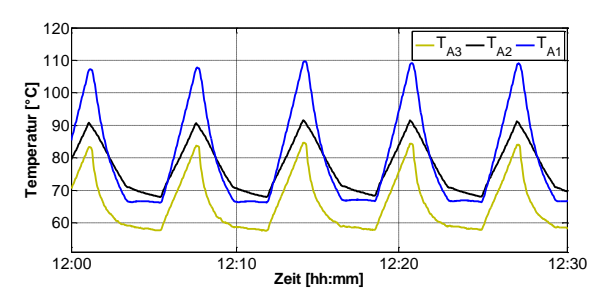

<span id="page-103-0"></span>Abbildung 5-30: Messergebnisse an der Unterseite der Keramik – Turm A

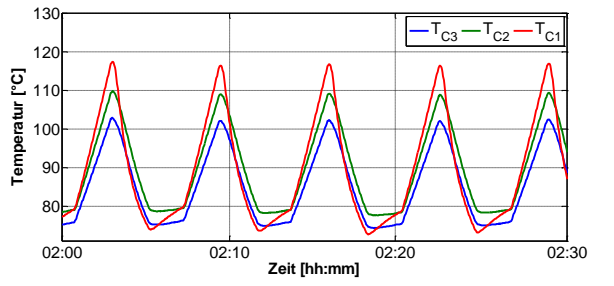

<span id="page-103-2"></span>Abbildung 5-32: Messergebnisse an der Unterseite der Keramik – Turm C

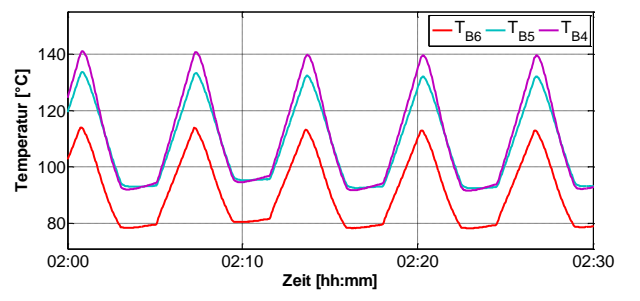

<span id="page-103-1"></span>Abbildung 5-31: Messergebnisse an der Unterseite der Keramik – Turm B

### **5.2.7 Diskussion der Ergebnisse**

Eine genaue Bestimmung der thermischen Effizienz erweist sich bei dieser Anlage als schwierig, da die Regelung bei einem zu großen Anstieg der Reingastemperatur operativ in das System eingreift. Die dadurch über den heißen Bypass entzogene Energie im Abschnitt B beläuft sich auf ca. 12,3 kW ( $f_{\text{By}} = 0.52$  [%]).

Für den Abschnitt B wurde die thermische Effizienz mit 97,07% ermittelt. Das liegt trotz der Regelung unterhalb des Wertes aus [Tabelle 2-5](#page-46-0) von 97,40%. Durch die hohen Temperaturen in der Keramik sinkt die thermische Effizienz (Vgl. Abschnitt [2.6.1\)](#page-50-0). Die vordergründige Frage ist welche Effekte die hohen Temperaturen verursachen.

#### *Vertikale Temperaturverteilung:*

Die möglichen Gründe für die gemessenen, konkaven Temperaturprofile sind:

- 1. Asymmetrische Anströmung
- 2. Falschluft
- 3. Reaktionen in der Keramik

Exotherme Reaktionen im oberen Bereich der Keramik würden die hohen Temperaturen an der Messstelle  $x = 0.3$  [m] erklären. Ohne einer zusätzlichen Messstelle darüber, ist aus den Temperaturen keine Unterscheidung zwischen kaltem Bypass oder etwaigen chemischen Vorgängen zu treffen. Ein weiteres Thermoelement knapp innerhalb der Keramik wäre notwendig um ein Temperaturprofil wie in [Abbildung 2-13](#page-33-0) erkennen zu können.

Ein Falschluftanteil von ca. 2,3% würde den gleichen Asymmetriefaktor und somit ein ähnliches Temperaturprofil verursachen. Die simulierte thermische Effizienz ist mit 95,87% allerdings deutlich unterhalb der gemessenen.

Für die Annahme der asymmetrischen Anströmung sprechen die Beobachtungen der horizontalen Temperaturverteilung. Die Auswirkung auf die thermische Effizienz kann mit einer vereinfachten, eindimensionalen Betrachtung erfolgen.

Für diese Überlegung wird die Anströmung von der Brennkammerseite als homogen ( $\dot{V}_{\rm spez,heiS}$  = konst.) festgelegt. Der spezifische Kaltgasstrom über die Keramik nimmt von Seiten der Klappenbox (0,9 ⋅ V<sub>spez,kalt</sub>, Keramikreihe 1) nach hinten (1,1 ⋅ V<sub>spez,kalt</sub>, Keramikreihe 18) stetig zu. In [Abbildung 5-33](#page-104-0) ist der spezifische Volumenstrom über die Anzahl der Keramikreihen in Längsrichtung aufgetragen.

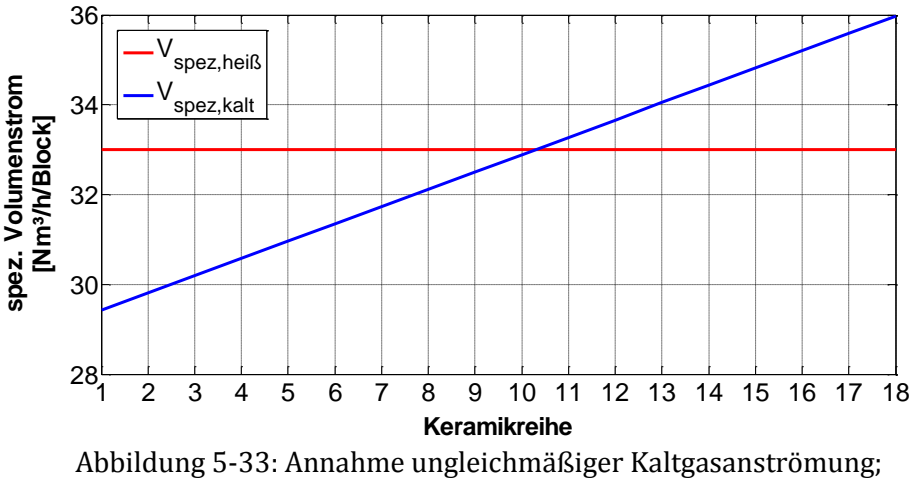

spezifischer Volumenstrom über die Keramikreihen

<span id="page-104-0"></span>Jeder dieser Reihen 1 bis 18 kann dadurch ein Asymmetriefaktor zugeordnet werden. Die Berechnung von  $\eta_{\text{TReg}}$  erfolgt mittels Potenzansatz aus Gleichung [2.15](#page-29-1) und den berechneten Werten,

 $UF = 0.0536$  $NTU = 116.57$ 

Der Zusammenhang zwischen AF und  $\eta_{T,Reg}$  zeigt [Abbildung 5-34.](#page-104-1) Der arithmetische Mittelwert ergibt sich zu 97,17%. Das heißt, jede Keramikreihe regeneriert zu Folge des vorhandenen Asymmetriefaktors die Wärme besser oder schlechter.

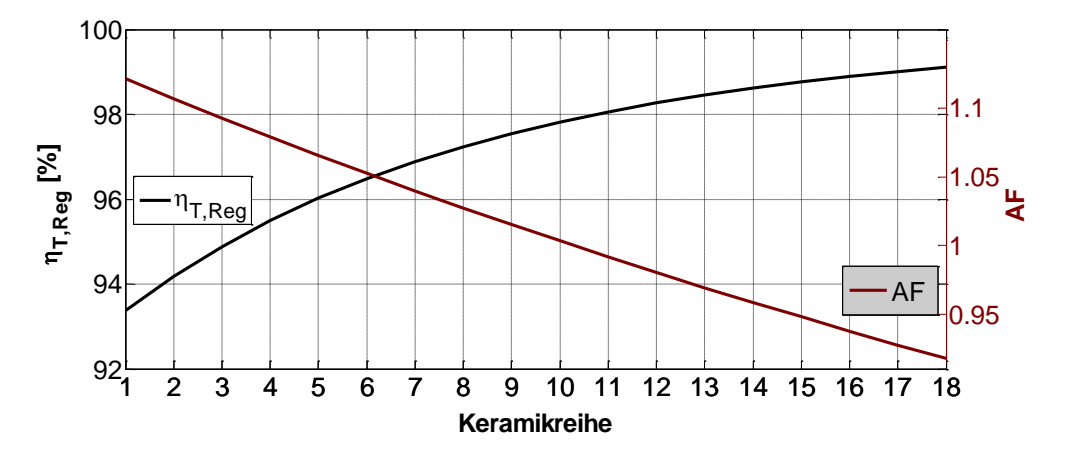

Abbildung 5-34: Annahme ungleichmäßiger Kaltgasanströmung; Thermische Effizienz und Asymmetriefaktor über die Keramikreihen

<span id="page-104-1"></span>Dass der Mittelwert nicht mit dem Wert bei AF=1,009 ( $\eta_{T,Reg} = 97,69\%$ ) in der Mitte zwischen Reihe 9 und 10 übereinstimmt, liegt am Verhalten der thermischen Effizienz in Abhängigkeit des Asymmetriefaktors aus [Abbildung 2-25.](#page-48-0) Darin zeigt sich, dass der negative Effekt auf die thermische Effizienz, verursacht durch die lokalen "kalten Bypässe", größer als der positive Effekt durch die lokalen "heißen Bypässe" ist.

Wahrscheinlich werden die Temperaturprofile durch die Kombination von Reaktionen in der Keramik und asymmetrische Anströmung verursacht.

## *Zusätzliche Beobachtungen:*

- Temperatursensor T330 immer wärmer als T350 (im Mittel 10°C). Ursache ist die Position des heißen Bypasses.
- $\triangleright$  Wandtemperaturen im Zwischenraum sind sehr hoch:
	- o Hohe Temperatur im Zwischenraum aufgrund unzureichender Durchlüftung
	- o Strahlungseinflüsse
	- o Schäden an der Isolierung
- Messergebnisse des Relativdrucksensors P500 sind nicht vertrauenswürdig. Kondensatbildung im Messrohr bewirkt eine stetige Erhöhung des gemessenen Druckes. Nach einigen Wochen war dieser bereits über dem Umgebungsdruck.

In [Tabelle 5-14](#page-105-0) sind die Kenngrößen der Anlage A1 zusammengefasst und mit der Simulation als auch der Designkalkulation verglichen.

| Parameter                                         | Formelzeichen  | Messung                   | Simulation <sup>1</sup>   | Designkalk.               |
|---------------------------------------------------|----------------|---------------------------|---------------------------|---------------------------|
| <b>Differenzdruck</b><br>(BK-Reingas)             | P600           | $2,18$ [mbar]             | $2,4$ [mbar]              | $3,2$ [mbar]              |
| Reinigungsleistung                                | RL             | 99,3 [%]                  |                           | $>99,5$ [%]               |
| <b>Thermische Effizienz</b><br>(des Regenerators) | $\eta_{T,Reg}$ | 97,07 [%]                 | 97,71 [%]                 | 97,38 [%]                 |
| <b>Thermische Effizienz</b>                       | $\eta_T$       | 96,71 [%]                 | 97,71 [%]                 | 97,38 [%]                 |
| Exakte thermische<br>Effizienz                    | $\eta_{th}$    | 96,90 [%]                 | 97,53 [%]                 | 97,21 [%]                 |
| Spezifische<br>Wärmeverluste                      | $q_v$          | 0,55 [kW/m <sup>2</sup> ] | 0,45 [kW/m <sup>2</sup> ] | 0,45 [kW/m <sup>2</sup> ] |
| Anlagenwirkungsgrad                               | $\eta_A$       | 94,57 [%]                 | 96,09 [%]                 | 95,77 [%]                 |

<span id="page-105-0"></span>Tabelle 5-14: Kenngrößen – Vergleich Messung, Simulation und Designkalkulation (Anlage A1)

# **5.1 Anlage A2**

Wegen des laufenden Betriebes und des beträchtlichen Zeitaufwandes wurde an der Anlage A2 keine Installation von zusätzlichen Thermoelementen durchgeführt. Bei den Messungen wurden daher insbesondere die vorhandenen Wärmeverluste der RTO einer Prüfung unterzogen.

# **5.1.1 Messergebnisse und SPS-Daten**

Die Volumenstrommessung gestaltete sich schwieriger als bei den zuletzt behandelten Anlagen. Gründe dafür sind:

- $\triangleright$  Toxische Inhaltsstoffe im Rohgas
- Unzureichende Messstutzen vorhanden
- Unzureichende Einlaufstrecken
- **E** Zum Teil rechteckige Kanäle

Aufgrund der Vorheizung des Rohgases durch Heißgasentnahme aus der Brennkammer, der Spülung der Keramik mit Heißgas und der Reingasrückführung über die Flap-Valve, gestaltet sich die Massenbilanz etwas anders als bei Anlage A1. Das Flussdiagramm dazu ist in [Abbildung 5-35](#page-106-0) dargestellt.

$$
\dot{V}_{Rein} = V_{Roh} + \dot{V}_{Zu,heiB} + \dot{V}_{FV}
$$

Mit der Energiebilanz der Vorwärmung ergibt sich der heiße Bypassvolumenstrom.

$$
\dot{V}_{hBp} = \frac{\dot{V}_{Roh} \cdot cp |_{LRoh}^{T200} \cdot (T200 - t_{Roh}) + \dot{V}_{SL} \cdot cp |_{LSL}^{T200} \cdot (T200 - t_{SL})}{c p |_{T200}^{T300} \cdot (T300 - T200)}
$$

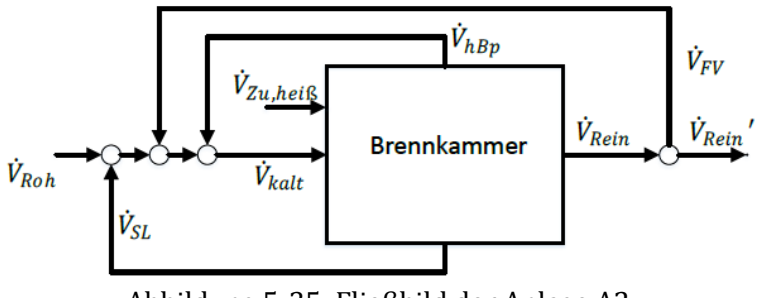

Abbildung 5-35: Fließbild der Anlage A2

<span id="page-106-0"></span>In [Tabelle 5-15](#page-107-0) sind die Ergebnisse zusammengefasst.

Tabelle 5-15: Zusammenfassung der Anlage A2

<span id="page-107-0"></span>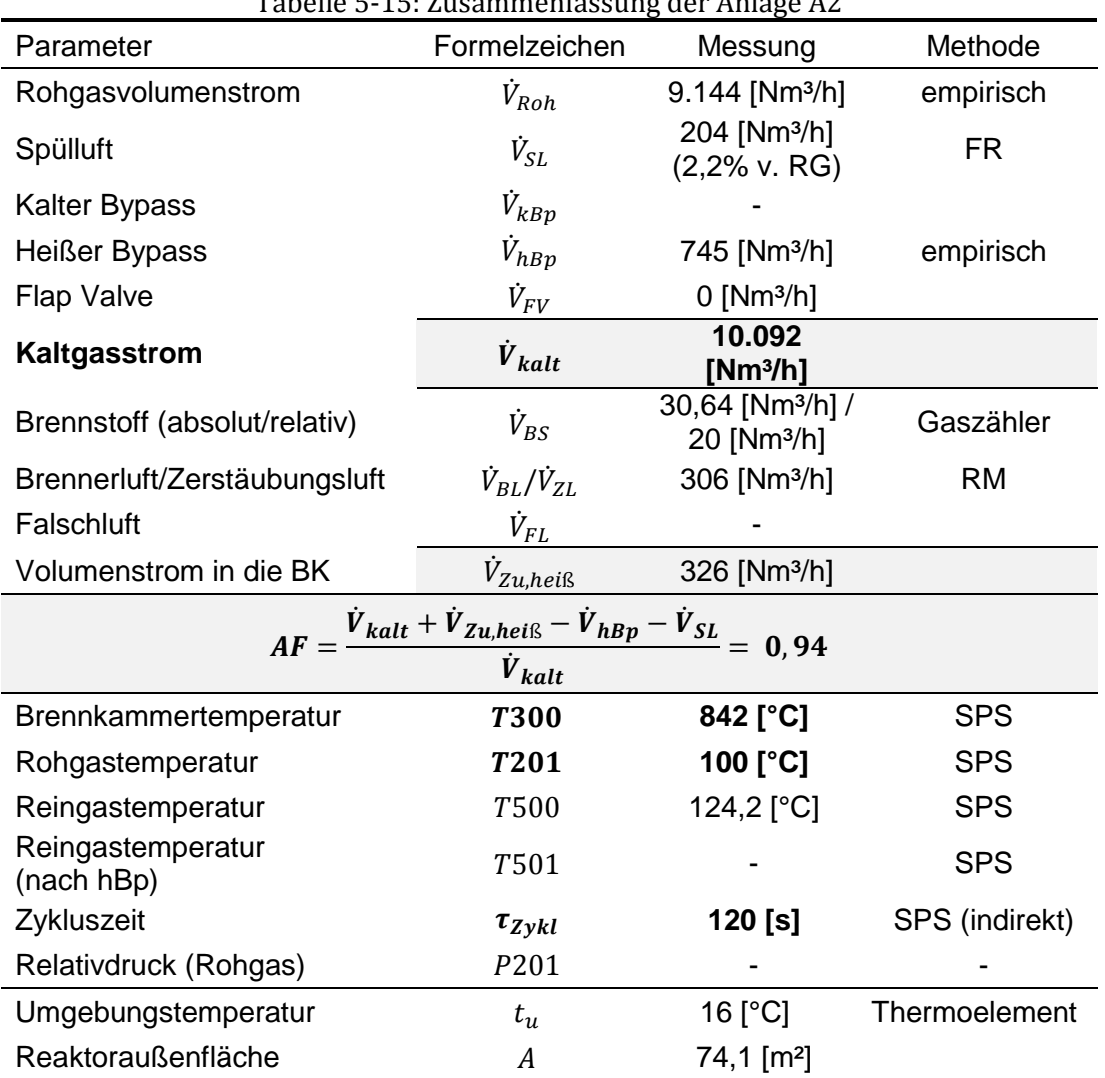

### **5.1.2 Oberflächentemperaturen**

Zur Abschätzung der Wärmeverluste wurden auch hier die Oberflächentemperaturen mittels einer Wärmebildkamera bestimmt [\(Abbildung 5-36\)](#page-108-0).

Es zeigen sich dabei sehr hohe Oberflächentemperaturen. Gründe dafür sind:

- Wärmebrücken durch Ankerbolzen der Isolierung und durch die Holme der Mischerbleche [\(Abbildung 5-36](#page-108-0) rechts)
- Geringere freie Konvektion in der Halle (vor allem am Dach)
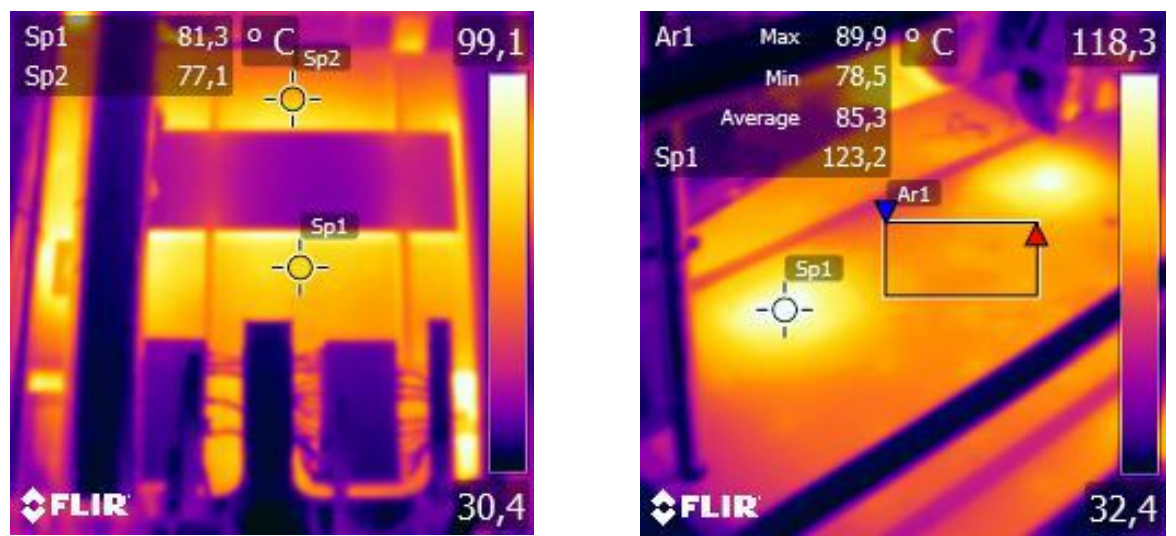

Abbildung 5-36: Wärmebilder der Anlage A2 (links → Frontseite; rechts → Dach)

Mit den Oberflächentemperaturen belaufen sich die Gesamtwärmeverluste auf 64,3 kW, was im Durchschnitt einem spezifischen Wärmeverlust von 0,96 kW/m² entspricht. Dabei wird wie in Abschnitt [5.2.4](#page-96-0) von einer Wärmeübergangszahl von 20 W/m²K ausgegangen. Setzt man die gegebenen Randbedingungen für die Wärmedurchgangsberechnung aus [Abbildung 2-17](#page-36-0) ein, so ergibt sich lediglich ein spezifischer Wärmestrom von 0,44 kW/m².

#### **5.1.3 Diskussion der Ergebnisse**

Bei Betrachtung der SPS-Daten fällt auf, dass Turm A die schlechteste Regeneration, jedoch auch den niedrigsten Druckverlust aufweist. Das legt nahe, dass durch Lückenströme in der Keramik nicht der gesamte Heißgasstrom durch die Keramikkanäle geführt wird.

<span id="page-108-0"></span>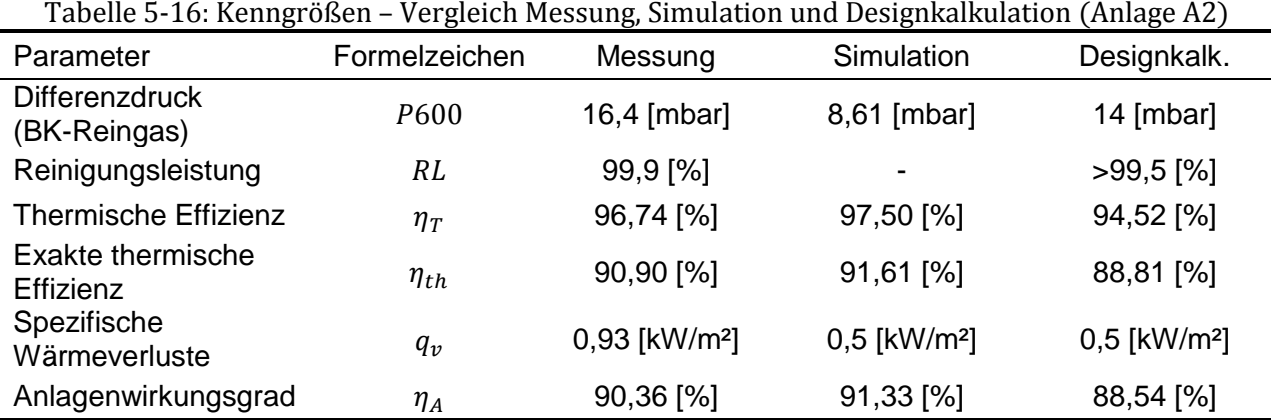

[Tabelle 5-16](#page-108-0) zeigt die Kenngrößen der Anlage A2.

Es zeigt sich, dass sowohl die Designkalkulation, als auch die Simulation unterschiedliche Ergebnisse liefern. Insbesonders der simulierte Druckverlust weicht deutlich von der Messung ab. Auf der anderen Seite ist eine merkliche Diskrepanz zwischen der thermischen Effizienz der Designkalkulation zur Messung gegeben.

Die Simulation wurde mit AF<1 durchgeführt, was zu einem konvexen Temperaturprofil führt. Hiermit ist auch zu erklären wieso die exakte thermischen Effizienz wesentlich geringer ausfällt als die thermische Effizienz (geringer regenerierter Massenstrom wegen Heißgasentnahme). Des Weiteren weist die Messung deutlich höhere Wärmeverluste auf als

die Designkalkulation, was auf die zahlreichen Wärmebrücken und die dadurch bedingten hohen Oberflächentemperaturen zurückzuführen ist.

*Zusätzlich beobachtete Effekte:*

T330 ist um 17-30°C wärmer als T350

## **5.2 Anlage A3**

Wie in Abschnitt [4.4](#page-69-0) bereits behandelt, wurden im Turm B im Anlagenstop vorübergehend Thermoelemente installiert. Wegen des beträchtlichen Zeitaufwandes ist diese Messung nur an einem Turm durchgeführt worden. Basierend auf den bisherigen Beobachtungen ist jedoch davon auszugehen, dass bei den verbliebenen Türmen der gleiche Effekt auftritt. Die Messpositionen sind aus [Abbildung 4-14](#page-71-0) ersichtlich.

### **5.2.1 Messergebnisse und SPS-Daten**

Die Messdaten sind in [Tabelle 5-17](#page-110-0) zusammengefasst. [Abbildung 5-37](#page-109-0) zeigt das vereinfachte Fließbild der RTO.

<span id="page-109-0"></span>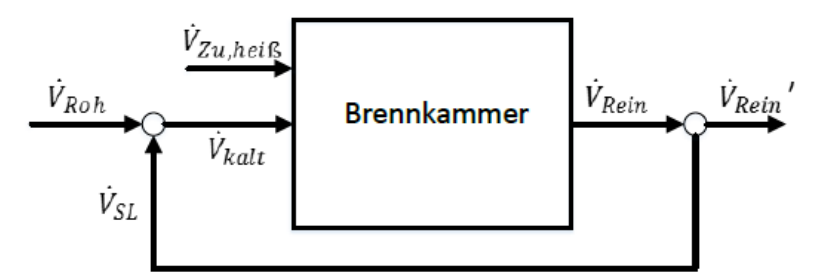

Abbildung 5-37: Fließbild der Anlage A3

<span id="page-110-0"></span>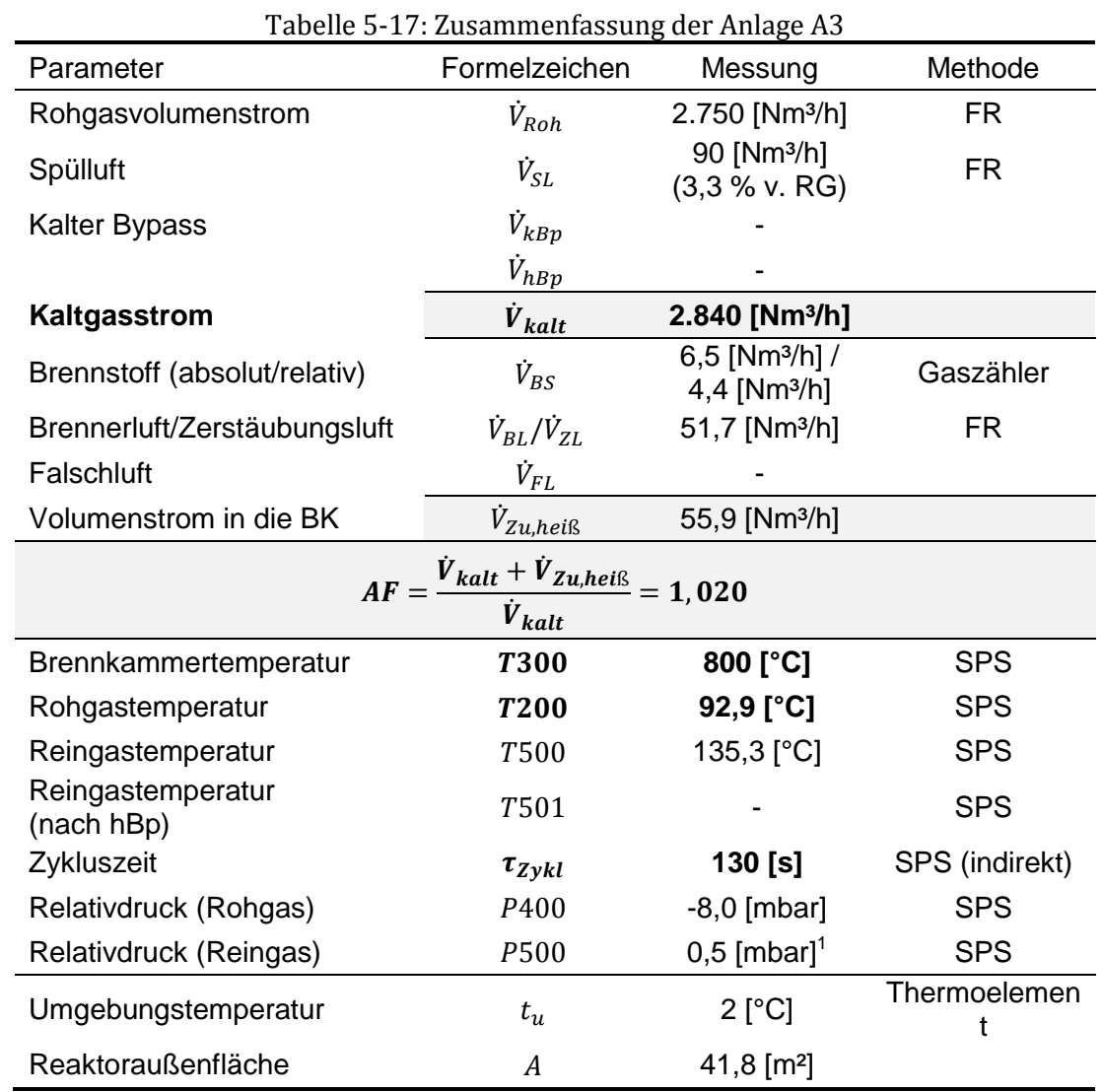

### **5.2.2 Oberflächentemperaturen**

Die Oberflächentemperatur der RTO beläuft sich im Bereich der Brennkammer annähernd auf konstante 45°C. Am Dach betrug die durchschnittliche Temperatur 35°C. Ob der niedrigen Außentemperatur (2°C) ist die Oberflächentemperatur nach wie vor als hoch zu bewerten. Der berechnete spezifische Wärmeverlust beträgt 0,72 kW/m²K.

<sup>&</sup>lt;sup>1</sup> Sensor defekt

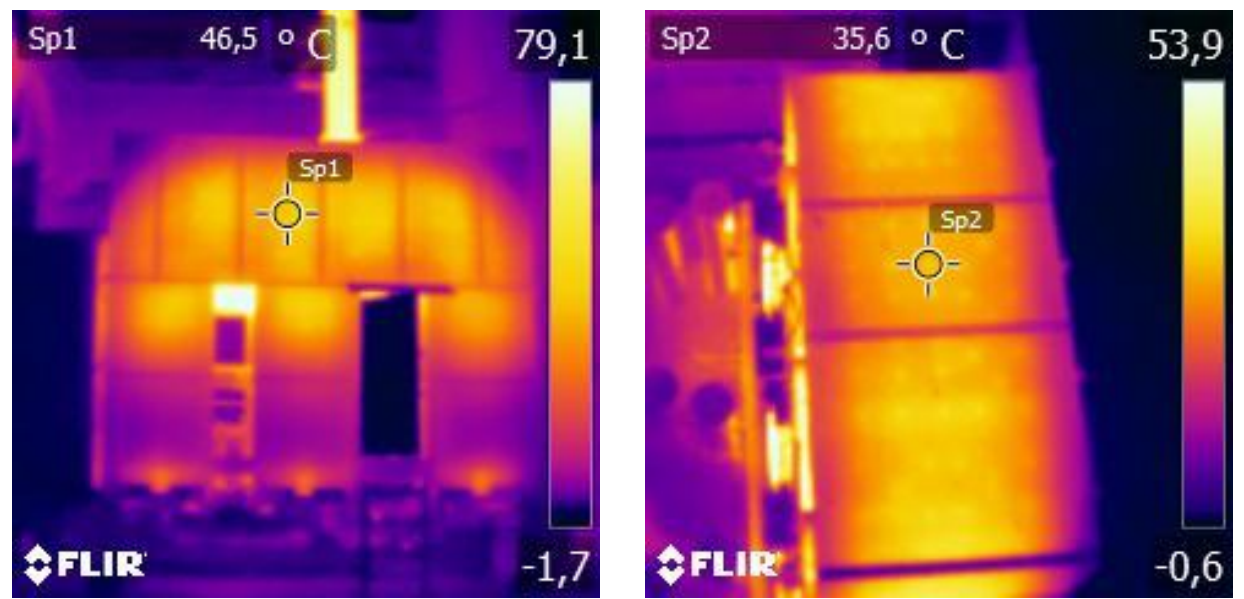

Abbildung 5-38: Wärmebilder der Anlage A3 (links → Frontseite; rechts → Dach)

#### **5.2.3 Horizontale Temperaturverteilung**

Die Temperaturverläufe der horizontalen Messpunkte in der Keramik zeigt [Abbildung 5-39.](#page-111-0) Die beobachteten Temperaturen weisen dabei wieder das gleiche Verhalten auf, das auch in den bisherigen Messungen beobachtet wurde. Das heißt ein vorhandenes Temperaturgefälle von Rohgaseintritt zur Rückseite des Konus und eine geringer Temperaturspreizung im hinteren Bereich. Wiederum handelt es sich um einen eindimensionalen Effekt, wodurch die Messpositionen 4,5 und 6 nicht dargestellt sind.

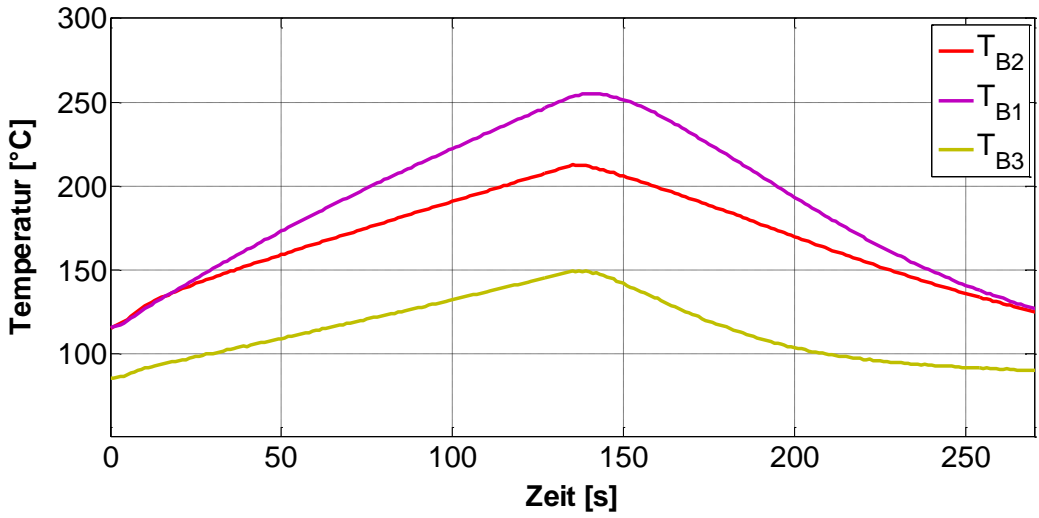

Abbildung 5-39: Messergebnisse an der Unterseite der Keramik – Turm B

#### <span id="page-111-0"></span>**5.2.4 Diskussion der Ergebnisse**

[Tabelle 5-18](#page-112-0) zeigt die Kenngrößen der Anlage A3. Die Reinigungsleistung konnte wegen einem Defekt am FID nicht ermittelt werden.

<span id="page-112-0"></span>

| Parameter                             | Formelzeichen    | Messung                   | Simulation               | Designkalk.                |
|---------------------------------------|------------------|---------------------------|--------------------------|----------------------------|
| <b>Differenzdruck</b><br>(BK-Reingas) | P <sub>600</sub> | 15,4 [mbar]               | 6,9 [mbar]               | 8 [mbar]                   |
| Reinigungsleistung                    | RL               | -                         |                          | $>99,5$ [%]                |
| <b>Thermische Effizienz</b>           | $\eta_T$         | 94,17 [%]                 | 93,32 [%]                | 93,48 [%]                  |
| Exakte thermische<br><b>Effizienz</b> | $\eta_{th}$      | 94,79 [%]                 | 94,04 [%]                | 94,17 [%]                  |
| Spezifische<br>Wärmeverluste          | $q_v$            | 0,72 [kW/m <sup>2</sup> ] | 0,5 [kW/m <sup>2</sup> ] | $0,5$ [kW/m <sup>2</sup> ] |
| Anlagenwirkungsgrad                   | $\eta_A$         | $92,58$ [%]               | 92,52 [%]                | 92,53 [%]                  |

Tabelle 5-18: Kenngrößen – Vergleich Messung, Simulation und Designkalkulation (Anlage A3)

Ähnlich wie bei der Anlage A2 ist der gemessene Druckverlust durch P600 deutlich höher als in der Designkalkulation und in der Simulation. Die thermische Effizienz der Simulation weicht um 0,85% von der Messung ab.

#### *Zusätzliche Beobachtungen:*

- T330 ist um 10-15°C wärmer als T350
- P500 ist defekt (zeigte über die gesamte Messdauer einen konstanten Wert an)

Aufgrund fehlender Vorwärmung schwankte die Rohgastemperatur T200 von 50-90°C. Im Zeitraum von 05:00 und 06:00 aus [Abbildung 5-40](#page-112-1) wurde die Produktion geändert und die thermische Effizienz nimmt deutlich ab.

Die Ursache für das Verhalten der thermischen Effizienz liegt hierbei jedoch nicht in der abfallenden Rohgastemperatur. In [Abbildung 5-40](#page-112-1) ist eine eindeutige Korrelation zwischen Stellung der Brennerregelklappe (J600) und der thermischen Effizienz feststellbar. Die Erhöhung der Erdgaszufuhr hat vor allem bei so kleinen Anlagen und bei Brennerbetrieb einen erheblichen Einfluss.

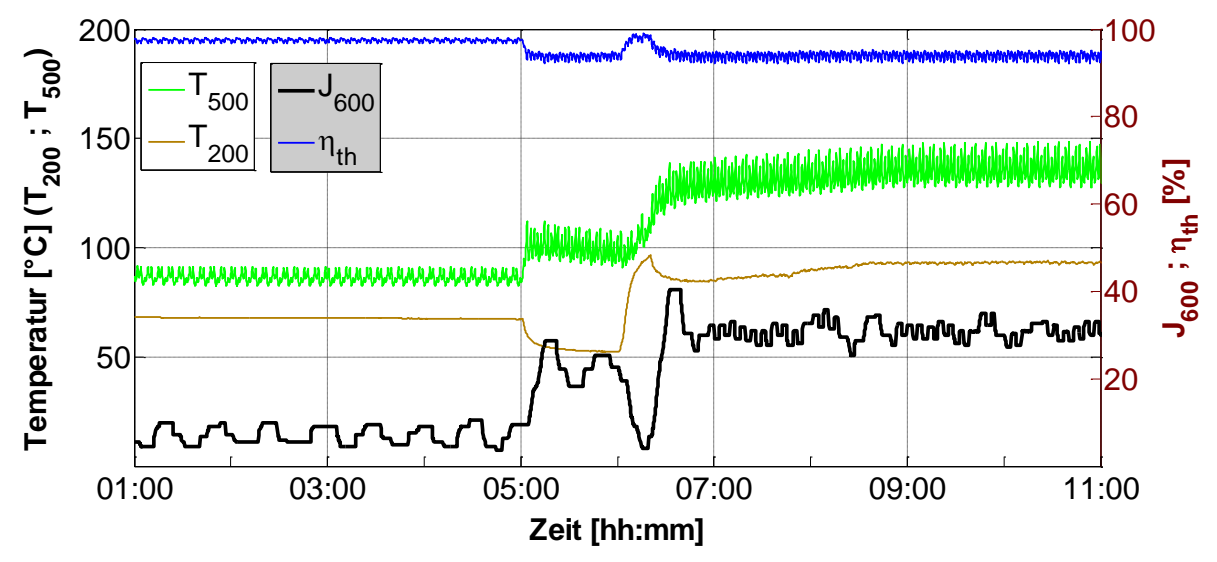

<span id="page-112-1"></span>Abbildung 5-40: SPS-Daten im Zeitraum 01:00 bis 11:00 (y1-Achse: Roh- und Reingastemperatur; y2-Achse: thermische Effizienz und Stellung der Brennerregelklappe)

## **5.3 Anlage A4**

Die Aufbereitung der Messdaten erfolgte gleich wie bei den anderen Anlagen. Angesichts der Außenisolierung wurden auch die Temperaturen hinter der Isolierung im Zwischenraum mit einem Thermoelement überprüft.

### **5.3.1 Messergebnisse und SPS-Daten**

Die Messdaten sind in [Tabelle 5-19](#page-113-0) zusammengefasst. [Abbildung 5-41](#page-113-1) zeigt das vereinfachte Fließbild der RTO. Auffällig war, dass die Regelung die Temperatur in der Brennkammer nicht konstant halten konnte. T300 schwankte von 836°C bis 892°C.

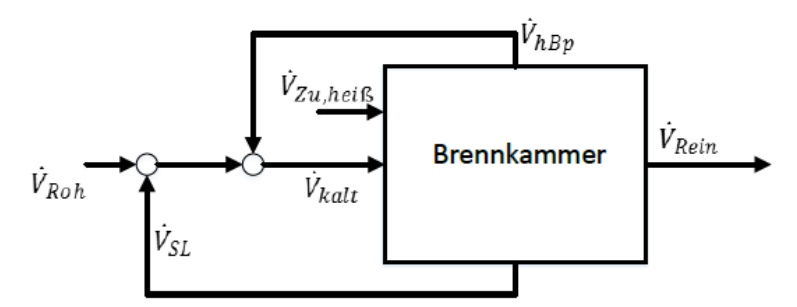

Abbildung 5-41: Fließbild der Anlage A4

<span id="page-113-1"></span><span id="page-113-0"></span>

| Parameter                                                                              | Formelzeichen               | Messung                                        | Methode        |  |  |
|----------------------------------------------------------------------------------------|-----------------------------|------------------------------------------------|----------------|--|--|
| Rohgasvolumenstrom                                                                     | $\dot{V}_{Roh}$             | 9.446 [Nm <sup>3</sup> /h]                     | <b>FR</b>      |  |  |
| Spülluft                                                                               | $\dot{V}_{SL}$              | 860 [Nm <sup>3</sup> /h] (9,1% v.RG)           | <b>FR</b>      |  |  |
| Kalter Bypass                                                                          | $\dot{V}_{kBp}$             |                                                |                |  |  |
| Heißer Bypass                                                                          | $\dot{V}_{hBp}$             | $1.715$ [Nm <sup>3</sup> /h]                   | empirisch      |  |  |
| Kaltgasstrom                                                                           | $\dot{V}_{kalt}$            | 12.021 [Nm <sup>3</sup> /h]                    |                |  |  |
| Brennstoff (absolut/relativ)                                                           | $\dot{V}_{BS}$              | 31,4 [Nm <sup>3</sup> /h] / 20,5<br>$[Nm^3/h]$ | Gaszähler      |  |  |
| Brennerluft/Zerstäubungsluft                                                           | $\dot{V}_{BL}/\dot{V}_{ZL}$ | 298 [Nm <sup>3</sup> /h]                       | <b>RM</b>      |  |  |
| Falschluft                                                                             | $\dot{V}_{FL}$              |                                                |                |  |  |
| Volumenstrom in die BK                                                                 | $\dot{V}_{Zu,hei\beta}$     | 319 [Nm <sup>3</sup> /h]                       |                |  |  |
| $\dot{V}_{kalt} + \dot{V}_{Zu, heliS} - \dot{V}_{hBp} - \dot{V}_{SL} = 0.81$<br>$AF =$ |                             |                                                |                |  |  |
| $\dot{V}_{kalt}$                                                                       |                             |                                                |                |  |  |
| Brennkammertemperatur                                                                  | <b>T300</b>                 | 861 [°C]                                       | <b>SPS</b>     |  |  |
| Rohgastemperatur                                                                       | <b>T201</b>                 | 200 [°C]                                       | <b>SPS</b>     |  |  |
| Reingastemperatur                                                                      | <b>T500</b>                 | 207,7 <sup>[°</sup> C]                         | <b>SPS</b>     |  |  |
| Rostfühler                                                                             | T331/T341/T351              | 210,9/206,4/213,1 [°C]                         | <b>SPS</b>     |  |  |
| Zykluszeit                                                                             | $\tau_{zykl}$               | 122 [s]                                        | SPS (indirekt) |  |  |
| Relativdruck (Rohgas)                                                                  | P <sub>200</sub>            | $-5,53$ [mbar]                                 | <b>SPS</b>     |  |  |
| Relativdruck (Reingas)                                                                 | P201                        | 22,37 [mbar]                                   | <b>SPS</b>     |  |  |
| Umgebungstemperatur                                                                    | $t_u$                       | 25 [°C]                                        | Thermoelement  |  |  |
| Reaktoraußenfläche                                                                     | $\boldsymbol{A}$            | 84,5 [m <sup>2</sup> ]                         |                |  |  |

Tabelle 5-19: Zusammenfassung der Anlage A4

Die SPS zeichnete den Druck an der Reingasseite P500 und P600 nicht auf. Der Druck im Reingaskanal wurde händisch aufgenommen.

#### **5.3.2 Oberflächentemperaturen**

Wie Anlage A2 ist diese RTO in einer Halle aufgestellt und genauso sind auch hier dadurch die Oberflächentemperaturen am Dach höher als an den Seitenwänden. [Abbildung 5-42](#page-114-0) zeigt die Wärmebilder von der Frontseite (links) und vom Dach (rechts). Da die RTO außenisoliert ist, sind die spezifischen Wärmeverluste mit 0,49 kW/m² deutlich geringer.

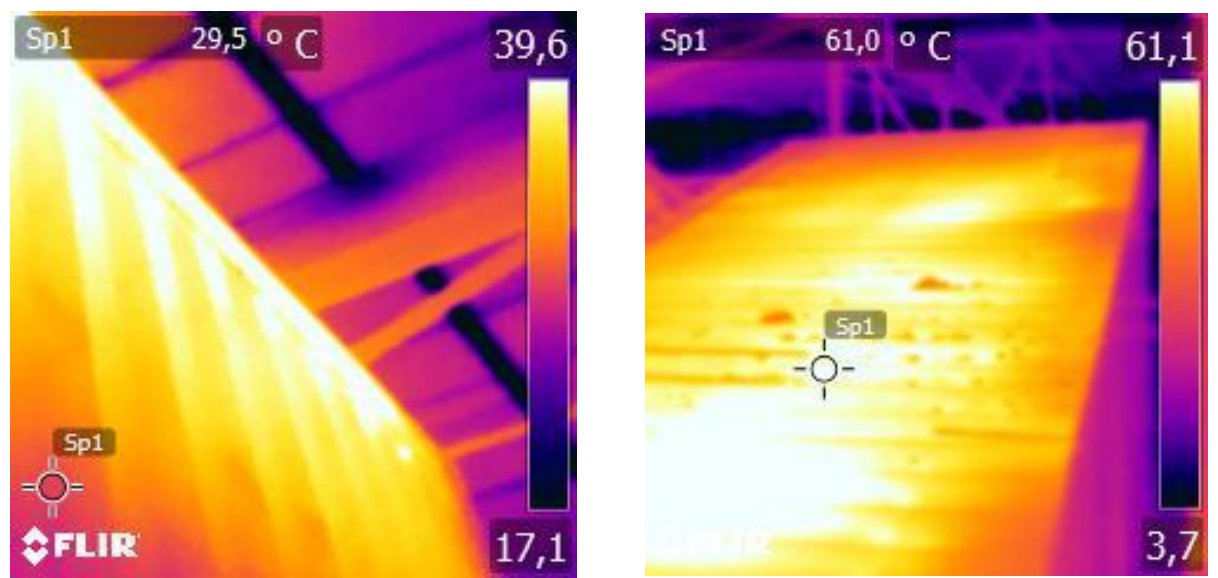

Abbildung 5-42: Wärmebilder der Anlage A4 (links → Frontseite; rechts → Dach)

#### <span id="page-114-0"></span>*Zwischenraum:*

In [Tabelle 5-20](#page-114-1) sind die im breiten Zwischenraum gemessenen Temperaturen aufgeführt. Die Temperatur im Zwischenraum betrug 30°C. Darin ist zu sehen, dass im unteren Bereich die Temperatur deutlich unter 100°C liegt. Dies ist bezüglich der Taupunktsunterschreitung von Schwefeltrioxid bedenklich. Eine verstärkte Isolierung in diesem Bereich würde Abhilfe verschaffen.

<span id="page-114-1"></span>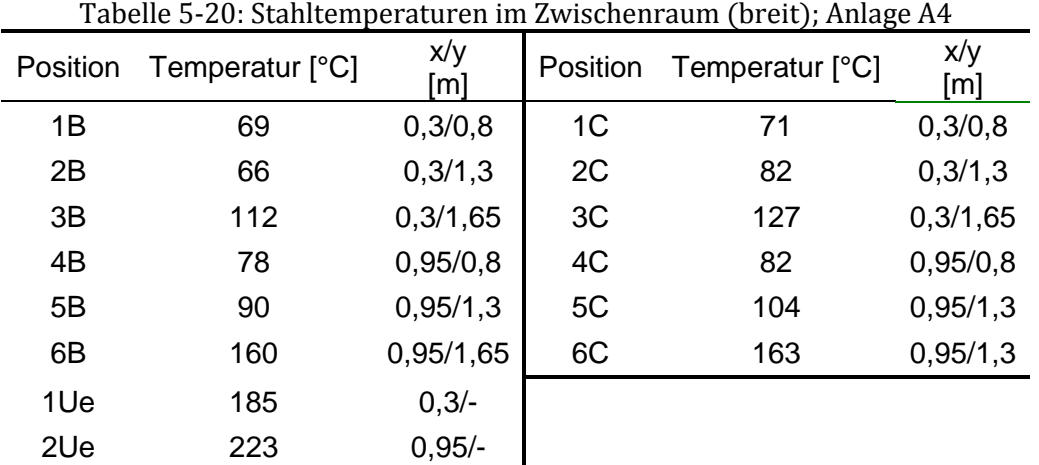

### **5.3.3 Diskussion der Ergebnisse**

[Tabelle 5-21](#page-115-0) zeigt die Kenngrößen der Anlage A4. Der hohe Asymmetriefaktor bewirkt, dass nur ein verhältnismäßig geringer heißer Massenstrom über die Keramik strömt, wodurch eine gute thermische Effizienz erreicht wird. Die Simulation ergibt nahezu eine 100%ige Regeneration die in der Praxis nicht erreicht wird. Aufgrund des geringen regenerierten Massenstroms (d.h.  $\Delta H_{Reg,m} \ll$ ) sind die exakte thermische Effizienz und der Anlagenwirkungsgrad sehr gering. Der Druckverlust wird nur von der Designkalkulation gut abgebildet.

<span id="page-115-0"></span>Tabelle 5-21: Kenngrößen – Vergleich Messung, Simulation und Designkalkulation (Anlage A4)

| Parameter                             | Formelzeichen | Messung                   | Simulation                 | Designkalk.                |
|---------------------------------------|---------------|---------------------------|----------------------------|----------------------------|
| <b>Differenzdruck</b><br>(BK-Reingas) |               | 11,4 $[mbar]$             | 6,26 [mbar]                | 11,65 [mbar]               |
| Reinigungsleistung                    | RL            | 98,6 [%]                  |                            | $>99,5$ [%]                |
| <b>Thermische Effizienz</b>           | $\eta_T$      | 98,89 [%]                 | 99,98 [%]                  | 95,89 [%]                  |
| Exakte thermische<br>Effizienz        | $\eta_{th}$   | 80,46 [%]                 | 81,24 [%]                  | 78,31 [%]                  |
| Spezifische<br>Wärmeverluste          | $q_v$         | 0,49 [kW/m <sup>2</sup> ] | $0,5$ [kW/m <sup>2</sup> ] | $0,5$ [kW/m <sup>2</sup> ] |
| Anlagenwirkungsgrad                   | $\eta_A$      | 89,78 [%]                 | 89,86 [%]                  | 89,48 [%]                  |

### **6 FAZIT**

Diese Arbeit untersuchte theoretisch als auch praktisch den Einfluss einzelner Parameter auf die thermische Effizienz. In der Aufarbeitung der Einflussgrößen erfolgte eine qualitative Reihung der Parameter mittels Potenzansatz (Gleichung [2.15\)](#page-29-0). Die Beurteilung der thermischen Effizienz der Anlagen gestaltete sich, wegen der schwankenden Betriebsbedingungen, zeitweise als schwierig. Insbesondere bei Anlagen mit Reingasauskopplung wird die eigentliche Leistungsfähigkeit der Keramik (positiv) verzerrt.

In der Theorie zeigte sich, dass die thermische Effizienz sensitiv auf eine Asymmetrie der Kaltund Heißgasströme reagiert. Dabei ist nicht nur der Absolutbetrag der Massenströme von Bedeutung, sondern auch lokale Unterschiede haben einen entscheidenden Einfluss auf die Regenerationsfähigkeit eines Keramikbettes.

In den weiterführenden praktischen Untersuchungen konnte teils auf gemessene Temperaturen in der Keramik zurückgegriffen werden. Die Plausibilitätskontrolle der Messwerte erfolgte mit einem vorhandenen Wärmetransportmodell. Eine Übereinstimmung von Mess- und Simulationsdaten war in der Regel nur unter Anpassung des Asymmetriefaktors erzielbar. Die gemessenen konkaven Temperaturprofile und die damit verbundene reduzierte Wärmeübertragung sind ein wesentlicher Grund für unzureichende thermische Effizienzen.

Wesentliche Erkenntnisse bezüglich der Vorgänge sind hierzu durch Messungen an der Pilotanlage gefunden worden. Nicht nur zeigen die Messungen die generelle Auswirkung erhöhter Zuströme in die Brennkammer, sondern auch, dass das Temperaturprofil über den Bettquerschnitt deutlichen Schwankungen unterliegt. Ohne Rohgasbeladung war dieses Verhalten in erster Linie auf Strömungsvorgänge zurückzuführen. Ist eine asymmetrische Anströmung vorhanden, ist die optimale thermische Effizienz, ob des größeren negativen Einflusses von AF>1, nicht zu erreichen.

Eine Verbesserung der thermischen Effizienz kann auf Kosten eines erhöhten Druckverlustes mit einer poröseren Keramiklage im unteren Bereich erzielt werden. Die Messungen belegen eine Verbesserung der thermischen Effizienz um 1,3% bei einer gleichzeitigen Erhöhung des Druckverlustes um 3,4 mbar.

Für eine ungleichmäßige Anströmung sprechen zusätzlich auch die Messergebnisse der Anlagen A1 und A3. Bei allen zeigte sich das gleiche wiederkehrende Schema. Hohe Temperaturen (AF>1) im vorderen Bereich und niedrige Temperaturen (AF<1) im hinteren Bereich der Keramik.

#### *Kernaussagen der thermischen Effizienz:*

- 1. Sinkt mit steigendem Durchsatz, da zwar der Wärmeübergang nahezu unabhängig vom Durchsatz ist, aber die zur Verfügung stehende Wärmeübertragerfläche pro Nm³/h Rohgas abnimmt
- 2. Bei gegebenem Durchsatz weniger sensitiv bzgl. der dimensionslosen Kenngrößen NTU,UF; empfindlicher bzgl. verändertem AF
- 3. Die lokale thermische Effizienz variiert über das Keramikbett und verschlechtert die gesamt thermische Effizienz
- 4. Eindüslanzen sind hinsichtlich der thermischen Effizienz bedeutend besser geeignet, vorausgesetzt die Energie der Lanzen wird gleichmäßig im Gas verteilt

Vergleicht man die gemessenen und die simulierten thermischen Effizienzen aller Anlagen miteinander, so kann ein Konfidenzbereich bestimmt werden. Das Streudiagramm in [Abbildung](#page-117-0)  [6-1](#page-117-0) stellt die thermische Effizienz der Messung der Simulation gegenüber. Der Konfidenzbereich beträgt ±1,01% (= max. Abweichung – Simulation zu Messung). Mit Ausnahme der Pilotanlage liegen alle Anlagen innerhalb dieses Bereiches

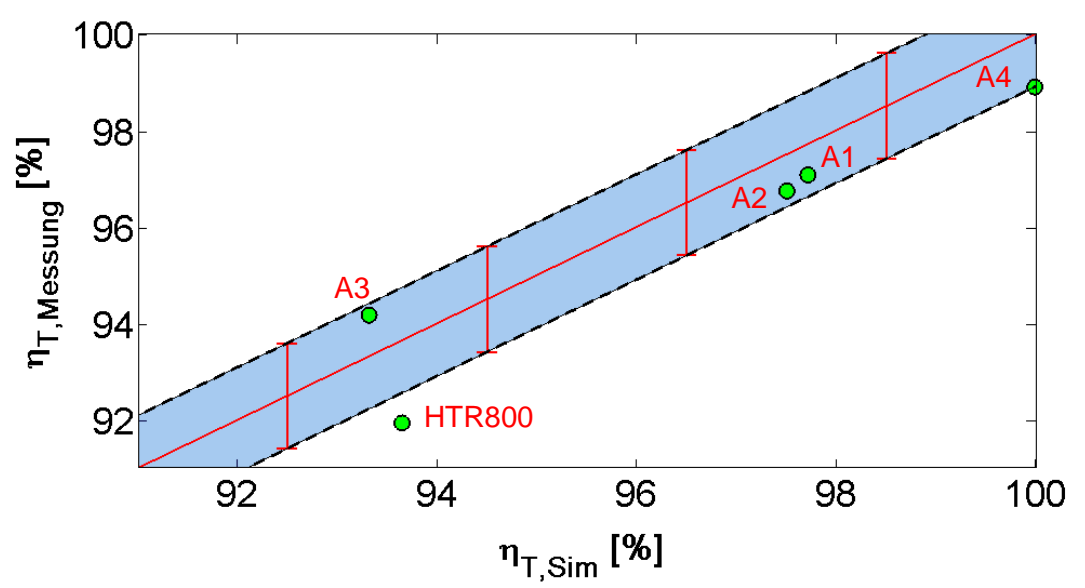

Abbildung 6-1: Konfidenzbereich der thermischen Effizienz

#### <span id="page-117-0"></span>*Vorgehensweise bei der Anlagenanalyse:*

Bei abweichender thermischer Effizienz ist eine systematische Vorgehensweise zur Ursachenfindung erf[orderlich. Dazu kann die Sensitivitätsanalyse aus Abschnitt](#page-45-0) [2.6](#page-44-0) herangezogen werden.

[Abbildung 2-23](#page-45-0) zeigte die Vielfalt der möglichen Einflussgrößen auf die thermische Effizienz. Dadurch ist es erstrebenswert, möglichst viele unbekannte Faktoren aus dem Analyseprozess zu eliminieren und vergleichbare Bedingungen an den Anlagen zu schaffen. Das beinhaltet hauptsächlich den Betrieb ohne Schadstoffe und geschlossene Bypässe.

Ist ein solches Vorgehen im laufenden Betrieb nicht durchführbar, so kann dessen ungeachtet nach dem in [Tabelle 6-1](#page-118-0) abgebildetem Schema vorgegangen werden. Mögliche Reaktionen und somit Übertemperatur in der Keramik sind dann zu berücksichtigen. Ebenso ist in diesem Fall eine analytische Bestimmung der Bypassmassenströme notwendig.

Neben den Effekten bezüglich der thermischen Effizienz, sind im Zuge der Messungen zusätzlich die Oberflächentemperaturen und die Wärmeverluste erhoben worden. Allgemein wiesen die Anlagen eine höhere Außentemperatur und somit höhere Wärmeverluste auf, als die berechneten Werte ergaben. Da der spezifische Wärmestrom hauptsächlich durch die Isolierung ( $s/\lambda \gg \alpha$ ) und die Brennkammertemperatur festgelegt ist, müssen deren Annahmen in der Berechnung überprüft werden.

Der Genauigkeit der Messungen mit einem Flügelradanemometer sind gewisse Grenzen gesetzt. Genaue Werte erhält man nur bei konstanten Betriebsbedingungen und vor allem unter Einhaltung der vorgeschriebenen Einlaufstrecken. Aus baulicher Knappheit sind diese an den Anlagen meist nur unzureichend vorzufinden oder eine Messung ist überhaupt nicht möglich.

<span id="page-118-0"></span>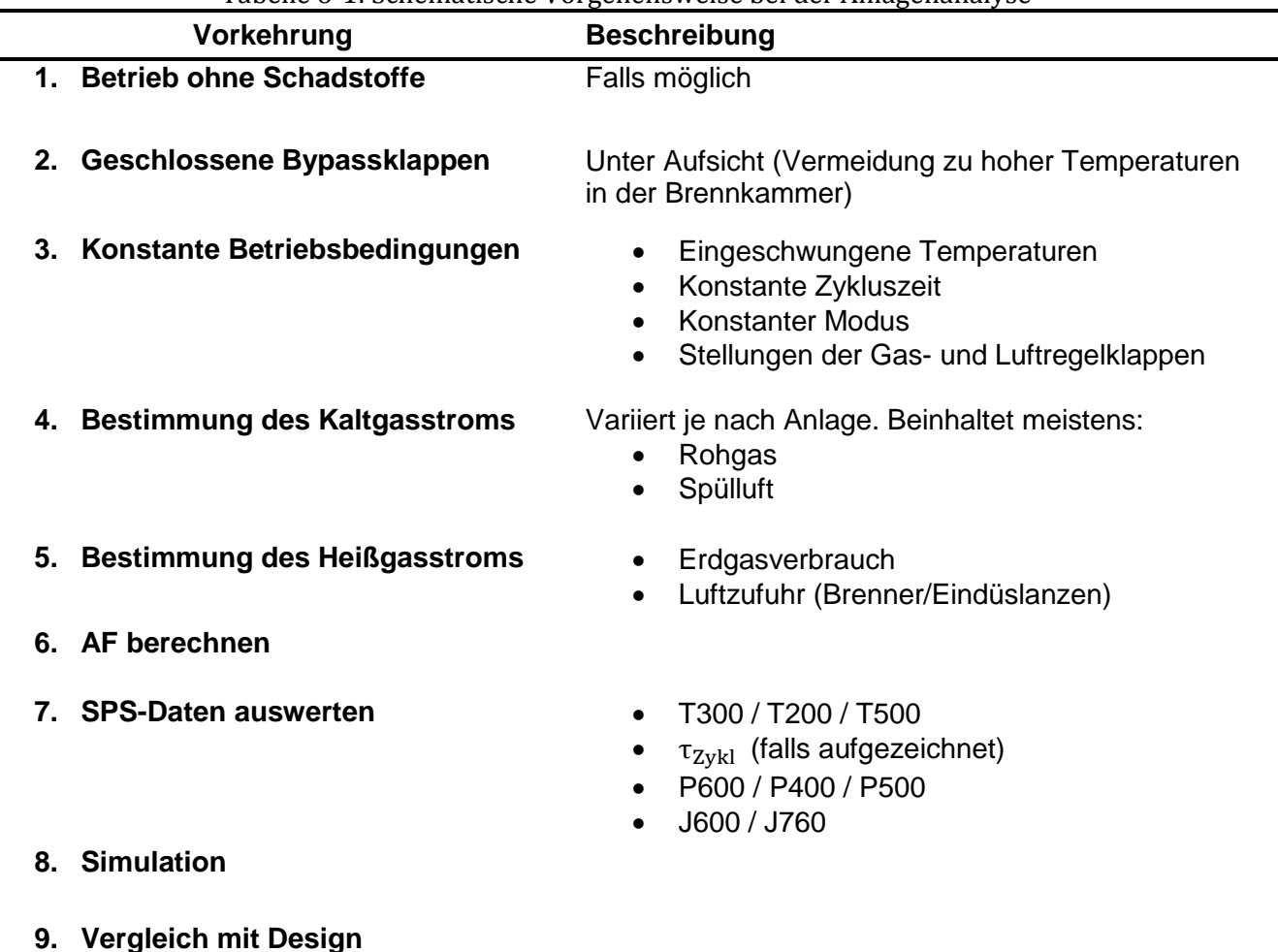

Tabelle 6-1: Schematische Vorgehensweise bei der Anlagenanalyse

### **6.1 Ausblick**

Die Möglichkeiten zur Verbesserung der thermischen Effizienz sind aus der Sensitivitätsanalyse bekannt. Zum Beispiel kann (nach Referenzmodell) durch 10%ige Reduktion der Spülluft die thermische Effizienz um 0,026% angehoben werden. Die Reinigungsleistung darf jedoch durch eine solche Maßnahme nicht beeinflusst werden.

Bei der Anlage A1 wurde der Spülluftanteil (bezogen auf den Rohgasvolumenstrom) mit 13% ermittelt. Die Auslegung sieht hingegen einen Spülluftanteil von 5% vor. Durch eine Anpassung könnte die thermische Effizienz um 0,17% angehoben werden.

Wohl wichtiger wird es sein die noch unbekannten Einflussfaktoren einer weiterführenden Analyse zu unterziehen. Die bedeutendsten Faktoren dazu sind:

- 1. Anströmung
- 2. Reaktionen in der Keramik

Eine Möglichkeit zur Untersuchung der Anströmung ist die Bestimmung der Geschwindigkeitsverteilung bei Keramikeintritt mit einem hitzebeständigen Flügelrad und die Temperaturverteilung mit einem endoskopischen Wärmebildes.

Eine Unterscheidung zwischen den Maßnahmen an der Pilotanlage und an Großanlagen ist zu treffen.

### **6.1.1 Pilotanlage**

Diese sollte soweit modifiziert werden, dass repräsentative Messungen schnell und zuverlässig durchgeführt werden können. Ein permanentes Setting und genau definierte Bedingungen sind das Ziel. Das bedarf eines Kompromisses zwischen vertretbaren Kostenaufwand und ausreichenden Messpositionen. Wegen der Eindimensionalität des Temperaturgradienten über den Bettquerschnitt, stellt eine Mindestanzahl von 10 Messpositionen (5 vertikal angebrachte Thermoelemente im vorderen Bereich und 5 im hinteren Bereich) einen solchen Kompromiss dar.

Als nächsten Schritt ist die Strömung so weit zu beeinflussen, dass gleichmäßige Temperaturprofile entstehen. Diese und weitere Maßnahmen sind in [Tabelle 6-2](#page-119-0) zusammengestellt.

<span id="page-119-0"></span>

| Nr.            | abono o En Mashammon Bar Yorbossorang aor I notamago<br><b>Maßnahme</b> | <b>Grund / Auswirkung</b>                |
|----------------|-------------------------------------------------------------------------|------------------------------------------|
| $\mathbf{1}$   | Anbringen von min. 10 Thermoelementen                                   | Erfassung der Ungleichverteilung im      |
|                | Optional in beiden Türmen                                               | Keramikbett                              |
|                |                                                                         |                                          |
| 2              | Verbesserung der Anströmung durch ein                                   | Der erhöhte Druckverlust ermöglicht eine |
|                | Strömungsgitter                                                         | gleichmäßige Anströmung von beiden       |
|                |                                                                         | Seiten der Keramik                       |
| 3              | Aufzeichnung der Zykluszeit                                             | Zur Zeit umständliche Bestimmung über    |
|                |                                                                         | die zyklischen Messdaten                 |
|                |                                                                         |                                          |
| 4              | Verkürzung des Aufzeichnungsintervalls                                  | Erhöhung der Genauigkeit durch die       |
|                | Von 60 Sekunden (Temperaturen) und 30                                   | bessere Messauflösung                    |
|                | Sekunden (Drücke)                                                       |                                          |
| 5              | Kontrolle der Temperaturfühler                                          | Unterschiedliche Messdaten von T330      |
|                |                                                                         | und T340                                 |
|                |                                                                         |                                          |
| 6              | Rohgasvorheizung reparieren                                             | Notwendig für unterschiedliche           |
|                |                                                                         | Betriebszustände                         |
|                |                                                                         |                                          |
| $\overline{7}$ | <b>Installation einer Drosselklappe</b>                                 | Einfachere Regelung des Durchsatzes.     |
|                |                                                                         | Ermöglicht unterschiedliche Lastfälle    |
|                |                                                                         |                                          |
| 8              | <b>Brennerluft auf Brennstoffverbrauch</b>                              | Zur Zeit manuelle Einstellung notwendig  |
|                | regeln                                                                  |                                          |
|                |                                                                         |                                          |
| 10             | Temperatur- und                                                         | Kenntnisse über die Anströmungs-         |
|                | Geschwindigkeitsverteilung an der                                       | verhältnisse von Seiten der              |
|                | <b>Oberseite der Keramik</b>                                            | <b>Brennkammer</b>                       |
|                | Durch Wärmebild (endoskopisch) bzw.                                     |                                          |
|                | hitzebeständiges Flügelrad                                              |                                          |

Tabelle 6-2: Maßnahmen zur Verbesserung der Pilotanlage

Der Vorteil der Pilotanlage ist die erleichterte Einflussnahme auf die Prozessgrößen, die an der Großanlage so nicht gegeben ist.

### **6.1.2 Großanlage**

An einer Komplettausführung einer RTO ist der benötigte Aufwand entsprechend größer. Als Maßnahmen können prinzipiell die gleichen wie an der Pilotanlage gesetzt werden. Wegen der Bedeutung für die thermische Effizienz wäre eine Aufzeichnung des Durchsatzes und der Zykluszeit sinnvoll.

Die Auswahl der Anlage zur Vermessung ist sorgfältig zu treffen. Die Kriterien und ihre Beweggründe zeigt [Tabelle 6-3.](#page-120-0)

<span id="page-120-0"></span>**Kriterium Begründung 1. Geringer bis mittlerer Nenndurchsatz** Einfluss der Brennkammerzuströme größer **2. Möglichst einfaches Fließbild** Vereinfachte Bestimmung der jeweiligen Zuströme (Vgl. Anlage A2 als Negativbeispiel) **3. Gute Einlaufkriterien** Reduktion der Messungenauigkeiten **4. Ausführung mit Brenner sowie mit Eindüslanzen** Ermöglicht den Vergleich der Feuerungssysteme **5. Ausführung mit Bypässen** Erweitert die Variationsmöglichkeit **6. Druckseitiges Gebläse** Zum Vergleich mit den vorhandenen Messdaten (saugseitig)

Tabelle 6-3: Kriterien zur Auswahl der zu vermessenden Anlage

Aufbauend auf den Beobachtungen in dieser Arbeit, soll in weiterer Konsequenz auch für die Reinigungsleistung eine Sensitivitätsanalyse durchgeführt werden.

## **7 LITERATURVERZEICHNIS**

**Airflow Lufttechnik GmbH, [Hrsg.]. o.J..** *Digital Manometer DM2; DM2L and DM30.*  Rheinbach : s.n., o.J.

**Baehr, Hans Dieter. 2005.** *Thermodynamik, Grundlagen und technische Anwendungen.* 12. Aufl. Heidelberg : Springer-Verlag, 2005.

**Bosniakovic, Fran. 1998.** *Technische Thermodynamik Teil 1.* Darmstadt : Dr. Dietrich Steinkopff Verlag, 1998.

**Böswirth, Leopold und Bschorer, Sabine. 2012.** *Technische Strömungslehre.* 10. überarb. erw. Aufl. Wiesbaden : Springer Vieweg, 2012. ISBN 978-3-658-05667-4.

**Budman, H. und Silveston, P. L. 2013.** Control of Periodically Operated Reactors. [Hrsg.] P. L. Silveston und R. R. Hudgins. *Periodic Operation of Reactors.* Oxford : Elsevier, 2013, S. 543- 567.

**Bunimovich, Grigorii und Sapoundjiev, Hristo. 2013.** Periodic Flow Reversal. [Hrsg.] P. L. Silveston und R. R. Hudgins. *Periodic Operation of Reactors.* Oxford : Elsevier, 2013, S. 495- 542.

**Busch, Manfred, Eyb, Gerhard und Messner, Joachim. 1992.** *Meßtechnik an Maschinen und Anlagen.* [Hrsg.] Heinz Stettner. Stuttgart : B.G. Teubner Stuttgart, 1992.

**Carlowitz, O. und Neese, O. 2005.** Ansatzpunkte zur konzeptionellen und betrieblichen Optimierung von thermischen Abgasreinigungsanlagen mit regenerativer Abluftvorwärmung. *Gefahrstoffe- Reinhaltung der Luft.* 7/8 2005, 65, S. 320-327.

**Choi, B.-S. und Yi, J. 1999.** Simulation and optimization on the regenerative thermal oxidation of volatile organic compounds. *Chemical Engineering Journal.* 25. Juni 1999, 76, S. 103-114.

**Cotrell, F.G. 1938.** *Purifying gases and apparatus therefore. . 121, 733.* US Patent Office, Washington, DC., 1938.

**Cottrell, Frederick G. 1938.** *Purifying gases and apparatus therefor. US2121733 A* USA, 21. Juni 1938.

**Crittenden, Barry und Thomas, John W. 1998.** *Adsorption Technology and Design.* Oxford : Butterworth-Heinemann, 1998. ISBN 0 7506 1959 7.

**Cybulski, Andrzej, Stankiewicz, Andrzej und Moulijn, Jacob A. 2010.** *Novel Concepts in Catalysis and Chemical Reactors.* Weinheim : WILEY-VCH Verlag GmbH & Co. KGaA, 2010.

**Ehringer, Karl, et al. 2013.** Praxis der industriellen Temperaturmessung. [Hrsg.] ABB Automation Products GmbH. Zürich : s.n., 2013.

**Faghri, Amir, Zhang, Yuwen und Howell, John R. 2010.** *Advanced Heat and Mass Transfer.*  3. s.l. : Global Digital Press, 2010. S. 804-817. ISSN: 978-0-9842760-0-4.

**FLIR Systems GmbH, [Hrsg.]. o.J..** *Wärmebildkameras für industrielle Anwendungen.*  Frankfurt am Main : s.n., o.J.

**Fouad, Nabil A. und Richter, Torsten. 2008.** *Leitfaden Thermografie im Bauwesen.* 3. Aufl. Stuttgart : Fraunhofer IRB Verlag, 2008.

**Glassman, Irvin und Yetter, Richard A. 2008.** *Combustion (4. Aufl.).* Burlington : Elsevier Inc., 2008.

**Glück, Bernd. 1991.** *Zustands- und Stoffwerte.* 2. überarb. und erw. Aufl. Berlin : Verlag für Bauwesen GmbH, 1991. ISBN 3-345-00487-9.

**Höntzsch GmbH, [Hrsg.]. o. J..** *Benutzerinformation Sonden FA.* Waiblingen : s.n., o. J.

**—. o.J..** *Verlängerbare Flügelrad-Strömungssensoren ZS16 mit Anschlusskabel.* Waiblingen : s.n., o.J.

**Incorpera, Frank P., et al. 2007.** *Fundamentals of Heat and Mass Transfer.* 6. Aufl. Hoboken : John Wiley & Sons, 2007. ISBN-10: 0-471-45728-0.

**Kabelac, Stephan und Vortmeyer, Dieter. 2013.** *Strahlung technischer Oberflächen.-In: VDI e.V (Hrsg.): VDI - Wärmeatlas (11.Ausg.).* Berlin Heidelberg : Springer Verlag, 2013.

**Karbach. 1997.** *Meßtechnik in der Versorgungstechnik.* Berlin - Heidelberg : Springer, 1997.

**Khan, Faisal I. und Ghoshal, Aloke Kr. 2000.** Removal of Volatile Organic Compounds form polluted air. *Journal of Loss Prevention in the Process Industrie.* 2000, 13, S. 527-545.

**Klan, Herbert und Thess, André. 2013.** *Wärmeübertragung durch freie Konvektion: Außenströmung.- In: VDI e.V (Hrsg.): VDI-Wärmeatlas (11.Ausg.).* Berlin Heidelberg : Springer Verlag, 2013.

**Koppmann, Ralf. 2007.** *Volatile Organic Compounds in the Atmosphere.* Oxford : Blackwell Publishing Ltd., 2007.

**Krischer, O und Kast, W. 1978.** *Die wissenschaftlichen Grundlagen der Trocknungstechnik.*  Berlin Heidelberg : Springer-Verlag, 1978.

**KROHNE Messtechnik GmbH, [Hrsg.]. 2013.** *VA40-VA45 Technisches Datenblatt.* Duisburg : s.n., 2013.

**Lautrup, B. 2005.** *Physics of Continuous Matter.* London : Institute of Physics Publishing, 2005.

**Lewandowsky, David. 2009.** *Design of Thermal Oxidation Systems for Volatile Organic Compounds.* La Vergne (USA) : Lewis Publishers, 2009.

**Lide, David R., [Hrsg.]. 2005.** *CRC Handbook of Chemistry and Physics.* Internet Version 2005. <http://www.hbcpnetbase.com>. Boca Raton, FL : CRC Press, 2005.

**Litto, R., et al. 2006.** Optimization of a flow reversal reactor for the catalytic combustion of lean methane mixtures. *Catalysis Today.* 13. Juli 2006, 117, S. 536-542.

**Matros, Yu. Sh. 1989.** *Catalytic processes under unsteady-state conditions.* Amsterdam : Elsevier, 1989. ISBN 0-444-87116-0.

**Nitsche, Wolfgang und Brunn, André. 2006.** *Strömungsmesstechnik.* 2. akt. und bearb. Aufl. Berlin Heidelberg : Springer-Verlag, 2006. ISBN–10 3-540-20990-5.

**Parthier, Rainer. 2008.** *Messtechnik - Grundlagen und Anwendungen der elektrischen Messtechnik für alle technischen Fachrichtungen und Wirtschaftsingenieure.* 4. verb. Aufl. Wiesbaden : Vieweg & Sohn Verlag, 2008. ISBN 978-3-8348-0336-8.

**Profos, Paul und Pfeifer (Hrsg.), Tilo. 1994.** *Handbuch der industriellen Messtechnik.*  München : R.Oldenbourg Verlag GmbH, 1994.

**Ratfisch Analyensysteme GmbH, [Hrsg.]. 1995.** *Bedienungsanleitung Analysator RS53-T.*  Poing : s.n., 1995.

**Reindorf, Torsten und Carlowitz, O. 2011.** *Regelungsstrategie für den heißen Bypass von regenerativen Nachverbrennungsanlagen zur Stabilisierung der Brennraumtemperatur im überautothermen Betrieb.* Clausthaler Umwelttechnik-Institut GmbH (CUTEC). Clausthal-Zellerfeld : s.n., 2011. Forschungsbericht.

**Rieger, Thomas. 2014.** *Wärmetransportvorgänge in regenerativen oxidativen Abgasreinigungslanlagen.* Institut für Wärmetechnik (TU Graz). Graz : s.n., 2014. Diplomarbeit.

**Roetzel, Wilfried und Spang, Bernhard. 2013.** *Berechnung von Wärmeübertragern.* Berlin Heidelberg : Springer Verlag, 2013.

**Rota, R. und Zanaelo, F. E. 2003.** Prediciton of the Auto-ignition Hazard of Industrial Mixtures Using Detailed Kinetic Modeling. *Industrial & Engineering Chemistry Research.* 2003, 42, S. 2940-2945.

**RS Components GmbH, [Hrsg.]. o.J..** *Data sheet Mineral Insulated Thermocouples.* Gmünd : s.n., o.J.

**Schramek, Rudolf, [Hrsg.]. 2009.** *Taschenbuch für Heizung und Klimatechnik einschließlich Warmwasser- und Kältetechnik.* 74. Aufl. München : Oldenbourg Industrieverlag GmbH, 2009.

**Span, Roland. 2006.** Stoffwerte von bedeutenden reinen Fluiden - Trockene Luft. [Hrsg.] VDI e. V. *VDI - Wärmeatlas.* 11. bearb. und erw. Aufl. Berlin Heidelberg : Springer Verlag, 2006, S. 196 - 217.

**Stephan, Peter. 2013.** Berechnungsmethoden für Wärmeleitung, konvektiven Wärmeübergang und Wärmestrahlung. [Hrsg.] VDI e.V. *VDI-Wärmeatlas.* 11. bearb. und erw. Aufl. Berlin Heidelberg : Springer-Verlag, 2013, S. 23-34.

**—. 2013.** Wärme und verschiedene Arten der Wärmeübertragung. [Hrsg.] VDI e.V. *VDI-Wärmeatlas.* 11. bearb. und erw. Aufl. Berlin Heidelberg : Springer Verlag, 2013, S. 19-22.

**Testo AG, [Hrsg.]. o.J..** *Bedienungsanleitung testo 6.* Lenzkirch : s.n., o.J.

**von Böckh, Peter. 2004.** *Wärmeübertragung: Grundlagen und Praxis.* 2. überarb. Aufl. Berlin Heidelberg : Springer Verlag, 2004.

**Wagner, Wolfgang und Kretzschmar, Hans-Joachim. 2013.** Berechnungsmethoden für Stoffeigenschaften-Wasser. [Hrsg.] VDI e.V. *VDI-Wärmeatlas.* 11. bearb. und erw. Aufl. Berlin Heidelberg : Springer Verlag, 2013, S. 175-195.

**Warnatz, J., Mass, U. und Dibble, R.W. 2006.** *Combustion: Physical and Chemical Fundamentals, Modeling and Simulation, Experiments, Pollutant Formation.* 4. Ausg. Berlin Heidelberg : Springer Verlag, 2006.

# **Anhang**

## Anhang A **Einlaufbedingungen**

Notwendige Einlaufstrecken für ausgebildete, symmetrische Strömungsprofile (Höntzsch GmbH).

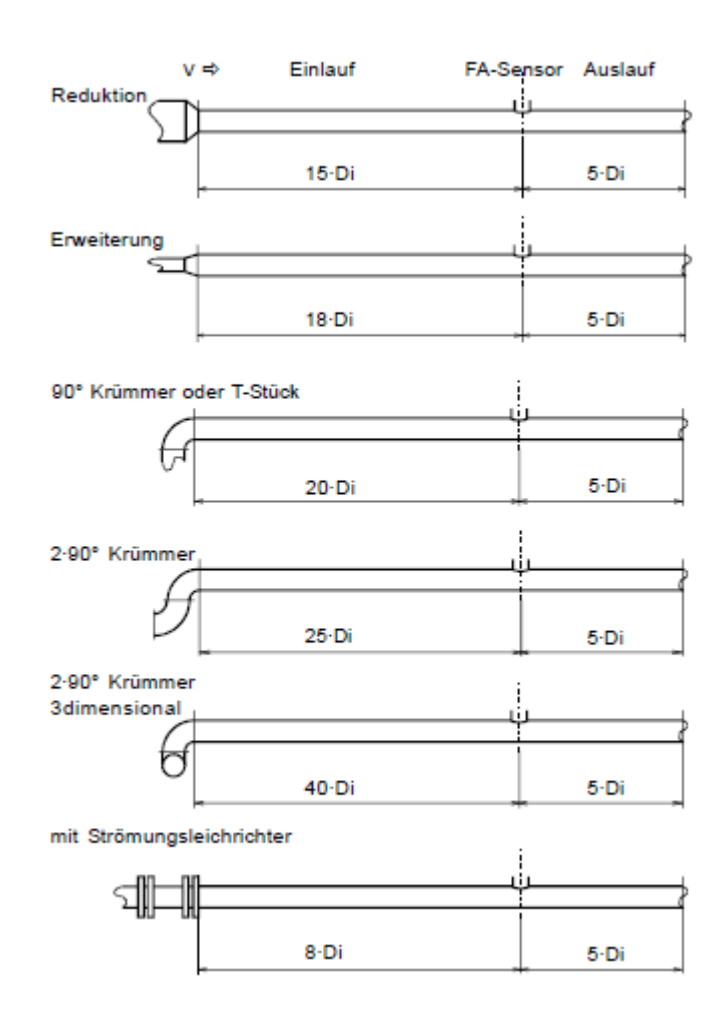

# Anhang B **Emissionsgrade**

Emissionsgrade verschiedener Oberflächen (Fouad, et al., 2008)

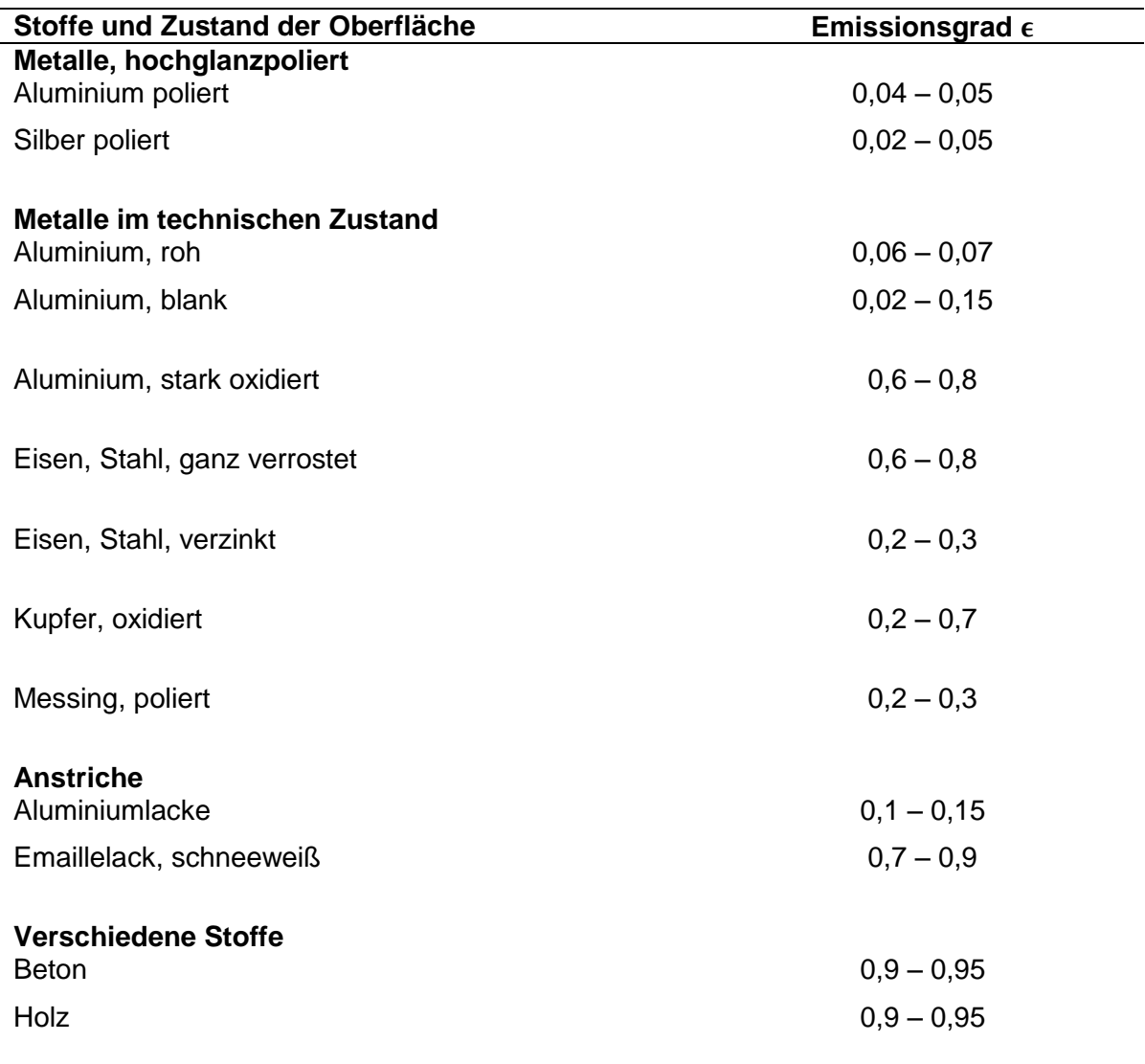

## Anhang C **Strahlungseinflusses auf die Temperaturmessung**

Abschätzung des Strahlungseinfluss auf die Temperaturmessung mittels Thermoelement Typ K (von Böckh, 2004).

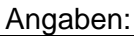

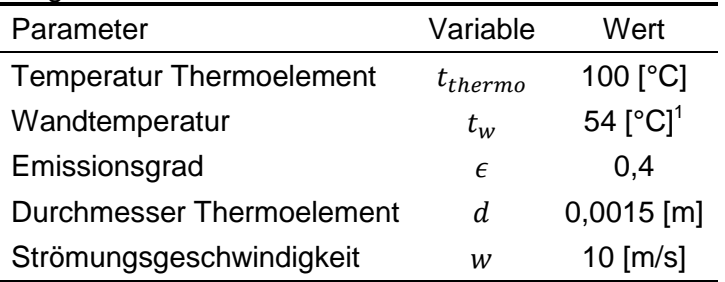

Stoffwerte trockener Luft aus VDI – Wärmeatlas (Span, 2006):  $\nu = 234,6 \cdot 10^{-7} [m^2/s]; \lambda = 0.0316 [W/mK]; Pr = 0.7$ 

Die abgegebene Strahlungswärme des Thermoelements entspricht der Wärme die vom Gas durch Konvektion übertragen wird.

$$
\dot{Q}_{st} = \dot{Q}_{konv}
$$
\n
$$
\dot{Q}_{st} = \epsilon \cdot A \cdot C_{S} \cdot \left[ \left( \frac{T_{thermo}}{100} \right)^{4} - \left( \frac{T_{w}}{100} \right)^{4} \right]
$$
\n
$$
Re = \frac{w \cdot d}{v} = 639.4
$$
\n
$$
Nu = 0,664 \cdot \sqrt[3]{Pr} \cdot \sqrt{Re} = 14.91
$$
\n
$$
\alpha = \frac{Nu \cdot \lambda}{d} = 314.32 \left[ W/m^{2}K \right]
$$
\n
$$
\dot{Q}_{konv} = \alpha \cdot A \cdot \left( t_{g} - t_{thermo} \right) = \alpha \cdot A \cdot \Delta t
$$

Daraus folgt die Temperaturdifferenz Δt:

$$
\Delta t = \frac{\epsilon \cdot C_S}{\alpha} \cdot \left[ \left( \frac{T_{thermo}}{100} \right)^4 - \left( \frac{T_w}{100} \right)^4 \right] = 0.57 \, [^{\circ}C]
$$

<sup>1</sup> Wandtemperatur berrechnet (ohne Isolierung)